Pedro Rafael Diniz Marinho

## **Estimadores Intervalares sob Heteroscedasticidade de Forma Desconhecida via Bootstrap Duplo**

**Recife**

**27 de fevereiro de 2014**

### **Estimadores Intervalares sob Heteroscedasticidade de Forma Desconhecida via Bootstrap Duplo**

Trabalho apresentado ao Programa de Pósgraduação em Estatística do Departamento de Estatística da Universidade Federal de Pernambuco como requisito parcial para obtenção do grau de Mestre em Estatística.

Universidade Federal de Pernambuco Centro de Ciências Exatas e da Natureza Departamento de Estatística

Orientador: Francisco Cribari Neto

Área de Concentração: Estatística Aplicada

Recife 27 de fevereiro de 2014 Pedro Rafael Diniz Marinho

#### **Estimadores Intervalares sob Heteroscedasticidade de Forma Desconhecida via Bootstrap Duplo**

Trabalho apresentado ao Programa de Pósgraduação em Estatística do Departamento de Estatística da Universidade Federal de Pernambuco como requisito parcial para obtenção do grau de Mestre em Estatística.

Trabalho aprovado. Recife, 27 de fevereiro de 2014:

**Francisco Cribari Neto**

**Área de Concentração: Estatística Aplicada** Orientador/UFPE

**Raydonal Ospina Martínez** UFPE

**Aluisio de Souza Pinheiro** UNICAMP

Recife 27 de fevereiro de 2014

*A Deus e aos meus pais Walter e Wilta.*

## **Agradecimentos**

Aos meus pais por todo o incentivo e por acreditar em mim durante todos esses anos. Tudo que sou hoje devo a vocês.

Ao meu orientador, Francisco Cribari Neto, por toda ajuda, conselhos, sugestões e críticas que contribuíram para construção dessa dissertação.

Aos demais professores do Departamento de Estatística da UFPE, em especial aos professores Gauss Moutinho Cordeiro, Leandro Chaves Rego e Audrey Helen Mariz de Aquino Cysneiros, por uma parte de seus conhecimentos passados em suas disciplinas.

A minha grande amiga e namorada Emanuelle Waleska Almeida de Farias por todas as palavras de conforto e por acreditar sempre em mim.

Aos meus familiares por todo incentivo.

A meu primo e grande amigo Gilberto Wilson Diniz de Luna por todos os conselhos, incentivos e boas conversas que sempre tivemos.

Ao meu amigo Marco Túlio Porto, que sempre acreditou no meu potencial e muitas vezes me incentivou para fazer o mestrado em estatística.

A todos os amigos do curso pelas inúmeras horas de estudos.

A Valéria Bittencourt por me ajudar sempre que precisei e por todos os conselhos que me foi dado. Você tem todo meu respeito e carinho.

Ao Centro Nacional de Super Computação (CESUP) por disponibilizar seus computadores para a realização das simulações desse trabalho.

À Fundação de Amparo à Ciência e Tecnologia do Estado de Pernambuco (FACEPE) pelo auxílio financeiro.

### **Resumo**

Uma parte considerável das análises empíricas nas mais variadas áreas do conhecimento emprega modelagem de regressão. Um dos modelos de regressão mais utilizados é o modelo linear e tipicamente está associada uma suposição sobre a constância das variâncias dos erros ( $var(\varepsilon_i) = \sigma^2$ ,  $i = 1, 2, ..., n$ ). Este modelo é denominado de modelo linear homoscedástico de regressão. Inferências em modelos lineares homoscedásticos já estão bem desenvolvidas, sendo possível fazer estimativas pontuais e intervalares e também testar hipóteses com facilidade.

Em muitos problemas em que a modelagem linear é adequada a suposição de homoscedasticidade não é válida, ou seja, os erros são heteroscedásticos (var $(\varepsilon_i) = \sigma_i^2$ ,  $i = 1, 2, ..., n$ ), a heteroscedasticidade tipicamente sendo de forma desconhecida. A inferência que é válida para modelos lineares homoscedásticos não é mais aplicável a modelos lineares heteroscedásticos, sobretudo, quando se trata de estimativas intervalares e testes de hipóteses.

Esse trabalho propõe avaliar estratégias de estimação intervalar para os parâmetros que indexam o modelo linear heteroscedástico de regressão  $(\beta_j, j = 1, \ldots, p)$ . As metodologias para construção de estimativas intervalares foram avaliadas via simulações de Monte Carlo sob cenários diferentes. Buscou-se avaliar os desempenhos dos estimadores em pequenas amostras considerando dados balanceados e não balanceados, i.e., ausência e presença de pontos de alta alavancagem nos dados, sob diferentes níveis de heteroscedasticidade. Foram avaliados os desempenhos de estimadores intervalares para um parâmetro  $\beta_j$  construídos a partir de uma estimativa consistente do desvio padrão do estimador de  $\beta$  ( $\beta_j$ ). Os estimadores da estrutura de covariância dos estimadores dos parâmetros que indexam o modelo linear de regressão utilizam os estimadores HC0, HC2, HC3, HC4 e HC5. Também foram avaliadas inferências intervalares de estimadores que utilizam esquemas de reamostragem via bootstrap selvagem. Foram considerados os métodos bootstrap percentil e bootstrap- $t$  em esquemas simples e duplo, i.e., em esquemas com apenas um nível bootstrap e naqueles que consideram um segundo nível de bootstrap.

As avaliações das diferentes estratégias de estimação intervalar tiveram custo computacional muito elevado. O programa utilizado para realizar as simulações foi escrito na linguagem C++, sendo necessário usar computação paralela (OpenMP - *Open Multi-Processing*) e realizar as simulações em um supercomputador, sendo elas executadas em simultâneo. Assim, as simulações puderam ser realizadas em tempo viável. Todas as metodologias bootstrap consideradas nesse trabalho foram reunidas no pacote hcci versão 1.0.0, que está disponível gratuitamente no site da linguagem R.

**Palavras-chaves**: bootstrap, bootstrap duplo, bootstrap percentil, bootstrap-t, estimação intervalar, hcci, heteroscedasticidade.

### **Abstract**

Many empirical analyses in many fields employ regression modeling. One of the models most widely used models is the linear regression model. It is commonly assumed that the error variances are constant ( $var(\varepsilon_i) = \sigma^2$ ,  $i = 1, 2, ..., n$ ). This model is called homoskedastic linear model regression. Inferences on linear homoskedastic models are already well developed, making it possible to obtain point and interval estimates and to test hypotheses.

In many problems in which the linear model is appropriate the assumption of homoskedasticity is not valid, i.e., the errors are heteroskedastic  $(\text{var}(\varepsilon_i) = \sigma_i^2, i = 1, 2, ..., n)$ , the heteroskedasticity typically being of unknown form. Inferences that are valid for linear homoskedastic models are no longer applicable to linear heteroskedastic models, especially, when it comes to interval estimation and hypotheses testing.

In this thesis we assess strategies for interval estimation of the parameters that index the linear heteroskedastic model regression. Different interval estimates were evaluated via Monte Carlo simulation under different scenarios. We evaluated their performances in small samples under balanced and unbalanced, data i.e., without and with of points of high leverage in the data, under different levels of heteroskedasticity. Were evaluated the performances of interval estimators for  $\beta_i$  constructed from consistent standard errors. The estimators of the covariance structure of the parameters estimators which index the linear model of regression we used are HC0, HC2, HC3, HC4 and HC5. Were also evaluated interval estimators that use wild bootstrap schemes. Were considered percentile and bootstrap- $t$  schemes simple and double versions, i.e., in schemes with only one level bootstrap and in schemes that consider a second level of bootstrap.

The evaluations of the different estimation strategies interspaced entailed very high computational cost. The program used to carry out the simulations was written using the C++ language, being necessary to use parallel computing (OpenMP - *Open Multi-Processing*) and carry out the simulations in a supercomputer. All bootstrap estimators considered in this study were implemented into the hcci package version 1.0.0, which is available for download at the R language main web page.

**Key-words**: bootstrap, bootstrap percentile, bootstrap-t, double bootstrap, hcci, heteroscedasticity, interval estimation.

### **Resumen**

Una parte considerable de los análisis empíricos en diversas áreas del conocimiento emplea modelos de regresión. Uno de los modelos de regresión más usado comúnmente es el modelo lineal que hace suposiciones sobre la constancia de la varianza del error  $(\text{var}(\varepsilon_i) = \sigma^2, i = 1, 2, \ldots, n)$ . Este modelo se denomina un modelo de regresión lineal homoscedástico. Inferencias en modelos lineales homoscedásticos ya están bien desarrolladas, siendo posible hacer estimativas puntuales, intervalares y probar hipótesis con facilidad.

En muchos problemas en que el modelo lineal es adecuado el supuesto de homoscedasticidad no es válido. La inferencia que es válida para los modelos lineales homoscedásticos ya no es aplicable a los modelos heteroscedásticos, especialmente, en el caso de las estimaciones de intervalos y pruebas de hipótesis.

Este trabajo tiene como objetivo evaluar las estrategias para la estimación de intervalos para los parámetros del modelo lineal heteroscedastico de regresión  $(\beta_j, j = 1, \ldots, p)$ . Las metodologías para la construcción de las estimaciones de intervalos fueron evaluadas a través de simulación de Monte Carlo, donde se consideran diversos escenarios. Hemos tratado de evaluar el desempeño de los estimadores en muestras pequeñas teniendo en cuenta los datos balanceados y no balanceados, es decir, ausencia y presencia de puntos de apalancamiento en los datos en diferentes niveles de heteroscedasticidad. Se evaluó el rendimiento de los estimadores de intervalo para un parámetro  $\beta_j$  construido a partir de una estimación consistente de la desviación estándar del estimador de  $\beta$  ( $\beta_j$ ). Los estimadores de la estructura de covarianzas de los estimadores de los parámetros del modelo lineal de regresión utilizan los estimadores HC0, HC2, HC3, HC4 y HC5. También fueron evaluadas inferencias intervalares de estimadores que utilizan esquemas de remuestreo vía bootstrap salvaje. Fueron considerados los métodos bootstrap percentil y bootstrap en esquemas simples y dobles, es decir, en esquemas con sólo un nivel bootstrap y en esquemas que consideran un segundo nivel de bootstrap.

Las evaluaciones de las diferentes estrategias de estimación del intervalo tuvieron costo computacional muy elevado. El programa para la realización de la simulación fue redactado utilizando el lenguaje C++, siendo necesario usar computación paralela (OpenMP - *Open Multi-Processing*) y realizar las simulaciones en un supercomputador, siendo estas ejecutadas en simultáneo. Así, las simulaciones pudieron ser realizadas en un tiempo viable. Todas las metodologías bootstrap consideradas en este trabajo fueron reunidas en el paquete hcci versión 1.0.0, que está disponible gratuitamente en la web del lenguaje R.

**Palabras-clave**: bootstrap, bootstrap doble, bootstrap percentil, bootstrap-t, estimación intervalar, hcci, heteroscedasticidad.

## **Lista de ilustrações**

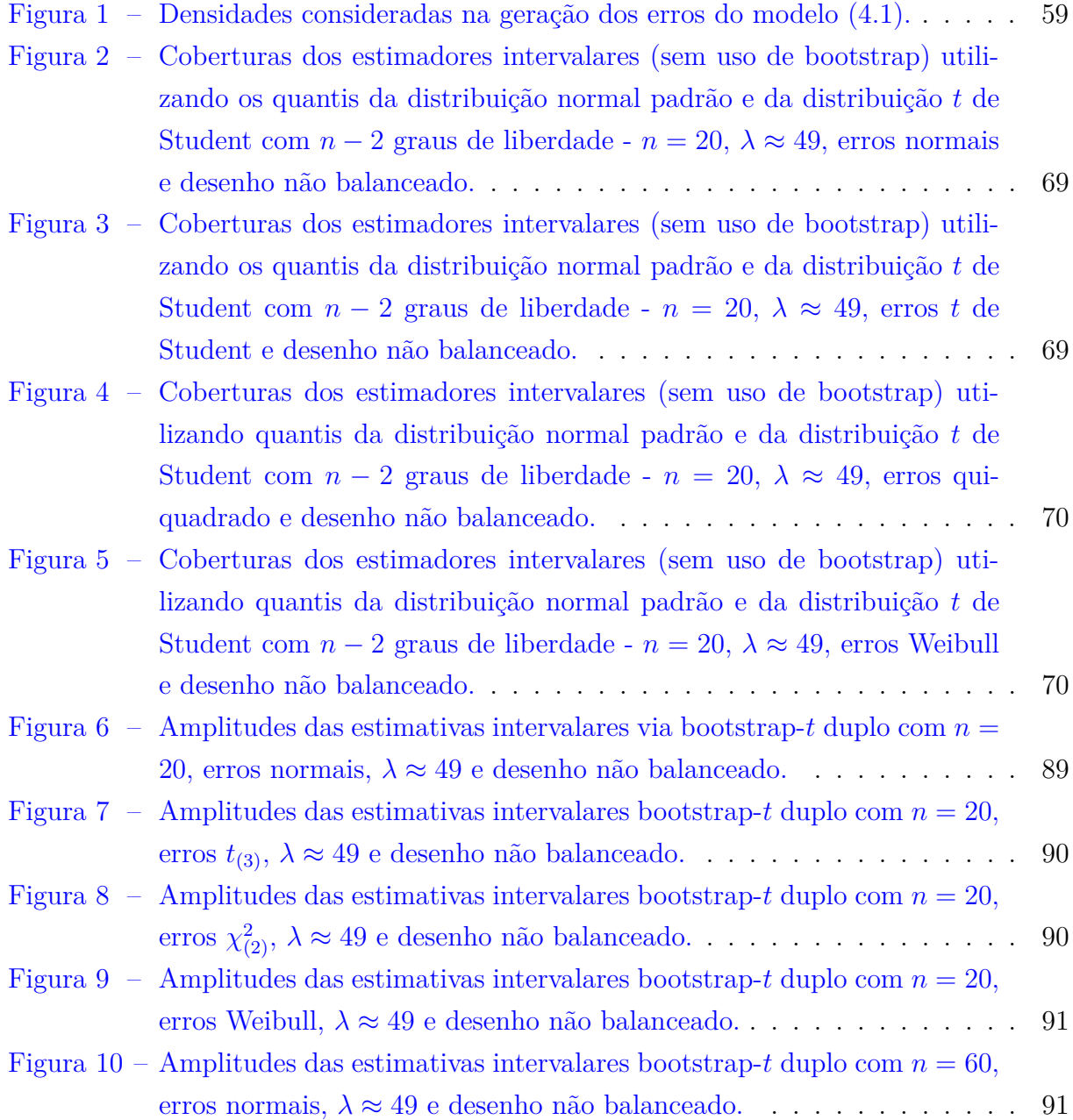

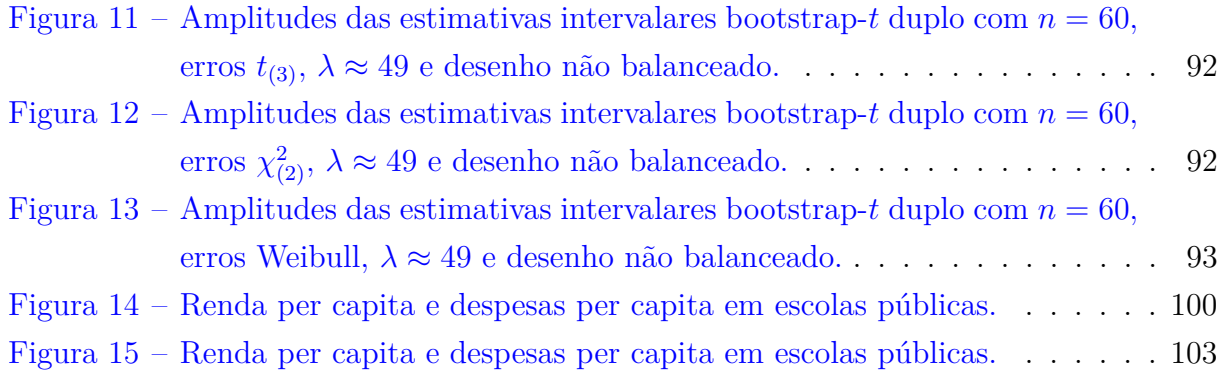

## **Lista de tabelas**

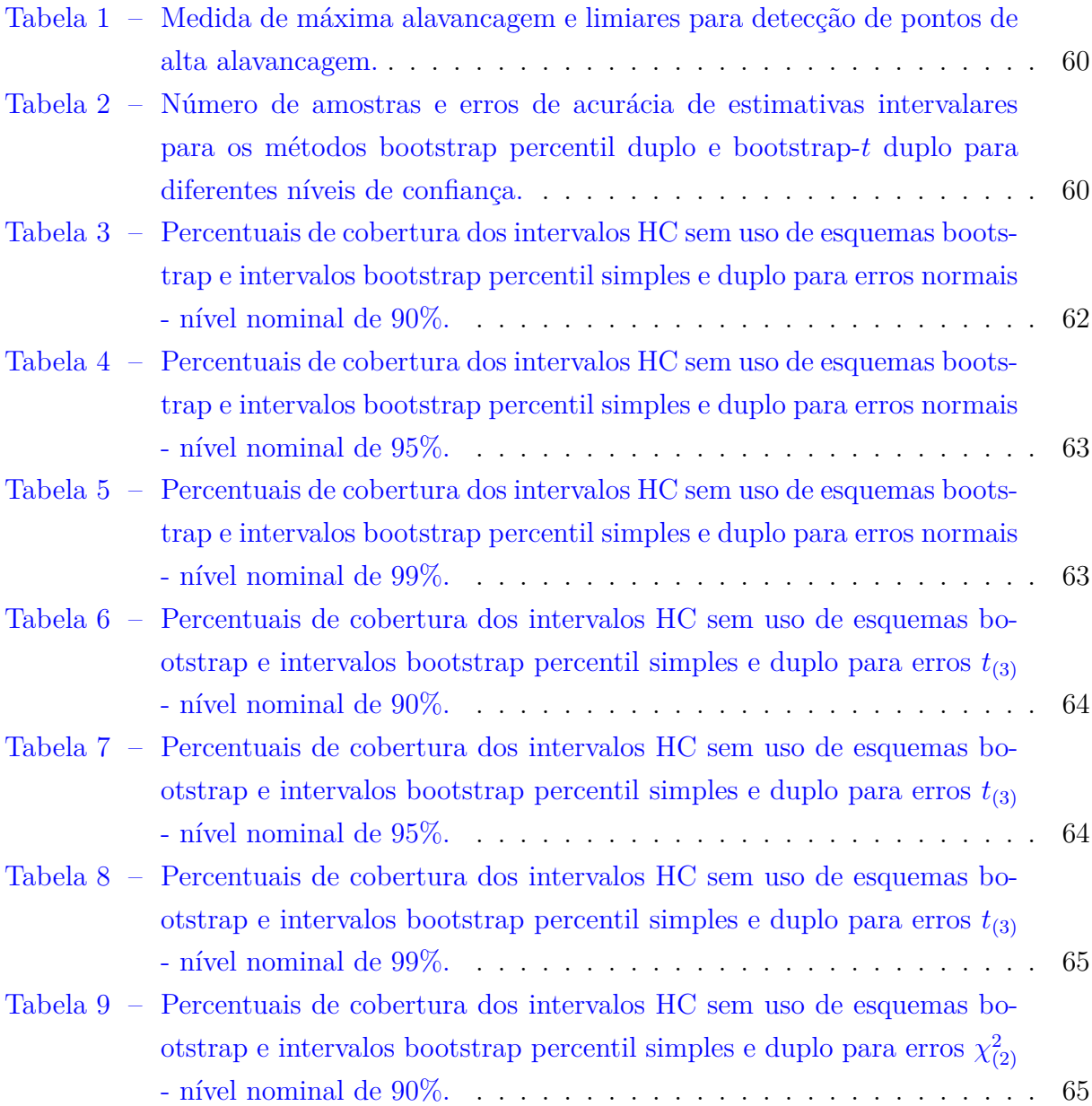

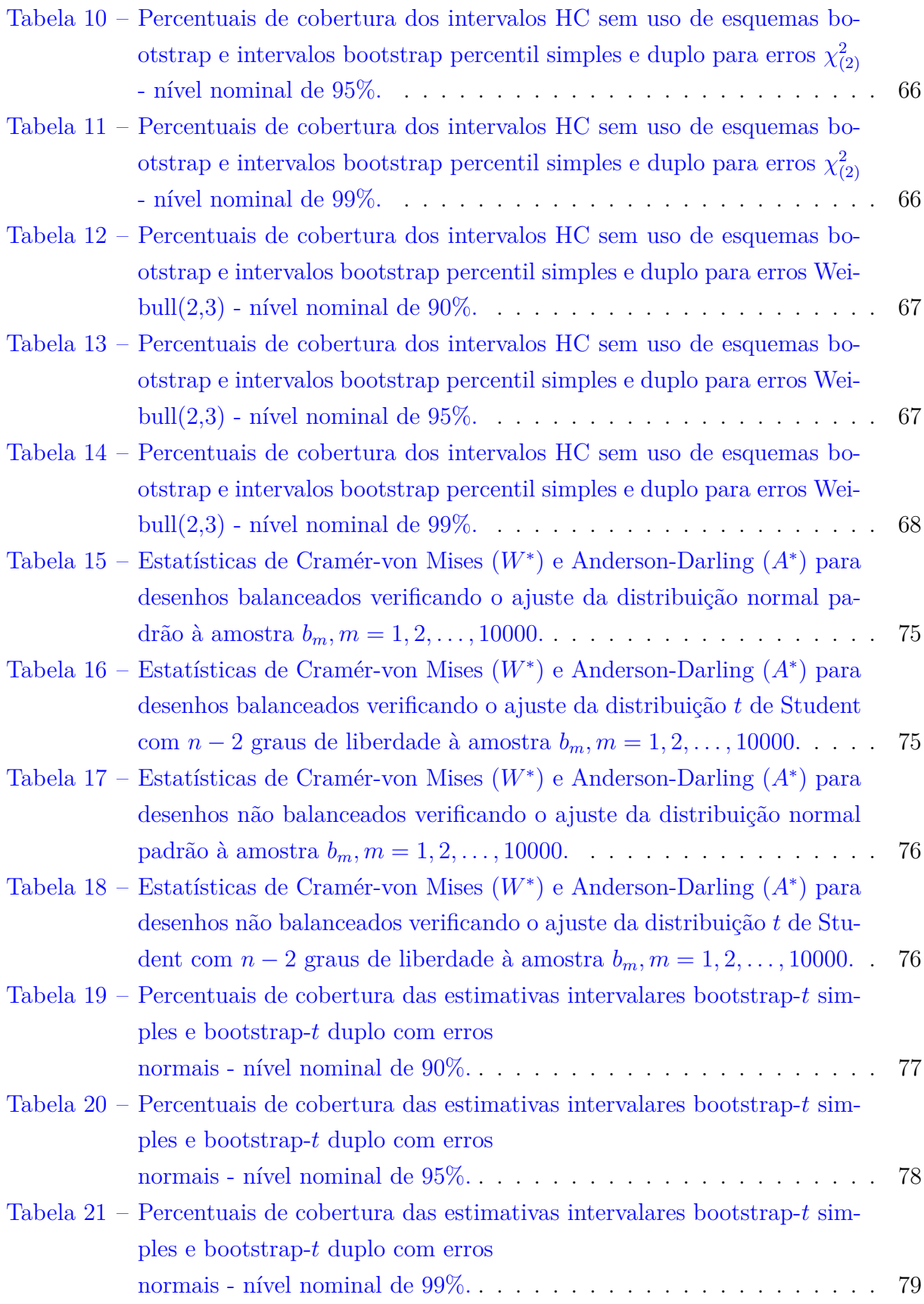

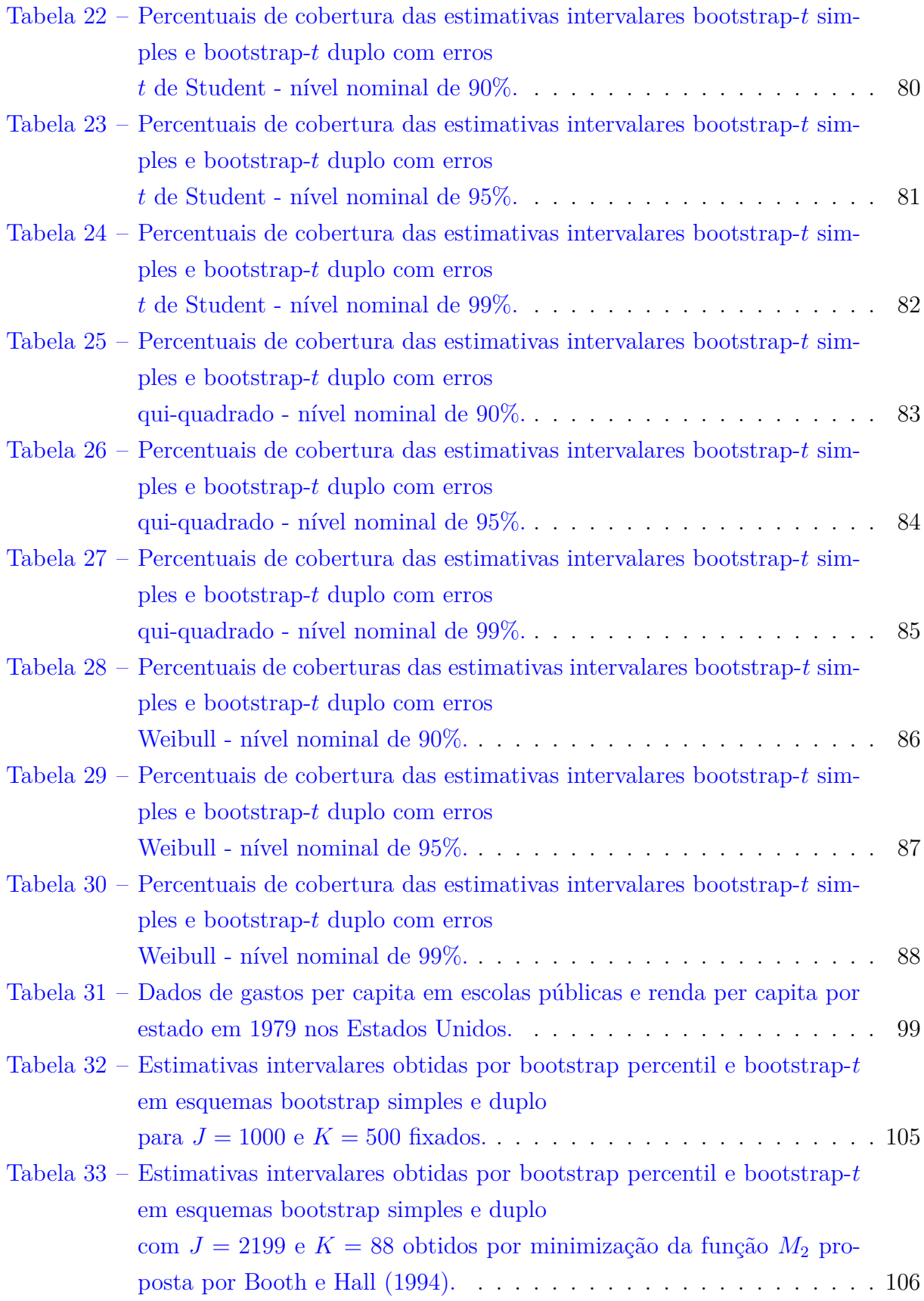

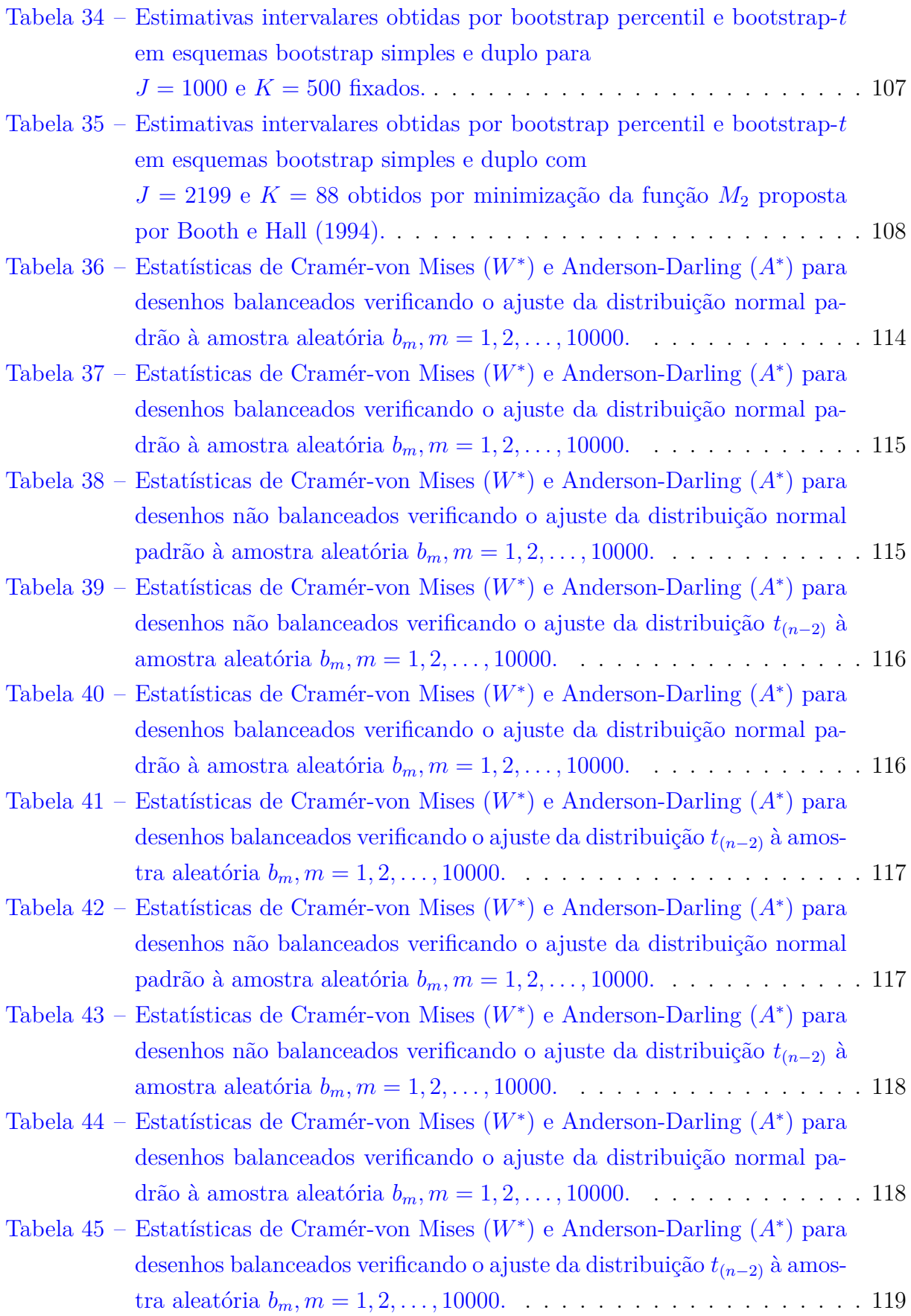

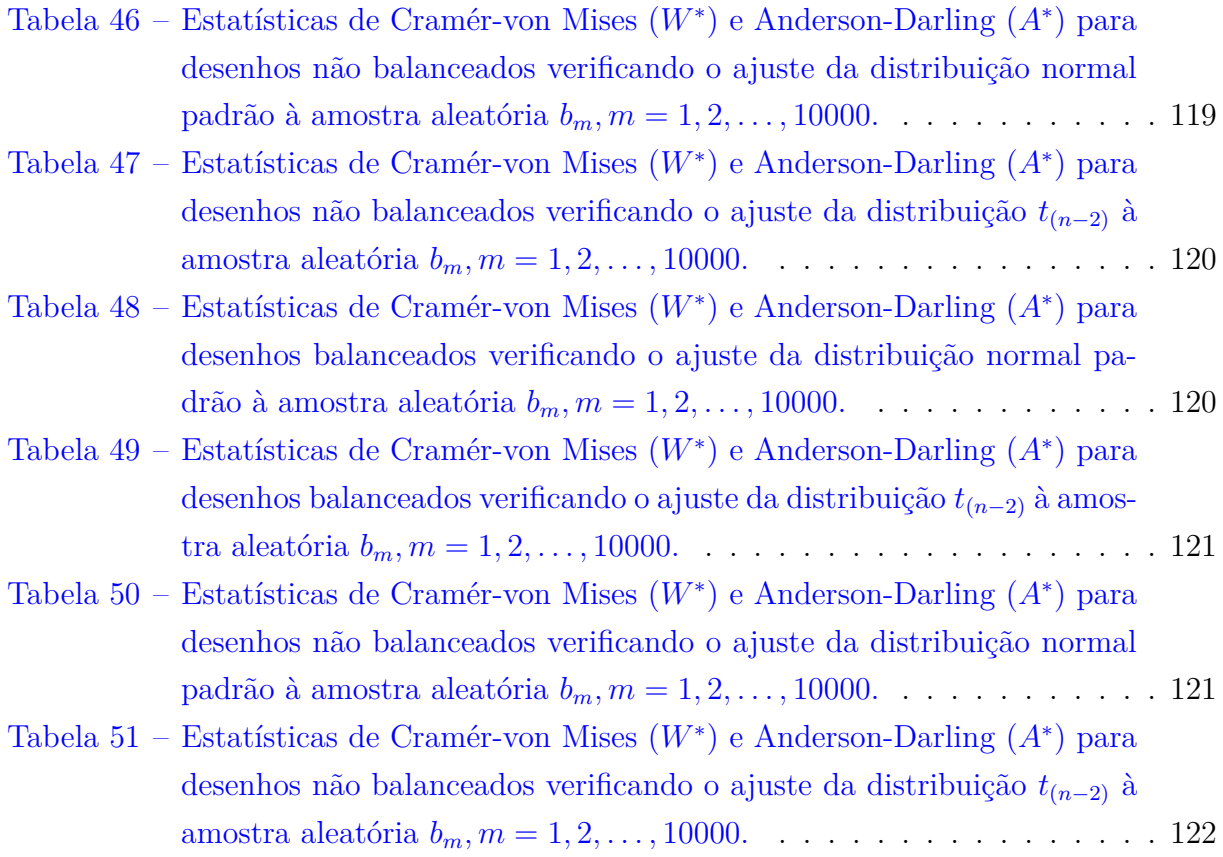

## **Sumário**

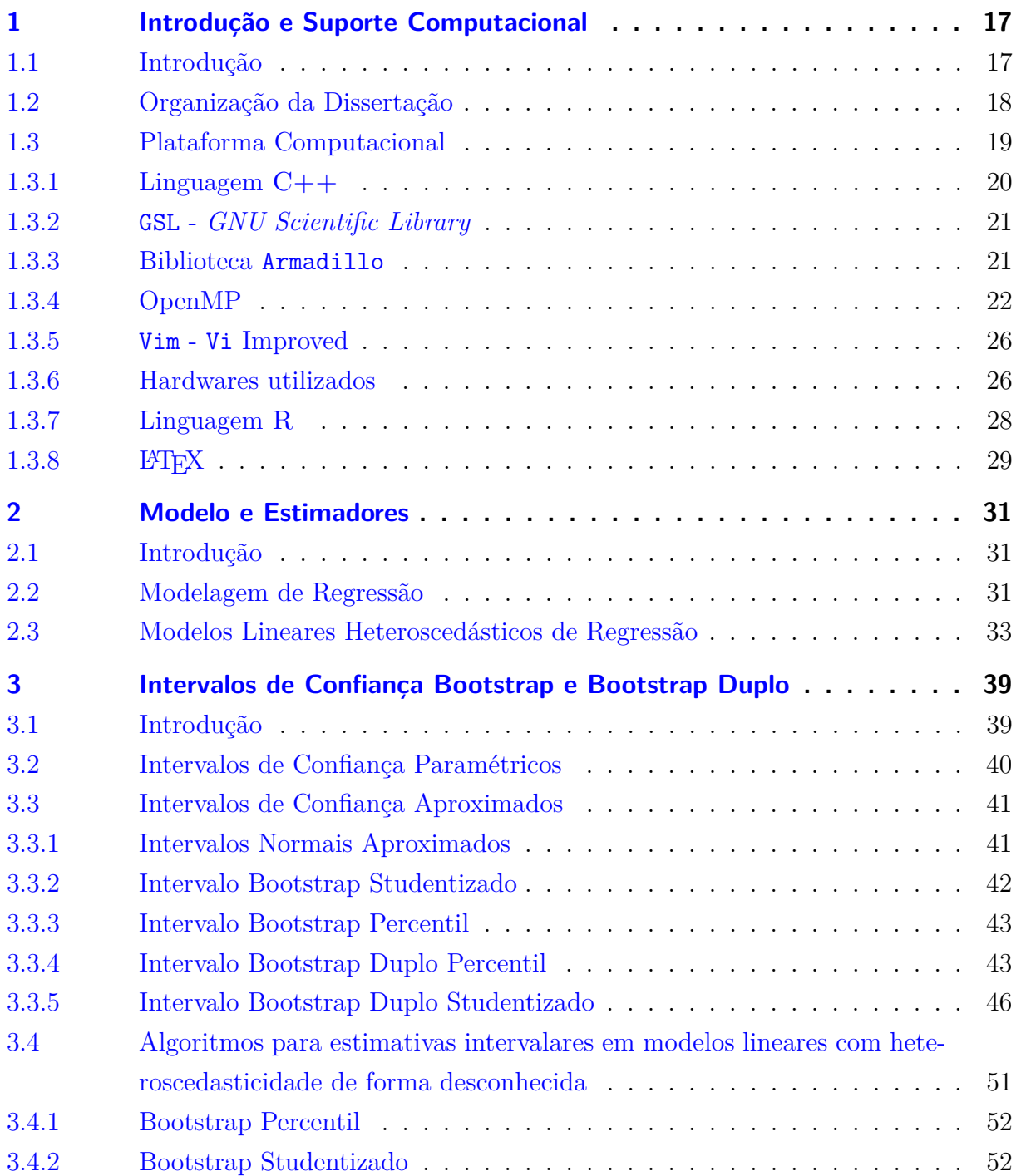

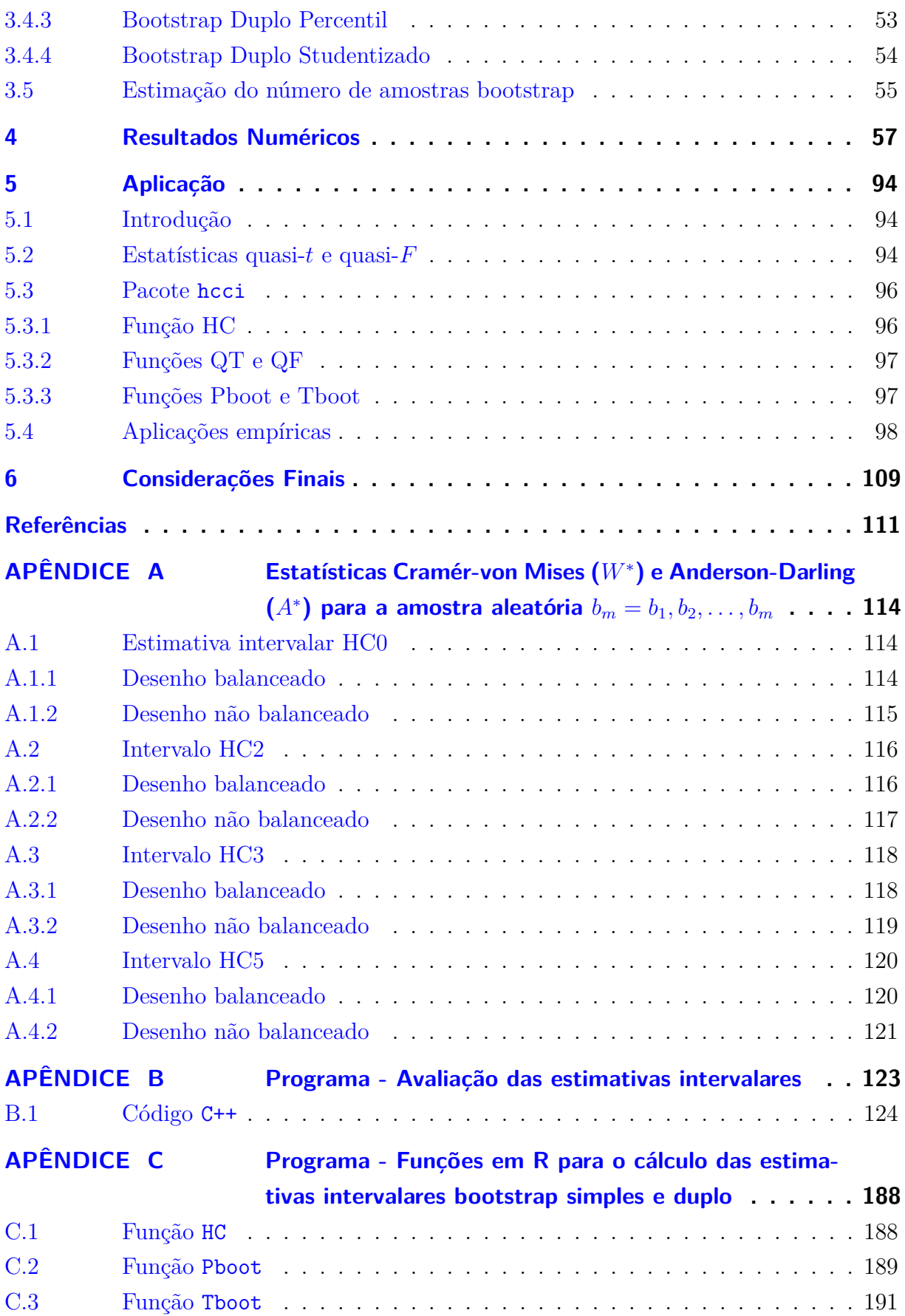

## Capítulo **1**

## <span id="page-17-0"></span>**Introdução e Suporte Computacional**

#### <span id="page-17-1"></span>1.1 Introdução

Muitos problemas práticos podem ser resolvidos empregando-se análise de regressão. Várias modelagens empregam modelos lineares homoscedásticos, ou seja, a variância dos erros é assumida ser constante para todas as observações (var $(\varepsilon_i) = \sigma^2$ ,  $i =$ 1*,* 2*, . . . ,* ). Frequentemente ocorre que a suposição de homoscedasticidade não é apropriada. Nesses problemas não é razoável supor constância na variância dos erros, ou seja, os erros são heteroscedásticos e tipicamente essa heteroscedasticidade é de forma desconhecida. A estratégia que é mais comumente utilizada para estimar os parâmetros que indexam o modelo linear com heteroscedasticidade de forma desconhecida é utilizar o método de mínimos quadrados ordinários. Contudo, dado que os erros são heteroscedásticos e não temos conhecimento sobre sua distribuição há dificuldades na obtenção de estimativas intervalares e na realização de testes de hipóteses para os parâmetros que indexam o modelo linear de regressão.

Quando os erros são heteroscedásticos, temos que a estrutura de covariância do estimador  $\hat{\beta}$  passa a ser dada por  $\Psi_{\hat{\beta}} = (X'X)^{-1}X'\Omega X(X'X)^{-1}$ , em que  $\Omega = \text{diag}\{\sigma_1^2, \ldots, \sigma_n\}$  $\sigma_n^2$ . [White](#page-113-0) [\(1980\)](#page-113-0) propôs um estimador de  $\Psi_{\hat{\beta}}$  que é consistente tanto sob homoscedasticidade quanto sob heteroscedasticidade de forma desconhecida. Esse estimador é conhecido na literatura como estimador HC0. Ele pode ser muito viesado em amostras de tamanhos pequeno a moderado. A partir de estudos de [Horn, Horn e Duncan](#page-112-0) [\(1975\)](#page-112-0), [MacKinnon e White](#page-113-1) [\(1985\)](#page-113-1) propuseram o estimador HC2, que é não viesado sob homoscedasticidade. O estimador HC3 foi proposto por [Davidson e MacKinnon](#page-112-1) [\(1993\)](#page-112-1). Uma sequência de estimadores HC0 corrigido por viés foi proposta por [Cribari-Neto, Ferrari](#page-111-2) [e Cordeiro](#page-111-2) [\(2000\)](#page-111-2). Esses resultados foram posteriormente estendidos por [Cribari-Neto e](#page-112-2) [Galvão](#page-112-2) [\(2003\)](#page-112-2). [Cribari-Neto](#page-111-3) [\(2004\)](#page-111-3) propôs um estimador alternativo denominado de HC4. Uma variante desse estimador foi proposta por [Cribari-Neto, Souza e Vasconcellos](#page-112-3) [\(2007,](#page-112-3)

Utilizando um dos estimadores mencionados acima (HC0, HC2, HC3, HC4 e HC5) é possível construir intervalos de confiança e testar hipóteses sobre o vetor de parâmetros  $\beta$  que indexam o modelo linear de regressão sob heteroscedasticidade de forma desconhecida. [Cribari-Neto e Lima](#page-112-4) [\(2009\)](#page-112-4) avaliaram estimadores intervalares em modelos lineares com heteroscedasticidade de forma desconhecida. Os autores avaliaram, via simulação de Monte Carlo, estimadores intervalares consistentes utilizando esquemas de bootstrap simples (esquemas com um nível de bootstrap), sendo eles os métodos bootstrap- e bootstrap percentil, sob diferentes níveis de heteroscedasticidade e tamanhos de amostras utilizando a distribuição normal para os erros.

O presente estudo avalia diferentes estimativas intervalares em modelos lineares com heteroscedasticidade de forma desconhecida em esquemas sem bootstrap, com bootstrap simples e com bootstrap duplo. Foram considerados esquemas de bootstrap selvagem proposto por [Wu](#page-113-2) [\(1986\)](#page-113-2). Através de simulações de Monte Carlo foi possível avaliar os desempenhos de intervalos de confiança construídos utilizando os estimadores HC0, HC2, HC3, HC4 e HC5 sem esquemas de bootstrap utilizando quantis obtidos da distribuição normal padrão e quantis obtidos de uma distribuição t de Student  $(t_{(n-p)})$ . Também foram avaliados os métodos bootstrap-t e bootstrap percentil em esquemas simples e duplo. Utilizamos diferentes níveis de heteroscedasticidade e consideramos desenhos balanceados e não balanceados, ou seja, foram considerados esquemas sem nenhum ponto de alavanca e esquemas com presença de pontos de alta alavancagem. Também foram consideradas diferentes distribuições para os erros do modelo linear com heteroscedasticidade de forma desconhecida.

O programa usado para a realização das simulações foi escrito na linguagem de programação C++. Mesmo com toda performance computacional de uma linguagem compilada, houve a necessidade de utilizar computação paralela através de paralelização multicore em um supercomputador. Foi necessário submeter varias simulações para serem executadas simultaneamente e de forma paralela utilizando todos os núcleos do processador dos nós em que cada simulação foi executada. As metodologias bootstrap para estimação intervalar em modelos lineares com heteroscedasticidade de forma desconhecida foram reunidas e escritas na linguagem R, dando origem ao pacote hcci versão 1.0.0.

#### <span id="page-18-0"></span>1.2 Organização da Dissertação

Esta dissertação é composta por seis capítulos. O primeiro capítulo tem início com esta introdução, em que é apresentado ao leitor uma síntese dos problemas que serão abordados nesse trabalho. Este capítulo traz também uma análise sobre os softwares,

linguagens e bibliotecas utilizadas durante a elaboração desse estudo.

O segundo capítulo introduz o modelo de regressão linear com heteroscedasticidade de forma desconhecida e apresenta um estimador  $(\widehat{\beta})$  para os parâmetros que indexam o modelo. São ainda apresentados estimadores consistentes para estrutura de covariância desse estimador  $(\Psi_{\widehat{\beta}})$ .

O terceiro capítulo discute brevemente intervalos de confiança e apresenta as metodologias de estimação intervalar que utilizam esquemas de bootstrap simples e duplo. Também são apresentados algoritmos para estimação intervalar em modelos lineares com heteroscedasticidade de forma desconhecida utilizando bootstrap selvagem proposto por [Wu](#page-113-2) [\(1986\)](#page-113-2).

O quarto capítulo apresenta avaliações numéricas via simulações de Monte Carlo sobre os desempenhos em pequenas amostras de estimadores intervalares para um parâmetro que indexa o modelo linear de regressão com heteroscedasticidade de forma desconhecida considerado nesse trabalho. Foram avaliados os desempenhos de estimadores intervalares sem uso de bootstrap, utilizando apenas um nível de bootstrap e de estimadores que fazem uso de um segundo nível de bootstrap. Os estimadores intervalares que se baseiam em uma transformação pivotal utilizaram os erros-padrão consistentes apresentados no Capítulo [2.](#page-31-0)

O quinto capítulo apresenta uma aplicação com dados reais utilizando os estimadores intervalares apresentados no Capítulo [3.](#page-39-0) Na aplicação utilizamos esquemas de bootstrap simples e duplo. Também como resultado da aplicação é construída uma biblioteca para linguagem R com as metodologias bootstrap consideradas nesse trabalho. Detalhes sobre a biblioteca também são apresentados nesse capítulo. Por fim, o sexto capítulo reúne as principais conclusões deste trabalho.

#### <span id="page-19-0"></span>1.3 Plataforma Computacional

O presente estudo utilizou linguagens e bibliotecas matemáticas capazes de atender às exigências numéricas das metodologias utilizadas. O trabalho fez uso da linguagem de programação C++. Essa linguagem foi de vital importância devido a sua grande eficiência computacional para trabalhar com computação numérica e também por sua integração com bibliotecas, como Armadillo (C++ *linear algebra library*) e a GSL (*GNU Scientific Library*). A linguagem C++ é interessante por dar suporte ao padrão OpenMP, que também é suportado por linguagens como C e Fortran. Utilizamos também o sistema de preparação de documentos e composição tipográfica LATEX.

#### <span id="page-20-0"></span>1.3.1 Linguagem  $C++$

C++ é uma linguagem multi-paradigma de propósito geral que foi concebida em 1983 no Bell Labs. O criador da linguagem foi o cientista da computação dinamarquês Bjarne Stroustrup, que atualmente é professor catedrático da Universidade do Texas A&M. C++ é uma linguagem de programação de médio nível, pois reúne características de linguagens de alto e baixo nível. Esse é um dos principais motivos para C++ ser uma linguagem bastante flexível.

Em sua fase inicial de desenvolvimento, a linguagem C++ era conhecida como "novo C", "C84" ou ainda "C com classes". O nome "C++" foi utilizado pela primeira vez em dezembro de 1983 por Rick Mascitii. Ele contém uma referência ao operador de incremento ++ e significa um acréscimo ou evolução na linguagem C.

Por muito tempo, C++ foi encarado como um superconjunto de C. Entretanto, em 1999 o padrão ISO para a linguagem C tornou as duas linguagens ainda mais diferentes. Dessa forma, muitas empresas que desenvolviam compiladores para C++ deixaram de dar suporte à linguagem C com o novo padrão ISO.

A biblioteca padrão de C++ incorpora a biblioteca padrão de C com algumas poucas modificações, que foram feitas para acomodar novas funcionalidades incorporadas na linguagem.

Programas escritos em C, em geral, podem ser compilados usando compiladores C++, mas o contrário não é verdadeiro. O compilador utilizado nesse estudo foi o g++, que é distribuído pela Free Software Foundation (FSF) sob os termos da licença GNU GPL. Esse compilador está disponível para os sistemas operativos Unix e Linux, bem como para sistemas operativos derivados como o Mac OS X.

As principais características da linguagem C++ são:

- ∙ C++ é uma linguagem de propósito geral;
- ∙ C++ pode ser utilizado mesmo sem um ambiente de desenvolvimento sofisticado;
- ∙ C++ é multi-paradigma, tornando possível, por exemplo, que se programe de forma procedural e também com paradigma de orientação a objetos, podendo também o usuário misturar os dois paradigmas;
- ∙ C++ foi desenvolvido para ser o máximo possível compatível com C;
- ∙ C++ é uma linguagem estaticamente tipada, sendo tão eficiente e portátil quanto a linguagem C.

#### <span id="page-21-0"></span>1.3.2 GSL - GNU Scientific Library

A GSL (*GNU Scientific Library*) é uma biblioteca numérica para as linguagens de programação C e C++. Esta biblioteca é distribuída sob a licença GPL (*General Public License*) e está disponível em [<http://www.gnu.org/software/gsl/>.](http://www.gnu.org/software/gsl/)

A biblioteca oferece uma grande variedade de rotinas matemáticas, tais como geradores de números pseudo-aleatórios, integração de Monte Carlo, suporte BLAS (*Basic Linear Algebra Subprograms*), entre outras. Ao todo, são mais de 1000 funções disponíveis para uso na GSL. Algumas das áreas abrangidas pela GSL são:

- ∙ Estatística;
- ∙ Sequências pseudo-aleatórias de números;
- ∙ Álgebra linear;
- ∙ Equações diferenciais;
- ∙ Interpolação.

Existem projetos que reimplementam a biblioteca GSL para outras linguagens de programação, entre elas Haskell, Python, Lua e Java. Um desses projetos é a biblioteca GSL Shell, que fornece uma interface interativa, em linhas de comandos, dando ao usuário fácil acesso a uma coleção de algoritmos numéricos e funções com base na GSL. GSL Shell é capaz de trabalhar com matrizes e vetores para executar operações de álgebra linear. Esta biblioteca faz uso de Lua JIT e utiliza o compilador LuaJIT2. Esse trabalho fez uso da biblioteca GSL versão 1.15.

#### <span id="page-21-1"></span>1.3.3 Biblioteca Armadillo

Armadillo é uma biblioteca de C++ desenvolvida para se trabalhar com álgebra linear e visa atingir um bom equilíbrio entre velocidade e facilidade de uso. Sua sintaxe é deliberadamente semelhante à do software Matlab. Apesar de ser uma biblioteca matricial, números inteiros, números de ponto flutuante e números complexos também são suportados. A biblioteca também possui um subconjunto de funções trigonométricas e estatísticas.

Armadillo foi desenvolvido e é mantido pelo NICTA (National Information Communications Technology Australia), em especial por Conrad Sanderson. Atualmente Armadillo é utilizado pela NASA, Boeing, Siemens, MIT e CMU.

A versão da biblioteca utilizada nesse trabalho é Armadillo-3.900.6, obtida em [<http://arma.sourceforge.net/>.](http://arma.sourceforge.net/) Armadillo está disponível para download para um

vasto número de plataformas, incluindo Unix, Linux, Mac OS X, entre outras. A biblioteca pode ser distribuída e modificada sob os termos da licença MPL (Mozilla Public License 2.0), sendo assim open-source.

Armadillo se integra com a biblioteca de alto nível LAPACK  $\langle \text{~http://www.netlib.}$ [org/lapack/>\)](http://www.netlib.org/lapack/), contudo a integração com essa biblioteca é opcional. O usuário pode escolher uma implementação de alta performance de LAPACK, como o multi-treaded Intel MKL, AMD ACML. Também pode ser feita a integração da biblioteca Armadillo com implementações otimizadas da biblioteca BLAS, como, por exemplo, a biblioteca OpenBLAS. Esse trabalho fez uso das bibliotecas  $\mathsf{OpenBLAS}$  [\(<http://xianyi.github.io/OpenBLAS/>\)](http://xianyi.github.io/OpenBLAS/) e MKL  $(\langle \text{http://software.intel.com/en-us/intel-mkl}\rangle)$ .

#### <span id="page-22-0"></span>1.3.4 OpenMP

Ao longo dos anos, o desenvolvimento científico vem exigindo das simulações numéricas resultados mais confiáveis. Para acompanhar esse avanço, a computação científica vem superando as barreiras que surgem em virtude da limitação física dos computadores. Entre tais limitações podemos citar a demanda por processamento numérico, armazenamento de dados, visualização, entre outras.

Nesse contexto, a computação de alto desempenho (*High Performance Computing* - HPC) tem se apresentado como uma importante frente de pesquisa nos últimos anos. O termo pode ser definido como qualquer conjunto de técnicas que visam otimizar ou viabilizar o processamento de experimentos numéricos. Podemos citar como uma dessas técnicas o uso de processamento paralelo em clusters e supercomputadores.

Entre as técnicas de processamento paralelo mais difundidas atualmente, podemos destacar as técnicas de memória distribuída e as de memória compartilhada. Técnicas de memória distribuída são aquelas que se aplicam aos computadores que possuem arquitetura de memória distribuída, ou seja, máquinas com vários processadores que possuem seu próprio recurso de memória e são interconectados por uma rede local. O padrão MPI (*Message Passing Interface*) é o mais utilizado atualmente nesse contexto e seu funcionamento se dá basicamente através da troca de dados entre os processadores.

Por sua vez, as técnicas de memória compartilhada são utilizadas em ambientes que possuem vários núcleos que compartilham o mesmo recurso de memória. Nesse contexto, a utilização do padrão OpenMP (*Open Multi-Processing*) tem crescido bastante nos últimos anos. Suas funcionalidades facilitam o desenvolvimento de aplicações em memória compartilhada.

Atualmente existem bibliotecas que dão suporte ao encadeamento de execução (*threads*). Entenda-se por (*thread*) a forma de um processo dividir a si mesmo em duas ou mais tarefas que podem ser executadas de forma concorrente. Assim, por exemplo, uma *thread* permite que o usuário de um programa utilize uma funcionalidade do sistema operacional enquanto outras linhas de execuções realizam cálculos e operações.

Em hardwares que possuem apenas uma CPU (*Central Processing Unit*), cada *thread* é processada de forma aparentemente simultânea, pois a mudança de uma *thread* para outra é feita de forma tão rápida que para o usuário isso aparenta ocorrer paralelamente. Em hardwares *multi-cores*, as *threads* são realizadas realmente de forma simultânea. Dito isso, os sistemas que suportam apenas uma única *thread* são chamados de *monothread* enquanto sistemas que suportam múltiplas *threads* são chamados de *multithread*.

OpenMP é uma implementação de *multithreading*, um método de paralelização no qual *master threads* (séries de instruções executadas consecutivamente) bifurcam-se em um número específico de *threads* escravos e uma tarefa é dividida entre eles.

O padrão OpenMP é desenvolvido e mantido pelo grupo OpenMP ARB (*Architecture Review Board*), que é formado pelos maiores fabricantes de softwares do mundo, tais como SUN Microsystems, SGI, IBM, Intel, entre outros. O OpenMP não é uma linguagem de programação. Ele representa um padrão que define como os compiladores devem gerar códigos paralelos através da incorporação, nos programas sequenciais, de diretivas que indicam como o trabalho será dividido entre os processadores. Dessa forma, muitas aplicações podem tirar proveito desse padrão com pequenas modificações no código.

As funcionalidades do OpenMP podem atualmente ser utilizadas nas linguagens Fortran 77, Fortran 90, C e C++. A primeira versão do padrão OpenMP foi disponibilizada para uso no final de 1997. Atualmente o OpenMP encontra-se na versão 2.5. Algumas vantagens do OpenMP são:

- ∙ Requer poucas alterações no código sequencial;
- ∙ Fácil compreensão e uso das diretivas;
- ∙ Possibilita o ajuste dinâmico do número de *threads*;
- ∙ Possui uma estrutura robusta para suporte a programação paralela;
- ∙ Suportado por vários compiladores, entre eles o gcc, que incluiu suporte ao OpenMP desde sua versão 4.2. A *flag* fopenmp é responsável por instruir o compilador gcc a utilizar o padrão OpenMP;
- ∙ OpenMP é de fácil manutenção e de fácil depuração.

Quando um código que contém diretivas do padrão OpenMP é compilado por um compilador que não fornece suporte ao OpenMP ou quando o compilador utilizado fornece o suporte mas a opção de compilação que habilita o seu uso não é utilizada, o compilador ignora as diretivas e compila o programa de forma sequencial. O arquivo cabeçalho de  $C/C++$  que fornece as funções úteis para trabalhar com OpenMP é o arquivo omp.h. Para ilustrar o uso do OpenMP considere os dois exemplos abaixo.

**Exemplo 1:**

```
1 # include < stdio .h > /* Cabecalho de rotinas padrao de C */
2 # include < stdlib .h > /* Cabecalho com funcoes de entrada e saida */
3 # include < math .h > /* Cabecalho para uso de funcoes matematicas */
4 # include < omp .h > /* Cabecalho para uso de OpenMP */
5
6 int main (void ){
7 double start = omp_get_wtime ();
8 const int N = 90000;
9 int i, k, vetor;
10 float *v;
11 v = (float * ) mailloc(N*sizeof(float));12
13 for (i = 0; i < N; i++)14 v[i] = sin(i * cos(i));15 for(k = 0; k < 700; k + 1){
16 \t\t\t v[k] = sin(k * cos(k));17 }
18 }
19
20 double end = omp_get_wtime ();
21 printf ("Tempo_{\sqcup} = \bigcup_{\iota} f \setminus n", end-start);
22 free (v);
23 return 0;
24 }
```
O código abaixo é excessivamente parecido com o código apresentado logo acima. Note que o exemplo que segue acrescenta a linha de código 14 que informa ao compilador que o *loop* será executado nos múltiplos cores do processador em que o executável desse programa será executado. Assim, o trecho de código contido no bloco for será paralelizado.

#### **Exemplo 2:**

```
1 # include < stdio .h > /* Cabecalho de rotinas padrao de C */
2 # include < stdlib .h > /* Cabecalho com funcoes de entrada e saida */
3 # include < math .h > /* Cabecalho para uso de funcoes matematicas */
4 # include < omp .h > /* Cabecalho para uso de OpenMP */
5
6 int main (void ){
7 double start = omp_get_wtime ();
8 const int N = 90000;
9 int i, k, vetor;
10 float * v ;
11 v = (float * ) mailloc(N*sizeof(float));12
13 # pragma omp parallel for
14 for (i = 0; i < N; i++)15 \t v[i] = sin(i * cos(i));16 for(k = 0; k < 700; k + 1){
17 v[k] = sin(k * cos(k));18 }
19 }
20
21 double end = omp_get_wtime ();
22 printf ("Tempo\Box", ", end-start);
23 free (v);
24 return 0;
25 }
```
Uma forma de medir o ganho pela computação em paralelo é usando o fator *speed up*, que representa o ganho de velocidade de processamento de uma aplicação quando executada com processadores. Quanto maior o *speed up*, mais rápido é executado o código paralelo. O *speed up* é dado por

$$
S_n = \frac{T_s}{T_n},
$$

em que  $T_s$  é o tempo de computação serial e  $T_n$  é o tempo da computação em paralelo do programa. Observemos que os exemplos acimas são excessivamente parecidos. O que difere um do outro é a presença da diretiva *parallel for* no segundo exemplo. Em um computador com processador Intel(R) Core(TM) i3 CPU, M 330 e 2.13GHz com 4 núcleos o tempo de execução do código serial usando o compilador gcc versão 4.8.1 foi de 34.159207 segundos, já utilizando a diretiva OpenMP foi de 9.977066 segundos, correspondendo a um *speed up* de 3.423773. Ou seja, o código paralelizado é aproximadamente 3.4 vezes mais rápido que o código serial. Dessa forma, com pouco esforço, uma redução bastante considerável no tempo de execução foi obtida. É importante entender que nem sempre paralelizar aumenta a performance computacional. Esse fato é garantido pela Lei de Amdahl [\(Amdahl](#page-111-4) [\(1967\)](#page-111-4)) que diz que sempre existe um limite ao qual a capacidade de ganho pela paralelização estará sujeita. Esse fato, em geral, se devem a fatores como entrada e saída, dependência entre os dados bem como outros fatores intrínsecos à aplicação e à técnica de programação paralela utilizada.

#### <span id="page-26-0"></span>1.3.5 Vim - Vi Improved

Para a implementação do código em C++ foi utilizado o editor Vim. Vim é um poderoso editor de texto para programação. Este editor é bastante flexível, pois permite ao programador utilizar todos os comandos do shell script do Linux sem que seja necessário sair do editor de texto. O Vim é uma derivação melhorada do editor Vi, sendo este um editor de texto para sistemas operacionais Unix e Linux. Outros sistemas operacionais podem fazer uso de Vim que deverá ser obtido em  $\langle \text{http://www.vim.org/}>$ .

Vi foi criado por Bill Joy em 1976 para o sistema operacional BSD. Em 1991, foi lançado o Vim (**V**i **IM**proved ou Vi Melhorado). Ele está presente em quase todas as distribuições Linux e em clusters em diversas localidades do mundo.

A maioria dos supercomputadores no mundo dispõe de um sistema operacional Unix/Linux. Em geral, o acesso a esses cluters não se dá por meio de interfaces gráficas. O usuário se depara com um terminal do sistema operacional e tudo que precisa ser feito deverá ser realizado via linhas de comandos. Como se faz necessário utilizar no mínimo um editor de texto para programar em alguma linguagem de programação como  $C/C++e$  o Vim pode ser executado no terminal e está presente em quase todos sistemas Unix/Linux, o uso do Vim se torna muito conveniente.

O editor Vim requer uma curva de aprendizado, pois o seu uso não é igual ao de outros editores em que o usuário clica sobre um ícone, escreve o que precisa, faz uso de operações copiar, colar, recortar e salva o que foi editado. Vim apresenta um conjunto de comandos que facilita a vida do usuário o que de início pode parecer complicado.

#### <span id="page-26-1"></span>1.3.6 Hardwares utilizados

A lei que instituiu o II PLANIN (Plano de Informática e Automação), aprovada pelo Congresso Nacional Brasileiro em outubro de 1991, propõe a instalação de um Centro Nacional de Supercomputação (CESUP) para oferecer serviços computacionais avançados aos pesquisadores brasileiros. Esse centro foi instalado na Universidade Federal do Rio

Grande do Sul (UFRGS).

O Brasil dispõe de alguns Centros Nacionais de Processamento de Alto Desempenho (CENAPAD), entre eles o CENAPAD UFRGS, CENAPAD UFRJ, CENAPAD UNICAMP, CENAPAD UFPE, entre outros. Qualquer pesquisador com um projeto de pesquisa poderá desfrutar das capacidades computacionais desses CENAPADs. Em geral, o interessado deverá preencher uma documentação informando detalhes sobre o projeto de pesquisa e encaminhar essa documentação à secretaria responsável.

Essa dissertação fez uso dos hardwares disponibilizados pelo Centro Nacional de Supercomputação - CESUP, CENAPD UFRGS. O CESUP possui dois clusters: o cluster Sun Fire, apelidado de Newton, e o cluster SIG Altix, também conhecido como Gauss. As configurações do clusters estão descritas abaixo.

#### **Cluster Sun Fire (Newton):**

- ∙ 45 nós de processamento;
- ∙ 3 nós de gerência;
- ∙ 8 GPUs nVIDIA Tesla;
- ∙ 1 GPU AMD FireStream;
- ∙ 1 switch Voltaire InfiniBand;
- ∙ Total de 1296GB de memória RAM;
- ∙ Total de 188TB de capacidade de armazenamento, em que 158TB são compartilhado com o cluster SGI Altix Gauss;
- ∙ Performance teórica de pico de 12.94 Tflops.

#### **Cluster SGI Altix (Gauss):**

- ∙ 64 blades de processamento;
- ∙ 2 nós de serviço;
- ∙ Interconexão InfiniBand;
- ∙ Total de 4TB de memória RAM;
- ∙ Total de 174TB de capacidade de armazenamento, sendo 158TB compartilhados com o cluster Sun Fire (Newton);

∙ Performance teórica de pico de 15.97 Tflops.

Essa dissertação fez uso do cluster SGI Altix (Gauss). Cada uma das 64 unidades de processamento do cluster SGI Altix possui 2 processadores dodeca-core (24 núcleos) AMD Opteron trabalhando com uma frequência de 2.3GHz, 128KB de cache L1 por núcleo (dados + instruções), 512KB de cache L2 por núcleo e 12MB de cache L3 por soquete. O Gauss possui controlador de memória DDR3 integrado com suporte a frequências de até 1333MHz e largura de banda de até 42.7GB/s por CPU, totalizando 64GB de RAM por unidade.

Esses hardwares deram maior agilidade as simulações, pois, foi possível enviar várias simulações simultâneas sem que houvesse perda no desempenho do processamento das tarefas submetidas ao cluster. O usuário pode enviar dez simulações (*jobs*) por vez. É possível desconectar-se da máquina se necessário e retornar em um outro momento para observar os resultados das simulações, pois o Gauss e o Newton operam com o PBS (*Product Breakdown Structure*), que gerencia os trabalhos submetidos ao cluster. Dessa forma, o usuário pode submeter suas simulações para processamento através de um sistema de filas, o qual organiza e monitora os *jobs* em execução, otimizando o uso dos recursos disponíveis. Maiores informações sobre os hardwares disponíveis pelo CESUP podem ser encontradas em  $\langle \text{http://www.cesup.ufrgs.br/}\rangle$ .

#### <span id="page-28-0"></span>1.3.7 Linguagem  $R$

R é uma linguagem de programação para computação estatística e gráficos. R é uma parte oficial do projeto GNU da Free Software Foundation's. A Fundação R é similar a outras fundações de softwares open-source como o Apache Foundation e a GNOME Foundation. Entre as metas da Fundação R, podem-se destacar o suporte de desenvolvimento contínuo do R, a exploração de novas metodologias, ensino e treinamento de computação estatística, promover reuniões e conferências sobre computação estatística, entre outros.

A linguagem R foi criada originalmente por Ross Ihaka e Robert Gentleman no Departamento de Estatística da Universidade de Auckland, Nova Zelândia em agosto de 1993. Apesar de não ser uma linguagem de propósito geral, R é bastante flexível e pode se comunicar com as linguagens Fortran, C e C++. Usuários experientes podem escrever códigos nessas linguagens para manipular diretamente objetos em R.

Um dos grandes motivos da grande popularidade da linguagem R se deve a grande quantidade de pacotes disponíveis para os usuários da linguagem. Atualmente há aproximadamente 5 mil pacotes disponíveis para R com foco em várias áreas. Por ser uma linguagem livre e devemos entender liberdade não apenas o caráter gratuito da linguagem

mas também o fato de seus códigos fontes serem disponíveis e poderem ser alterados por qualquer usuário é o que leva a linguagem R ser muito utilizada. Esse fato também proporciona que metodologias mais novas estejam disponíveis em R mais rapidamente em comparação com linguagens e programas de código fechado.

Nesse trabalho a linguagem R foi utilizada para construção dos resultados apresentados na aplicação e para confecção dos gráficos presentes no texto. Maiores detalhes sobre a linguagem R poderão ser obtidos em  $\langle \text{http://cran.r-project.org/}>$ .

#### <span id="page-29-0"></span>1.3.8 **LAT<sub>F</sub>X**

LATEX é uma linguagem de comandos macros de TEX e está atualmente na versão  $\text{E}\left[\text{E}[X] \mathbf{1}_{\mathcal{E}}\right]$ . T<sub>EX</sub> é um sistema de tipografia científica desenvolvido por Donald E. Knuth que é orientado à produção de textos técnicos e fórmulas matemáticas. A pedido da AMS (*American Mathematical Society*), Donald Knuth desenvolveu uma linguagem de computador para editoração de textos com muitas equações. O trabalho de criação se estendeu de 1977 a 1986, quando o TEX foi disponibilizado gratuitamente. O TEX possui aproximadamente 600 comandos que controlam a construção de uma página. Pode-se considerar o TEX como sendo um compilador para textos científicos que produz documentos de alta qualidade tipográfica.

O TEX atingiu um estado de desenvolvimento em que [Beebe](#page-111-5) [\(1990\)](#page-111-5) afirmou:

*"Meu trabalho no desenvolvimento do TEX, METAFONT e as fontes Computer Modern chegou ao final. Eu não irei realizar mudanças futuras, exceto corrigir sérios erros de programação."*

Quase que em paralelo foi desenvolvido por Leslie Lamport o LAT<sub>EX</sub>. Essas macros definem tipos de documentos, tais como livros, artigos, cartas, entre outros. Desde dezembro de 1994, o pacote LATEX está sendo atualizado pela equipe LATEX 3, dirigida por Frank Mittelbach, para incluir algumas melhorias que já vinham sendo solicitadas há muito tempo. A equipe também se preocupa em reunificar todas as versões modificadas que surgiram desde o aparecimento do LAT<sub>EX</sub> 2.09.

O LATEX é um sistema estável, mas com crescimento constante, podendo ser instalado em quase todos os sistemas operacionais existentes. O usuário conta com uma imensa quantidade de pacotes que realizam inúmeras tarefas distintas na edição de textos científicos.

Para manter o texto desse trabalho compatível com as normas da ABNT (Associação Brasileira de Normas Técnicas) foi utilizado o pacote abnTEX2 1.8.1. O pacote abnTEX2 trata-se de um conjunto de customizações da classe memoir para elaboração de documentos técnicos e científicos condizentes com as normas da ABNT, especialmente

a ABNT NBR 6022:2003, ABNT NBR 10719:2011, ABNT NBR 14724:2011 e a ABNT NBR 6024:2012. O pacote poderá ser obtido em [<https://code.google.com/p/abntex2/>.](https://code.google.com/p/abntex2/)

# Capítulo **2**

### **Modelo e Estimadores**

#### <span id="page-31-1"></span><span id="page-31-0"></span>2.1 Introdução

Modelos lineares heteroscedásticos apresentam uma grande aplicabilidade em diversos problemas práticos. A não constância das variâncias dos erros impede que os modelos lineares heteroscedásticos herdem certas propriedades matemáticas dos modelos lineares homoscedásticos. A estrutura usual de covariâncias dos estimadores dos parâmetros que indexam o modelo de regressão linear homoscedástico não é mais válida em casos de heteroscedasticidade. [White](#page-113-0) [\(1980\)](#page-113-0) propôs um estimador da matriz de covariâncias do estimador de mínimos quadrados ordinários do vetor de parâmetros de regressão que é consistente tanto sob homoscedasticidade quanto sob heteroscedasticidade de forma desconhecida. Notou-se na literatura que o estimador de White é viesado em amostras pequenas e moderadas, sobretudo quando os dados contêm pontos de alavanca. Variantes do estimador de White foram propostos por [MacKinnon e White](#page-113-1) [\(1985\)](#page-113-1), [Davidson e Mac-](#page-112-1)[Kinnon](#page-112-1) [\(1993\)](#page-112-1), [Cribari-Neto](#page-111-3) [\(2004\)](#page-111-3) e [Cribari-Neto, Souza e Vasconcellos](#page-112-3) [\(2007, Errata:](#page-112-3) [v. 37, n. 20, p. 3329–3330, 2008\)](#page-112-3). Este capítulo apresentará tais estimadores.

#### <span id="page-31-2"></span>2.2 Modelagem de Regressão

Seja  $L(\cdot)$  uma função qualquer, tal que,  $\forall$  0 <  $u$  <  $v$ , temos:

- i)  $0 = L(0) \le L(u) \le L(v);$
- ii)  $0 = L(0) \leq L(-u) \leq L(-v)$ .

Qualquer função  $L(\cdot)$  que satisfaz as propriedades acima é chamada de função perda. Alguns exemplos de função perda são:

- Função perda quadrática, em que  $L(u) = u^2$ ;
- Função perda absoluta, em que  $L(u) = |u|$ ;
- Perda degrau, em que para algum  $\delta > 0$ ,  $L(u) = 0$  se  $|u| < \delta$  e 1 caso contrário.

No caso mais simples, queremos prever o comportamento de uma variável de interesse y condicional a uma variável explicativa  $x$ . O melhor preditor de y condicional em é aquele que minimiza a função perda esperada, ou seja, é aquele que resolve min  $\mathbb{E}(L(y - f)|x)$ , em que f é um preditor e  $\mathbb{E}(L(y - f)|x)$  é a função perda esperada. A função  $f$  é função de  $x$  e de quantidades fixas e desconhecidas. Em alguns casos, tais quantidades são estimáveis a partir dos dados. Elas são chamadas de parâmetros. Aqui serão agrupadas no vetor  $\beta$ .

Para o caso da função perda quadrática, o melhor preditor de  $y$  condicional a  $x \in \mathbb{R}$ média condicional de  $y$  dado  $x$ . No caso em que  $L$  é a função perda absoluta temos que a mediana condicional de  $y$  dado  $x$  é o melhor preditor para  $y$ . Os modelos de regressão, em geral, fazem uso da função perda quadrática. Regressão é qualquer aspecto da distribuição condicional de  $y \text{ em } x$  tomado como função de  $x$ .

Modelos lineares de regressão foram uma das primeiras formas de análise regressiva estudadas com rigor matemático. Esses modelos são amplamente utilizados porque são mais fáceis de serem ajustados que os modelos não-lineares. Um outro motivo de sua vasta utilização diz respeito à facilidade de se obter as propriedades estatísticas dos estimadores resultantes.

Em termos mais gerais, modelagem de regressão refere-se à modelagem estocástica que relaciona matematicamente uma variável de interesse  $y_i$  a um conjunto de variáveis explicativas,  $x_{1i}, x_{2i}, \ldots, x_{pi}$ , em que,  $i = 1, 2, \ldots, n$ , sendo *n* a quantidade de dados. A variável  $y_i$  também pode ser referenciada como variável resposta, regressando ou variável dependente, enquanto as variáveis  $x_{1i}, x_{2i}, \ldots, x_{pi}$  podem ser chamadas de variáveis independentes, regressores ou covariáveis. Em forma matricial,  $y \in \mathfrak{u}$  vetor  $n \times 1$  e  $X \in \mathfrak{u}$  e matriz de variáveis explicativas de dimensão  $n \times p$ , em que  $p$  é o número de parâmetros lineares de regressão. Dessa forma, temos que o comportamento de  $y$  é afetado por varia- $\zeta$ ões na matriz de regressores  $X$  e por quantidades desconhecidas presentes em qualquer modelo estocástico denominadas de erros aleatórios, que serão agrupados no vetor  $\varepsilon$  de dimensão  $n \times 1$ .

É importante frisar que quando mencionamos modelos lineares de regressão não estamos falando em uma relação linear entre as variáveis envolvidas, mas sim em linearidade nos parâmetros do modelo. Ou seja, a esperança condicional de  $y, E(y|X)$ , é uma função linear dos parâmetros do vetor de parâmetros  $\beta$  de dimensão  $p \times 1$ .

#### <span id="page-33-0"></span>2.3 Modelos Lineares Heteroscedásticos de Regressão

Os parâmetros dos modelos lineares de regressão são tipicamente estimados pelo Método dos Mínimos Quadrados ou Mínimos Quadrados Ordinários (MQO). MQO é o método de estimação mais amplamente utilizado em econometria. Essa metodologia consiste em minimizar a soma das perdas quadráticas e não requer suposição distribucional sobre eles. Observe que em nenhum momento será necessário conhecer a distribuição de . Consideremos o modelo linear de regressão, dado por

$$
y = X\beta + \varepsilon,
$$

em que  $y$  é um vetor  $n \times 1$  de observações de interesse (regressando),  $X$  é uma matriz fixa e conhecida de variáveis independentes de dimensão  $n \times p$  com posto coluna completo, ou seja, posto  $(X) = p < n, \beta = (\beta_1, \ldots, \beta_p)'$  é um vetor de dimensão  $p \times 1$  de parâmetros lineares e  $\varepsilon = (\varepsilon_1, \ldots, \varepsilon_n)'$  é um vetor  $n \times 1$  de erros aleatórios. A solução de mínimos quadrados é alcançada minimizando  $\varepsilon^2 = \varepsilon' \varepsilon = \sum_{i=1}^n \varepsilon_i^2$ . Ou seja,  $\hat{\beta} = \argmin_{\beta \in \mathbb{R}^p}$  $\sum_{i=1}^n \varepsilon_i^2$ . Substituindo  $\varepsilon$  por  $y - X\beta$  temos que

$$
S(\beta) = (y - X\beta)'(y - X\beta) = y'y - y'X\beta - \beta'X'y + \beta'X'X\beta.
$$

Derivando com respeito a  $\beta$  e igualando esta derivada a zero, segue que

$$
\frac{\partial S}{\partial \beta} = -2X'y + 2X'X\beta = 0 \Rightarrow X'X\widehat{\beta} = X'y.
$$

<span id="page-33-1"></span>Ou seja,

$$
\widehat{\beta} = (X'X)^{-1}X'y.
$$
\n
$$
(2.1)
$$

Em se tratando de modelos lineares de regressão, as suposições que tipicamente são feitas são:

- **S1:** O modelo  $y = X\beta + \varepsilon$  é, de fato, o modelo verdadeiro;
- **S2:**  $\mathbb{E}(\varepsilon_i) = 0, i = 1, \ldots, n;$
- **S3:**  $\mathbb{E}(\varepsilon_i^2) = \text{var}(\varepsilon_i) = \sigma_i^2, \ i = 1, \dots, n;$

$$
S3': \operatorname{var}(\varepsilon_i) = \sigma^2, \ i = 1, \dots, n \ (0 < \sigma^2 < \infty);
$$

**S4:** 
$$
\mathbb{E}(\varepsilon_i \varepsilon_s) = 0, \ \forall \ i \neq s;
$$

**S5:**  $\lim_{n\to\infty} n^{-1}(X'X) = Q$ , em que Q é uma matriz positiva-definida.

Sob [S1] e [S2], temos que o estimador  $\hat{\beta} = (X'X)^{-1}X'y$  é não viesado para  $\beta$ , ou seja, em média iguala-se ao parâmetro verdadeiro. Sob essas suposições, temos que  $\mathbb{E}(y) = X\beta$ . Logo,  $\mathbb{E}(\widehat{\beta}) = (X'X)^{-1}X'\mathbb{E}(y) = (X'X)^{-1}X'X\beta = I_p\beta = \beta$ , em que  $I_p$  é uma matriz identidade de dimensão  $p \times p$ . Tal estimador coincide com o estimador de máxima verossimilhança sob normalidade dos erros.

Quando as suposições [S1], [S2], [S3] e [S4] são válidas, a matriz de covariâncias de  $\varepsilon$  é dada por

$$
\Omega = \text{diag}\{\sigma_i^2, \ldots, \sigma_n^2\}.
$$

Essa matriz se reduz a  $\Omega = \sigma^2 I_n$  quando  $\sigma_i^2 = \sigma^2 > 0$  com  $i = 1, ..., n$  (vale [S3']), sendo  $I_n$  matriz identidade de dimensão  $n \times n$ . Esse resultado pode ser visto abaixo. Note que

$$
\mathbb{E}(\varepsilon \varepsilon') = \begin{bmatrix} \mathbb{E}(\varepsilon_1^2) & \mathbb{E}(\varepsilon_1 \varepsilon_2) & \cdots & \mathbb{E}(\varepsilon_1 \varepsilon_n) \\ \mathbb{E}(\varepsilon_2 \varepsilon_1) & \mathbb{E}(\varepsilon_2^2) & \cdots & \mathbb{E}(\varepsilon_2 \varepsilon_n) \\ \vdots & \vdots & \ddots & \vdots \\ \mathbb{E}(\varepsilon_n \varepsilon_1) & \mathbb{E}(\varepsilon_n \varepsilon_2) & \cdots & \mathbb{E}(\varepsilon_n^2) \end{bmatrix}
$$

*.*

Usando [S1], [S2], [S3'] e [S4], obtemos

$$
\Omega = \mathbb{E}(\varepsilon \varepsilon') = \mathbb{E}(\varepsilon^2) = \sigma^2 I_n.
$$

O vetor de parâmetros  $\beta$  pode ser estimado usando o método de mínimos quadrados ordinários; equação [\(2.1\)](#page-33-1). Sem que se faça suposição sobre a distribuição das respostas, minimiza-se a soma dos quadrados dos erros. É importante destacar também que mesmo quando a suposição [S3] é satisfeita o estimador de mínimos quadrados ordinários continua não-viesado. O estimador  $\hat{\beta}$  possui as seguintes propriedades:

- (1) Quando as suposições [S1] e [S2] são válidas,  $\hat{\beta}$  é um estimador não-viesado para  $\beta$ . Ou seja, em média o estimador iguala-se ao parâmetro em estimação;
- (2) A estrutura de covariância de  $\hat{\beta}$  é cov $(\hat{\beta}) = \Psi_{\hat{\beta}} = (X'X)^{-1}X' \Omega X (X'X)^{-1};$
- (3) Quando as suposições [S1], [S2] e [S5] valem, o estimador  $\hat{\beta}$  é consistente para  $\beta$ , ou seja, converge em probabilidade para o vetor de parâmetros;
- (4) Sob as suposições [S1], [S2], [S3'] e [S4], vale o Teorema de Gauss-Markov, ou seja,  $\widehat{\beta}$  possui variância mínima na classe dos estimadores lineares e não-viesados de  $\beta$ ;
- (5) Sob [S1], [S2] e [S3], o estimador  $\hat{\beta}$  é assintoticamente gaussiano.

É importante destacar que quando a suposição de homoscedasticidade é violada (i.e., os erros seguem padrão heteroscedástico)  $\hat{\beta}$  deixa de ser eficiente, ou seja, não vale mais o Teorema de Gauss Markov. Contudo, o estimador continua não-viesado, consistente e assintoticamente gaussiano. Dessa forma,  $\hat{\beta}$  mantém muitas das propriedades desejáveis de um bom estimador.

Sob homoscedasticidade, ou seja, quando as variâncias dos erros são idênticas (suposição [S3']), temos que a estrutura de covariância de  $\hat{\beta}$  é dada por  $cov(\hat{\beta}) = \sigma^2 (X'X)^{-1}$ . Essa matriz pode ser facilmente estimada substituindo  $\sigma^2$  pelo estimador  $\hat{\sigma}^2 = \hat{\varepsilon}' \hat{\varepsilon} / (n-p)$ , em que  $\hat{\varepsilon}$  é o vetor de dimensão  $n \times 1$  contendo os resíduos de mínimos quadrados. Esses resíduos são dados por  $\hat{\varepsilon} = \{I_n - X(X'X)^{-1}X'\}y = (I_n - H)y$ . Os erros-padrão fornecidos pela maioria dos softwares estatísticos são as raízes quadradas dos elementos diagonais de  $\widehat{\sigma}^2(X'X)^{-1}.$ 

A matriz  $H = X(X'X)^{-1}X'$  é conhecida como "matriz chapéu", pois  $\hat{y} = Hy$ . Os elementos da diagonal principal da matriz  $H$  assumem valores no intervalo  $(0, 1)$  e somam  $p$ , i.e.,  $\text{tr}(H) = p$ . Dessa forma, a média dos elementos diagonais de  $H$  é igual a  $p/n$ .

Os elementos diagonais da matriz  $H$  são denotados por  $h_1, \ldots, h_n$  e são utilizados como medidas dos graus de alavancagem, i.e., o  $i$ -ésimo elemento diagonal de  $H(h_i)$  mede o grau de influência da *i*-ésima observação sobre o correspondente valor predito  $(\hat{y}_i)$ . Uma regra muito usada é concluir que a *i*-ésima observação é ponto de alavanca se  $h_i > 2p/n$ ou  $h_i > 3p/n$ . Maiores detalhes poderão se encontrados em [Judge, Hill e Griffiths](#page-112-5) [\(1988,](#page-112-5) p. 893).

Em modelos de regressão heteroscedásticos quando se conhece a matriz  $\Omega$  de covariâncias dos erros (o que quase nunca ocorre na prática), é possível transformar o modelo  $y = \beta X + \varepsilon$  de forma que as suposições necessárias para a validade do Teorema de Gauss-Markov sejam satisfeitas. No contexto em que se conhece a matriz de covariâncias dos erros, o estimador de mínimos quadrados generalizados (EMQG) é dado por  $\widehat{\beta}_G = (X'\Omega^{-1}X)^{-1}X'\Omega^{-1}y.$  Pode-se mostrar que  $\mathbb{E}(\widehat{\beta}_G) = \beta$  e

$$
cov(\widehat{\beta}_G) = \Psi_{\widehat{\beta}_G} = (X'\Omega^{-1}X)^{-1}.
$$

Quando a suposição [S3'] é válida, ou seja, sob homoscedasticidade, tem-se que  $\widehat{\beta}_G=\widehat{\beta}$ e  $cov(\widehat{\beta}_G) = cov(\widehat{\beta}) = \sigma^2 (X'X)^{-1}.$ 

Estimação do vetor  $\beta$  pelo método de mínimos quadrados generalizados é inviável, uma vez que os elementos de  $\Omega$  (i.e., as variâncias dos *n* erros) são desconhecidos. Uma alternativa é postular um modelo para as variâncias dos erros e usar esse modelo para obter uma estimativa de Ω. Essa estimativa seria então utilizada no lugar da matriz verdadeira no estimador de mínimos quadrados generalizados. O estimador resultante é conhecido como estimador de mínimos quadrados generalizados viável (EMQGV) e é dado por

$$
\widehat{\beta} = (X'\widehat{\Omega}^{-1}X)^{-1}X'\widehat{\Omega}^{-1}y.
$$
O Teorema de Gauss Markov, contudo, não vale para o EMQGV. De fato, esse estimador não é linear e não é possível mostrar, em geral, que ele é não-viesado. Adicionalmente, para se usar esse estimador é necessário postular um modelo para as  $n$  variâncias. Tipicamente, contudo, é mais difícil modelar variâncias do que efeitos médios.

Deve ser notado que mesmo não valendo o Teorema de Gauss Markov, ou seja, quando a suposição [S3'] não é válida (i.e., os erros seguem um padrão heteroscedástico),  $\beta$ permanece não-viesado, consistente e assintoticamente gaussiano. Dessa forma, podemos basear as estimativas pontuais nesse estimador. Para a obtenção de intervalos de confiança e realização de testes de hipóteses é necessário um estimador consistente da matriz de covariância de  $\hat{\beta}$ . Para tanto, deve-se usar um estimador  $\hat{\Omega}$  de  $\Omega$  tal que  $X'\hat{\Omega}X$  seja consistente para  $X' \Omega X$ , ou seja, plim $((X' \Omega X)^{-1} (X' \Omega X)) = I_p$ , onde plim denota limite em probabilidade.

[White](#page-113-0) [\(1980\)](#page-113-0) propôs um estimador da matriz de covariâncias  $\Psi_{\widehat{\beta}}$  que é consistente tanto sob homoscedasticidade quanto sob heteroscedasticidade de forma desconhecida. Ele percebeu que não seria preciso estimar a matriz de covariâncias dos erros de forma consistente; note que essa matriz possui  $n$  quantidades desconhecidas. Ele notou que basta estimar consistentemente  $(X' \Omega X)$ , que possui  $p(p + 1)/2$  elementos desconhecidos independentemente do tamanho da amostra. O estimador de Halbert White é obtido substituindo-se o *i*-ésimo elemento da diagonal da matriz de covariâncias dos erros  $(\sigma_i^2)$ pelo *i*-ésimo resíduo MQO ao quadrado, ou seja,

$$
HCO = (X'X)^{-1}X'\hat{\Omega}_0X(X'X)^{-1},
$$

em que  $\widehat{\Omega}_0 = \text{diag}\{\widehat{\varepsilon}_1^2, \ldots, \widehat{\varepsilon}_n^2\}.$ 

O estimador de White pode ser muito viesado em amostras de tamanho pequeno a moderado. O viés desse estimador tende a ser negativo, ou seja, ele é um estimador "otimista", pois tipicamente subestima as variâncias verdadeiras; ver [Cribari-Neto e Zarkos](#page-112-0) [\(1999\)](#page-112-0), [Cribari-Neto e Zarkos](#page-112-1) [\(2001\)](#page-112-1) e [MacKinnon e White](#page-113-1) [\(1985\)](#page-113-1). O viés do estimador é mais acentuado em situações em que os dados incluem pontos de alavanca; ver [Chesher e](#page-111-0) [Jewitt](#page-111-0) [\(1987\)](#page-111-0). Testes sobre os parâmetros que fazem uso desse estimador são tipicamente liberais, i.e., anticonservativos. Dessa forma, a hipótese nula tende a ser rejeitada acima do esperado.

Em busca de corrigir o viés do estimador HC0, uma sequência de estimadores HC0 corrigidos por viés foi obtida por [Cribari-Neto, Ferrari e Cordeiro](#page-111-1) [\(2000\)](#page-111-1). Esses resultados foram posteriormente estendidos por [Cribari-Neto e Galvão](#page-112-2) [\(2003\)](#page-112-2).

A partir de resultados obtidos por [Horn, Horn e Duncan](#page-112-3) [\(1975\)](#page-112-3), [MacKinnon e](#page-113-1) [White](#page-113-1) [\(1985\)](#page-113-1) construíram um novo estimador denominado HC2, que usa

$$
\widehat{\Omega}_2 = \text{diag}\{\widehat{\varepsilon}_1^2/(1-h_1),\ldots,\widehat{\varepsilon}_n^2/(1-h_n)\},\
$$

em que  $h_i$  denota o *i*-ésimo elemento diagonal da "matriz chapeu"  $H = X(X'X)^{-1}X'$ ,  $i =$ 1*, . . . ,* . O estimador HC2 é não-viesado sob homoscedasticidade.

O estimador HC3 foi proposto por [Davidson e MacKinnon](#page-112-4) [\(1993\)](#page-112-4). Ele é uma aproximação ao estimador jackknife, que é obtido a partir da remoção sequencial de cada observação da amostra. O estimador jackknife é apresentado em [Davidson e MacKin](#page-112-4)[non](#page-112-4) [\(1993,](#page-112-4) p. 308 a 309). O estimador da matriz de covariâncias dos erros utilizado no estimador HC3 é

$$
\widehat{\Omega}_3 = \text{diag}\{\widehat{\varepsilon}_1^2/(1-h_1)^2,\ldots,\widehat{\varepsilon}_n^2/(1-h_n)^2\}.
$$

Um estimador alternativo que também faz uso das medidas de alavancagem e inclui termos de ajustes para amostras finitas foi proposto por [Cribari-Neto](#page-111-2) [\(2004\)](#page-111-2). Tal estimador, denominado HC4, utiliza

$$
\widehat{\Omega}_4 = \text{diag}\{\widehat{\varepsilon}_1^2/(1-h_1)^{\delta_1},\ldots,\widehat{\varepsilon}_n^2/(1-h_n)^{\delta_n}\},
$$

em que  $\delta_i = \min\{4, h_i/\overline{h}\} = \min\{4, nh_i/p\}$ . Note que  $\overline{h} = n^{-1} \sum_{i=1}^n h_i = \text{tr}(H)/n$  $p/n$ . O expoente  $\delta_i > 0$  controla o nível de desconto para a *i*-ésima observação. Como  $δ<sub>i</sub> > 0$  e 0 < (1 − *h*<sub>i</sub>) < 1, tem-se então que (1 − *h*<sub>1</sub>)<sup>δ<sub>i</sub></sup> também pertence a (0,1). Dessa forma, o quadrado do *i*-ésimo resíduo será tanto mais inflacionado quanto maior for  $h_i$ relativamente ao seu valor médio. O desconto linear  $\delta_i$  é truncado em 4, que corresponde ao dobro do desconto utilizado no estimador HC3, de modo que  $\delta_i = 4$  quando  $h_i > 4\overline{h}$  $4p/n.$ 

Um outro estimador foi proposto por [Cribari-Neto, Souza e Vasconcellos](#page-112-5) [\(2007,](#page-112-5) [Errata: v. 37, n. 20, p. 3329–3330, 2008\)](#page-112-5). Trata-se do estimador HC5, que usa

$$
\widehat{\Omega}_5 = \text{diag}\left\{\widehat{\varepsilon}_1^2/\sqrt{(1-h_1)^{\alpha_1}},\ldots,\widehat{\varepsilon}_n^2/\sqrt{(1-h_n)^{\alpha_n}}\right\},\,
$$

em que

$$
\alpha_i = \min\left\{\frac{h_i}{\overline{h}}, \max\left\{\frac{h_i}{\overline{h}}, \frac{kh_{\max}}{\overline{h}}\right\}\right\}.
$$

Aqui, é uma constante cujo valor foi escolhido numericamente a partir de simulaçõespiloto. Os autores sugerem utilizar  $k = 0.7$ . Esse estimador leva em conta a alavancagem maximal em todos os  $n$  termos de descontos utilizados.

Utilizando um dos estimadores consistentes para a matriz  $X' \Omega X$ , de dimensão  $p \times p$ , é possível realizar testes sobre os elementos do vetor  $\beta$  sem especificar a forma da heteroscedasticidade existente, ou seja, não é preciso modelar o comportamento do segundo momento da variável de interesse. O comportamento de alguns desses testes em amostras finitas foram analisados por [Cribari-Neto, Ferrari e Oliveira](#page-112-6) [\(2005\)](#page-112-6) através do uso de integração numérica. Há ainda resultados de avaliações utilizando Monte Carlo

sobre o comportamento em amostras finitas de testes cujas estatísticas utilizam os estimadores descritos acima. Resultados sobre estimação intervalar robusta à presença de heteroscedasticidade podem ser encontrados em [Cribari-Neto e Lima](#page-112-7) [\(2009\)](#page-112-7).

# Capítulo **3**

# <span id="page-39-0"></span>**Intervalos de Confiança Bootstrap e Bootstrap Duplo**

## 3.1 Introdução

O método bootstrap foi introduzido em 1979 por Bradley Efron. Tal método foi inspirado em uma metodologia anterior baseada em reamostragem denominada jackknife. [Efron](#page-112-8) [\(1979\)](#page-112-8) sintetizou as metodologias baseadas em reamostragem que até então existiam e estabeleceu uma nova área de pesquisa.

Inicialmente houve ceticismo sobre a metodologia bootstrap, tendo sido tal ceticismo superado à medida em que estudos acumularam evidências de que o bootstrap pode ser consideravelmente mais eficaz que metodologias tradicionais.

A ideia de substituir aproximações complicadas e muitas vezes imprecisas por métodos de simulação baseados em reamostragem tem atraído diversos pesquisadores a desenvolver metodologias baseadas em bootstrap para os mais variados fins. Com a popularização do método bootstrap, alguns pesquisadores começaram a estabelecer condições matemáticas sob as quais o bootstrap é justificável.

Na literatura existem muitos trabalhos que fazem uso de metodologias bootstrap. Em geral, o método bootstrap é utilizado para correção de viés de estimadores, construção de intervalos de confiança, testes de hipóteses, estimação do erro-padrão de um estimador, entre outros.

As metodologias bootstrap apresentam dois paradigmas, sendo eles o bootstrap paramétrico e o bootstrap não-paramétrico. Bootstrap paramétrico refere-se ao caso em que a reamostragem é feita com base em uma distribuição  $F(\theta)$  conhecida ou estabelecida, em que  $\hat{\theta}$  é um estimador para  $\theta$ . Em contrapartida, no bootstrap não-paramétrico há o desconhecimento da distribuição  $F$  verdadeira. A reamostragem é feita com base na função de distribuição empírica  $\hat{F}_n$ . Reamostrar de  $\hat{F}_n$  equivale a reamostrar dos dados com reposição.

O presente capítulo descreve metodologias de estimação intervalar utilizando bootstrap. Posteriormente serão descritos esquemas de estimação intervalar para os parâmetros de modelos lineares heteroscedásticos de regressão.

## 3.2 Intervalos de Confiança Paramétricos

Um intervalo de confiança (IC) é uma estimativa intervalar para um parâmetro de interesse de uma população. Em vez de estimar o parâmetro por um único valor (estimativa pontual), o intervalo de confiança fornece um conjunto de estimativas possíveis para esse parâmetro de interesse através de um intervalo aleatório. Estimativas intervalares são realizadas sob um nível de confiança  $1 - \alpha$ , com  $\alpha \in (0, 1)$ , em que  $\alpha$  é o nível de significância adotado e fixado pelo pesquisador. Um intervalo  $I_{\gamma}$  (intervalo de nível  $\gamma$ ) para o parâmetro  $\theta$  é tal que

$$
\Pr\{I_{\gamma} \text{ center } \theta\} = \gamma. \tag{3.1}
$$

Um intervalo de confiança bilateral é delimitado pelos limites inferior e superior  $\ell_{\frac{\alpha_1}{2}}$  e  $\ell_{1-\frac{\alpha_2}{2}}$  respectivamente, em que,  $\alpha_1$  e  $\alpha_2$  pertencem ao conjunto de valores possíveis de  $\alpha$ , tal que

$$
\Pr\left\{\theta < \ell_{\frac{\alpha_1}{2}}\right\} = \frac{\alpha_1}{2} \quad \text{e} \quad \Pr\left\{\theta < \ell_{1-\frac{\alpha_2}{2}}\right\} = 1 - \frac{\alpha_2}{2}.\tag{3.2}
$$

A cobertura do intervalo  $\left[\ell_{\alpha_1/2}, \ell_{1-\alpha_2/2}\right]$  é  $\gamma = 1 - \left(\frac{\alpha_1}{2} + \frac{\alpha_2}{2}\right)$  $\frac{\alpha_2}{2}$ , com  $\alpha_1/2 + \alpha_2/2 = \alpha$ , sendo  $\alpha_1/2$  e  $\alpha_2/2$  os erros de coberturas à esquerda e à direta do intervalo  $I_{\gamma}$ , respectivamente. As escolhas de  $\alpha_1$  e  $\alpha_2$  devem ser feitas de forma que a amplitude de  $I_\gamma$  seja a menor possível. Na prática é usual escolher  $\alpha_1$  e  $\alpha_2$  de modo que

$$
\Pr\left\{\theta < \ell_{\frac{\alpha_1}{2}}\right\} = \Pr\left\{\theta > \ell_{1-\frac{\alpha_2}{2}}\right\} = \frac{\alpha}{2}.
$$

Uma abordagem frequentemente utilizada na construção de intervalos de confiança paramétricos é considerar um estimador  $\hat{\theta}$  para um parâmetro  $\theta$  da população, em que  $\hat{\theta}$  é usualmente um estimador de máxima verossimilhança de  $\theta$ . Queremos encontrar um intervalo que contenha  $\theta$  com 100 $\gamma$ % de confiança. Seja  $T_n$  um estimador do escalar  $\theta$  baseado em *n* observações e *t* sua estimativa. Por simplicidade, suponhamos que  $T_n$ seja uma variável aleatória contínua. Denotando-se o  $p$ -ésimo quantil da distribuição da variável aleatória  $T_n - \theta$  por  $a_p$ , temos que

<span id="page-40-0"></span>
$$
\Pr\left\{T_n - \theta \le a_{\frac{\alpha_1}{2}}\right\} = \frac{\alpha}{2} = \Pr\left\{T_n - \theta \ge a_{1-\frac{\alpha_2}{2}}\right\}.
$$
\n(3.3)

Como a quantidade  $Q = T_n - \theta$  é inversível em  $\theta$  e  $T_n$  depende apenas da amostra, podemos construir o intervalo de confiança para  $\theta$  reescrevendo os eventos em [\(3.3\)](#page-40-0), ou seja, podemos reescrever os eventos  $T_n - \theta \le a_{\frac{\alpha_1}{2}}$  e  $T_n - \theta \ge a_{1-\frac{\alpha_2}{2}}$  como  $\theta > T_n - a_{\frac{\alpha_1}{2}}$  e  $\theta < T_n - a_{1-\frac{\alpha_2}{2}},$  respectivamente. Assim, o intervalo de confiança de nível  $\gamma$ é dado pelos limites

$$
\ell_{\alpha/2} = t - a_{1 - \frac{\alpha_2}{2}}, \ \ell_{1 - \alpha/2} = t - a_{\frac{\alpha_1}{2}}.\tag{3.4}
$$

<span id="page-41-0"></span>Em situações em que o intervalo bilateral é de interesse, a soma de  $\alpha_1/2$  e  $\alpha_2/2$  é igual a  $\alpha$ . Quando estamos interessados em intervalos simétricos, temos que  $\alpha_1 = \alpha_2 = \alpha$ . Assim,

$$
\ell_{\alpha/2} = t - a_{1-\alpha/2}, \ \ell_{1-\alpha/2} = t - a_{\alpha/2}.\tag{3.5}
$$

Para os casos em que apenas um dos limites é de interesse, ou seja, o pesquisador está interessado na construção de intervalos de confiança unilaterais, temos que os limites para construção dos intervalos unilateral inferior e unilateral superior são dados por  $\ell_{1-\alpha}$  e  $\ell_{\alpha}$  respectivamente. Os limites serão obtidos de tal forma que Pr  $\{\theta < \ell_{\alpha}\}$  $\Pr \{\theta > \ell_{1-\alpha}\} = \alpha.$ 

### 3.3 Intervalos de Confiança Aproximados

Em um grande número de aplicações práticas a distribuição de  $T_n - \theta$  é desconhecida, o que impossibilita calcularmos  $a_p$ . Este fato leva os pesquisadores a considerar vários métodos alternativos aproximados para construção de intervalos de confiança.

A maioria das metodologias propõe formas de estimar os quantis verdadeiros da distribuição desconhecida da variável aleatória  $T_n - \theta$ . A inferência estatística se preocupa em estabelecer metodologias para realização de testes hipóteses e construção de métodos para realizar estimativas pontuais e intervalares. Essas metodologias normalmente fazem uso de rigor matemático e se apoiam em suposições que precisam ser perfeitamente atendidas. Em se tratando de estimação intervalar, métodos baseados em bootstrap são amplamente utilizados. Entre tais metodologias, podemos citar os intervalos de confiança normais aproximados, o método bootstrap pecentil, o bootstrap-t, o bootstrap duplo percentil e o bootstrap-t duplo. Essas metodologias serão descritas a seguir.

#### 3.3.1 Intervalos Normais Aproximados

Um enfoque usual é utilizar a distribuição  $\mathcal{N}(0, v)$  como uma aproximação assintótica da distribuição da variável aleatória  $T_n - \theta$ . Aqui suponha que  $T_n$  é um estimador assintoticamente gaussiano de  $\theta$ . Um caso comum é quando  $T_n$  é o estimador de máxima verossimilhança de  $\theta$ . Essa aproximação fornece os limites de confiança aproximados

<span id="page-42-0"></span>
$$
\ell_{\alpha/2}, \ell_{1-\alpha/2} = t \mp \upsilon^{1/2} z_{1-\alpha/2},\tag{3.6}
$$

em que  $z_{1-\alpha/2} = \Phi^{-1}(1-\alpha/2)$ ,  $\Phi^{-1}$  sendo a função quantílica da distribuição normal padrão. Se  $\theta$  é um estimador assintoticamente normal de  $\theta$ , a variância aproximada  $\nu$  pode ser obtida diretamente da função log-verossimilhança  $\ell(\theta)$ . Caso não haja parâmetros de incômodo, podemos utilizar o inverso da informação de Fisher observada,  $v = -1/\ddot{\ell}(\widehat{\theta})$ ou o inverso da informação de Fisher esperada dado por  $v = 1/i(\theta)$ , em que  $i(\theta) =$  $\mathbb{E}(-\ddot{\ell}(\theta)) = \text{var}(\dot{\ell}(\theta))$  e

$$
\dot{\ell}(\theta) = \frac{\partial \ell(\theta)}{\partial \theta} e \ddot{\ell} = \frac{\partial^2 \ell(\theta)}{\partial \theta \partial \theta}.
$$

A equação [\(3.6\)](#page-42-0) é a forma padrão para os limites de confiança construídos pela aproximação assintótica da distribuição da variável aleatória  $T_n - \theta$  pela distribuição normal.

#### 3.3.2 Intervalo Bootstrap Studentizado

Seja  $x_n = \{X_1, X_2, \ldots, X_n\}$  uma amostra aleatória de tamanho *n* de variáveis aleatórias supostamente independentes e identicamente distribuídas com distribuição  $F$ , em que  $F$ é desconhecida. Seja também $x_n^\ast$ uma nova amostra obtida a partir da distribuição empírica de  $F$ , i.e, de  $(\widehat{F}_n)$ . Considere  $T_n^*$  como sendo a estatística  $T_n$  com base na amostra $x_{n}^{\ast}$ e $t^{\ast}$ sua estimativa. Usando a forma geral para intervalos de confiança dada pela equação [\(3.5\)](#page-41-0), podemos estimar os quantis  $a_{\alpha/2}$  e  $a_{1-\alpha/2}$ , que correspondem aos quantis de  $T^{\ast}_n - t.$  No bootstrap studentizado assumimos a forma de uma aproximação normal para limites de confiança, mas substituímos a aproximação  $\mathcal{N}(0, 1)$  por  $z = (T_n - \theta)/V^{1/2}$ por uma aproximação bootstrap. Aqui não conhecemos  $v$  pois não conhecemos  $F$ , em que  $V = \text{var}(T_n|F)$ . Cada amostra simulada é utilizada para calcular  $t^*$ , uma estimativa consistente de V  $(v^*)$  e a versão bootstrap de *z* dada por  $z^* = (t^* - t)/v^{*1/2}$ . São calculados J (número de amostras bootstrap) valores \* , que são posteriormente ordenados. O quantil  $p$  da distribuição de  $z$  é estimado por  $z^*_{((J+1)p)}$ , i.e, o valor na posição  $(J+1)p$  dos valores ordenados de  $z_1^*, z_2^*, \ldots, z_J^*$ . Em seguida, os limites de confiança dados em  $(3.6)$  são

$$
\ell_{\alpha/2} = t - \upsilon^{1/2} z_{((J+1)(1-\alpha/2))}^*, \quad \ell_{1-\alpha/2} = t - \upsilon^{1/2} z_{((J+1)\alpha/2)}^*,
$$
\n(3.7)

sendo estes os limites de confiança do bootstrap studentizado. Segundo [Efron e Tibshirani](#page-112-9) [\(1993,](#page-112-9) p. 160), se  $(J+1)\alpha/2$  não é inteiro devemos considerar  $q = [(J+1)\alpha/2]$ , em que  $[\cdot]$ é a função maior inteiro. Assim, os quantis de interesse são dados pelo  $(J + 1 - q)$ -ésimo e *q*-ésimo maior valor inteiro de  $z_1^*, z_2^*, \ldots, z_J^*$ .

#### 3.3.3 Intervalo Bootstrap Percentil

[Davison e Hinkley](#page-112-10) [\(1997,](#page-112-10) p. 202) afirma que existe alguma transformação de  $T_n$ ,  $U = h(T_n)$ , tal que U possui uma distribuição simétrica. Suponhamos que sabemos calcular o intervalo de confiança de nível  $1 - \alpha$  para  $\phi = h(\theta)$ . Segundo [Davison e Hinkley](#page-112-10) [\(1997\)](#page-112-10) podemos utilizar bootstrap para obter uma aproximação da distribuição de  $T_n - \theta$ utilizando a distribuição de $T^*_n - t$ . Dessa forma, estimamos o  $p$  ésimo quantil de  $T_n - \theta$ pelo  $(J + 1)p$ -ésimo valor ordenado de  $t^* - t$ , ou seja, o p-ésimo quantil de  $T_n - \theta$  é estimado por  $t^*_{((J+1)p)} - t$ . Analogamente, o p-ésimo quantil de  $h(T_n) - h(\theta) = U - \phi$ poderá ser estimado pelo  $(J + 1)p$ -ésimo valor ordenado de  $h(T_n^*) - h(t) = u^* - u$ . Seja  $b_p$  o p-ésimo quantil de  $U - \phi$ . Como  $U$  tem distribuição simétrica, então  $U - \phi$  também tem distribuição simétrica, logo é verdade que  $b_{\frac{\alpha}{2}}=-b_{1-\frac{\alpha}{2}}.$  Utilizando a forma geral para intervalos de confiança dada por  $(3.5)$  e a simetria de  $U - \phi$ , temos que  $h(\ell_{\alpha/2}) = u + b_{\alpha/2}$  e  $h(\ell_{1-\alpha/2}) = u + b_{1-\alpha/2}$ . Como  $b_{\alpha/2}$  e  $b_{1-\alpha/2}$  são quantis da distribuição de  $U - \phi$  e sabemos calcular os quantis dessa distribuição, temos que os limites inferior e superior de confiança são dados por  $u + (u^*_{((J+1)\alpha/2)} - u)$  e  $u + (u^*_{((J+1)(1-\alpha/2))} - u)$ , respectivamente, implicando os limites

<span id="page-43-0"></span>
$$
u^*_{((J+1)\alpha/2)}, \quad u^*_{((J+1)(1-\alpha/2))},
$$

cuja transformação para  $\theta$  é

$$
t_{(J+1)\alpha/2}^*, \quad t_{(J+1)(1-\alpha/2)}^*.
$$
\n(3.8)

Observe que não precisamos conhecer a transformação *ℎ*. O intervalo de nível 1 − para o parâmetro não envolve *ℎ* e pode ser calculado sem o conhecimento desta transformação. O intervalo [\(3.8\)](#page-43-0) é conhecido como intervalo bootstrap percentil. Segundo [Davison e Hinkley](#page-112-10) [\(1997,](#page-112-10) p. 203) o método percentil poderá ser aplicado a qualquer estatística.

#### 3.3.4 Intervalo Bootstrap Duplo Percentil

Quando usamos o método percentil, obtemos cobertura que pode ser diferente do nível desejado (1 –  $\alpha$ ). O interessante é que podemos continuar fazendo uso de bootstrap para corrigir tal discrepância. Esse fato mostra a flexibilidade do método bootstrap.

A ideia para se conseguir intervalos de confiança mais acurados é fazer uso de esquemas de bootstrap duplo, ou seja, para cada réplica do bootstrap original será realizado um outro bootstrap. Consideremos a situação em que apenas um limite de confiança é de interesse e seja ele o limite superior com nível de confiança nominal de  $1 - \alpha$ , em que

$$
\Pr\left\{T_n - \theta \le a_\alpha(F) \mid F\right\} = \Pr\left\{t(\widehat{F}_n) - t(F) \le a_\alpha(F) \mid F\right\} = \alpha.
$$

Ignorando os erros de simulação, o que é realmente calculado é o limite de confiança  $t(F_n) - a_\alpha(F_n)$ . O viés do bootstrap percentil resulta do fato que  $a_\alpha(F_n) \neq a_\alpha(F)$ , o que, em geral, implica

$$
\Pr\left\{t(F) \le t(\widehat{F}_n) - a_\alpha(\widehat{F}_n) \mid F\right\} \ne 1 - \alpha. \tag{3.9}
$$

Segundo [Davison e Hinkley](#page-112-10) [\(1997\)](#page-112-10), o que poderia ser feito para corrigir o viés é acrescentar uma correção para  $a_{\alpha}(F_n)$ , contudo, uma abordagem mais bem sucedida é ajustar o índice  $\alpha$ . Assim, podemos substituir  $a_{\alpha}(F_n)$  por  $a_{q(\alpha)}(F_n)$  e estimar qual o valor ajustado  $\hat{q}(\alpha)$  deve ser utilizado. Portanto, queremos encontrar  $q(\alpha)$  que satisfaça

<span id="page-44-0"></span>
$$
\Pr\left\{t(F) \le t(\widehat{F}_n) - a_{q(\alpha)}(\widehat{F}_n) \mid F\right\} = 1 - \alpha. \tag{3.10}
$$

Note que a solução  $q(\alpha)$  depende de F, i.e.,  $q(\alpha) = q(\alpha, F)$ . Como a distribuição F é desconhecida, estimaremos  $q(\alpha)$  por  $\hat{q}(\alpha) = q(\alpha, \hat{F}_n)$ . Seja  $x_n^* = \{X_1^*, X_2^*, \cdots, X_n^*\}$  uma amostra obtida aleatoriamente com reposição de  $x_n$  e  $x_n^{**} = \{X_1^{**}, X_2^{**}, \cdots, X_n^{**}\}\$ uma nova amostra obtida com reposição de $x_n^\ast$ com funções de distribuições empíricas dadas por  $\widehat{F}_n^*$  e  $\widehat{F}_n^{**}$ , respectivamente. Sejam também  $T_n^*$  e  $T_n^{**}$  a estatística  $T_n$  calculadas em  $x_n^*$ e  $x_n^{**},$ em que  $t^*$ e  $t^{**}$ são suas estimativas, respectivamente. Denotamos $\Pr^*\{\ \cdot\ \}$ como uma probabilidade condicionada a  $\hat{F}_n$  e Pr<sup>\*\*</sup>{ · } como uma probabilidade condicionada em  $\widehat{F}_n^*$ . Obteremos  $\widehat{q}(\alpha)$  utilizando a versão bootstrap da equação  $(3.10)$ , definida como

<span id="page-44-1"></span>
$$
\Pr^* \left\{ t(\hat{F}_n) \le t(\hat{F}_n^*) - a_{\hat{q}(\alpha)}(\hat{F}_n^*) \mid \hat{F}_n \right\} = 1 - \alpha. \tag{3.11}
$$

A partir da definição [\(3.11\)](#page-44-1) um esquema envolvendo um segundo nível de bootstrap é definido como

<span id="page-44-2"></span>
$$
\Pr^* \left[ \Pr^{**} \left\{ T_n^{**} \le 2T_n^* - t \, \mid \, \hat{F}_n^* \right\} \ge \hat{q}(\alpha) \, \mid \, \hat{F}_n \right] = 1 - \alpha. \tag{3.12}
$$

Considerando uma amostra de tamanho n, o estimador  $\widehat{\theta}_n$  do parâmetro de interesse  $\theta$  baseado em *n* observações é dito ser de  $k$ -ésima ordem de precisão se sua razão de convergência é  $O_p(n^{-k/2})$ . Um conjunto de confiança  $C_n$  de  $\theta$  é dito ser de k-ésima ordem de precisão se

$$
|P(\theta \in C_n) - (1 - \alpha)| = O(n^{-k/2}), \tag{3.13}
$$

sendo  $\alpha$  o nível de significância adotado.

Segundo [Davison e Hinkley](#page-112-10) [\(1997\)](#page-112-10), a cobertura  $1 - \alpha + O(n^{-a})$  é corrigida para  $1 - \alpha + O(n^{-a-1/2})$ , em que, para limites de confiança unilaterais, temos que  $a = \frac{1}{2}$  $rac{1}{2}$  ou  $a = 1$ . Para os casos em que o intervalo bilateral é de interesse temos que a cobertura  $1 - \alpha + O(n^{-1})$  é corrigida para  $1 - \alpha + O(n^{-2})$ .

Em geral, especialmente em problemas não-paramétricos, o cálculo de [\(3.12\)](#page-44-2) não pode ser feito de forma exata. Assim, métodos aproximados devem ser utilizados. Um algoritmo básico é dado como segue. Suponhamos que temos  $J$  amostras obtidas com base em  $\widehat{F}_n$  e denotemos suas respectivas funções de distribuições empíricas por  $\widehat{F}_{n,1}^*, \widehat{F}_{n,2}^*, \ldots, \widehat{F}_{n,j}^*,$ em que  $\widehat{F}_{n,j}^*$  é a *j*-ésima função de distribuição empírica. Defina

$$
u_j^* = \Pr(T_n^{**} \le 2t_j^* - t \mid \hat{F}_{n,j}^*). \tag{3.14}
$$

Os valores  $u_1^*, u_2^*, \ldots, u_j^*$  podem ser calculados por uma aproximação. Geramos K amostras de  $\widehat{F}_{n,j}^*$  e para cada uma delas obtemos os valores estimados  $t_{j,1}^{**}, t_{j,2}^{**}, \ldots t_{j,k}^{**}$ , com  $k = 1, 2, ..., K$ . Assim,

$$
u_{K,j}^* = K^{-1} \sum_{k=1}^K I\{t_{j,k}^{**} \le 2t_j^* - t\},\tag{3.15}
$$

em que  $I{A}$  é a função indicadora para um evento boreliano A. A versão de Monte Carlo de [\(3.12\)](#page-44-2) é dada por

$$
J^{-1} \sum_{j=1}^{J} I\{u_{K,j}^* \ge \hat{q}(\alpha)\} = 1 - \alpha,\tag{3.16}
$$

em que  $\widehat{q}(\alpha)$  é o quantil $\alpha$  de  $u_{K,j}^*.$  A maneira mais simples de obter  $\widehat{q}(\alpha)$  é ordenando os valores  $u_{K,j}^*$  em  $u_{K,1}^* \leq u_{K,2}^* \leq \cdots \leq u_{K,J}^* \in (0,1)$ , e então fazendo  $\hat{q}(\alpha) = u_{K,(\alpha(J+1))}^*$ . O  $(J + 1)\alpha$ -ésimo quantil de  $u_{K,j}^*$  é utilizado para se obter o quantil corrigido de  $t_j^* - t$ . O algoritmo bootstrap duplo percentil para intervalos bilaterais é apresentado abaixo. Escolhas adequadas para  $J$  e  $K$  são apresentadas na Seção [3.5.](#page-55-0)

- 1. Para uma dada amostra  $x_n$  (amostra original) calcule a quantidade  $t$ ;
- 2. Gere *J* amostras  $(x_n^*)$  de  $x_n$  de forma não paramétrica e calcule  $t_j^*$ , com  $j =$  $1, 2, \ldots, J;$
- 3. Gere $K$ novas amostras bootstrap $(x_n^{**})$ para cada uma das  $J$ amostras no passo anterior e, para cada uma, calcule  $t_{j,k}^{**}$ , com  $k = 1, 2, \ldots, K;$
- 4. Calcule

$$
u_j^* = K^{-1} \sum_{k=1}^K I\left\{t_{j,k}^{**} \le 2t_j^* - t\right\},\,
$$

em que  $I$  é a função indicadora;

5. Ordene o vetor  $u^*$  com J posições e obtenha os quantis inferior e superior de  $u^*$ , que são dados, respectivamente, por  $q_{\text{inf}} = u^*_{(J+1)*\alpha/2}$  e  $q_{\text{sup}} = u^*_{(J+1)(1-\alpha/2)}$ ;

6. Ordene os valores  $t_1^*, t_2^*, \ldots, t_J^*$  (i.e,  $t_{(1)}^* \leq t_{(2)}^* \leq \cdots \leq t_{(J)}^*$ ) e construa o intervalo de confiança para a amostra original utilizando as estimativas dos quantis calculadas no passo anterior. Considerando os valores ordenados das estatísticas  $t_j^*$ , com  $j =$ 1, 2, . . . , *J*, os limites do intervalo de nível 1 − α são dados por

$$
t^*_{((J+1)\alpha/2)}, \ \ t^*_{((J+1)(1-\alpha/2))}.
$$

#### 3.3.5 Intervalo Bootstrap Duplo Studentizado

Em alguns casos, a principal vantagem de utilizar o bootstrap duplo com respeito ao bootstrap simples é que os intervalos de confiança usando bootstrap duplo normalmente têm ordem superior de precisão. Consideremos o caso do bootstrap percentil. Nesse bootstrap calculamos  $\hat{\theta}_1^*, \hat{\theta}_2^*, \hat{\theta}_3^*, \dots, \hat{\theta}_J^*$ , para *J* suficientemente grande, em geral, o maior possível, e obtemos os quantis de interesse dessas quantidades. Esses quantis fornecem nossa estimativa intervalar para  $\theta$ . Segundo [Beran](#page-111-3) [\(1987\)](#page-111-3), a acurácia do bootstrap percentil pode ser melhorada quando é utilizada uma transformação pivotal.

Seja  $x_n = \{X_1, X_2, \ldots, X_n\}$  uma amostra aleatória de tamanho *n* de variáveis aleatórias supostamente independentes e identicamente distribuídas com distribuição  $F$ :  $\mathbb{R}$   $\mapsto$  (0, 1) com parâmetro θ, sendo F desconhecida. Segundo [Beran](#page-111-3) [\(1987,](#page-111-3) p. 458), as possíveis distribuições que podem aproximar  $F$  estão restritas a uma família de funções de distribuições acumuladas  $\mathscr{F}$ , em que  $\mathscr{F}$  poderá ser uma família paramétrica ou não-paramétrica. Para o caso de regiões de confiança assintóticas que não levam em consideração métodos bootstrap, temos que  $F$  pertencerá a uma família de distribuições paramétricas. Para os casos em que estamos a considerar regiões de confiança bootstrap, temos que  $F$  pertencerá a uma família de distribuições não-paramétricas. O parâmetro  $\theta$ para o qual queremos construir uma região de confiança de nível  $1 - \alpha$  é igual a  $T(F)$  em que  $T$  é um funcional  $F$ .

Em um estudo numérico sobre intervalos de confiança bootstrap, [Efron](#page-112-11) [\(1982\)](#page-112-11) e [Hinkley e Wei](#page-112-12) [\(1984\)](#page-112-12) mostraram que transformações pivotais aumentam a precisão das estimativas intervalares. [Beran](#page-111-3) [\(1987\)](#page-111-3) argumentou que mesmo em casos que  $R_n(\theta)$ não é uma quantidade pivotal, considerar uma transformação studentizada diminui a dependência de  $R_n(\theta)$  com respeito a F. Segundo [Beran](#page-111-3) [\(1987\)](#page-111-3)  $R_n(\theta)$  pode ser uma quantidade aproximadamente pivotal e não necessariamente uma quantidade exatamente pivotal. Em [Beran](#page-111-3) [\(1987\)](#page-111-3) essa quantidade é chamada de *root* (raiz) e aqui será denominada de quantidade studentizada e quando fizer necessário será chamada também de quantidade pivotal. Um caso comum é quando  $\hat{\theta}_n$  segue uma distribuição normal. Suponhamos que  $\widehat{\theta}_n$  é um estimador normalmente distribuído e não viesado para  $\theta$ . Dessa forma, temos que a distribuição de  $\hat{\theta}_n - \theta$  é normal com média zero e variância desconhecida  $\sigma^2$ , i.e., a distribuição da variável aleatória  $\hat{\theta}_n - \theta$  depende de F através do parâmetro desconhecido

 $\sigma$ . Como  $\hat{\theta}_n - \theta \sim \mathcal{N}(0, \sigma^2)$ , temos que  $(\hat{\theta}_n - \theta)/\sigma$  segue distribuição normal padrão, i.e., a quantidade  $(\theta_n-\theta)/\sigma$  não depende mais de  $F$  através de um parâmetro desconhecido. Seja  $R_n(\theta) = R_n(x_n, \theta)$  uma quantidade pivotal dada por uma transformação studentizada. Seja também  $c_n(\alpha)$  o quantil  $1 - \alpha$  da distribuição de  $R_n$  e  $\Theta$  o espaço paramétrico de  $\theta$ . Então,

$$
\{t \in \Theta : R_n(t) \le c_n(\alpha)\}\tag{3.17}
$$

é uma região de confiança de nível  $1-\alpha$  para θ. Um exemplo dessa construção é o intervalo de confiança para a média de uma distribuição normal que se baseia em uma quantidade pivotal.

Para o caso de regiões de confiança assintóticas, seja  $H_n = H_n(\cdot, F)$  a função de distribuição acumulada da variável aleatória  $R_n(\theta)$ . Suponhamos que  $H_n$  converge fracamente para a função de distribuição  $H = H(\cdot, F)$  quando *n* cresce. Além disso supõe-se que  $H = H(x, F)$  é contínua em  $x \in F$  é desconhecida. Seja  $\widehat{F}_n$  uma estimativa consistente de F. Considere d como sendo uma métrica na família de distribuições acumuladas  $\mathscr{F}$ . Segundo [Beran](#page-111-3) [\(1987,](#page-111-3) p. 459), supor que  $\ddot{F}_n$  é uma estimativa consistente para F quer dizer que  $d(F_n, F)$  converge para zero em probabilidade. Uma estimativa natural de  $H$  é dada por  $H = H(\cdot, F_n)$ . Assim, pelas suposições acima e pela transformação integral de probabilidade temos que a variável aleatória  $\widehat{H}\{R_n(\theta)\}\$ converge fracamente para a distribuição uniforme no intervalo  $(0, 1)$ . Uma região de confiança assintótica para  $\theta$  baseada em  $R_n$  é dada por

<span id="page-47-0"></span>
$$
A_n = \{ t \in \Theta : \widehat{H} \{ R_n(t) \} \le 1 - \alpha \}. \tag{3.18}
$$

De forma equivalente e mais familiar podemos reescrever a região de confiança  $A_n$  dada por [\(3.18\)](#page-47-0) como sendo

$$
A_n = \{ t \in \Theta : R_n(t) \le \widehat{H}^{-1}(1-\alpha) \},\tag{3.19}
$$

em que  $\widehat{H}^{-1}(1 - \alpha)$  é o quantil  $1 - \alpha$  calculado a partir da função de distribuição acumulada  $\widehat{H}$ . A região apresentada em  $(3.18)$  é preferível pois pela transformação integral de probabilidade sabemos que a distribuição da variável aleatória  $\widehat{H}\{R_n(\theta)\}\$ converge fracamente para a distribuição uniforme no intervalo (0*,* 1).

Em se tratando de regiões de confiança bootstrap temos que  $\hat{F}_n$  pertence a uma família  $\mathscr F$  de distribuições acumuladas não-paramétricas, de tal forma que  $\widehat F_n$  converge para a distribuição  $F$ . No caso não-paramétrico, uma estimativa consistente de  $F$  é obtida tomando a função de distribuição empírica  $(\widehat{F}_n)$ . Regiões de confiança bootstrap são mais utilizadas quando não conhecemos o limite H da distribuição da variável aleatória  $R_n(\theta)$ quando  $n$  é suficientemente grande. A região de confiança bootstrap é análoga à região de confiança assintótica, em que

<span id="page-47-1"></span>
$$
B_n = \{ t \in \Theta : \widehat{H}_n\{ R_n(t) \} \le 1 - \alpha \}. \tag{3.20}
$$

A região de confiança apresentada em [\(3.20\)](#page-47-1) pode ser escrita como

$$
B_n = \{ t \in \Theta : R_n(t) \le \widehat{H}_n^{-1}(1 - \alpha) \},\tag{3.21}
$$

em que  $\widehat{H}_n^{-1}(1-\alpha)$  é o  $1-\alpha$  quantil da distribuição empírica,  $\widehat{H}_n$ . Temos que  $\widehat{H}_n =$  $\overline{H}_n(\cdot, \overline{F}_n)$  é uma estimativa bootstrap para a função de distribuição acumulada  $H_n(\cdot, F)$ de  $R_n(\theta)$ .

Segundo [Beran](#page-111-3) [\(1987,](#page-111-3) p. 459), se  $\{F_n \in \mathcal{F}\}\$ é uma sequência tal que  $F_n$  converge para F na métrica d, então  $H_n(\cdot, F_n)$  converge fracamente para  $H = H(\cdot, F)$  $(\sup|H_n(\cdot, F_n) - H(\cdot, F)| \stackrel{p}{\to} 0)$ , em que  $\stackrel{p}{\to}$  denota convergência em probabilidade, sendo  $H$  uma função de distribuição contínua que depende de  $F$  e não depende da sequência  ${F_n}$ . [Beran](#page-111-3) [\(1987\)](#page-111-3) apresenta também uma condição sob a qual a consistência de  $F_n$  para F implica que a estimativa bootstrap  $\widehat{H}_n$  converge fracamente para H. Assim, a distribuição da variável aleatória  $R_{n,1}(\theta) = \widehat{H}_n\{R_n(\theta)\}\)$  converge para a distribuição uniforme no intervalo (0,1). Seja $x_n^\ast$ uma amostra bootstrap de tamanho  $n$ obtida da distribuição  $\widehat{F}_n$  e seja  $\widehat{F}_n^*$  uma estimativa de  $F$  obtida a partir de  $x_n^*$ . Sejam também  $\widehat{\theta}_n = T(\widehat{F}_n)$ e  $\widehat{\theta}_n^* = T(\widehat{F}_n^*)$ , em que  $T$  é função que define o parâmetro  $\theta$ . A ideia de metodologias bootstrap para estimação intervalar que fazem uso de uma transformação studentizada é utilizar a distribuição da variável aleatória  $R_n(x_n^*, \hat{\theta}_n) = (\hat{\theta}_n^* - \hat{\theta}_n)/\hat{\sigma}_n^*$  para aproximar a distribuição da variável aleatória  $R_n(x_n, \theta) = (\hat{\theta}_n - \theta)/\hat{\sigma}_n$ , em que  $\hat{\sigma}_n$  e  $\hat{\sigma}_n^*$  são estimativas consistentes do desvio-padrão dos estimadores  $\hat{\theta}_n$  e  $\hat{\theta}_n^*$ , respectivamente.

Temos que se  $H_n(x, F) = Pr{R_n(x_n, \theta) \le x | F}$ , então  $H_n^{-1}(p, F) = inf{x \in \mathbb{R} \mid n}$  $\mathbb{R}: \Pr\{R_n(x_n, \theta) \leq x | F\} \geq p\}$ , com  $0 < p < 1$ . A estimativa bootstrap da função de distribuição acumulada  $H_n(x, F)$  é dada por

$$
\widehat{H}_n(x) = H_n(x, \widehat{F}_n) = \Pr\{R_n(x_n^*, \widehat{\theta}_n) < x|\widehat{F}_n\}.\tag{3.22}
$$

Como conhecemos a estimativa  $\widehat{H}_n(x)$  de  $H_n(x, F)$ , temos que uma estimativa imediata para a função quantílica $H_n^{-1}(p, F)$ é dada por

$$
\widehat{H}_n^{-1}(p) = \widehat{H}_n^{-1}(p, \widehat{F}_n) = \inf \{ x \in \mathbb{R} : \Pr \{ R_n(x_n^*, \widehat{\theta}_n) \le x | \widehat{F}_n \} \ge p \}. \tag{3.23}
$$

Os quantis estimados  $(\hat{t}_\alpha = \widehat{H}_n^{-1}(\alpha))$  da distribuição da variável aleatória  $R_n(\theta)$  são utilizados para a obtenção dos intervalos unilateral superior e inferior, e o intervalo bilateral com  $100(1 - \alpha)$ % de confiança. Tais intervalos são, respectivamente, dados por

$$
I_1 \equiv (-\infty, \hat{\theta} - \hat{t}_\alpha \hat{\sigma}], \qquad (3.24)
$$

$$
I_2 \equiv [\hat{\theta} - \hat{t}_{1-\alpha}\hat{\sigma}, \infty), \tag{3.25}
$$

$$
I_3 \equiv [\hat{\theta} - \hat{t}_{1-\alpha/2}\hat{\sigma}, \hat{\theta} - \hat{t}_{\alpha/2}\hat{\sigma}]. \tag{3.26}
$$

Na prática, seja  $J$  um número suficientemente grande de réplicas do primeiro nível de bootstrap. Para a j-ésima réplica de bootstrap,  $j = 1, \ldots, J$ , é definida a variável aleatória

$$
R_j(x_n^*, \hat{\theta}_n) = (\hat{\theta}_n^* - \hat{\theta}_n) / \hat{\sigma}_n^*,
$$
\n(3.27)

em que  $\hat{\theta}_n$  é calculado em  $x_n$  (amostra original) e  $\hat{\theta}_n^*$  e  $\hat{\sigma}_n^*$  são calculados utilizando a amostra  $x_n^*$  referente à *j*-ésima réplica de bootstrap. Após ordenar as quantidades  $R_1(x_n^*, \hat{\theta}_n), R_2(x_n^*, \hat{\theta}_n), \ldots, R_J(x_n^*, \hat{\theta}_n)$ , as estimativas dos quantis para a construção das estimativas intervalares são dadas por

$$
\hat{t}_{\alpha} = \widehat{H}_n^{-1}(\alpha) = R_n(x_n^*, \widehat{\theta}_n)_{[(J+1)\alpha]},
$$
\n(3.28)

$$
\hat{t}_{1-\alpha} = \widehat{H}_n^{-1}(1-\alpha) = R_n(x_n^*, \widehat{\theta}_n)_{[(J+1)(1-\alpha)]},
$$
\n(3.29)

$$
\hat{t}_{\alpha/2} = \widehat{H}_n^{-1}(\alpha/2) = R_n(x_n^*, \widehat{\theta}_n)_{[(J+1)\alpha/2]},
$$
\n(3.30)

$$
\hat{t}_{1-\alpha/2} = \widehat{H}_n^{-1} (1 - \alpha/2) = R_n(x_n^*, \widehat{\theta}_n)_{[(J+1)(1-\alpha/2)]},
$$
\n(3.31)

em que [ · ] é a função maior inteiro. Segundo [Beran](#page-111-3) [\(1987,](#page-111-3) p. 459) a variável aleatória  $R_{n,1}(\theta) = \widehat{H}_n\{R_n(\theta)\}\$ terá distribuição exata uniforme no intervalo aberto  $(0,1)$  se  $R_n(\theta)$ for de fato uma quantidade pivotal, contudo, a distribuição da variável aleatória  $R_{n,1}(\theta)$ é menos dependente de F que a distribuição de  $R_n(\theta)$  e está mais próxima de ser uma quantidade pivotal. Para reduzir o erro da região  $B_n$ , trataremos  $R_{n,1}$  como sendo um novo pivô para a região de confiança de  $\theta$ . Seja  $H_{n,1} = H_{n,1}(\cdot, F)$  a função de distribuição acumulada da variável aleatória  $R_{n,1}(\theta)$  e  $H_{n,1} = H_{n,1}(\cdot, F_n)$  sua estimativa bootstrap. A nova região de confiança bootstrap corrigida é dada por

$$
B_{n,1} = \{t \in \Theta : \widehat{H}_{n,1}\{R_{n,1}(t)\} \le 1 - \alpha\} = \{t \in \Theta : \widehat{H}_{n,1}[\widehat{H}_n\{R_n(t)\}] \le 1 - \alpha\}.
$$
 (3.32)

A região de confiança  $B_{n,1}$  pode ser escrita como

<span id="page-49-0"></span>
$$
B_{n,1} = \{ t \in \Theta : R_n(t) \le \widehat{H}_n^{-1} \{ \widehat{H}_{n,1}^{-1} (1 - \alpha) \} \}.
$$
 (3.33)

Seja  $x_n^{**}$  uma nova amostra de tamanho n estimada a partir da distribuição  $\widehat{F}_n^{*}$ , em que cada elemento de  $x_n^{**}$  são condicionalmente independentes das amostras  $x_n$  e  $x_n^*$ . Temos também que a função de distribuição acumulada  $H_{n,1}(x, F)$  da variável aleatória  $R_{n,1}(\theta)$ pode ser escrita como sendo  $H_{n,1}(x, F) = Pr[Pr\{R_n(x_n^*, \hat{\theta}_n) < R_n(x_n, \theta)|\hat{F}_n\} < x|F].$ Assim, uma estimativa bootstrap para  $H_{n,1}(x, F)$  é dada por

$$
\widehat{H}_{n,1}(x) = H_{n,1}(x,\widehat{F}_n) = \Pr[\Pr\{R_n(x_n^{**},\widehat{\theta}_n^*) < R_n(x_n^{*},\widehat{\theta}_n)|\widehat{F}_n^*\} < x|\widehat{F}_n].\tag{3.34}
$$

Segundo [Beran](#page-111-3) [\(1987,](#page-111-3) p. 461), uma aproximação para  $\widehat{H}_{n,1}(x)$  pode ser obtida através da definição de uma nova variável aleatória  $Z_i$  referente à j-ésima réplica do bootstrap exterior (primeiro nível de bootstrap). Seja  $\hat{\theta}^*_{n,j} = T(\hat{F}^*_{n,j})$ . A variável  $Z_j$  refere-se

à fração dos valores  $\{R_n(x^{**}_{j,k}, \hat{\theta}^*_{n,j}) : 1 \leq k \leq K\}$  que são menores do que a quantidade  $R_n(x_j^*, \hat{\theta}_n)$ , sendo K o número de réplicas do bootstrap interior (segundo nível de bootstrap). Para valores de  $J$  e  $K$  suficientemente grandes, temos que a distribuição empírica da variável aleatória  $\{Z_j : 1 \leq j \leq J\}$  aproxima  $H_{n,1}$ . Assim, pela equação  $(3.33)$  calculamos o quantil  $1 - \alpha$  dos valores ordenados de  $Z_1, Z_2, \ldots, Z_J$ , que será um número real no intervalo  $(0,1)$ , sendo denotado por  $\xi$ . Dessa forma,  $\widehat{H}_n^{-1}(\xi)$  será o  $\xi$  quantil de  $H_n(x,\widehat{F}_n)$ que fornecerá uma região de confiança  $B_{n,1}$  de nível próximo a  $1 - \alpha$ . Para obtermos um intervalo de confiança unilateral de nível  $1 - \alpha$  para o parâmetro  $\theta$  devemos inverter a quantidade studentizada  $R_n(\theta)$  em [\(3.33\)](#page-49-0). As estimativas dos quantis para construção de intervalos de confiança unilateral inferior e superior e intervalo bilateral são dadas por

$$
\hat{t}_{\alpha} = R_n(x_n^*, \hat{\theta}_n)_{([J+1)Q_{\alpha}])},\tag{3.35}
$$

$$
\hat{t}_{1-\alpha} = R_n(x_n^*, \hat{\theta}_n)_{([ (J+1)Q_{1-\alpha}])}, \tag{3.36}
$$

$$
\hat{t}_{\alpha/2} = R_n(x_n^*, \hat{\theta}_n)_{([(J+1)Q_{\alpha/2}])},
$$
\n(3.37)

$$
\hat{t}_{1-\alpha/2} = R_n(x_n^*, \hat{\theta}_n)_{([(J+1)Q_{1-\alpha/2}])},
$$
\n(3.38)

em que  $Q_{\alpha}$  é o  $\alpha$ -percentil do vetor  $Q$  referente aos valores ordenados de  $Z_1, Z_2, \ldots, Z_J$ .

A ideia do bootstrap duplo é obter uma região de confiança com ordem de precisão superior à região de confiança dada pelo bootstrap simples, ou seja, em geral, a região  $B_{n,1}$  tem ordem de precisão superior à da região  $B_n$ . Para melhor entendimento do bootstrap-t duplo, considere o algoritmo para construção de uma estimativa intervalar para o parâmetro  $\lambda$  de uma distribuição exponencial.

- 1. Sejam  $y_1, y_2, \ldots, y_n$  variáveis aleatórias tais que  $y_i \sim Exp(\lambda)$ , com  $i = 1, 2, \ldots, n$ . Calculemos  $\hat{\lambda}$  e  $\hat{\sigma}(\hat{\lambda})$  de forma consistente;
- 2. Para *J* suficientemente grande, com  $j = 1, 2, \ldots, J$ , gere  $y_{j,1}^*, y_{j,2}^*, \ldots, y_{j,n}^*$ , sendo que  $y_{j,i}^*$ ,  $i = 1, 2, \ldots, n$ , é obtida aleatoriamente com reposição de  $y_i$ ,  $i = 1, 2, \ldots, n$ ;
- 3. Calcule  $\hat{\lambda}^*_{j}$  e  $\hat{\sigma}(\hat{\lambda}^*_{j})$  de forma consistente a partir de  $y^*_{j,1}, y^*_{j,2}, \ldots, y^*_{j,n}$  e obtenha o pivô  $\widehat{R}^*_j = (\widehat{\lambda}^*_j - \widehat{\lambda})/\widehat{\sigma}(\widehat{\lambda}^*_j);$
- 4. Para cada estágio do bootstrap exterior j, com  $j = 1, 2, \ldots, J$ , um número suficientemente grande de  $K$  amostras do bootstrap interior (segundo nível de bootstrap) é gerado, ou seja, geramos  $y_{k,1}^{**}, y_{k,2}^{**}, \ldots, y_{k,n}^{**}, k = 1, 2, \ldots, K$ . Aqui, obtemos  $y_{k,i}^{**}$ a partir do vetor  $y_{j,i}^*$ ,  $i = 1, 2, ..., n$ . Calculamos as quantidades  $\hat{\lambda}_{j,k}^{**}$ ,  $\hat{\sigma}(\hat{\lambda}_{j,k}^{**})$  e  $\widehat R^{**}_{j,k} = (\hat \lambda_{j,k}^{**} - \hat \lambda_j^*)/\widehat \sigma(\hat \lambda_{j,k}^{**})$  de forma consistente;

5. No  $j$ -ésimo bootstrap exterior, em que  $K$  bootstrap interiores são realizados, defina  $Z_j$  como sendo a proporção de vezes em que  $\widehat R^{**}_{j,k} \le \widehat R_j^*$ , i.e.,

$$
Z_j = K^{-1} \sum_{k=1}^K I\{\hat{R}_{j,k}^{**} \le \hat{R}_j^*\},
$$

I sendo a função indicadora;

6. A variável  $Z_j$  definida no passo anterior será utilizada para refinar os intervalos calculados com base no bootstrap exterior. Ao final de todas as réplicas bootstrap, teremos as estimativas  $\hat{\lambda}_j^*,\,\hat{R}_j^*\text{ e }Z_j,\,j=1,2,\ldots,J.$  Note que a construção de  $Z_j$  faz com que essa variável pertença ao intervalo  $(0,1)$ , pois  $Z_j$  é uma proporção. Para determinar o intervalo bilateral com  $100(1 - \alpha)$ % de confiança calcule os quantis  $1 - \alpha/2$  e  $\alpha/2$  dos valores de  $Z_j$ . Note que  $Z_j$  pertence ao intervalo  $(0,1)$  e os quantis  $1 - \alpha/2$  e  $\alpha/2$  calculados a partir dessas quantidades também pertencem ao intervalo (0,1). Use esses quantis como novos quantis que serão obtidos a partir das quantidades ordenadas de  $\hat{R}_1^*, \hat{R}_2^*, \dots, \hat{R}_J^*$ . Esses quantis serão utilizados para calcular os limites inferior e superior do intervalo de confiança bilateral de nível de confiança  $100(1 - \alpha)\%$ .

## 3.4 Algoritmos para estimativas intervalares em modelos lineares com heteroscedasticidade de forma desconhecida

O uso de bootstrap para o cálculo de estimativas intervalares em modelos de regressão com heteroscedasticidade de forma desconhecida a partir de uma ponderação dos resíduos foi proposto por [Wu](#page-113-2) [\(1986\)](#page-113-2). Esse esquema bootstrap é conhecido como bootstrap ponderado ou selvagem. A seguir serão descritos algoritmos para construção de estimativas intervalares para um parâmetro  $\beta_i$  que indexa o modelo de regressão linear com heteroscedasticidade de forma desconhecida utilizando bootstrap selvagem. Nesse esquema bootstrap, os resíduos utilizados na construção de uma nova variável resposta (variável explicativa),  $y^*$  no caso do bootstrap exterior e  $y^{**}$  no boostrap interior, são multiplicados por  $t^*$  e  $t^{**}$ , respectivamente, que são obtidos aleatoriamente de uma distribuição com média zero e variância um. As distribuições mais utilizadas para \* são a distribuição de Rademacher ou a distribuição normal padrão. Uma variável aleatória que segue a distribuição de Rademacher possui densidade concentrada nos valores −1 e 1, podendo ser −1 ou 1 com igual probabilidade. Outras variáveis aleatórias com distribuição com média zero e variância um podem ser consideradas. Nas estimativas intervalares pelo método de bootstrap studentizado e bootstrap duplo studentizado as quantidades pivotais ou aproximadamente pivotais fazem uso de estimadores consistentes para o desvio-padrão da estimativa do parâmetro de interesse. Essas estimativas foram apresentadas no Capítulo [2.](#page-31-0)

#### 3.4.1 Bootstrap Percentil

- 1. Para cada  $i, \ i=1,\ldots,n,$ obtenha $t^*_i$ aleatoriamente de uma distribuição que possui média zero e variância um;
- 2. Construa uma amostra bootstrap  $(y^*, X)$

$$
y_i^* = x_i \widehat{\beta} + t_i^* \widehat{\varepsilon}_i / \sqrt{1 - h_i}, \quad i = 1, \dots, n,
$$

em que  $x_i$  é a *i*-ésima linha da matriz de regressores  $X$ ;

- 3. Calcule a estimativa de mínimos quadrados ordinários de  $\beta$ :  $\hat{\beta}^* = (X'X)^{-1}X'y^*$ ;
- 4. Repita os passos 1 a 3 um grande número de vezes  $(J \text{ vezes})$ ;
- 5. Os limites inferior e superior com  $100(1 \alpha)\%$  de confiança que formam um intervalo para  $\beta_j$  são os quantis  $\alpha/2$  e  $1 - \alpha/2$  das quantidades  $\widehat{\beta}_j^*, j = 1, \ldots, J$ , respectivamente.

#### 3.4.2 Bootstrap Studentizado

- 1. Para cada  $i, \ i=1,\ldots,n,$ obtenha $t^*_i$ aleatoriamente de uma distribuição que possui média zero e variância um;
- 2. Construa uma amostra bootstrap  $(y^*, X)$

$$
y_i^* = x_i \widehat{\beta} + t_i^* \widehat{\varepsilon}_i / \sqrt{1 - h_i}, \quad i = 1, \dots, n,
$$

em que  $x_i$  é a *i*-ésima linha da matriz de regressores  $X$ ;

- 3. Calcule  $\hat{\beta}^* \in z_j^* = (\hat{\beta}_j^* \hat{\beta}_j)/\sqrt{\widehat{\text{var}}(\hat{\beta}_j^*)}$ , em que  $\sqrt{\widehat{\text{var}}(\hat{\beta}_j^*)}$  é uma estimativa consistente do desvio-padrão de $\widehat{\beta}_j^*$ para a amostra bootstrap e $\widehat{\beta_j}$ é a estimativa de mínimos quadrados ordinários de  $\beta_j$  calculada na amostra original;
- 4. Repita os passos de 1 a 3 um grande número de vezes  $(J \text{ vezes})$ ;
- 5. Os limites inferior e superior com  $(1-\alpha)100%$  de confiança que formam um intervalo para  $\beta_j$  são, respectivamente,  $\hat{\beta}_j - \hat{t}_{1-\alpha/2} \sqrt{\widehat{\text{var}}(\hat{\beta}_j)}$  e  $\hat{\beta}_j - \hat{t}_{\alpha/2} \sqrt{\widehat{\text{var}}(\hat{\beta}_j)}$ , em que  $\hat{t}_\gamma$  é o quantil  $\gamma(0<\gamma<1)$  de *J* valores de  $z^*(z_1^*,...,z_J^*)$  e  $\sqrt{\widehat{\text{var}}(\widehat{\beta}_j)}$  é uma estimativa consistente do desvio-padrão utilizado no passo 3 (agora calculada com a amostra original e não mais para as amostras bootstrap).

#### 3.4.3 Bootstrap Duplo Percentil

- 1. Para cada  $i, \ i=1,\ldots,n,$ obtenha $t^*_i$ aleatoriamente de uma distribuição que possui média zero e variância um;
- 2. Construa uma amostra bootstrap  $(y^*, X)$

$$
y_i^* = x_i\hat{\beta} + t_i^*\hat{\varepsilon}_i/\sqrt{1-h_i}, \quad i=1,\ldots,n,
$$

em que  $x_i$  é a *i*-ésima linha da matriz de regressores  $X$ ;

- 3. Calcule  $\hat{\beta}^* = (X'X)^{-1}X'y^*;$
- 4. Para a amostra bootstrap  $(y^*, X)$  definida no passo 2, construa K novas amostras  $(y^{**}, X)$  de tal forma que

$$
y_i^{**} = x_i \hat{\beta}^* + t_i^{**} \hat{\varepsilon}_i^* / \sqrt{1 - h_i}, \quad i = 1, ..., n,
$$

em que  $x_i$  é a *i*-ésima linha da matriz de regressores  $X$ ,  $\hat{\beta}^*$  é obtido do modelo linear que utiliza a amostra do bootstrap exterior  $(y^*, X)$  e  $\hat{\varepsilon}_i^*$  é o *i*-ésimo resíduo do modelo linear que utiliza a amostra  $(y^*, X)$ . Calcule  $\widehat{\beta}^{**} = (X'X)^{-1}X'y^{**}$ ;

- 5. Repita os passos de 1 a 4 um grande número de vezes  $(J$  vezes), sendo  $J$  o número de réplicas do bootstrap exterior;
- 6. Para cada réplica do bootstrap exterior  $(j = 1, \ldots, J)$ , calcule

$$
u_j^* = K^{-1} \sum_{k=1}^K I\{\hat{\beta}_{j,k}^{**} \le 2\hat{\beta}_j^* - \hat{\beta}\},\
$$

em que  $I$  é a função indicadora e  $K$  é o número de réplicas do segundo nível de bootstrap. Note que  $u_j^*$  pertence ao intervalo  $(0,1)$ ;

- 7. Calcule os quantis  $q_{\text{inf}} = u^*_{(J+1)*\alpha/2}$  e  $q_{\text{sup}} = u^*_{(J+1)(1-\alpha/2)}$  a partir do vetor  $u^*_1, u^*_2, \ldots, u^*_J$ ;
- 8. Fazendo uso dos quantis obtidos no passo anterior, o intervalo de confiança de nível  $(1 - \alpha)100\%$  é formado pelos quantis  $q_{\text{inf}}$  e  $q_{\text{sup}}$  calculados a partir dos valores  $\widehat{\beta}_1^*, \widehat{\beta}_2^*, \ldots, \widehat{\beta}_J^*$ , sendo eles os quantis inferior e superior, respectivamente. Assim, os quantis calculados no passo 7 serão utilizados para obter os quantis corrigidos a partir das estimativas dos parâmetros obtidas no bootstrap exterior, ou seja, q<sub>inf</sub>ésimo quantil e q<sub>sup</sub>-ésimo quantil de  $\widehat{\beta}^*_{(1)},\ldots,\widehat{\beta}^*_{(J)},$  sendo eles os limites de confiança para o intervalo bootstrap percentil duplo.

#### 3.4.4 Bootstrap Duplo Studentizado

- 1. Para cada  $i, \; i \; = \; 1, \ldots, n,$ obtenha $t_i^*$ aleatoriamente de alguma distribuição que possua média zero e variância um;
- 2. Construa uma amostra bootstrap  $(y^*, X)$

$$
y_i^* = x_i \widehat{\beta} + t_i^* \widehat{\varepsilon}_i / \sqrt{1 - h_i}, \quad i = 1, \dots, n,
$$

em que  $x_i$  é a *i*-ésima linha da matriz de regressores  $X$ ;

- 3. Calcule  $\hat{\beta}^* \in z_j^* = (\hat{\beta}_j^* \hat{\beta}_j)/\sqrt{\widehat{\text{var}}(\hat{\beta}_j^*)}$ , em que  $\sqrt{\widehat{\text{var}}(\hat{\beta}_j^*)}$  é uma estimativa consistente do desvio-padrão de  $\widehat{\beta}_j^*$  para a amostra bootstrap e  $\widehat{\beta}_j$  é estimativa de mínimos quadrados ordinários de  $\beta_j$  calculada na amostra original;
- 4. A partir da amostra obtida via bootstrap exterior  $(y^*, X)$  definida no passo 2, construa K novas amostras  $(y^{**}, X)$  referentes ao segundo nível de bootstrap. Cada amostra  $(y^{**}, X)$  será construída de tal forma que

$$
y_i^{**} = x_i \hat{\beta}^* + t_i^{**} \hat{\varepsilon}_i^* / \sqrt{1 - h_i} \quad i = 1, \dots, n,
$$

em que  $x_i$  é a *i*-ésima linha da matriz de regressores  $X$ ,  $\widehat{\beta}^*$  é a estimativa de mínimos quadrados ordinários obtida da amostra do bootstrap exterior  $(y^*, X)$  e  $\hat{\varepsilon}^*_i$  é o *i*-ésimo resíduo obtido usando  $(y^*, X);$ 

- 5. Calcule  $\widehat{\beta}^{**}$  para cada amostra  $(y^{**}, X)$  construída no passo 4. Também para cada amostra  $(y^{**}, X)$  calcula-se  $z_k^{**} = (\hat{\beta}_{j,k}^{**} - \hat{\beta}_j^*) / \sqrt{\widehat{\text{var}}(\hat{\beta}_j^{**})}$ , em que  $\sqrt{\widehat{\text{var}}(\hat{\beta}_j^{**})}$  é uma estimativa consistente do desvio padrão de  $\widehat{\beta}^{**}_{j}$ ;
- 6. Repita os passos de 1 a 5 um grande número de vezes ( $J$  vezes), sendo  $J$  o número de réplicas do bootstrap exterior, e calcule para cada réplica do bootstrap exterior a quantidade

$$
Z_j = K^{-1} \sum_{k=1}^{K} I \left\{ z_{j,k}^{**} \le z_j^* \right\},\,
$$

 $j = 1, 2, \ldots, J$ . Note que  $Z_j \in (0, 1);$ 

- 7. Calcule os quantis  $q_{\text{inf}} = 1 \alpha/2$  e  $q_{\text{sup}} = \alpha/2$  dos valores  $Z_1, Z_2, \ldots, Z_J$ , em que  $Z_1 < Z_2 < \cdots < Z_J;$
- 8. Use os quantis calculados no passo 7 como novos quantis corrigidos. Obtenha o  $q_{\text{inf}}$ ésimo e q<sub>sup</sub>-ésimo quantis de  $z^*_{(1)} < z^*_{(2)} < \ldots < z^*_{(J)}$  e sejam eles  $\hat{t}_c^{(1-\alpha/2)}$  e  $\hat{t}_c^{(\alpha/2)}$ , respectivamente. Com essas estimativas dos quantis corrigidos pelo segundo nível de bootstrap, estime os limites inferior e superior de confiança por  $\hat{\beta}_j - \hat{t}_c^{(1-\alpha/2)}$  $\sqrt{\widehat{\text{var}}(\hat{\beta}_j)}$  $e \widehat{\beta}_j - \widehat{t}_c^{(\alpha/2)}$  $\sqrt{\widehat{\text{var}}(\widehat{\beta}_j)}$ , respectivamente.

### <span id="page-55-0"></span>3.5 Estimação do número de amostras bootstrap

Na prática, uma dúvida comum se refere ao número de amostras que devem ser consideradas para os boostrap, exterior e interior, ou seja, quais os valores devem ser escolhidos para  $J \in K$ . Em muitos estudos que fazem uso de bootstrap a escolha da quantidade de amostras que irão ser consideradas é tipicamente feita de forma subjetiva e se baseia nos valores escolhidos em estudos anteriores ou em sugestões de outros trabalhos. A depender da finalidade do método bootstrap a escolha pode não ser ideal.

Em se tratando de estimativas intervalares aproximadas via bootstrap, [Booth e](#page-111-4) [Hall](#page-111-4) [\(1994\)](#page-111-4) fornecem uma orientação para uma escolha adequada dos valores de  $J \in K$ . Segundos eles, para um dado  $J$ , a precisão das estimativas intervalares diminui para um valor de  $K$  demasiadamente grande ou para um  $K$  muito pequeno. A ideia do artigo  $\acute{\text{e}}$  propor uma estrategia para calibrar o bootstrap percentil duplo ou bootstrap-t duplo através de escolhas adequadas para  $J \in K$ . Essas técnicas de calibração são denominadas de bootstrap iterados. Os autores constroem uma estimativa intervalar pelo método bootstrap percentil duplo e assumem que  $J \in K$  são infinitos o que, segundo eles irá garantir obtermos um intervalo de confiança de nível exatamente igual à  $(1 - \alpha)$ . Na prática, é impossível considerarmos infinitos valores para  $J \in K$ . Assim, [Booth e Hall](#page-111-4) [\(1994,](#page-111-4) p. 335– 336) definem um estimador que leva em consideração o limite superior do intervalo de confiança bootstrap percentil duplo com infinitas réplicas de bootstrap e o limite superior do intervalo de confiança bootstrap percentil duplo para um número finito de réplicas. O estimador se dá pela diferença desses limites. Foram construídos dessa forma um estimador para o intervalo de confiança unilateral e outro para o intervalo de confiança bilateral cujos os erros quadráticos médio foram calculados por eles e denominados de  $M_1(J, K)$ e  $M_2(J, K)$ , respectivamente. Eles mostraram também que para intervalos de confiança bootstrap-t duplo também é possível fazer uso de  $M_1(J, K)$  e  $M_2(J, K)$  para obtermos os valores do número de réplicas do bootstrap exterior e interior. Segundo [Booth e Hall](#page-111-4) [\(1994\)](#page-111-4), para um intervalo unilateral de nível de confiança de  $(1 - \alpha)$ , o erro quadrático médio assintótico é proporcional a

<span id="page-55-1"></span>
$$
M_1(J, K) = 2\alpha (1 - 2\alpha) J^{-1} + \left(\frac{1}{2} - \alpha\right)^2 K^{-2}.
$$
 (3.39)

A minimização da equação  $(3.39)$  em  $\{J, K\}$  sujeita à restrição  $JK = L$  fornece  $J = \gamma_1 L^{2/3}$  e  $K = \gamma_1^{-1} L^{1/3}$ , em que  $\gamma_1 = {\alpha (1 - 2\alpha)(1/2 - \alpha)^{-2}}^{1/3}$ . Para intervalos bilaterais o erro quadrático médio assintótico é dado por

<span id="page-55-2"></span>
$$
M_2(J,K) = \alpha \left(\frac{5}{4} - \alpha\right) J^{-1} + (1 - \alpha)^2 K^{-2}.
$$
 (3.40)

Minimizando a quantidade em  $(3.40)$  sujeito à  $JK = L$ , temos que os valores de J e K são  $\gamma_2 L^{2/3}$  e  $\gamma_2^{-1} L^{1/3}$ , respectivamente, em que  $\gamma_2 = \{(1/2)(1-\alpha)^{-2}\alpha(5/4-\alpha)\}^{1/3}$ .

Para uma maior acurácia na aproximação, o produto  $JK(= L)$  deverá ser pelo menos  $n^3$  ( $L \geq n^3$ ), em que *n* é o tamanho da amostra. Devido à descontinuidade da função de distribuição empírica, os valores  $(J + 1)\alpha$ ,  $(J + 1)/K$  e  $K/2$  deverão ser números inteiros. Se não tomarmos esse cuidado, essa singularidade poderá afetar a qualidade da aproximação.

# <span id="page-57-0"></span>Capítulo **4**

# **Resultados Numéricos**

Os resultados numéricos apresentados nesse capítulo são baseados no modelo

$$
y_i = \beta_1 + \beta_2 x_i + \sigma_i \varepsilon_i, \quad i = 1, \dots, n,
$$
\n
$$
(4.1)
$$

com  $\beta_1 = 1$  e  $\beta_2 = 1, x_i \sim t_{(3)},$  em que  $\varepsilon_i$  segue uma distribuição com média zero e variância um e  $\mathbb{E}(\varepsilon_i \varepsilon_j) = 0 \ \forall i \neq j$ . Nas simulações, usamos os seguintes tamanhos amostrais:  $n = 20, 60, 100$ . A *i*-ésima variância é

<span id="page-57-2"></span><span id="page-57-1"></span>
$$
\sigma_i^2 = \sigma^2 \exp\{ax_i\},\tag{4.2}
$$

em que  $\sigma^2 = 1$  e  $a$  é uma constante real. Essa forma de calcular as variâncias dos  $n$  erros do modelo [\(4.1\)](#page-57-0) se deve ao fato de querermos heteroscedasticidade presente nos dados. Assim, encontraremos  $a \in \mathbb{R}$  que forneça o grau de heteroscedasticidade prefixado. O grau de heteroscedasticidade apresentado no modelo [\(4.1\)](#page-57-0) é medido por

$$
\lambda = \frac{\max\{\sigma_i^2, i = 1, ..., n\}}{\min\{\sigma_i^2, i = 1, ..., n\}}.
$$
\n(4.3)

Sob homoscedasticidade,  $\lambda = 1$ . Quanto maior o valor de  $\lambda$ , mais intensa a heteroscedasticidade. Em todas as simulações consideradas neste capítulo o nível heteroscedasticidade é fixado previamente. Para esse estudo foi considerado o caso homoscedástico  $(\lambda = 1)$  e os casos heteroscedásticos com  $\lambda \approx 9$  (heteroscedasticidade fraca) e  $\lambda \approx 49$  (heteroscedasticidade forte). Para que o nível de heteroscedasticidade permaneça constante em diferentes tamanhos de amostra ( $n = 20$ ,  $n = 60$  e  $n = 100$ ), devemos encontrar o valor de  $a$  em cada um dos tamanhos de amostras que forneça max $\{\sigma_i^2\}$  e min $\{\sigma_i^2\}$  de tal forma que [\(4.3\)](#page-57-1) seja satisfatoriamente próximo do nível de heteroscedasticidade fixado.

Os valores de  $x_i$ ,  $i = 1, \ldots, n$ , são ser gerados pelo código apresentado no Apêndice [B](#page-123-0) como replicações de um conjunto de 20 observações, ou seja, para  $n = 60$  e  $n = 100$ esses dados com 20 observações foram replicados três e cinco vezes, respectivamente.

Assim, geramos a matriz de regressores  $X$  com diferentes dimensões linha (20, 60 e 100) replicando uma matriz de regressores inicial de dimensão 20×2. Também é possível gerar diretamente a matriz de regressores com dimensão desejada sem replicações respeitando o nível de heteroscedasticidade fixado.

O valor da constante é gerado automaticamente pelo código após fixarmos o nível de heteroscedasticidade  $(\lambda)$  desejado. Os valores da constante a que fornecerá níveis de heteroscedasticidade aproximadamente iguais a 9 ou 49 são obtidos incrementando  $a = 0$ por 0.00001 e com esse valor de a incrementado  $(a<sub>c</sub>)$  são calculadas as variâncias e o novo valor de  $\lambda(\lambda_c)$  utilizando as equações [\(4.2\)](#page-57-2) e [\(4.3\)](#page-57-1). A busca pelo valor da constante a que fornecerá nível de heteroscedasticidade próximo ao desejado irá parar antes de obtermos um valor de  $\lambda_c$  tal que  $\lambda_c > \lambda - 0.00001$ .

As simulações levaram em consideração diferentes distribuições de probabilidade para geração dos erros do modelo [\(4.1\)](#page-57-0). Foram consideradas quatro distribuições de probabilidade, sendo duas simétricas e duas assimétricas. As distribuições consideradas foram a distribuição normal padrão, a distribuição  $t_{(3)}$ , a distribuição qui-quadrado com 2 graus de liberdade  $\chi_{(2)}^2$  e a distribuição Weibull $(2,3)$ . A Figura [1](#page-59-0) apresenta as densidades dessas distribuições.

Além dos diferentes tamanhos amostrais, das diferentes distribuições para os erros do modelo [\(4.1\)](#page-57-0) e dos diferentes níveis de heteroscedasticidade considerados, também foi levado em consideração o desenho balanceado e não balanceado do modelo [\(4.1\)](#page-57-0), ou seja, dados com presença de pontos de alta alavancagem e sem pontos de alavanca, respectivamente. Seja  $h_i$  o *i*-ésimo elemento diagonal da matriz  $H = X(X'X)^{-1}X'$ . Se  $h_i > 3p/n = 3\overline{h} = 6/n$ , com $i = 1, \ldots, n$ , então a  $i$ -ésima observação é considerada como uma observação de alta alavancagem. A Tabela [1](#page-60-0) apresenta os limiares de alta alavancagem para os diferentes tamanhos de amostras e desenhos balanceados e não balanceados.

As simulações apresentadas no decorrer desse capítulo avaliam diferentes métodos de estimação intervalar (intervalos bilaterais) para o parâmetro  $\beta_2$  do modelo linear apresentado em [\(4.1\)](#page-57-0). Foram realizadas 10000 réplicas de Monte Carlo, 1000 amostras para o primeiro nível de bootstrap ( $J = 1000$ ) e 500 amostras para o segundo nível bootstrap  $(K = 500).$ 

Os intervalos de confiança para  $\beta_2$  levaram em consideração três níveis nominais de cobertura, sendo eles 90%, 95% e 99%. Observou-se que intervalos de confiança mais precisos poderiam ser conseguidos utilizando a sugestão de [Booth e Hall](#page-111-4) [\(1994\)](#page-111-4), contudo, as estimativas para o número de amostras dos dois níveis bootstrap certamente apresentariam um custo computacional bem mais elevado.

Com base no erro quadrático médio assintótico dado na equação  $M_2$  (Seção [3.5](#page-55-0)

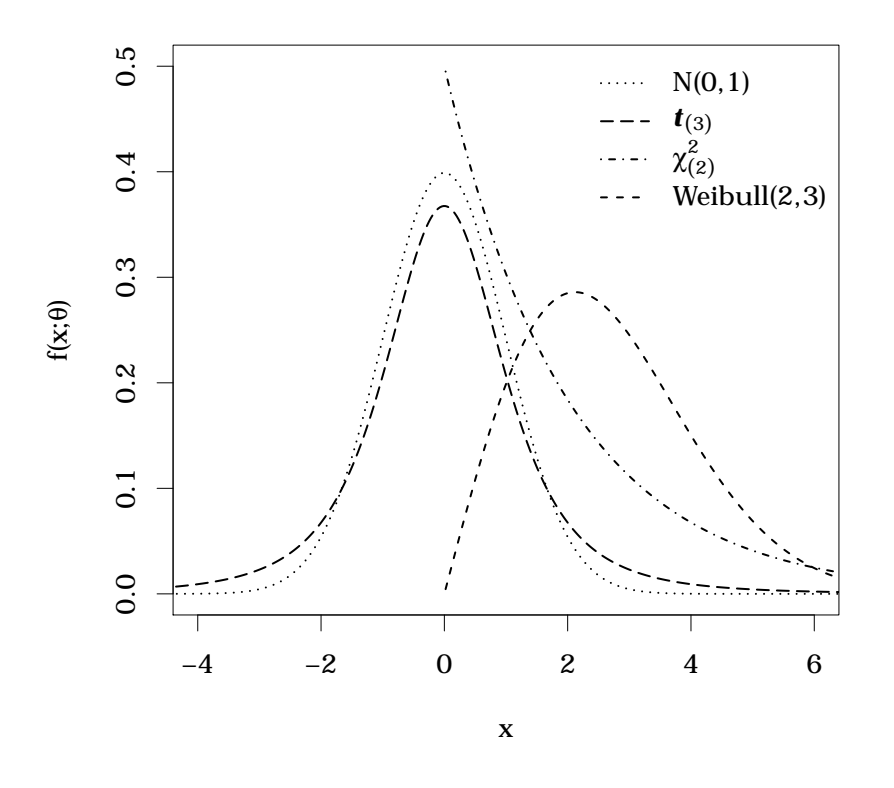

<span id="page-59-0"></span>Figura 1 – Densidades consideradas na geração dos erros do modelo [\(4.1\)](#page-57-0).

do Capítulo [3\)](#page-39-0) de um estimador da acurácia de um intervalo bootstrap duplo bilateral apresentado por [Booth e Hall](#page-111-4) [\(1994,](#page-111-4) p. 336), os erros  $(\sqrt{M_2})$  na acurácia da estimação intervalar para  $J = 1000$  e  $K = 500$  considerados em todas as simulações foram aproximadamente iguais a 0.0109, 0.0080 e 0.0040 para os níveis de significância de 10%, 5% e 1%, respectivamente. Dessa forma, os erros alcançados em todas as simulações foram pequenos e assim podemos concluir que os valores de  $J = 1000 \text{ e } K = 500 \text{ são adequados}$ para avaliar os diferentes estimadores intervalares considerados nesse estudo. A Tabela [2](#page-60-1) apresenta um comparativo das acurácias das estimativas intervalares utilizando  $\sqrt{M_2}$ para os três níveis nominais de confiança (90%, 95% e 99%) levando em consideração as quantidades de amostras dos dois níveis de bootstrap utilizadas nas simulações apresentadas nesse capítulo ( $J = 1000 e K = 500$ ) e comparando com o número de amostras sugeridas por [Booth e Hall](#page-111-4) [\(1994\)](#page-111-4).

<span id="page-60-0"></span>

| Desenho        | $\boldsymbol{n}$ | $\bm{h}_{\text{max}}$ |          | Limiar |        |
|----------------|------------------|-----------------------|----------|--------|--------|
|                |                  |                       | 2p/n     | 3p/n   | 4p/n   |
|                | 20               | 0.1987                | 0.2000   | 0.3000 | 0.4000 |
| Balanceado     | 60               | 0.0662                | 0.0667   | 0.1000 | 0.1333 |
|                | 100              | 0.0397                | (1.0400) | 0.0600 | 0.0800 |
|                | 20               | 0.6626                | 0.2000   | 0.3000 | 0.4000 |
| Não Balanceado | 60               | 0.2209                | 0.0667   | 0.1000 | 0.1333 |
|                | 100              | 0.1325                | (1.0400) |        |        |

Tabela 1 – Medida de máxima alavancagem e limiares para detecção de pontos de alta alavancagem.

<span id="page-60-1"></span>Tabela 2 – Número de amostras e erros de acurácia de estimativas intervalares para os métodos bootstrap percentil duplo e bootstrap-t duplo para diferentes níveis de confiança.

| Confiança $(\%)$ |      | K   | Erro   | $L = JK$ |
|------------------|------|-----|--------|----------|
| 90               | 1000 | 500 | 0.0109 | 500000   |
| 95               | 1000 | 500 | 0.0080 | 500000   |
| 99               | 1000 | 500 | 0.0040 | 500000   |
| 90               | 4159 | 260 | 0.0056 | 1081340  |
| 95               | 3059 | 340 | 0.0052 | 1040060  |
| 99               | 1899 | 950 | 0.0028 | 1804050  |

Todos os valores de  $J \in K$  apresentados na Tabela [2](#page-60-1) diferentes de 1000 e 500, respectivamente, foram obtidos utilizando a sugestão de [Booth e Hall](#page-111-4) [\(1994\)](#page-111-4). Como podemos observar, a quantidade de amostras que devemos considerar para aumentar um pouco mais a acurácia das estimativas intervalares via bootstrap percentil duplo ou bootstrap-t duplo segundo a sugestão de [Booth e Hall](#page-111-4) [\(1994\)](#page-111-4) é consideravelmente maior. É importante frisar que em alguns casos, a minimização de  $M_2$  fornece valores de  $J$  e  $K$  que não implicam custo computacional muito elevado para construção de estimativas intervalares via bootstrap duplo como poderá ser observado nas aplicações apresentadas no Capítulo [5.](#page-94-0) Contudo, para a avaliação dos métodos de estimação intervalar considerados nesse trabalho, considerar o número de amostras pela sugestão do [Booth e Hall](#page-111-4) [\(1994\)](#page-111-4) não justificaria o custo computacional envolvido. Na Tabela [2](#page-60-1) observa-se que para o nível nominal de 99% de confiança o produto  $JK$ , com  $J = 1899$  e  $K = 950$ , é 3.6081 vezes maior do que com  $J = 1000$  e  $K = 500$ . Podemos nos convencer melhor sobre a inviabilidade de utilizar valores maiores para  $J \in K$  como os sugeridos pela metodologia de [Booth e Hall](#page-111-4) [\(1994\)](#page-111-4) se levarmos em consideração o tempo gasto para realizarmos todas as simulações apresentadas nesse capítulo. Ao todo foram 72 simulações que totalizaram aproximadamente 6756 horas o que equivale a aproximadamente 281.5 dias. Necessitaríamos um pouco mais de 281 dias se as simulações fossem submetidas uma de cada vez em um computador com

processador AMD Opteron dodeca-core (24 núcleos) com frequência 2.3GHz utilizando OpenMP. Contudo, utilizando o Cluster SIG Altix (cluster Gauss) disponibilizado pelo CESUP foi possível submeter várias simulações simultaneamente e em aproximadamente quatro meses todas as 72 simulações foram concluídas.

Cada uma das 72 simulações avaliou os estimadores intervalares OLS, HC0, HC2, HC3, HC4 e HC5 sem uso de bootstrap como também os métodos bootstrap percentil e  $\text{bootstrap-}t$  em esquemas simples e duplo. O método bootstrap- $t$  duplo levou em consideração os estimadores HC0, HC2, HC3, HC4 e HC5. A estimativa intervalar OLS utiliza a variância obtida por  $\hat{\sigma}^2 c_{jj}$ , onde  $c_{jj}$  é o elemento  $(jj)$  da matriz  $(X'X)^{-1}$ , em que nessas simulações  $j = 2$ . A quantidade studentizada  $(\hat{\beta}_j - \beta_j) / \sqrt{\hat{\sigma}^2 c_{jj}}$  segue distribuição  $t_{(n-2)}$ para erros normais. Os intervalos de confiança OLS utilizaram os quantis obtidos dessa distribuição mesmo em situações de erros não normais. Os outros intervalos que não fizeram uso de bootstrap (intervalos HC0, HC2, HC3, HC4 e HC5) utilizaram os quantis obtidos da distribuição normal padrão. Para esses intervalos,  $\hat{\Psi}_{jj}^{(k)}$ , com  $k = 0, 2, 3, 4, 5, 6$ uma estimativa consistente da variância de  $\beta_j$ . Como  $\beta_j$  é um estimador assintoticamente normal de  $\beta_j$ , temos que  $(\widehat\beta_j - \beta_j)/\sqrt{\widehat\Psi_{jj}^{(k)}}, \forall k \text{ com } k=0,2,3,4,5,$  converge em distribuição para a distribuição normal padrão quando  $n \to \infty$ .

Os intervalos de confiança bilaterais OLS para  $\beta_2$  de nível  $(1 - \alpha)$  são obtidos por

<span id="page-61-0"></span>
$$
\widehat{\beta}_2 \pm t_{1-\alpha/2, n-2} \sqrt{\widehat{\sigma}^2 c_{22}},\tag{4.4}
$$

em que  $t_{1-\alpha/2,n-2}$  é o quantil 1 − *α*/2 da distribuição  $t_{(n-2)}$ . As estimativas intervalares bilaterais para  $\beta_2$  que fazem uso de uma das estimativas consistentes do erro-padrão de  $\beta_2$  $\beta_2$  apresentado no Capítulo 2 (estimadores HC0, HC2, HC3, HC4 e HC5) são dadas por

<span id="page-61-1"></span>
$$
\hat{\beta}_2 \pm z_{1-\alpha/2} \sqrt{\Psi_{22}^{(k)}},\tag{4.5}
$$

em que  $k = 0, 2, 3, 4, 5$  refere-se aos estimadores HC0, HC2, HC3, HC4 e HC5, respectivamente. A quantidade  $z_{1-\alpha/2}$  é o quantil 1 − *α*/2 da distribuição normal padrão.

As Tabelas [3](#page-62-0) a [14](#page-68-0) apresentam os percentuais de cobertura dos intervalos de confiança bilaterais para o parâmetro  $\beta_2$  do modelo  $(4.1)$  obtidos via simulações de Monte Carlo. Esses resultados referem-se aos intervalos de confiança sem uso de esquemas bootstrap calculados pelas equações [\(4.4\)](#page-61-0) e [\(4.5\)](#page-61-1). As tabelas também apresentam as coberturas bootstrap percentil, bootstrap duplo percentil e os tempos de simulações. Todas as simulações consideram diferentes tamanhos amostrais e desenhos balanceado e não balanceado. Para o desenho balanceado, a quantidade de pontos de alavanca (quantidade dos  $h_i$  tal que  $h_i \geq 3p/n$ ,  $i = 1, ..., n$ ) foi igual a zero, ou seja, esquemas balanceados não consideraram nenhum ponto de alavanca. Já para o desenho não balanceado, considerou-se 2, 6 e 10 pontos de alavanca para os tamanhos de amostra 20, 60 e 100, respectivamente.

As Tabelas [3](#page-62-0) a [5](#page-63-0) apresentam os percentuais de cobertura das estimativas intervalares para erros normais para os níveis de 90%, 95% e 99% de confiança, respectivamente. Um fato interessante que pode ser observado refere-se aos intervalos bootstrap percentil duplo quando os dados não apresentaram pontos de alavanca (desenho balanceado). Note que os percentuais de cobertura do método bootstrap duplo percentil no caso balanceado ficaram muito próximos aos níveis nominais em casos de homoscedasticidade ( $\lambda = 1$ ) e em casos de heteroscedasticidade ( $\lambda \approx 9$  e  $\lambda \approx 49$ ) para os tamanhos de amostra 20, 60 e 100. O método bootstrap duplo percentil mostrou-se consideravelmente superior ao método bootstrap percentil simples (um nível bootstrap). Note também que os percentuais de cobertura do método bootstrap percentil simples caem consideravelmente em situações em que os dados são não balanceados. Situações semelhantes foram observadas para erros não normais (erros  $t_{(3)}, \chi_{(2)}^2$  e Weibull $(2,3)$ ), como pode ser observado nas Tabelas [6](#page-64-0) a [14.](#page-68-0)

<span id="page-62-0"></span>Tabela 3 – Percentuais de cobertura dos intervalos HC sem uso de esquemas bootstrap e intervalos bootstrap percentil simples e duplo para erros normais - nível nominal de 90%.

| n   | Desenho        | $\lambda$            | <b>OLS</b> | HC0   | HC2   | HC3   | HC4   | HC5   | Percentil | Percentil Duplo | Tempo    |
|-----|----------------|----------------------|------------|-------|-------|-------|-------|-------|-----------|-----------------|----------|
| 20  | Balanceado     | $\lambda = 1$        | 88.20      | 84.26 | 86.96 | 89.48 | 88.28 | 86.24 | 87.04     | 89.44           | 7.4408   |
|     |                | $\lambda \approx 9$  | 79.54      | 80.40 | 81.86 | 83.82 | 85.46 | 85.08 | 85.90     | 89.50           | 7.3422   |
|     |                | $\lambda \approx 49$ | 78.00      | 81.32 | 82.70 | 84.02 | 85.42 | 83.76 | 84.64     | 89.20           | 7.3923   |
|     | Não Balanceado | $\lambda = 1$        | 93.90      | 77.36 | 85.18 | 86.08 | 87.90 | 86.06 | 78.48     | 79.20           | 7.3606   |
|     |                | $\lambda \approx 9$  | 79.84      | 75.06 | 80.86 | 81.70 | 83.38 | 84.72 | 82.08     | 85.58           | 7.3428   |
|     |                | $\lambda \approx 49$ | 77.84      | 76.90 | 81.04 | 83.70 | 84.66 | 84.64 | 83.64     | 85.58           | 7.3906   |
|     |                |                      |            |       |       |       |       |       |           |                 |          |
| 60  | Balanceado     | $\lambda=1$          | 90.14      | 88.92 | 89.72 | 90.32 | 89.96 | 89.48 | 86.74     | 90.34           | 55.2536  |
|     |                | $\lambda \approx 9$  | 87.12      | 88.76 | 89.44 | 87.08 | 89.66 | 89.16 | 83.46     | 89.12           | 54.8126  |
|     |                | $\lambda \approx 49$ | 85.08      | 84.32 | 85.96 | 89.64 | 89.10 | 88.78 | 80.80     | 88.64           | 56.1188  |
|     | Não Balanceado | $\lambda = 1$        | 89.72      | 83.42 | 86.22 | 88.60 | 89.00 | 88.78 | 86.04     | 88.92           | 56.8720  |
|     |                | $\lambda \approx 9$  | 79.44      | 75.58 | 81.46 | 83.46 | 84.20 | 84.28 | 85.52     | 83.82           | 56.1946  |
|     |                | $\lambda \approx 49$ | 77.44      | 75.08 | 82.24 | 83.20 | 84.94 | 83.02 | 83.30     | 82.90           | 56.0587  |
| 100 | Balanceado     | $\lambda \approx 1$  | 90.32      | 89.60 | 84.98 | 85.42 | 86.18 | 89.84 | 84.98     | 90.42           | 220.5600 |
|     |                |                      |            |       |       |       |       |       |           |                 |          |
|     |                | $\lambda \approx 9$  | 79.68      | 75.60 | 80.22 | 81.60 | 83.32 | 85.90 | 83.94     | 88.26           | 222.1320 |
|     |                | $\lambda \approx 49$ | 75.62      | 75.12 | 79.42 | 83.80 | 85.46 | 85.24 | 89.52     | 90.18           | 222.9650 |
|     | Não Balanceado | $\lambda \approx 1$  | 89.26      | 85.34 | 86.86 | 88.52 | 90.90 | 88.64 | 86.88     | 88.70           | 222.3550 |
|     |                | $\lambda \approx 9$  | 75.18      | 76.06 | 81.24 | 82.20 | 83.74 | 85.96 | 78.88     | 82.70           | 221.8420 |
|     |                | $\lambda \approx 49$ | 77.26      | 76.66 | 80.46 | 83.58 | 83.16 | 84.12 | 81.46     | 81.90           | 221.3730 |

1 - Os tempos marcados estão apresentados em horas;

2 - As simulações foram realizadas utilizando o código em  $C++$  apresentado no Apêndice [B;](#page-123-0)

3 - Foram utilizados os quantis da distribuição normal padrão para construção das estimativas intervalares usando os métodos HC0, HC2, HC3, HC5 e HC5 e o quantil da distribuição t de Student com  $n-2$  graus de liberdade para o intervalo OLS.

Tabela 4 – Percentuais de cobertura dos intervalos HC sem uso de esquemas bootstrap e intervalos bootstrap percentil simples e duplo para erros normais - nível nominal de 95%.

| $\mathbf n$ | Desenho        | $\lambda$            | <b>OLS</b> | HC0   | HC2   | HC3   | HC4   | HC5   | Percentil | Percentil Duplo | <b>Tempo</b> |
|-------------|----------------|----------------------|------------|-------|-------|-------|-------|-------|-----------|-----------------|--------------|
| 20          | Balanceado     | $\lambda = 1$        | 93.36      | 90.42 | 91.88 | 93.62 | 92.84 | 91.52 | 91.36     | 94.18           | 7.4408       |
|             |                | $\lambda \approx 9$  | 83.48      | 83.52 | 84.50 | 88.86 | 89.96 | 90.68 | 90.42     | 94.50           | 7.3422       |
|             |                | $\lambda \approx 49$ | 79.04      | 81.22 | 84.24 | 86.98 | 87.64 | 89.66 | 89.10     | 93.80           | 7.3923       |
|             | Não Balanceado | $\lambda = 1$        | 93.90      | 77.36 | 85.18 | 91.08 | 91.90 | 92.06 | 82.76     | 82.58           | 7.3606       |
|             |                | $\lambda \approx 9$  | 72.78      | 77.58 | 84.58 | 86.40 | 89.06 | 91.38 | 81.32     | 83.44           | 7.3428       |
|             |                | $\lambda \approx 49$ | 71.74      | 73.76 | 80.44 | 83.42 | 85.78 | 87.46 | 80.70     | 83.16           | 7.3906       |
| 60          | Balanceado     | $\lambda=1$          | 95.06      | 94.18 | 86.62 | 88.12 | 90.88 | 92.50 | 94.42     | 95.08           | 55.2536      |
|             |                | $\lambda \approx 9$  | 81.64      | 83.21 | 84.98 | 85.40 | 90.10 | 91.88 | 93.80     | 94.68           | 54.8126      |
|             |                | $\lambda \approx 49$ | 80.02      | 81.96 | 83.58 | 84.01 | 88.68 | 89.36 | 91.11     | 94.74           | 56.1188      |
|             | Não Balanceado | $\lambda = 1$        | 95.42      | 82.60 | 84.54 | 88.90 | 91.26 | 92.06 | 90.82     | 93.06           | 56.8720      |
|             |                | $\lambda \approx 9$  | 82.64      | 81.22 | 84.58 | 85.92 | 87.46 | 90.80 | 85.90     | 91.34           | 56.1946      |
|             |                | $\lambda \approx 49$ | 79.90      | 81.90 | 86.14 | 87.42 | 88.90 | 87.46 | 89.58     | 90.94           | 56.0587      |
| 100         | Balanceado     | $\lambda \approx 1$  | 94.78      | 84.32 | 86.70 | 88.02 | 92.90 | 94.52 | 94.38     | 94.86           | 220.5600     |
|             |                | $\lambda \approx 9$  | 84.82      | 83.31 | 85.42 | 87.70 | 88.52 | 90.36 | 90.58     | 91.84           | 222.1320     |
|             |                | $\lambda \approx 49$ | 82.74      | 83.16 | 84.58 | 85.76 | 87.64 | 90.42 | 87.22     | 95.14           | 222.9650     |
|             | Não Balanceado | $\lambda \approx 1$  | 94.88      | 81.15 | 86.38 | 89.44 | 92.52 | 93.54 | 89.78     | 91.80           | 222.3550     |
|             |                | $\lambda \approx 9$  | 77.46      | 73.50 | 84.20 | 84.98 | 86.08 | 90.84 | 88.78     | 90.72           | 221.8420     |
|             |                | $\lambda \approx 49$ | 78.46      | 75.33 | 85.32 | 85.96 | 86.74 | 88.84 | 83.60     | 89.74           | 221.3730     |

2 - As simulações foram realizadas utilizando o código em C++ apresentado no Apêndice [B;](#page-123-0)

3 - Foram utilizados os quantis da distribuição normal padrão para construção das estimativas intervalares usando os métodos HC0, HC2, HC3, HC5 e HC5 e o quantil da distribuição  $t$  de Student com  $n-2$  graus de liberdade para o intervalo OLS.

<span id="page-63-0"></span>Tabela 5 – Percentuais de cobertura dos intervalos HC sem uso de esquemas bootstrap e intervalos bootstrap percentil simples e duplo para erros normais - nível nominal de 99%.

| $\mathbf n$ | Desenho        | $\lambda$            | <b>OLS</b> | HC0   | HC2   | HC3   | HC4   | HC5   | Percentil | Percentil Duplo | Tempo    |
|-------------|----------------|----------------------|------------|-------|-------|-------|-------|-------|-----------|-----------------|----------|
| 20          | Balanceado     | $\lambda = 1$        | 97.94      | 92.24 | 93.16 | 95.00 | 95.60 | 96.80 | 90.00     | 98.58           | 7.4408   |
|             |                | $\lambda \approx 9$  | 85.94      | 84.94 | 88.84 | 89.62 | 91.20 | 93.60 | 89.51     | 99.22           | 7.3422   |
|             |                | $\lambda \approx 49$ | 82.78      | 83.22 | 85.14 | 87.42 | 90.36 | 92.76 | 87.30     | 96.38           | 7.3923   |
|             | Não Balanceado | $\lambda = 1$        | 98.28      | 87.02 | 90.31 | 94.32 | 98.13 | 96.04 | 87.86     | 95.80           | 7.3606   |
|             |                | $\lambda \approx 9$  | 82.70      | 83.88 | 83.08 | 90.03 | 90.68 | 91.92 | 91.34     | 94.78           | 7.3428   |
|             |                | $\lambda \approx 49$ | 80.84      | 78.88 | 82.62 | 81.80 | 87.94 | 90.80 | 90.16     | 95.52           | 7.3906   |
|             |                |                      |            |       |       |       |       |       |           |                 |          |
| 60          | Balanceado     | $\lambda=1$          | 98.66      | 92.30 | 91.56 | 94.72 | 95.64 | 95.44 | 98.30     | 98.80           | 55.2536  |
|             |                | $\lambda \approx 9$  | 83.56      | 82.26 | 84.52 | 90.70 | 90.58 | 91.38 | 93.98     | 98.68           | 54.8126  |
|             |                | $\lambda \approx 49$ | 81.12      | 81.98 | 83.22 | 85.44 | 89.28 | 92.08 | 90.60     | 97.60           | 56.1188  |
|             | Não Balanceado | $\lambda=1$          | 98.62      | 92.52 | 93.42 | 93.20 | 95.28 | 96.30 | 95.18     | 96.64           | 56.8720  |
|             |                | $\lambda \approx 9$  | 82.68      | 81.40 | 84.82 | 86.26 | 88.64 | 88.24 | 89.96     | 93.90           | 56.1946  |
|             |                | $\lambda \approx 49$ | 79.52      | 81.40 | 80.74 | 85.90 | 88.96 | 88.90 | 90.16     | 95.76           | 56.0587  |
|             |                |                      |            |       |       |       |       |       |           |                 |          |
| 100         | Balanceado     | $\lambda \approx 1$  | 98.78      | 91.54 | 92.68 | 94.82 | 95.72 | 95.62 | 90.46     | 98.98           | 220.5600 |
|             |                | $\lambda \approx 9$  | 83.78      | 84.46 | 82.60 | 87.70 | 88.64 | 90.50 | 93.44     | 98.70           | 222.1320 |
|             |                | $\lambda \approx 49$ | 80.32      | 79.42 | 83.54 | 86.62 | 88.54 | 91.48 | 91.22     | 98.68           | 222.9650 |
|             | Não Balanceado | $\lambda \approx 1$  | 96.66      | 94.58 | 96.18 | 97.74 | 98.34 | 97.78 | 86.20     | 97.86           | 222.3550 |
|             |                | $\lambda \approx 9$  | 84.72      | 85.30 | 88.70 | 90.96 | 90.28 | 92.94 | 87.98     | 93.88           | 221.8420 |
|             |                | $\lambda \approx 49$ | 80.46      | 80.33 | 84.58 | 86.50 | 89.74 | 90.50 | 88.64     | 90.42           | 221.3730 |

1 - Os tempos marcados estão apresentados em horas;

2 - As simulações foram realizadas utilizando o código em C++ apresentado no Apêndice [B;](#page-123-0)

3 - Foram utilizados os quantis da distribuição normal padrão para construção das estimativas intervalares usando os métodos HC0, HC2, HC3, HC5 e HC5 e o quantil da distribuição  $t$  de Student com  $n-2$  graus de liberdade para o intervalo OLS.

<span id="page-64-0"></span>Tabela 6 – Percentuais de cobertura dos intervalos HC sem uso de esquemas bootstrap e intervalos bootstrap percentil simples e duplo para erros  $t_{(3)}$  - nível nominal de 90%.

| $\mathbf n$ | Desenho        | λ                    | <b>OLS</b> | HC0   | HC2   | HC3   | HC <sub>4</sub> | HC5   | Percentil | Percentil Duplo | <b>Tempo</b> |
|-------------|----------------|----------------------|------------|-------|-------|-------|-----------------|-------|-----------|-----------------|--------------|
| 20          | Balanceado     | $\lambda = 1$        | 88.54      | 82.72 | 83.52 | 85.02 | 86.72           | 87.76 | 83.20     | 90.30           | 7.3946       |
|             |                | $\lambda \approx 9$  | 81.60      | 78.72 | 82.12 | 83.32 | 85.94           | 85.20 | 79.80     | 88.22           | 7.3811       |
|             |                | $\lambda \approx 49$ | 77.76      | 77.54 | 81.46 | 84.70 | 85.24           | 85.70 | 82.30     | 87.56           | 7.4061       |
|             | Não Balanceado | $\lambda = 1$        | 88.34      | 73.02 | 79.68 | 82.94 | 85.44           | 88.66 | 80.74     | 84.78           | 7.3308       |
|             |                | $\lambda \approx 9$  | 82.02      | 80.32 | 82.30 | 83.30 | 84.36           | 85.58 | 82.68     | 84.86           | 7.4995       |
|             |                | $\lambda \approx 49$ | 75.16      | 77.12 | 80.14 | 82.94 | 82.30           | 85.96 | 80.66     | 83.46           | 7.5976       |
| 60          | Balanceado     | $\lambda = 1$        | 89.78      | 83.35 | 84.82 | 84.52 | 85.06           | 85.56 | 85.38     | 90.20           | 55.0695      |
|             |                | $\lambda \approx 9$  | 81.82      | 83.70 | 82.50 | 83.20 | 83.68           | 84.26 | 84.20     | 90.02           | 56.7594      |
|             |                | $\lambda \approx 49$ | 80.08      | 82.66 | 82.44 | 84.08 | 85.54           | 86.14 | 85.90     | 88.96           | 55.9323      |
|             | Não Balanceado | $\lambda = 1$        | 89.84      | 84.40 | 83.22 | 84.10 | 83.88           | 85.32 | 83.02     | 85.20           | 55.9530      |
|             |                | $\lambda \approx 9$  | 80.62      | 83.76 | 84.70 | 84.78 | 85.56           | 84.62 | 81.44     | 83.98           | 55.8338      |
|             |                | $\lambda \approx 49$ | 79.26      | 78.68 | 82.98 | 83.02 | 83.60           | 84.64 | 81.56     | 83.14           | 55.8939      |
| 100         | Balanceado     | $\lambda \approx 1$  | 90.50      | 82.50 | 83.94 | 83.36 | 84.98           | 85.86 | 88.72     | 91.24           | 221.8200     |
|             |                | $\lambda \approx 9$  | 80.54      | 80.52 | 83.08 | 83.50 | 84.20           | 85.82 | 85.70     | 89.50           | 219.9650     |
|             |                | $\lambda \approx 49$ | 80.82      | 81.06 | 83.40 | 84.08 | 84.62           | 83.31 | 83.38     | 90.34           | 222.5220     |
|             | Não Balanceado | $\lambda \approx 1$  | 90.00      | 83.24 | 84.10 | 85.58 | 85.70           | 85.13 | 84.66     | 86.91           | 221.9190     |
|             |                | $\lambda \approx 9$  | 84.92      | 82.48 | 84.62 | 84.38 | 85.94           | 84.38 | 81.92     | 85.86           | 212.6090     |
|             |                | $\lambda \approx 49$ | 78.46      | 79.98 | 83.26 | 84.32 | 84.44           | 85.06 | 84.74     | 85.86           | 212.8480     |

2 - As simulações foram realizadas utilizando o código em C++ apresentado no Apêndice [B;](#page-123-0)

3 - Foram utilizados os quantis da distribuição normal padrão para construção das estimativas intervalares usando os métodos

HC0, HC2, HC3, HC5 e HC5 e o quantil da distribuição  $t$  de Student com  $n-2$  graus de liberdade para o intervalo OLS.

Tabela 7 – Percentuais de cobertura dos intervalos HC sem uso de esquemas bootstrap e intervalos bootstrap percentil simples e duplo para erros  $t_{(3)}$  - nível nominal de 95%.

| $\mathbf n$ | Desenho        | $\lambda$            | <b>OLS</b> | HC0   | HC2   | HC3   | HC4   | HC5   | Percentil | Percentil Duplo | Tempo    |
|-------------|----------------|----------------------|------------|-------|-------|-------|-------|-------|-----------|-----------------|----------|
| 20          | Balanceado     | $\lambda = 1$        | 93.90      | 85.12 | 85.82 | 86.28 | 88.56 | 90.42 | 87.80     | 95.24           | 7.3946   |
|             |                | $\lambda \approx 9$  | 84.46      | 82.60 | 83.38 | 82.94 | 89.90 | 91.82 | 84.26     | 93.92           | 7.3811   |
|             |                | $\lambda \approx 49$ | 79.26      | 81.94 | 82.78 | 83.28 | 85.36 | 88.14 | 84.30     | 93.56           | 7.4061   |
|             | Não Balanceado | $\lambda = 1$        | 93.12      | 80.30 | 87.66 | 89.11 | 90.70 | 90.60 | 80.56     | 84.50           | 7.3308   |
|             |                | $\lambda \approx 9$  | 80.46      | 81.20 | 83.62 | 83.16 | 89.96 | 90.14 | 83.58     | 84.49           | 7.4995   |
|             |                | $\lambda \approx 49$ | 78.02      | 77.12 | 80.58 | 82.86 | 88.54 | 91.86 | 87.84     | 90.92           | 7.5976   |
|             |                |                      |            |       |       |       |       |       |           |                 |          |
| 60          | Balanceado     | $\lambda = 1$        | 94.86      | 90.20 | 92.78 | 93.20 | 94.06 | 94.60 | 88.02     | 94.94           | 55.0695  |
|             |                | $\lambda \approx 9$  | 85.20      | 84.18 | 84.62 | 88.00 | 90.72 | 90.46 | 89.10     | 94.92           | 56.7594  |
|             |                | $\lambda \approx 49$ | 82.08      | 83.88 | 84.42 | 86.88 | 88.52 | 89.22 | 86.76     | 93.70           | 55.9323  |
|             | Não Balanceado | $\lambda = 1$        | 94.36      | 88.32 | 83.56 | 84.88 | 90.78 | 91.00 | 89.08     | 90.32           | 55.9530  |
|             |                | $\lambda \approx 9$  | 82.66      | 83.54 | 85.90 | 86.20 | 88.48 | 90.54 | 85.20     | 90.52           | 55.8338  |
|             |                | $\lambda \approx 49$ | 79.14      | 81.86 | 82.12 | 84.12 | 88.86 | 90.54 | 79.36     | 88.72           | 55.8939  |
| 100         | Balanceado     | $\lambda \approx 1$  | 95.42      | 90.30 | 91.54 | 93.76 | 94.62 | 95.46 | 89.30     | 95.16           | 221.8200 |
|             |                |                      |            |       |       |       |       |       |           |                 |          |
|             |                | $\lambda \approx 9$  | 85.60      | 85.16 | 86.67 | 86.86 | 89.64 | 90.42 | 92.96     | 95.18           | 219.9650 |
|             |                | $\lambda \approx 49$ | 80.22      | 83.72 | 85.92 | 86.63 | 90.02 | 92.86 | 89.28     | 94.90           | 222.5220 |
|             | Não Balanceado | $\lambda \approx 1$  | 94.86      | 88.18 | 87.36 | 88.30 | 91.44 | 90.38 | 86.62     | 93.38           | 221.9190 |
|             |                | $\lambda \approx 9$  | 84.60      | 81.45 | 84.86 | 87.48 | 91.42 | 90.86 | 86.92     | 91.56           | 212.6090 |
|             |                | $\lambda \approx 49$ | 80.14      | 79.61 | 82.34 | 85.90 | 90.66 | 90.82 | 86.36     | 90.14           | 212.8480 |

1 - Os tempos marcados estão apresentados em horas;

2 - As simulações foram realizadas utilizando o código em C++ apresentado no Apêndice [B;](#page-123-0)

3 - Foram utilizados os quantis da distribuição normal padrão para construção das estimativas intervalares usando os métodos HC0, HC2, HC3, HC5 e  $\hat{H}$ C5 e o quantil da distribuição *t* de Student com  $n-2$  graus de liberdade para o intervalo OLS.

Tabela 8 – Percentuais de cobertura dos intervalos HC sem uso de esquemas bootstrap e intervalos bootstrap percentil simples e duplo para erros  $t_{(3)}$  - nível nominal de 99%.

| $\mathbf n$ | Desenho        | $\lambda$            | <b>OLS</b> | HC0   | HC2   | HC3   | HC4   | HC5   | Percentil | Percentil Duplo | Tempo    |
|-------------|----------------|----------------------|------------|-------|-------|-------|-------|-------|-----------|-----------------|----------|
| 20          | Balanceado     | $\lambda = 1$        | 98.50      | 85.42 | 86.32 | 87.96 | 90.70 | 92.10 | 93.12     | 98.48           | 7.3946   |
|             |                | $\lambda \approx 9$  | 88.70      | 83.42 | 85.22 | 84.84 | 91.52 | 92.04 | 93.98     | 96.76           | 7.3811   |
|             |                | $\lambda \approx 49$ | 83.36      | 81.82 | 83.68 | 84.36 | 89.88 | 90.28 | 90.06     | 98.66           | 7.4061   |
|             | Não Balanceado | $\lambda = 1$        | 96.88      | 85.32 | 84.94 | 90.92 | 95.84 | 97.14 | 83.64     | 87.54           | 7.3308   |
|             |                | $\lambda \approx 9$  | 83.14      | 82.78 | 85.82 | 86.94 | 92.56 | 92.94 | 90.84     | 91.15           | 7.4995   |
|             |                | $\lambda \approx 49$ | 82.66      | 83.28 | 84.22 | 89.64 | 91.88 | 93.58 | 91.26     | 94.93           | 7.5976   |
| 60          | Balanceado     | $\lambda=1$          | 99.04      | 92.84 | 91.02 | 93.14 | 96.08 | 96.94 | 94.56     | 98.98           | 55.0695  |
|             |                | $\lambda \approx 9$  | 83.04      | 84.58 | 85.68 | 87.84 | 91.68 | 93.64 | 91.18     | 98.97           | 56.7594  |
|             |                | $\lambda \approx 49$ | 83.64      | 81.38 | 83.58 | 86.80 | 90.64 | 92.48 | 92.88     | 96.86           | 55.9323  |
|             | Não Balanceado | $\lambda = 1$        | 94.32      | 93.10 | 95.86 | 94.40 | 93.12 | 92.44 | 92.08     | 94.32           | 55.9530  |
|             |                | $\lambda \approx 9$  | 84.60      | 83.90 | 86.16 | 87.30 | 91.62 | 92.30 | 90.74     | 94.02           | 55.8338  |
|             |                | $\lambda \approx 49$ | 82.62      | 82.43 | 84.50 | 86.68 | 88.83 | 90.68 | 87.20     | 90.44           | 55.8939  |
| 100         | Balanceado     | $\lambda \approx 1$  | 98.88      | 93.90 | 94.14 | 91.26 | 92.20 | 93.10 | 91.68     | 98.84           | 221.8200 |
|             |                | $\lambda \approx 9$  | 85.04      | 82.96 | 87.99 | 90.14 | 91.04 | 93.00 | 92.56     | 98.86           | 219.9650 |
|             |                | $\lambda \approx 49$ | 82.68      | 85.84 | 86.90 | 85.98 | 92.94 | 93.88 | 92.24     | 97.98           | 222.5220 |
|             | Não Balanceado | $\lambda \approx 1$  | 98.54      | 92.34 | 93.78 | 96.06 | 95.36 | 93.06 | 89.86     | 93.90           | 221.9190 |
|             |                | $\lambda \approx 9$  | 83.70      | 85.22 | 85.46 | 87.64 | 89.80 | 91.64 | 90.74     | 95.09           | 212.6090 |
|             |                | $\lambda \approx 49$ | 81.58      | 83.44 | 85.62 | 88.78 | 90.86 | 91.76 | 87.30     | 92.28           | 212.8480 |

2 - As simulações foram realizadas utilizando o código em C++ apresentado no Apêndice [B;](#page-123-0)

3 - Foram utilizados os quantis da distribuição normal padrão para construção das estimativas intervalares usando os métodos

HC0, HC2, HC3, HC5 e HC5 e o quantil da distribuição  $t$  de Student com  $n-2$  graus de liberdade para o intervalo OLS.

Tabela 9 – Percentuais de cobertura dos intervalos HC sem uso de esquemas bootstrap e intervalos bootstrap percentil simples e duplo para erros  $\chi^2_{(2)}$  - nível nominal de 90%.

| $\mathbf n$ | Desenho        | λ                    | <b>OLS</b> | HC0   | HC2   | HC3   | HC4   | HC5   | Percentil | Percentil Duplo | Tempo    |
|-------------|----------------|----------------------|------------|-------|-------|-------|-------|-------|-----------|-----------------|----------|
| 20          | Balanceado     | $\lambda = 1$        | 88.58      | 81.58 | 82.36 | 83.70 | 85.58 | 86.64 | 84.04     | 90.10           | 7.3532   |
|             |                | $\lambda \approx 9$  | 81.20      | 82.02 | 83.06 | 84.32 | 85.94 | 85.50 | 82.00     | 89.54           | 7.5438   |
|             |                | $\lambda \approx 49$ | 77.04      | 79.92 | 81.22 | 83.44 | 82.74 | 81.24 | 81.94     | 86.92           | 7.3637   |
|             | Não Balanceado | $\lambda = 1$        | 88.66      | 71.40 | 80.72 | 88.64 | 89.36 | 89.48 | 79.32     | 80.12           | 7.4816   |
|             |                | $\lambda \approx 9$  | 79.26      | 78.44 | 81.86 | 83.80 | 84.04 | 85.12 | 82.30     | 84.66           | 7.5684   |
|             |                | $\lambda \approx 49$ | 77.28      | 80.80 | 82.14 | 83.50 | 85.08 | 84.38 | 80.50     | 85.32           | 7.3189   |
|             |                |                      |            |       |       |       |       |       |           |                 |          |
| 60          | Balanceado     | $\lambda=1$          | 89.49      | 83.58 | 84.42 | 84.14 | 85.76 | 85.16 | 84.24     | 89.08           | 55.2214  |
|             |                | $\lambda \approx 9$  | 80.74      | 80.48 | 83.28 | 83.96 | 84.40 | 86.92 | 82.26     | 89.88           | 55.9804  |
|             |                | $\lambda \approx 49$ | 78.16      | 80.18 | 82.02 | 83.74 | 85.34 | 84.74 | 85.74     | 88.06           | 55.9323  |
|             | Não Balanceado | $\lambda = 1$        | 90.00      | 83.08 | 84.04 | 85.16 | 85.24 | 84.36 | 84.62     | 87.56           | 55.8701  |
|             |                | $\lambda \approx 9$  | 79.06      | 80.14 | 81.60 | 82.54 | 83.64 | 85.42 | 80.34     | 85.54           | 55.9991  |
|             |                | $\lambda \approx 49$ | 78.64      | 80.02 | 81.24 | 82.44 | 84.14 | 86.46 | 82.42     | 84.28           | 56.2784  |
|             |                |                      |            |       |       |       |       |       |           |                 |          |
| 100         | Balanceado     | $\lambda \approx 1$  | 89.32      | 82.62 | 83.14 | 84.78 | 85.56 | 86.96 | 84.12     | 89.84           | 221.0050 |
|             |                | $\lambda \approx 9$  | 82.72      | 83.30 | 84.74 | 84.38 | 85.94 | 85.68 | 80.64     | 89.72           | 221.4560 |
|             |                | $\lambda \approx 49$ | 80.22      | 79.18 | 81.64 | 83.00 | 84.66 | 86.48 | 84.58     | 89.34           | 221.6140 |
|             | Não Balanceado | $\lambda \approx 1$  | 90.32      | 82.40 | 83.84 | 84.96 | 86.10 | 87.02 | 85.50     | 88.88           | 221.3460 |
|             |                | $\lambda \approx 9$  | 78.86      | 81.92 | 83.24 | 82.32 | 84.12 | 85.24 | 82.08     | 84.06           | 222.5300 |
|             |                | $\lambda \approx 49$ | 76.16      | 79.16 | 81.16 | 83.64 | 85.02 | 85.30 | 81.26     | 84.86           | 211.4460 |

1 - Os tempos marcados estão apresentados em horas;

2 - As simulações foram realizadas utilizando o código em C++ apresentado no Apêndice [B;](#page-123-0)

3 - Foram utilizados os quantis da distribuição normal padrão para construção das estimativas intervalares usando os métodos HC0, HC2, HC3, HC5 e HC5 e o quantil da distribuição  $t$  de Student com  $n-2$  graus de liberdade para o intervalo OLS.

Tabela 10 – Percentuais de cobertura dos intervalos HC sem uso de esquemas bootstrap e intervalos bootstrap percentil simples e duplo para erros  $\chi^2_{(2)}$  - nível nominal de 95%.

| $\mathbf n$ | Desenho        | $\lambda$            | <b>OLS</b> | HC0   | HC2   | HC3   | HC4   | HC5   | Percentil | Percentil Duplo | Tempo    |
|-------------|----------------|----------------------|------------|-------|-------|-------|-------|-------|-----------|-----------------|----------|
| 20          | Balanceado     | $\lambda = 1$        | 94.11      | 88.72 | 90.82 | 91.06 | 91.40 | 91.30 | 90.56     | 95.64           | 7.3532   |
|             |                | $\lambda \approx 9$  | 84.92      | 83.70 | 84.38 | 85.72 | 86.96 | 88.41 | 90.72     | 95.12           | 7.5438   |
|             |                | $\lambda \approx 49$ | 82.68      | 80.60 | 83.10 | 86.52 | 87.50 | 89.56 | 89.34     | 94.36           | 7.3637   |
|             | Não Balanceado | $\lambda = 1$        | 93.74      | 84.54 | 86.64 | 88.82 | 90.94 | 91.42 | 80.64     | 83.24           | 7.4816   |
|             |                | $\lambda \approx 9$  | 83.76      | 81.50 | 83.64 | 85.38 | 90.70 | 90.64 | 85.70     | 90.89           | 7.5684   |
|             |                | $\lambda \approx 49$ | 79.82      | 80.48 | 81.72 | 84.30 | 86.44 | 88.41 | 85.62     | 91.04           | 7.3189   |
| 60          | Balanceado     | $\lambda=1$          | 93.74      | 89.34 | 88.15 | 90.46 | 92.24 | 93.80 | 88.34     | 94.04           | 55.2214  |
|             |                | $\lambda \approx 9$  | 82.46      | 81.92 | 82.52 | 85.12 | 86.72 | 90.34 | 85.12     | 95.08           | 55.9804  |
|             |                | $\lambda \approx 49$ | 78.74      | 80.64 | 80.67 | 84.44 | 88.10 | 90.84 | 90.62     | 94.74           | 56.8088  |
|             | Não Balanceado | $\lambda = 1$        | 94.64      | 83.86 | 87.76 | 94.26 | 94.02 | 95.96 | 90.16     | 92.12           | 55.8701  |
|             |                | $\lambda \approx 9$  | 87.30      | 83.90 | 82.72 | 85.82 | 90.46 | 89.02 | 85.16     | 90.66           | 55.9991  |
|             |                | $\lambda \approx 49$ | 82.56      | 81.42 | 83.38 | 86.56 | 88.62 | 90.64 | 84.56     | 92.52           | 56.2784  |
| 100         | Balanceado     | $\lambda \approx 1$  | 94.88      | 87.34 | 87.66 | 91.08 | 93.88 | 94.54 | 89.34     | 95.00           | 221.0050 |
|             |                | $\lambda \approx 9$  | 84.46      | 83.34 | 83.52 | 84.88 | 85.64 | 86.48 | 88.26     | 94.77           | 221.4560 |
|             |                | $\lambda \approx 49$ | 82.36      | 81.94 | 82.24 | 83.54 | 90.30 | 92.10 | 86.78     | 92.88           | 221.6140 |
|             | Não Balanceado | $\lambda \approx 1$  | 94.86      | 85.96 | 87.84 | 89.72 | 92.18 | 90.70 | 92.06     | 93.24           | 221.3460 |
|             |                | $\lambda \approx 9$  | 83.70      | 81.44 | 83.36 | 86.12 | 90.10 | 90.14 | 85.68     | 91.02           | 222.5300 |
|             |                | $\lambda \approx 49$ | 80.00      | 82.14 | 84.02 | 86.80 | 89.88 | 90.08 | 85.64     | 92.78           | 211.4460 |

2 - As simulações foram realizadas utilizando o código em C++ apresentado no Apêndice [B;](#page-123-0)

3 - Foram utilizados os quantis da distribuição normal padrão para construção das estimativas intervalares usando os métodos

HC0, HC2, HC3, HC5 e HC5 e o quantil da distribuição  $t$  de Student com  $n-2$  graus de liberdade para o intervalo OLS.

Tabela 11 – Percentuais de cobertura dos intervalos HC sem uso de esquemas bootstrap e intervalos bootstrap percentil simples e duplo para erros  $\chi^2_{(2)}$  - nível nominal de 99%.

| $\mathbf n$ | Desenho        | λ                    | <b>OLS</b> | HC0   | HC2   | HC3   | HC4   | HC5   | Percentil | Percentil Duplo | <b>Tempo</b> |
|-------------|----------------|----------------------|------------|-------|-------|-------|-------|-------|-----------|-----------------|--------------|
| 20          | Balanceado     | $\lambda=1$          | 98.36      | 90.42 | 92.24 | 94.78 | 95.46 | 96.02 | 91.72     | 98.18           | 7.3532       |
|             |                | $\lambda \approx 9$  | 85.82      | 84.32 | 85.64 | 86.50 | 92.04 | 92.16 | 90.18     | 99.06           | 7.5438       |
|             |                | $\lambda \approx 49$ | 83.50      | 82.14 | 84.92 | 85.14 | 90.32 | 92.40 | 90.94     | 98.94           | 7.3637       |
|             | Não Balanceado | $\lambda = 1$        | 93.18      | 88.44 | 90.42 | 93.06 | 95.22 | 97.04 | 84.08     | 93.84           | 7.4816       |
|             |                | $\lambda \approx 9$  | 84.20      | 83.62 | 85.72 | 86.14 | 91.26 | 91.50 | 83.08     | 94.69           | 7.5684       |
|             |                | $\lambda \approx 49$ | 83.46      | 81.92 | 85.56 | 86.38 | 91.82 | 90.32 | 89.38     | 94.96           | 7.3189       |
|             |                |                      |            |       |       |       |       |       |           |                 |              |
| 60          | Balanceado     | $\lambda=1$          | 95.36      | 86.16 | 87.44 | 90.74 | 94.62 | 95.36 | 90.74     | 97.76           | 55.2214      |
|             |                | $\lambda \approx 9$  | 85.98      | 82.92 | 86.16 | 88.46 | 90.28 | 91.10 | 93.74     | 99.13           | 55.9804      |
|             |                | $\lambda \approx 49$ | 82.98      | 80.98 | 84.22 | 89.44 | 90.32 | 92.18 | 92.72     | 99.00           | 56.8088      |
|             | Não Balanceado | $\lambda = 1$        | 96.34      | 92.70 | 93.32 | 95.00 | 95.76 | 95.92 | 90.98     | 96.64           | 55.8701      |
|             |                | $\lambda \approx 9$  | 86.64      | 84.66 | 83.16 | 87.54 | 92.84 | 93.54 | 88.50     | 92.34           | 55.9991      |
|             |                | $\lambda \approx 49$ | 84.79      | 82.78 | 83.36 | 89.64 | 92.94 | 93.64 | 87.74     | 94.48           | 56.2784      |
|             |                |                      |            |       |       |       |       |       |           |                 |              |
| 100         | Balanceado     | $\lambda \approx 1$  | 98.74      | 84.68 | 87.76 | 90.92 | 92.82 | 92.72 | 90.44     | 98.96           | 221.0050     |
|             |                | $\lambda \approx 9$  | 85.50      | 83.94 | 86.02 | 88.14 | 93.06 | 93.98 | 88.60     | 98.86           | 221.4560     |
|             |                | $\lambda \approx 49$ | 83.76      | 82.38 | 85.52 | 90.62 | 92.56 | 93.48 | 87.14     | 98.62           | 221.6140     |
|             | Não Balanceado | $\lambda \approx 1$  | 93.64      | 91.36 | 93.82 | 94.20 | 94.52 | 94.92 | 90.66     | 97.14           | 221.3460     |
|             |                | $\lambda \approx 9$  | 92.64      | 91.66 | 93.90 | 94.22 | 93.58 | 92.30 | 90.48     | 94.20           | 212.6090     |
|             |                | $\lambda \approx 49$ | 89.54      | 91.00 | 92.40 | 93.80 | 93.44 | 91.80 | 88.90     | 94.36           | 211.4460     |

1 - Os tempos marcados estão apresentados em horas;

2 - As simulações foram realizadas utilizando o código em  $C++$  apresentado no Apêndice [B;](#page-123-0)

3 - Foram utilizados os quantis da distribuição normal padrão para construção das estimativas intervalares usando os métodos HC0, HC2, HC3, HC5 e HC5 e o quantil da distribuição t de Student com n − 2 graus de liberdade para o intervalo OLS.

Tabela 12 – Percentuais de cobertura dos intervalos HC sem uso de esquemas bootstrap e intervalos bootstrap percentil simples e duplo para erros Weibull(2,3) - nível nominal de 90%.

| $\mathbf n$ | Desenho        | $\lambda$            | <b>OLS</b> | HC0   | HC2   | HC3   | HC4   | HC5   | Percentil | Percentil Duplo | Tempo    |
|-------------|----------------|----------------------|------------|-------|-------|-------|-------|-------|-----------|-----------------|----------|
| 20          | Balanceado     | $\lambda = 1$        | 85.72      | 81.58 | 87.02 | 89.64 | 88.18 | 86.44 | 80.06     | 89.42           | 7.3920   |
|             |                | $\lambda \approx 9$  | 78.74      | 75.08 | 81.26 | 82.34 | 84.04 | 85.32 | 83.14     | 90.12           | 7.5388   |
|             |                | $\lambda \approx 49$ | 74.40      | 73.24 | 80.40 | 82.58 | 82.90 | 83.68 | 83.55     | 89.62           | 7.4891   |
|             | Não Balanceado | $\lambda = 1$        | 79.46      | 69.24 | 78.82 | 82.45 | 85.28 | 86.20 | 83.62     | 88.30           | 7.6432   |
|             |                | $\lambda \approx 9$  | 79.36      | 77.67 | 80.64 | 83.44 | 84.46 | 83.62 | 80.98     | 82.64           | 7.4351   |
|             |                | $\lambda \approx 49$ | 76.76      | 74.34 | 81.96 | 82.68 | 84.64 | 84.89 | 79.38     | 85.50           | 7.6669   |
| 60          | Balanceado     | $\lambda=1$          | 86.44      | 83.38 | 84.20 | 84.90 | 85.46 | 85.04 | 80.02     | 90.76           | 55.8420  |
|             |                | $\lambda \approx 9$  | 79.20      | 77.84 | 82.54 | 83.34 | 84.81 | 84.36 | 79.64     | 90.08           | 55.1949  |
|             |                | $\lambda \approx 49$ | 76.26      | 73.92 | 80.38 | 82.10 | 82.12 | 83.20 | 80.13     | 90.11           | 55.4217  |
|             | Não Balanceado | $\lambda = 1$        | 84.30      | 81.50 | 82.20 | 83.80 | 84.38 | 85.06 | 80.04     | 83.30           | 55.7006  |
|             |                | $\lambda \approx 9$  | 80.76      | 79.12 | 83.21 | 83.66 | 84.18 | 84.46 | 81.76     | 82.05           | 55.1443  |
|             |                | $\lambda \approx 49$ | 79.92      | 77.56 | 81.53 | 82.12 | 84.08 | 84.78 | 81.87     | 82.21           | 55.4890  |
| 100         | Balanceado     | $\lambda \approx 1$  | 90.08      | 84.22 | 84.84 | 85.36 | 86.98 | 84.62 | 89.67     | 90.30           | 211.7410 |
|             |                | $\lambda \approx 9$  | 81.46      | 79.34 | 80.82 | 82.20 | 84.90 | 84.62 | 80.84     | 90.09           | 211.4520 |
|             |                | $\lambda \approx 49$ | 79.26      | 78.02 | 80.40 | 83.72 | 84.52 | 83.32 | 81.38     | 90.00           | 212.7690 |
|             | Não Balanceado | $\lambda \approx 1$  | 83.94      | 82.94 | 83.62 | 84.16 | 84.38 | 85.28 | 83.80     | 84.68           | 212.5570 |
|             |                | $\lambda \approx 9$  | 79.68      | 77.00 | 81.34 | 81.60 | 82.86 | 83.34 | 76.21     | 87.36           | 215.2940 |
|             |                | $\lambda \approx 49$ | 76.96      | 74.28 | 79.54 | 80.56 | 82.86 | 81.26 | 75.32     | 82.85           | 212.4170 |

2 - As simulações foram realizadas utilizando o código em C++ apresentado no Apêndice [B;](#page-123-0)

3 - Foram utilizados os quantis da distribuição normal padrão para construção das estimativas intervalares usando os métodos HC0, HC2, HC3, HC5 e HC5 e o quantil da distribuição  $t$  de Student com  $n-2$  graus de liberdade para o intervalo OLS.

Tabela 13 – Percentuais de cobertura dos intervalos HC sem uso de esquemas bootstrap e intervalos bootstrap percentil simples e duplo para erros Weibull(2,3) - nível nominal de 95%.

| $\mathbf n$ | Desenho        | λ                    | <b>OLS</b> | HC0   | HC2   | HC3   | HC4   | HC5   | Percentil | Percentil Duplo | <b>Tempo</b> |
|-------------|----------------|----------------------|------------|-------|-------|-------|-------|-------|-----------|-----------------|--------------|
| 20          | Balanceado     | $\lambda=1$          | 89.66      | 90.68 | 92.24 | 93.98 | 93.10 | 91.86 | 86.70     | 94.52           | 7.3920       |
|             |                | $\lambda \approx 9$  | 83.32      | 80.32 | 85.44 | 84.04 | 86.94 | 90.84 | 85.76     | 95.08           | 7.5388       |
|             |                | $\lambda \approx 49$ | 80.34      | 79.82 | 84.56 | 85.40 | 88.14 | 90.98 | 87.48     | 94.52           | 7.4891       |
|             | Não Balanceado | $\lambda = 1$        | 92.98      | 87.46 | 89.54 | 90.02 | 91.68 | 91.68 | 80.18     | 88.68           | 7.6432       |
|             |                | $\lambda \approx 9$  | 82.88      | 83.22 | 83.38 | 85.30 | 88.98 | 89.38 | 83.27     | 90.14           | 7.4351       |
|             |                | $\lambda \approx 49$ | 80.51      | 79.24 | 84.20 | 87.82 | 90.11 | 90.34 | 85.26     | 89.14           | 7.6669       |
|             |                |                      |            |       |       |       |       |       |           |                 |              |
| 60          | Balanceado     | $\lambda=1$          | 84.96      | 84.14 | 84.70 | 87.06 | 89.86 | 91.56 | 87.56     | 95.03           | 55.8420      |
|             |                | $\lambda \approx 9$  | 81.06      | 82.16 | 84.78 | 88.22 | 90.28 | 91.14 | 86.38     | 95.47           | 55.1949      |
|             |                | $\lambda \approx 49$ | 79.40      | 80.26 | 82.06 | 87.48 | 88.12 | 89.96 | 86.14     | 95.00           | 55.4217      |
|             | Não Balanceado | $\lambda = 1$        | 89.48      | 83.82 | 84.98 | 84.56 | 90.20 | 92.74 | 88.55     | 92.68           | 55.7006      |
|             |                | $\lambda \approx 9$  | 83.98      | 83.43 | 84.52 | 85.60 | 89.34 | 90.46 | 86.02     | 95.04           | 55.1443      |
|             |                | $\lambda \approx 49$ | 79.02      | 77.43 | 86.72 | 88.70 | 90.98 | 89.62 | 86.00     | 90.10           | 55.4890      |
|             |                |                      |            |       |       |       |       |       |           |                 |              |
| 100         | Balanceado     | $\lambda \approx 1$  | 92.76      | 89.14 | 94.42 | 94.74 | 94.62 | 94.34 | 88.40     | 95.02           | 211.7410     |
|             |                | $\lambda \approx 9$  | 82.12      | 81.20 | 83.44 | 87.74 | 89.50 | 91.40 | 86.30     | 94.94           | 211.4520     |
|             |                | $\lambda \approx 49$ | 80.56      | 78.88 | 84.20 | 88.48 | 90.24 | 90.04 | 86.02     | 94.97           | 212.7690     |
|             | Não Balanceado | $\lambda \approx 1$  | 89.16      | 86.54 | 88.72 | 89.00 | 90.52 | 91.06 | 90.18     | 94.12           | 212.5570     |
|             |                | $\lambda \approx 9$  | 84.94      | 82.35 | 83.89 | 86.50 | 89.38 | 90.50 | 88.54     | 92.06           | 215.2940     |
|             |                | $\lambda \approx 49$ | 82.74      | 82.18 | 85.92 | 87.56 | 89.52 | 89.44 | 86.73     | 92.45           | 212.4170     |

1 - Os tempos marcados estão apresentados em horas;

2 - As simulações foram realizadas utilizando o código em C++ apresentado no Apêndice [B;](#page-123-0)

3 - Foram utilizados os quantis da distribuição normal padrão para construção das estimativas intervalares usando os métodos HC0, HC2, HC3, HC5 e HC5 e o quantil da distribuição  $t$  de Student com  $n-2$  graus de liberdade para o intervalo OLS.

<span id="page-68-0"></span>Tabela 14 – Percentuais de cobertura dos intervalos HC sem uso de esquemas bootstrap e intervalos bootstrap percentil simples e duplo para erros Weibull(2,3) - nível nominal de 99%.

| n   | Desenho        | $\lambda$            | <b>OLS</b> | HC0   | HC2   | HC3   | HC4   | HC5   | Percentil | Percentil Duplo | Tempo    |
|-----|----------------|----------------------|------------|-------|-------|-------|-------|-------|-----------|-----------------|----------|
| 20  | Balanceado     | $\lambda = 1$        | 92.38      | 90.45 | 93.66 | 94.34 | 94.06 | 95.36 | 89.70     | 98.72           | 7.3920   |
|     |                | $\lambda \approx 9$  | 86.10      | 84.66 | 88.32 | 90.02 | 93.54 | 94.04 | 90.21     | 98.94           | 7.5388   |
|     |                | $\lambda \approx 49$ | 84.40      | 81.14 | 86.96 | 89.99 | 92.18 | 93.72 | 90.32     | 99.38           | 7.4891   |
|     | Não Balanceado | $\lambda = 1$        | 92.60      | 86.28 | 91.82 | 92.50 | 93.12 | 93.58 | 87.40     | 91.78           | 7.6432   |
|     |                | $\lambda \approx 9$  | 83.70      | 82.52 | 87.88 | 88.18 | 90.66 | 92.08 | 90.90     | 94.78           | 7.4351   |
|     |                | $\lambda \approx 49$ | 82.86      | 84.56 | 85.56 | 88.90 | 90.92 | 92.86 | 89.90     | 94.36           | 7.6669   |
| 60  | Balanceado     | $\lambda=1$          | 92.80      | 91.34 | 93.62 | 94.78 | 95.68 | 95.46 | 90.24     | 98.94           | 55.8420  |
|     |                | $\lambda \approx 9$  | 84.92      | 82.44 | 86.64 | 90.74 | 91.68 | 90.58 | 87.24     | 99.06           | 55.1949  |
|     |                | $\lambda \approx 49$ | 82.34      | 83.34 | 85.44 | 87.58 | 91.48 | 90.38 | 91.08     | 98.92           | 55.4217  |
|     | Não Balanceado | $\lambda = 1$        | 90.84      | 88.30 | 93.28 | 94.12 | 94.30 | 93.14 | 90.04     | 94.44           | 55.7006  |
|     |                | $\lambda \approx 9$  | 85.84      | 83.30 | 87.82 | 88.12 | 90.56 | 90.14 | 89.92     | 92.67           | 55.1443  |
|     |                | $\lambda \approx 49$ | 83.76      | 81.38 | 86.72 | 88.82 | 90.94 | 91.82 | 89.12     | 91.31           | 55.4890  |
| 100 | Balanceado     | $\lambda \approx 1$  | 95.86      | 90.50 | 94.66 | 95.82 | 95.74 | 91.64 | 90.46     | 98.98           | 211.7410 |
|     |                | $\lambda \approx 9$  | 84.94      | 83.64 | 87.74 | 88.84 | 91.76 | 92.68 | 90.42     | 98.95           | 211.4520 |
|     |                | $\lambda \approx 49$ | 82.42      | 82.04 | 83.56 | 88.70 | 90.62 | 90.52 | 88.12     | 98.89           | 212.7690 |
|     | Não Balanceado | $\lambda \approx 1$  | 91.04      | 88.10 | 90.60 | 90.94 | 92.48 | 84.98 | 90.76     | 94.67           | 212.5570 |
|     |                | $\lambda \approx 9$  | 87.90      | 84.77 | 86.13 | 88.28 | 89.60 | 90.22 | 86.42     | 93.96           | 215.2940 |
|     |                | $\lambda \approx 49$ | 83.18      | 82.32 | 85.46 | 86.69 | 89.84 | 91.64 | 90.96     | 94.02           | 212.4170 |

2 - As simulações foram realizadas utilizando o código em  $C++$  apresentado no Apêndice [B;](#page-123-0)

3 - Foram utilizados os quantis da distribuição normal padrão para construção das estimativas intervalares usando os métodos

HC0, HC2, HC3, HC5 e HC5 e o quantil da distribuição t de Student com  $n-2$  graus de liberdade para o intervalo OLS

Também foi observado que obter as estimativas intervalares pelos métodos HC0, HC2, HC3, HC4 e HC5 para o parâmetro  $\beta_2$  do modelo [\(4.1\)](#page-57-0) utilizando a equação [\(4.5\)](#page-61-1) e quantis  $t_{(n-2)}$  ao invés de normais forneceram, em alguns casos, melhores coberturas, ou seja, coberturas mais próximas do níveis nominais considerados. As Figuras [2](#page-69-0) a [5](#page-70-0) apresentam um comparativo dos percentuais de cobertura obtidos via simulações de Monte Carlo utilizando os estimadores intervalares OLS, HC2, HC3, HC4 e HC5 usando quantis normais e usando  $t_{(n-2)}$  para desenhos não balanceados, nível nominal de cobertura de 95%,  $\lambda \approx 49$  e  $n = 20$ . Pode-se observar que as coberturas em pequenas amostras em geral são mais próximas ao nível nominal de cobertura (95%) quando utilizamos quantis da distribuição t de Student com  $n-2$  graus de liberdade. Note, por exemplo, que na Figura [2](#page-69-0) referente às coberturas dos intervalos de confiança para  $\beta_2$  sob erros normais, os intervalos de confiança que utilizaram quantis da distribuição  $t_{(n-2)}$  foram claramente melhores do que os intervalos que fizeram uso de quantis da distribuição normal padrão. Houve aumentos de 6*.*36%, 6*.*06% e 2*.*66% nas coberturas dos intervalos HC3, HC4 e HC5, respectivamente, o que é um aumento razoavelmente significativo. Em alguns casos, o aumento percentual de cobertura não foi muito significativo podendo até mesmo haver coberturas um pouco inferiores às obtidas quando considerados os quantis da distribuição normal padrão. Contudo, em geral, os aumentos no nível de cobertura das estimativas intervalares que utilizaram os quantis da distribuição  $t_{(n-2)}$  foram significativos e se sobressaíram em relação aos casos em que não houve um aumento significativo.

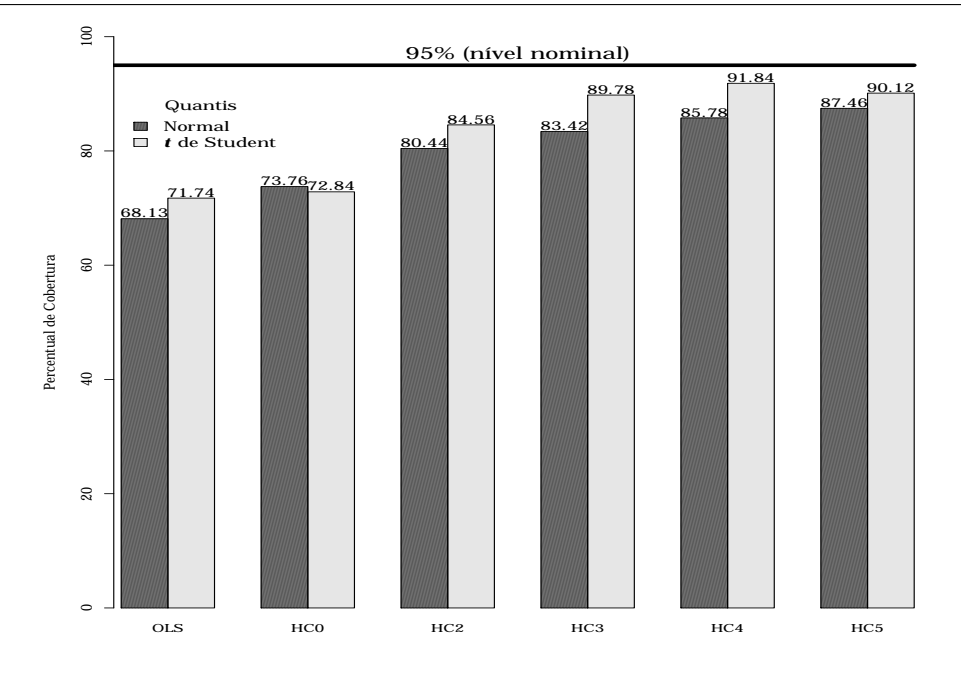

<span id="page-69-0"></span>Figura 2 – Coberturas dos estimadores intervalares (sem uso de bootstrap) utilizando os quantis da distribuição normal padrão e da distribuição  $t$  de Student com  $n-2$ graus de liberdade -  $n = 20$ ,  $\lambda \approx 49$ , erros normais e desenho não balanceado.

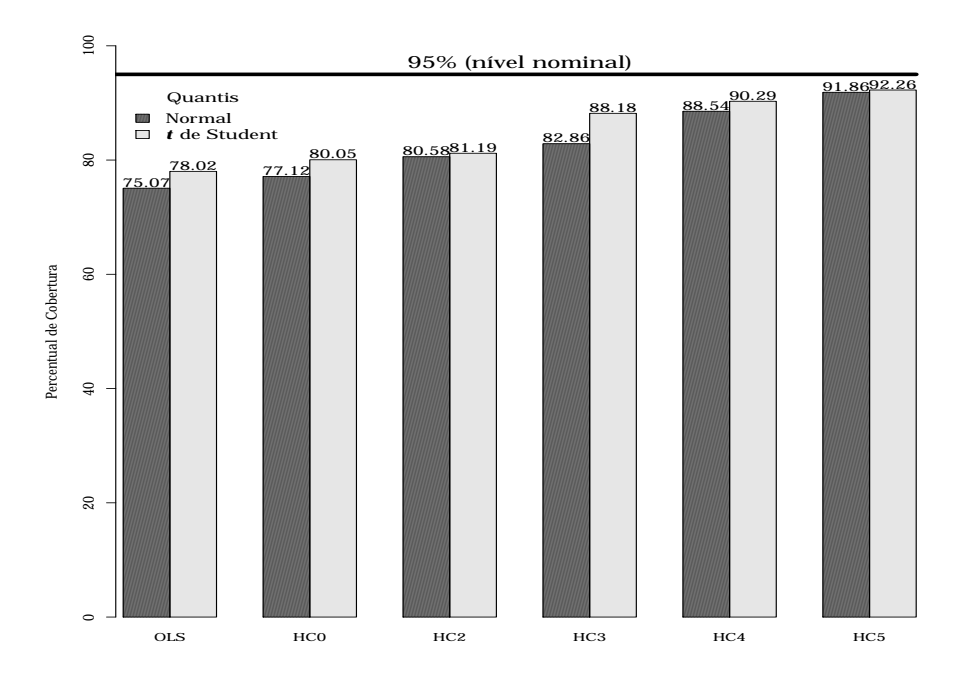

Figura 3 – Coberturas dos estimadores intervalares (sem uso de bootstrap) utilizando os quantis da distribuição normal padrão e da distribuição t de Student com  $n-2$  graus de liberdade -  $n = 20$ ,  $\lambda \approx 49$ , erros  $t$  de Student e desenho não balanceado.

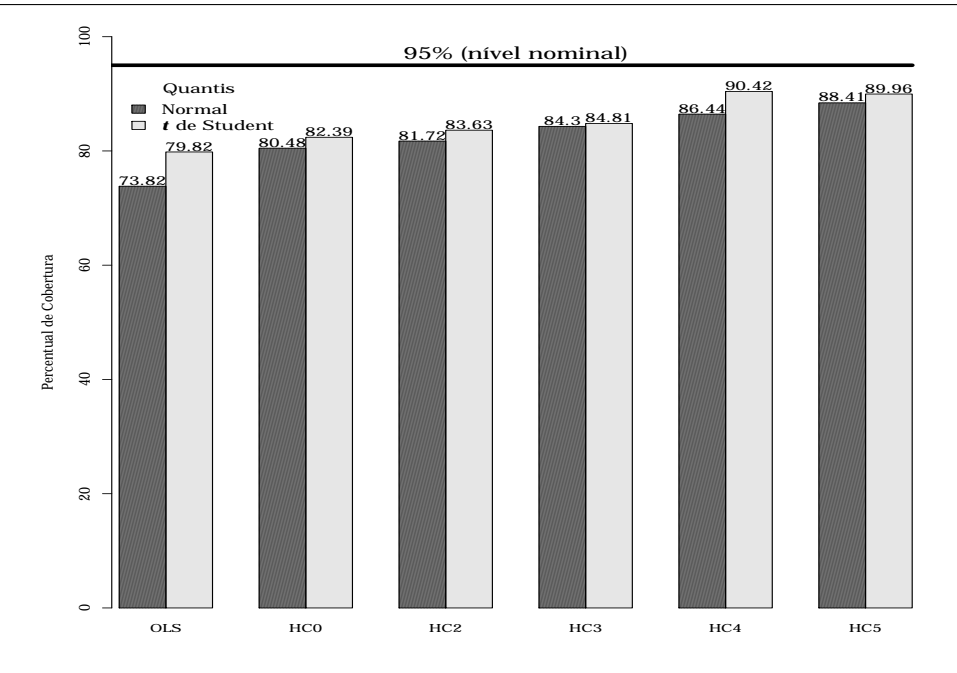

Figura 4 – Coberturas dos estimadores intervalares (sem uso de bootstrap) utilizando quantis da distribuição normal padrão e da distribuição t de Student com  $n-2$  graus de liberdade -  $n = 20$ ,  $\lambda \approx 49$ , erros qui-quadrado e desenho não balanceado.

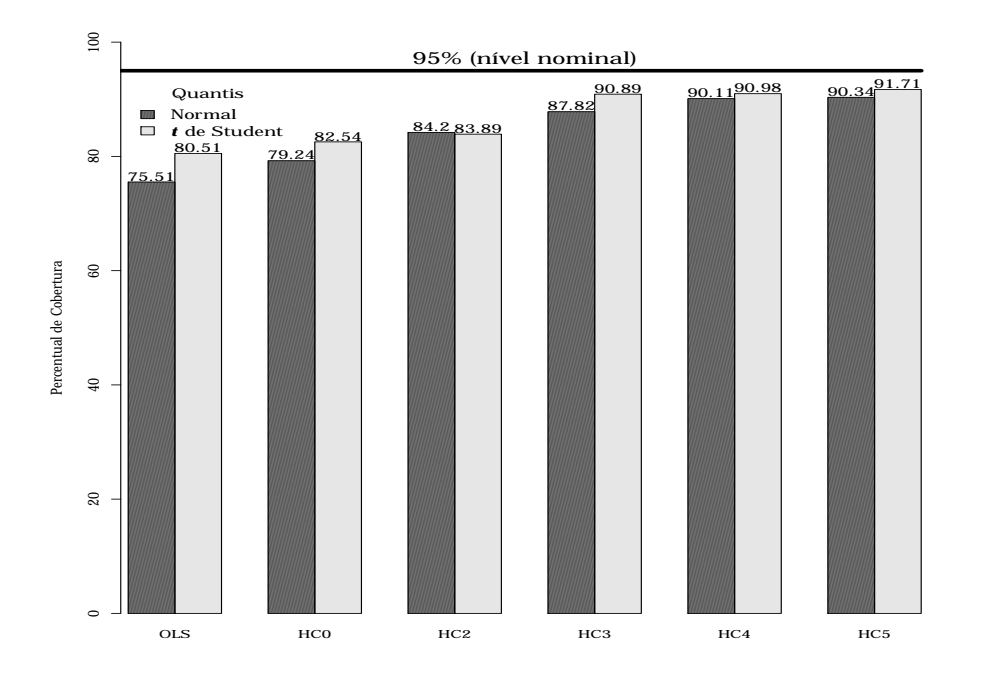

<span id="page-70-0"></span>Figura 5 – Coberturas dos estimadores intervalares (sem uso de bootstrap) utilizando quantis da distribuição normal padrão e da distribuição  $t$  de Student com  $n-2$ graus de liberdade -  $n = 20$ ,  $\lambda \approx 49$ , erros Weibull e desenho não balanceado.

Uma forma que deixa mais evidente que o uso dos quantis da distribuição  $t_{(n-2)}$ , em alguns casos, poderá ser mais interessante que o de quantis normais é utilizando as estatísticas de Cramér-von Mises e Anderson-Darling propostas por [Chen e Balakrishnan](#page-111-5) [\(1995\)](#page-111-5), estatísticas estas construídas com base nas sugestões de [Stephens](#page-113-3) [\(1986\)](#page-113-3). Utilizamos essas estatísticas quando temos uma amostra aleatória  $x_n = \{x_1, \ldots, x_n\}$  com função de distribuição empírica  $F_n(x)$  e queremos testar se a amostra vem de uma determinada distribuição. As estatísticas de Cramér-von Mises  $(A^*)$  e Anderson-Darling  $(W^*)$ são dadas, respectivamente, por

<span id="page-71-0"></span>
$$
W^* = \left\{ n \int_{-\infty}^{+\infty} \{F_n(x) - F(x; \hat{\theta}_n)\}^2 dF(x; \hat{\theta}_n) \right\} \left( 1 + \frac{0.5}{n} \right) = W^2 \left( 1 + \frac{0.5}{n} \right), \tag{4.6}
$$
  

$$
A^* = \left\{ n \int_{-\infty}^{+\infty} \frac{\{F_n(x) - F(x; \hat{\theta}_n)\}^2}{\{F(x; \hat{\theta})(1 - F(x; \hat{\theta}_n))\}} dF(x; \hat{\theta}_n) \right\} \left( 1 + \frac{0.75}{n} + \frac{2.25}{n^2} \right)
$$
  

$$
= A^2 \left( 1 + \frac{0.75}{n} + \frac{2.25}{n^2} \right), \tag{4.7}
$$

em que  $F_n(x)$  é a função de distribuição empírica,  $F(x; \theta_n)$  é a função de distribuição que postulamos avaliada no estimador de máxima verossimilhança  $\hat{\theta}_n$  de  $\theta$ , onde  $W^2$  e 2 são as estatísticas de Cramér-von Mises e Anderson-Darling, respectivamente. Para maiores detalhes sobre as estatísticas  $W^2$  e  $A^2$  veja [Cramér](#page-111-6) [\(1928\)](#page-111-6), [von Mises](#page-113-4) [\(1931\)](#page-113-4) e [Anderson e Darling](#page-111-7) [\(1952\)](#page-111-7). Note que as estatísticas  $W^*$  e  $A^*$  são dadas pela diferença entre  $F_n(x)$  e  $F(x; \hat{\theta}_n)$ . Assim, quanto menor forem as estatísticas  $W^*$  e  $A^*$  mais evidências teremos que  $F(x; \theta_n)$  gerou a amostra. A hipótese nula testada usando as estatísticas [\(4.6\)](#page-71-0) e [\(4.7\)](#page-71-0) é de que a amostra aleatória  $x_1, \ldots, x_n$  segue distribuição  $F(x; \theta)$ . Segundo [Chen](#page-111-5) [e Balakrishnan](#page-111-5) [\(1995,](#page-111-5) p. 155), as estatísticas  $A^2$  e  $W^2$  podem ser calculadas facilmente como

$$
W^{2} = \sum_{i=1}^{n} [u_{i} - \{(2i-1)/(2n)\}]^{2} + 1/(12n)
$$
\n(4.8)

e

$$
A^{2} = -n - n - \sum_{i=1}^{n} \{ (2i - 1) \ln(u_{i}) + (2n + 1 - 2i) \ln(1 - u_{i}) \},
$$
\n(4.9)

em que  $u_i = \Phi((y_i - \overline{y})/s_y)$ , onde  $v_i = F(x_i; \hat{\theta}_n)$ ,  $y_i = \Phi^{-1}(v_i)$  ( $\Phi$  é a função de distribuição acumulada normal padrão) e  $s_y$  o desvio padrão amostral de  $y_i$ , com  $i = 1, 2, \ldots, n$ . O algoritmo abaixo detalha a obtenção das estatísticas  $W^*$  e  $A^*$ .

- 1. Estime  $\theta$  por  $\hat{\theta}_n$  (de forma consistente), ordene de forma crescente os valores da amostra e calcule  $v_i = F(x_i; \theta_n)$ . Aqui também podemos prefixar uma distribuição, caso haja suspeita que cada elemento da amostra foi gerado por essa distribuição;
- 2. Calcule  $y_i = \Phi^{-1}(v_i)$ , em que  $\Phi$  é a função de distribuição acumulada normal padrão e  $\Phi^{-1}$  a função quantílica normal padrão;
- 3. Calcule  $u_i = \Phi\{(y_i \overline{y})/s_y\}$ , em que  $\overline{y} = n^{-1} \sum_{i=1}^n y_i$  e  $s_y^2 = (n-1)^{-1} \sum_{i=1}^n (y_i \overline{y})^2$ ;
- 4. Calcule  $W^2$  e  $A^2$  utilizando as equações [\(4.8\)](#page-71-0) e [\(4.9\)](#page-71-1), respectivamente;
- 5. Obtenha as quantidades  $W^* = W^2(1 + 0.5/n)$  e  $A^* = A^2(1 + 0.75/n + 2.25/n^2)$ , em que é o tamanho da amostra.
- 6. Rejeitamos  $\mathcal{H}_0$  ao nível de significância  $\alpha$  se as estatísticas de teste excedem os valores críticos apresentados por [Chen e Balakrishnan](#page-111-0) [\(1995,](#page-111-0) p. 155).

O teste é realizado com base em valores críticos estabelecidos por [Chen e Bala](#page-111-0)[krishnan](#page-111-0) [\(1995,](#page-111-0) p. 155) para diferentes níveis de significância para as estatísticas  $W^*$  e \* , respectivamente. Isso se deve ao fato de não conhecermos as distribuições exatas das estatísticas de teste. Para  $\alpha = 0.05$ , temos que os valores críticos para  $W^*$  e  $A^*$  são, respectivamente, 0.1260 e 0.7520.

O que é comumente feito na prática é utilizar  $W^*$  e  $A^*$  para comparar duas ou mais distribuições de probabilidade. As distribuições de probabilidade que fornecem os valores menores de  $W^*$  ou  $A^*$  são as que melhor se adequam à amostra aleatória em mãos. Inúmeros artigos na área de distribuições de probabilidade utilizam as estatísticas [\(4.6\)](#page-71-2) e [\(4.7\)](#page-71-2) para comparar diferentes distribuições e escolhem a distribuição que fornece os menores valores de  $A^*$  e  $W^*$  como a distribuição que melhor se ajusta (distribuição mais adequada) ao conjunto de dados do pesquisador. Entre esses artigos podemos citar [Ramos, Cordeiro e Marinho](#page-113-0) [\(2013\)](#page-113-0), [Ramos, Marinho e Silva](#page-113-1) [\(2013\)](#page-113-1) e [Lemonte](#page-113-2) [\(2013\)](#page-113-2).

Para este trabalho foi observado que, em geral, os intervalos de confiança HC0, HC2, HC3, HC4 e HC5 apresentaram melhores coberturas quando foram utilizados quantis  $t_{(n-2)}$  do que quando foram usados quantis normais sob desenho não balanceado. Talvez isso tenha ocorrido nos casos considerados nesse estudo porque as quantidades assintoticamente pivotais utilizadas para construção dos intervalos de confiança em para pequenas amostras, são melhor aproximadas pela distribuição  $t_{(n-2)}$  na presença de pontos de alta alavancagem (desenho não balanceado).

Consideremos o caso do intervalo de confiança HC4. Para a m-ésima réplica de Monte Carlo  $(m = 1, 2, \ldots, 10000)$ , as quantidades  $b_m = (\hat{\beta}_{2(m)} - 1)/\sqrt{\hat{\Psi}_{22(m)}^{(k)}}$ , com  $k = 4$ , deram origem a uma amostra de 10000 observações. Assim, buscou-se verificar o nível de ajustamento da distribuição normal padrão e da distribuição  $t_{(n-2)}$  a tal amostra. As Tabelas  $15$  e  $16$  apresentam as estatísticas de Cramér-von Mises  $(W^*)$  e Anderson-Darling  $(A^*)$  para o caso de homoscedasticidade  $(\lambda = 1)$  e heteroscedasticidade forte  $(\lambda \approx 49)$  considerando o nível nominal de cobertura de 95% para o intervalo de confiança HC4 e erros obtidos das quatro distribuições apresentadas na Figura [1](#page-59-0) para o desenho balanceado. Na Tabela [15](#page-75-0) foi testada a hipótese de que  $b_m, m = 1, 2, \ldots, 10000$ , segue

distribuição normal padrão; já na Tabela [16](#page-75-1) a hipótese  $\mathcal{H}_0$  é de que  $b_m$ ,  $m = 1, 2, \ldots, 10000$ , segue distribuição  $t_{(n-2)}$ . As Tabelas [17](#page-76-0) e [18](#page-76-1) apresentam os mesmos cenários das Tabelas [15](#page-75-0) e [16](#page-75-1) considerando dados com pontos de alta alavancagem (desenho não balanceado). Para o cálculo das estatísticas  $A^*$  e  $W^*$  foi utilizado o pacote AdequacyModel versão 1.0.5 para linguagem R.

Como pode-se observar nas Tabelas [15](#page-75-0) e [16,](#page-75-1) em que as hipóteses nulas testadas são de que  $b_m$ ,  $m = 1, 2, \ldots, 10000$ , segue distribuição normal padrão e distribuição  $t_{(n-2)}$ , respectivamente, houve várias situações em que ambas as hipóteses nulas foram rejeitadas ao nível de significância de 5% ( $W^*$  > 0.1260 e  $A^*$  > 0.7520). As situações em que não rejeitamos  $\mathcal{H}_0$ estão destacadas nas Tabelas [15](#page-75-0) e [16.](#page-75-1) O fato de termos que  $b_m$ não segue distribuição normal padrão nem distribuição  $t_{(n-2)}$  poderá comprometer a acurácia das estimativas intervalares em pequenas amostras, situações estas em que não podemos garantir escolhas adequadas do quantil que fornecerá um intervalo com nível de confiança desejado.

Em diversas situações consideradas para o caso não balanceado, o uso de quantis normais pode não ser conveniente para o cálculo das estimativas intervalares HC4. Esse fato pode ser observado na Tabela [17.](#page-76-0) Note que as estatísticas  $W^*$  e  $A^*$  são menores quando testamos que  $b_m$  segue distribuição  $t_{(n-2)}$  em comparação às estatísticas obtidas quando testamos que  $b_m$  segue distribuição normal padrão (caso não balanceado). É importante notar que o fato da distribuição se ajustar melhor aos dados não necessariamente garante que os dados seguem essa distribuição.

Assim, em situações em que o desenho é não balanceado (dados com pontos de alta alavancagem), é preferível construir intervalo de confiança HC4 usando quantis da distribuição  $t_{(n-2)}$ , como pode ser observado na Tabela [18.](#page-76-1) Esse fato talvez justifique as melhores coberturas obtidas quando são considerados os quantis da distribuição  $t_{(n-2)}$ nos casos não balanceados apresentados nas Figuras [2](#page-69-0) a [5.](#page-70-0) As estatísticas de Cramér-von Mises  $(W^*)$  e Anderson-Darling  $(A^*)$  para a quantidades assintoticamente pivotal  $b_m =$  $(\widehat{\beta}_j - 1)/\sqrt{\widehat{\Psi}_{jj}^{(k)}}$ , com  $k = 0, 2, 3, 5$  que são utilizadas para construção dos intervalos HC0, HC2, HC3 e HC5, estão presentes no Apêndice [A.](#page-114-0) Nesses casos, também observou-se uma melhoria nas estimativas intervalares ao utilizar os quantis da distribuição  $t_{(n-2)}$  quando os dados possuíam pontos de alta alavancagem. Um outro motivo de observarmos coberturas um pouco melhores quando utilizamos os quantis  $t_{(n-2)}$  é o fato dessa distribuição possuir caudas mais pesadas do que as da distribuição normal, proporcionando assim, intervalos de confiança mais amplos.

Contudo, em pequenas amostras  $(n = 20, 60, 100)$ , as estimativas intervalares HC0, HC2, HC3, HC4 e HC5 podem apresentar coberturas menores do que os níveis de confiança desejados. Observamos anteriormente, através de simulações de Monte Carlo, que o bootstrap percentil duplo para dados balanceados fornece percentuais de cobertura muito próximos aos níveis nominais considerados. Observamos também que para o caso não balanceado, o intervalo de confiança HC4 com quantis  $t_{(n-2)}$  possui boa cobertura. Nos casos em que não há pontos de alavanca nos dados a melhor solução é construir estimativas intervalares via bootstrap duplo percentil e em casos de dados com pontos de alta alavancagem o ideal é usar  $\widehat{\beta}_2 \pm t_{1-\alpha/2}\sqrt{\Psi^{(4)}_{22}}$ , em que  $t_{1-\alpha/2}$  é o quantil  $1-\alpha/2$  da distribuição  $t_{(n-2)}$ .

Ótimos resultados foram obtidos utilizando bootstrap- $t$  duplo. Observou-se melhorias significativas dos níveis de coberturas com um segundo nível de bootstrap. Pode-se observar nas Tabelas [19](#page-77-0) a [30](#page-88-0) ganhos significativos no percentual de cobertura principalmente em relação aos estimadores HC3, HC4 e HC5 quando comparados os percentuais de coberturas do método bootstrap- $t$  simples com os percentuais do bootstrap- $t$  duplo, com exceção do caso de homoscedasticidade ( $\lambda = 1$ ). Para esses casos, os percentuais de cobertura do bootstrap- $t$  simples foram muito próximos aos percentuais obtidos com o  $\text{bootstrap-}t$  duplo.

Bons níveis de cobertura via bootstrap- $t$  duplo ocorreram nos diversos cenários considerados nesse estudo, ou seja, foram observados percentuais de cobertura próximos dos níveis nominais considerados nesse estudo em caso de dados balanceados e não balanceados e para  $\lambda \approx 9$  e  $\lambda \approx 49$ . Também foram observados ótimos níveis de coberturas do método bootstrap- $t$  duplo independente da distribuição dos erros. Em geral, os intervalos de confiança bootstrap-t duplo HC4 e os intervalos bootstrap-t duplo HC5 foram os que apresentaram os melhores percentuais de cobertura.

Cada linha das Tabelas [19](#page-77-0) a [30](#page-88-0) apresenta o respectivo tempo (em horas) de simulação. Como mencionado anteriormente, foram consideradas 72 simulações, em que cada uma delas avaliou os estimadores OLS, HC0, HC2, HC3, HC4 e HC5, bem como os estimadores bootstrap percentil e bootstrap- $t$  HC0, HC2, HC3, HC4 e HC5 em esquemas simples e duplos para três níveis de cobertura nominal (90%, 95% e 99%). Assim, por exemplo, a simulação apresentada na primeira linha da Tabela [19](#page-77-0) durou 7.4408 horas. Contudo, esse tempo não se refere apenas às avaliações dos estimadores intervalares via bootstrap-t simples e duplo para o nível de confiança de  $90\%$ , mas também ao tempo das avaliações de Monte Carlo dos estimadores OLS, HC0, HC2, HC3, HC4 e HC5, para os três níveis de confiança considerados. Porém, a parte do código responsável pelas avaliações dos estimadores intervalares sem uso de bootstrap não acrescentou muito ao tempo de processamento, pois a mesma réplica de Monte Carlo que foi utilizada para avaliar as estimativas intervalares OLS, HC0, HC2, HC3, HC4, HC5 foi utilizada para avaliar as estimativas intervalares via bootstrap percentil e bootstrap- $t$  em esquemas simples e duplo. Dessa forma, o tempo apresentado em cada linha das Tabelas [19](#page-77-0) a [30](#page-88-0) é o tempo que reflete o custo computacional da simulação correspondente.

<span id="page-75-0"></span>Tabela 15 – Estatísticas de Cramér-von Mises  $(W^*)$  e Anderson-Darling  $(A^*)$  para desenhos balanceados verificando o ajuste da distribuição normal padrão à amostra  $b_m$ ,  $m = 1, 2, \ldots, 10000$ .

|                      |                                |            |            |        | $\boldsymbol{n}$ |                    |         |
|----------------------|--------------------------------|------------|------------|--------|------------------|--------------------|---------|
| $\lambda$            | Distribuições                  |            | 20         |        | 60               |                    | 100     |
|                      |                                | $W^{\ast}$ | $A^{\ast}$ | $W^*$  | $A^*$            | $\boldsymbol{W}^*$ | $A^*$   |
|                      | $\mathcal{N}(0,1)$             | 0.8192     | 5.4930     | 0.1390 | 0.9427           | 0.0908             | 0.6409  |
|                      |                                | 0.0856     | 0.6159     | 0.0631 | 0.4410           | 0.1745             | 0.9963  |
| $\lambda = 1$        | $\frac{t_{(3)}}{\chi_{(2)}^2}$ | 0.0655     | 0.5663     | 0.1551 | 0.8796           | 0.0139             | 0.1139  |
|                      | Weibull $(2,3)$                | 0.3934     | 2.5595     | 0.1557 | 1.1073           | 0.0502             | 0.3826  |
|                      | $\mathcal{N}(0,1)$             | 0.8419     | 5.2308     | 0.2527 | 1.7073           | 0.1010             | 0.7397  |
| $\lambda \approx 49$ |                                | 0.1853     | 1.0272     | 0.0948 | 0.5743           | 0.1167             | 0.6823  |
|                      | $\frac{t_{(3)}}{\chi_{(2)}^2}$ | 10.3933    | 62.1225    | 4.5853 | 28.4372          | 3.233              | 19.7577 |
|                      | Weibull $(2,3)$                | 0.3972     | 2.7276     | 0.2255 | 1.5016           | 0.0923             | 0.6306  |

1 -  $\mathcal{H}_0: b_1, b_2, \ldots, b_{10000}$  segue distribuição normal padrão;

<span id="page-75-1"></span>2 - Os resultados aqui apresentados referem-se ao caso balanceado.

Tabela 16 – Estatísticas de Cramér-von Mises  $(W^*)$  e Anderson-Darling  $(A^*)$  para desenhos balanceados verificando o ajuste da distribuição  $t$  de Student com  $n-2$ graus de liberdade à amostra  $b_m$ ,  $m = 1, 2, \ldots, 10000$ .

|                      |                                |            |         |            | $\boldsymbol{n}$ |                    |         |
|----------------------|--------------------------------|------------|---------|------------|------------------|--------------------|---------|
| $\lambda$            | Distribuições                  |            | 20      |            | 60               |                    | 100     |
|                      |                                | $W^{\ast}$ | $A^*$   | $W^{\ast}$ | $A^*$            | $\boldsymbol{W}^*$ | $A^*$   |
|                      | $\mathcal{N}(0,1)$             | 0.8153     | 5.4676  | 0.1380     | 0.9359           | 0.0902             | 0.6363  |
| $\lambda = 1$        |                                | 0.0861     | 0.6171  | 0.0637     | 0.4441           | 0.0753             | 0.7138  |
|                      | $\frac{t_{(3)}}{\chi_{(2)}^2}$ | 0.0655     | 0.5647  | 0.1551     | 0.8787           | 0.0139             | 0.1136  |
|                      | Weibull $(2,3)$                | 0.3910     | 2.5444  | 0.1550     | 1.1020           | 0.0497             | 0.3796  |
|                      | $\mathcal{N}(0,1)$             | 0.8378     | 5.2057  | 0.2511     | 1.6972           | 0.1003             | 0.7352  |
| $\lambda \approx 49$ |                                | 0.1448     | 1.0217  | 0.0955     | 0.5781           | 0.1173             | 0.6860  |
|                      | $\frac{t_{(3)}}{\chi_{(2)}^2}$ | 10.3723    | 62.0008 | 4.5771     | 28.3867          | 3.2260             | 19.7172 |
|                      | Weibull $(2,3)$                | 0.3948     | 2.7113  | 0.2241     | 1.4922           | 0.0919             | 0.6272  |

1 -  $\mathcal{H}_0 : b_1, b_2, \ldots, b_{10000}$  segue distribuição  $t_{(n-2)}$ ;

2 - Os resultados aqui apresentados referem-se ao caso balanceado.

<span id="page-76-0"></span>Tabela 17 – Estatísticas de Cramér-von Mises  $(W^*)$  e Anderson-Darling  $(A^*)$  para desenhos não balanceados verificando o ajuste da distribuição normal padrão à amostra  $b_m, m = 1, 2, \ldots, 10000$ .

|                      |                                |                    |          | $\boldsymbol{n}$   |         |            |            |
|----------------------|--------------------------------|--------------------|----------|--------------------|---------|------------|------------|
|                      | Distribuições                  |                    | 20       | 60                 |         |            | <b>100</b> |
|                      |                                | $\boldsymbol{W}^*$ | $A^*$    | $\boldsymbol{W}^*$ | $A^*$   | $W^{\ast}$ | $A^*$      |
|                      | $\mathcal{N}(0,1)$             | 5.5544             | 32.2310  | 2.3182             | 14.6789 | 0.5458     | 3.8828     |
| $\lambda = 1$        |                                | 7.5716             | 45.9578  | 0.1855             | 1.5457  | 0.1327     | 0.8630     |
|                      | $\frac{t_{(3)}}{\chi_{(2)}^2}$ | 33.1663            | 176.5681 | 3.7669             | 21.7054 | 3.5280     | 19.7087    |
|                      | Weibull $(2,3)$                | 35.1834            | 185.7718 | 2.5147             | 14.8889 | 0.7020     | 4.5678     |
|                      | $\mathcal{N}(0,1)$             | 8.3452             | 94.1321  | 1.6170             | 9.4934  | 0.3941     | 2.3759     |
| $\lambda \approx 49$ |                                | 14.4137            | 100.0711 | 2.6641             | 16.0826 | 1.6712     | 9.6067     |
|                      | $\frac{t_{(3)}}{\chi_{(2)}^2}$ | 125.3059           | 159.6019 | 3.5805             | 21.2443 | 2.8540     | 17.2831    |
|                      | Weibull(2,3)                   | 8.7274             | 63.6751  | 1.750119           | 10.8774 | 0.7515     | 4.5005     |

1 -  $\mathcal{H}_0: b_1, b_2, \ldots, b_{10000}$  segue distribuição normal padrão;

<span id="page-76-1"></span>2 - Os resultados aqui apresentados referem-se ao caso não balanceado.

Tabela 18 – Estatísticas de Cramér-von Mises  $(W^*)$  e Anderson-Darling  $(A^*)$  para desenhos não balanceados verificando o ajuste da distribuição  $t$  de Student com  $n-2$  graus de liberdade à amostra  $b_m, m = 1, 2, \ldots, 10000$ .

|                      |                                |            |                    | $\boldsymbol{n}$ |         |            |        |
|----------------------|--------------------------------|------------|--------------------|------------------|---------|------------|--------|
| $\lambda$            | Distribuições                  |            | 20                 |                  | 60      |            | 100    |
|                      |                                | $W^{\ast}$ | $\boldsymbol{A^*}$ | $W^{\ast}$       | $A^*$   | $W^{\ast}$ | $A^*$  |
|                      | $\mathcal{N}(0,1)$             | 1.5089     | 5.8509             | 0.3120           | 4.6398  | 0.5434     | 3.8665 |
| $\lambda = 1$        |                                | 1.0412     | 2.6182             | 0.1212           | 0.5382  | 0.1032     | 0.5648 |
|                      | $\frac{t_{(3)}}{\chi_{(2)}^2}$ | 13.1326    | 50.3925            | 1.7632           | 11.6840 | 0.5260     | 1.6964 |
|                      | Weibull(2,3)                   | 12.1900    | 43.5463            | 2.5076           | 14.9461 | 0.2993     | 1.5500 |
|                      | $\mathcal{N}(0,1)$             | 8.3410     | 30.4536            | 1.6189           | 9.5052  | 0.3952     | 2.3834 |
|                      |                                | 14.3995    | 94.5243            | 2.6664           | 16.0976 | 1.6735     | 9.6210 |
| $\lambda \approx 49$ | $\frac{t_{(3)}}{\chi_{(2)}^2}$ | 10.2488    | 51.2828            | 3.5828           | 10.2589 | 1.8548     | 7.2889 |
|                      | Weibull(2,3)                   | 8.7169     | 63.6314            | 0.7520           | 1.8752  | 0.7531     | 4.5106 |

1 -  $\mathcal{H}_0 : b_1, b_2, \ldots, b_{10000}$  segue distribuição  $t_{(n-2)}$ ;

2 - Os resultados aqui apresentados referem-se ao caso não balanceado.

| Desenho<br>$\mathbf n$                                                                                                    | $\lambda$            | HC0            |       | HC2            |           | HC3            |       | HC4            |       | HC5            |       | Tempo    |
|----------------------------------------------------------------------------------------------------|----------------------|----------------|-------|----------------|-----------|----------------|-------|----------------|-------|----------------|-------|----------|
|                                                                                                    |                      | <b>Simples</b> | Duplo | <b>Simples</b> | Duplo     | <b>Simples</b> | Duplo | <b>Simples</b> | Duplo | <b>Simples</b> | Duplo |          |
| Balanceado                                                                                                    | $\lambda = 1$        | 81.52          | 85.84 | 82.48          | 85.86     | 83.60          | 87.90 | 86.72          | 90.00 | 86.52          | 89.80 | 7.4408   |
|                                                                                                    | $\lambda \approx 9$  | $79.56\,$      | 83.84 | 79.56          | $87.82\,$ | $81.76\,$      | 88.88 | 83.54          | 87.96 | 83.58          | 88.84 | 7.3422   |
|                                                                                                    | $\lambda \approx 49$ | 79.48          | 85.86 | 82.44          | 88.78     | 83.32          | 88.72 | 84.32          | 89.79 | $85.42\,$      | 88.78 | 7.3923   |
| Não Balanceado                                                                                                    | $\lambda = 1$        | 81.42          | 80.14 | 80.06          | 83.77     | 79.98          | 84.44 | 81.18          | 88.58 | 83.68          | 87.36 | 7.3606   |
|                                                                                                    | $\lambda \approx 9$  | 81.60          | 85.08 | 81.40          | 87.50     | 83.44          | 86.26 | 84.94          | 89.95 | 86.10          | 89.74 | 7.3428   |
|                                                                                                    | $\lambda \approx 49$ | 80.64          | 84.10 | 83.76          | 86.71     | 86.84          | 89.02 | 86.50          | 90.07 | 83.12          | 90.66 | 7.3906   |
| Balanceado                                                                                                    | $\lambda = 1$        | 87.42          | 90.62 | 84.42          | 90.60     | 90.46          | 90.56 | 90.44          | 90.54 | 90.44          | 90.58 | 55.2536  |
|                                                                                                    | $\lambda \approx 9$  | 83.26          | 86.34 | 80.26          | 87.34     | 85.39          | 88.27 | 88.26          | 90.00 | 87.58          | 90.30 | 54.8126  |
|                                                                                                    | $\lambda \approx 49$ | 80.74          | 86.22 | 84.04          | $85.22\,$ | 87.02          | 88.20 | 88.72          | 90.07 | 88.02          | 90.24 | 56.1188  |
| Não Balanceado                                                                                                    | $\lambda = 1$        | $80.26\,$      | 83.78 | 80.00          | 85.91     | $84.26\,$      | 88.26 | 85.74          | 90.09 | 86.85          | 90.40 | 56.8720  |
|                                                                                                    | $\lambda \approx 9$  | 81.94          | 84.72 | 85.88          | 86.68     | 85.74          | 88.78 | 89.66          | 89.77 | $88.12\,$      | 90.76 | 56.1946  |
|                                                                                                    | $\lambda \approx 49$ | 84.88          | 84.06 | 84.92          | 86.14     | 87.68          | 88.42 | 87.72          | 91.62 | 86.94          | 93.50 | 56.0587  |
| Balanceado                                                                                                    | $\lambda = 1$        | 86.58          | 86.52 | 84.58          | 85.52     | 86.60          | 86.56 | 90.60          | 90.54 | 90.60          | 90.52 | 220.5600 |
|                                                                                                    | $\lambda \approx 9$  | 80.60          | 81.85 | 80.58          | 84.58     | 85.58          | 85.90 | 89.58          | 90.54 | 90.58          | 90.58 | 222.1320 |
|                                                                                                    | $\lambda \approx 49$ | 80.22          | 82.30 | 81.11          | 83.68     | 85.22          | 86.28 | 90.22          | 90.28 | 90.22          | 90.28 | 222.9650 |
| Não Balanceado                                                                                                    | $\lambda = 1$        | 84.94          | 89.42 | 88.96          | 89.40     | 89.00          | 89.48 | 89.20          | 89.99 | 89.08          | 89.46 | 222.3550 |
|                                                                                                    | $\lambda \approx 9$  | 82.68          | 84.52 | 80.66          | 86.50     | 84.60          | 89.42 | 85.54          | 89.78 | 87.56          | 89.42 | 221.8420 |
|                                                                                                    | $\lambda \approx 49$ | 82.12          | 85.80 | 81.98          | 86.72     | 85.88          | 88.64 | 86.58          | 87.89 | 85.19          | 86.56 | 221.3730 |
| 1 - Os tempos marcados estão apresentados em horas;<br>2 - As simulações foram realizadas utilizando o código em $C++$ apresentado no Apêndice B;<br>3 - Foram utilizadas 10000 réplicas de Monte Carlo, $J = 1000$ e $K = 500$ ;<br>4 - As simulações foram realizadas no cluster SIG Altix (cluster Gauss do CESUP). |                      |                |       |                |           |                |       |                |       |                |       |          |

<span id="page-77-0"></span>

| Desenho<br>$\mathbf n$                                                                                                    | $\lambda$            | HC0            |           | HC2            |       | HC3            |       | HC4                  |       | HC5            |       | <b>Tempo</b> |
|----------------------------------------------------------------------------------------------------|----------------------|----------------|-----------|----------------|-------|----------------|-------|----------------------|-------|----------------|-------|--------------|
|                                                                                                    |                      | <b>Simples</b> | Duplo     | <b>Simples</b> | Duplo | <b>Simples</b> | Duplo | <b>Simples</b>       | Duplo | <b>Simples</b> | Duplo |              |
| Balanceado                                                                                                    | $\lambda = 1$        | $92.12\,$      | 93.34     | 92.08          | 94.44 | $94.06\,$      | 94.40 | 94.06                | 94.48 | 94.08          | 94.44 | 7.4408       |
|                                                                                                    | $\lambda \approx 9$  | 88.88          | $91.12\,$ | 89.86          | 94.14 | 91.88          | 94.12 | 93.86                | 95.07 | 92.88          | 94.10 | 7.3422       |
|                                                                                                    | $\lambda \approx 49$ | 89.44          | 92.78     | 90.38          | 92.80 | 90.44          | 92.82 | 91.44                | 93.01 | 92.40          | 93.46 | 7.3923       |
| Não Balanceado                                                                                                    | $\lambda = 1$        | 84.66          | 86.46     | 83.74          | 85.78 | 85.22          | 91.78 | 92.72                | 94.02 | 93.58          | 95.16 | 7.3606       |
|                                                                                                    | $\lambda \approx 9$  | 83.96          | 86.24     | 82.76          | 89.44 | 87.50          | 90.61 | 89.78                | 95.04 | 93.86          | 95.00 | 7.3428       |
|                                                                                                    | $\lambda \approx 49$ | 84.86          | 86.64     | 87.16          | 89.16 | 89.42          | 93.48 | 90.74                | 94.94 | 93.92          | 95.12 | 7.3906       |
| Balanceado                                                                                                    | $\lambda = 1$        | 87.44          | 92.46     | 86.40          | 91.48 | 88.38          | 94.48 | 93.38                | 94.98 | 94.38          | 95.21 | 55.2536      |
|                                                                                                    | $\lambda \approx 9$  | 84.98          | 87.06     | 84.92          | 90.06 | 90.93          | 93.04 | 94.94                | 94.97 | 94.91          | 95.13 | 54.8126      |
|                                                                                                    | $\lambda \approx 49$ | 86.86          | 88.94     | 86.84          | 92.94 | 92.84          | 93.94 | 92.84                | 94.99 | 91.84          | 94.93 | 56.1188      |
| Não Balanceado                                                                                                    | $\lambda = 1$        | $83.22\,$      | 85.66     | 82.24          | 84.76 | 90.40          | 92.60 | $\boldsymbol{91.58}$ | 94.96 | 93.52          | 93.86 | 56.8720      |
|                                                                                                    | $\lambda \approx 9$  | 81.58          | 85.36     | 81.60          | 84.43 | 85.60          | 91.22 | 90.14                | 95.08 | 92.50          | 95.20 | 56.1946      |
|                                                                                                    | $\lambda \approx 49$ | 80.31          | 83.92     | 80.68          | 87.98 | 87.76          | 91.06 | 92.84                | 95.14 | 93.76          | 96.18 | 56.0587      |
| Balanceado                                                                                                    | $\lambda = 1$        | 89.06          | 90.14     | 87.06          | 89.18 | 93.06          | 95.14 | 94.06                | 95.14 | 95.06          | 95.14 | 220.5600     |
|                                                                                                    | $\lambda \approx 9$  | 87.48          | 84.84     | 85.94          | 84.84 | 88.94          | 90.67 | 92.94                | 94.88 | 94.94          | 95.47 | 222.1320     |
|                                                                                                    | $\lambda \approx 49$ | 86.00          | 88.82     | 90.00          | 93.82 | 93.00          | 93.82 | 92.00                | 95.00 | 93.00          | 94.82 | 222.9650     |
| Não Balanceado                                                                                                    | $\lambda = 1$        | 84.74          | 87.10     | 83.74          | 87.10 | 90.74          | 94.18 | 95.11                | 93.24 | 94.80          | 94.12 | 222.3550     |
|                                                                                                    | $\lambda \approx 9$  | 84.68          | 85.84     | 81.68          | 88.78 | 89.56          | 92.74 | 93.47                | 94.86 | 94.48          | 95.58 | 221.8420     |
|                                                                                                    | $\lambda \approx 49$ | 80.68          | 83.36     | 83.56          | 89.40 | 90.44          | 92.44 | 92.30                | 95.00 | 92.42          | 95.14 | 221.3730     |
| 1 - Os tempos marcados estão apresentados em horas;<br>2 - As simulações foram realizadas utilizando o código em $C++$ apresentado no Apêndice B;<br>3 - Foram utilizadas 10000 réplicas de Monte Carlo, $J = 1000$ e $K = 500$ ;<br>4 - As simulações foram realizadas no cluster SIG Altix (cluster Gauss do CESUP). |                      |                |           |                |       |                |       |                      |       |                |       |              |

| Desenho<br>$\mathbf n$                                                                                                    | $\lambda$            | HC0            |           | HC2            |       | HC3            |           | HC4            |       | HC5            |       | <b>Tempo</b> |
|----------------------------------------------------------------------------------------------------|----------------------|----------------|-----------|----------------|-------|----------------|-----------|----------------|-------|----------------|-------|--------------|
|                                                                                                    |                      | <b>Simples</b> | Duplo     | <b>Simples</b> | Duplo | <b>Simples</b> | Duplo     | <b>Simples</b> | Duplo | <b>Simples</b> | Duplo |              |
| Balanceado                                                                                                    | $\lambda = 1$        | $86.26\,$      | $87.26\,$ | 83.24          | 87.18 | 88.28          | 92.12     | 94.28          | 98.87 | 93.24          | 98.16 | 7.4408       |
|                                                                                                    | $\lambda \approx 9$  | $83.26\,$      | 87.24     | 86.24          | 92.20 | 93.28          | $92.16\,$ | 94.24          | 99.14 | 94.24          | 98.18 | 7.3422       |
|                                                                                                    | $\lambda \approx 49$ | 85.08          | 88.20     | 86.04          | 88.14 | 92.04          | 98.12     | 93.02          | 97.60 | 95.04          | 98.14 | 7.3923       |
| Não Balanceado                                                                                                    | $\lambda = 1$        | 88.44          | 87.42     | 87.70          | 88.08 | 87.98          | 89.02     | 94.00          | 98.44 | 94.60          | 95.02 | 7.3606       |
|                                                                                                    | $\lambda \approx 9$  | 86.10          | 94.64     | 89.30          | 92.68 | 91.00          | 94.74     | 93.22          | 99.06 | 94.86          | 99.92 | 7.3428       |
|                                                                                                    | $\lambda \approx 49$ | 85.78          | 88.06     | 88.54          | 94.04 | 91.38          | 96.00     | 92.78          | 99.02 | 94.22          | 97.92 | 7.3906       |
| Balanceado                                                                                                    | $\lambda = 1$        | 90.76          | 95.86     | 90.78          | 95.76 | 91.49          | 98.08     | 95.80          | 99.01 | 94.78          | 98.86 | 55.2536      |
|                                                                                                    | $\lambda \approx 9$  | 85.84          | 90.81     | 83.84          | 87.12 | 86.42          | 94.82     | 93.82          | 98.82 | 93.94          | 98.82 | 54.8126      |
|                                                                                                    | $\lambda \approx 49$ | 86.74          | 88.82     | 85.74          | 88.82 | 88.72          | 98.80     | 93.70          | 98.89 | 98.72          | 98.86 | 56.1188      |
| Não Balanceado                                                                                                    | $\lambda = 1$        | $87.22\,$      | 90.90     | 87.22          | 92.92 | 93.22          | 96.84     | 94.26          | 99.08 | 95.18          | 96.90 | 56.8720      |
|                                                                                                    | $\lambda \approx 9$  | 84.94          | 87.74     | 81.88          | 84.68 | 90.86          | 95.64     | 93.78          | 98.90 | 96.92          | 98.52 | 56.1946      |
|                                                                                                    | $\lambda \approx 49$ | 85.82          | 89.68     | 84.80          | 87.77 | 93.72          | 94.64     | 95.74          | 99.58 | 97.72          | 99.62 | 56.0587      |
| Balanceado                                                                                                    | $\lambda = 1$        | 88.80          | 91.74     | 85.80          | 87.74 | 92.80          | 95.74     | 94.80          | 98.74 | 94.80          | 98.49 | 220.5600     |
|                                                                                                    | $\lambda \approx 9$  | 84.90          | 88.84     | 83.90          | 84.84 | 94.90          | 94.84     | 96.99          | 99.00 | 97.91          | 98.84 | 222.1320     |
|                                                                                                    | $\lambda \approx 49$ | 98.74          | 98.88     | 98.74          | 98.88 | 98.74          | 98.88     | 98.74          | 98.88 | 98.74          | 98.88 | 222.9650     |
| Não Balanceado                                                                                                    | $\lambda = 1$        | 92.90          | 93.12     | 90.94          | 96.14 | 94.96          | 98.14     | 95.00          | 98.16 | 96.70          | 97.20 | 222.3550     |
|                                                                                                    | $\lambda \approx 9$  | 85.84          | 88.86     | 87.82          | 83.84 | 88.80          | 91.81     | 94.84          | 99.36 | 94.74          | 98.80 | 221.8420     |
|                                                                                                    | $\lambda \approx 49$ | 80.56          | 83.56     | 82.54          | 87.67 | 90.52          | 96.54     | 95.52          | 99.07 | 96.52          | 99.58 | 221.3730     |
| 1 - Os tempos marcados estão apresentados em horas;<br>2 - As simulações foram realizadas utilizando o código em $C++$ apresentado no Apêndice B;<br>3 - Foram utilizadas 10000 réplicas de Monte Carlo, $J = 1000$ e $K = 500$ ;<br>4 - As simulações foram realizadas no cluster SIG Altix (cluster Gauss do CESUP). |                      |                |           |                |       |                |           |                |       |                |       |              |

| Desenho<br>$\mathbf n$                                                                                                    | $\lambda$            | HC0            |       | HC2            |       | HC3            |       | HC4            |       | HC5            |       | Tempo       |
|----------------------------------------------------------------------------------------------------|----------------------|----------------|-------|----------------|-------|----------------|-------|----------------|-------|----------------|-------|-------------|
|                                                                                                    |                      | <b>Simples</b> | Duplo | <b>Simples</b> | Duplo | <b>Simples</b> | Duplo | <b>Simples</b> | Duplo | <b>Simples</b> | Duplo |             |
| Balanceado                                                                                                    | $\lambda = 1$        | 86.00          | 88.17 | 84.02          | 87.86 | 88.14          | 87.80 | 90.19          | 88.90 | 89.10          | 90.80 | 7.3946      |
|                                                                                                    | $\lambda \approx 9$  | $84.52\,$      | 87.52 | $83.50\,$      | 87.49 | $85.56\,$      | 90.44 | 88.60          | 90.08 | $86.54\,$      | 90.38 | 7.3811      |
|                                                                                                    | $\lambda \approx 49$ | 84.00          | 86.96 | 82.98          | 85.98 | 86.90          | 90.98 | 88.94          | 89.86 | 89.94          | 89.94 | 7.4061      |
| Não Balanceado                                                                                                    | $\lambda = 1$        | 84.46          | 86.28 | 83.58          | 87.74 | 82.62          | 85.86 | 86.00          | 90.11 | 86.18          | 88.92 | 7.3308      |
|                                                                                                    | $\lambda \approx 9$  | 78.42          | 84.34 | 84.36          | 87.38 | 83.84          | 85.56 | 86.30          | 89.88 | 86.12          | 87.32 | 7.4995      |
|                                                                                                    | $\lambda \approx 49$ | 83.46          | 85.04 | 83.88          | 85.30 | 86.60          | 88.44 | 87.58          | 90.08 | 86.14          | 90.26 | 7.5976      |
| Balanceado                                                                                                    | $\lambda = 1$        | 80.28          | 84.32 | 79.24          | 82.34 | 83.28          | 86.28 | 85.30          | 89.78 | 87.26          | 90.32 | 55.0695     |
|                                                                                                    | $\lambda \approx 9$  | $83.12\,$      | 84.06 | 84.10          | 86.04 | 86.10          | 90.06 | 85.10          | 90.04 | 88.10          | 90.04 | 56.7594     |
|                                                                                                    | $\lambda \approx 49$ | 80.14          | 82.24 | 78.14          | 82.24 | 84.14          | 90.24 | 87.14          | 90.00 | 87.14          | 90.24 | $55.9323\,$ |
| Não Balanceado                                                                                                    | $\lambda = 1$        | $81.02\,$      | 83.70 | 83.10          | 85.79 | $81.30\,$      | 89.98 | 90.74          | 90.01 | 86.32          | 88.08 | 55.9530     |
|                                                                                                    | $\lambda \approx 9$  | 82.66          | 84.76 | 80.08          | 83.08 | 82.00          | 88.14 | 83.79          | 90.16 | 87.90          | 90.11 | 55.8338     |
|                                                                                                    | $\lambda \approx 49$ | 80.30          | 83.40 | 82.38          | 83.44 | 85.24          | 87.42 | 87.10          | 90.06 | 88.04          | 90.61 | 55.8939     |
| Balanceado                                                                                                    | $\lambda = 1$        | 85.92          | 86.64 | 84.90          | 86.69 | 88.90          | 90.02 | 88.90          | 91.03 | 89.90          | 90.62 | 221.8200    |
|                                                                                                    | $\lambda \approx 9$  | $80.10\,$      | 84.16 | 80.10          | 86.16 | 87.10          | 88.14 | 86.06          | 90.04 | 87.10          | 90.17 | 219.9650    |
|                                                                                                    | $\lambda \approx 49$ | 79.10          | 83.78 | 81.10          | 85.78 | 85.10          | 89.78 | 88.10          | 89.89 | 86.10          | 89.05 | 222.5220    |
| Não Balanceado                                                                                                    | $\lambda = 1$        | 83.76          | 86.16 | 81.78          | 86.18 | 86.90          | 88.22 | 87.10          | 90.22 | 89.96          | 91.14 | 221.9190    |
|                                                                                                    | $\lambda \approx 9$  | 80.01          | 83.54 | 81.98          | 85.66 | 85.96          | 87.64 | 87.17          | 89.99 | 87.82          | 90.68 | 212.6090    |
|                                                                                                    | $\lambda \approx 49$ | 79.02          | 83.46 | 79.92          | 84.36 | 85.90          | 87.24 | 88.52          | 89.97 | 87.78          | 90.20 | 212.8480    |
| 1 - Os tempos marcados estão apresentados em horas;<br>2 - As simulações foram realizadas utilizando o código em $C++$ apresentado no Apêndice B;<br>3 - Foram utilizadas 10000 réplicas de Monte Carlo, $J = 1000$ e $K = 500$ ;<br>4 - As simulações foram realizadas no cluster SIG Altix (cluster Gauss do CESUP). |                      |                |       |                |       |                |       |                |       |                |       |             |

| Desenho<br>$\mathbf n$                                                                                                    | $\lambda$            | HC0            |       | HC2            |           | HC3            |       | HC4            |       | HC5            |       | Tempo       |
|----------------------------------------------------------------------------------------------------|----------------------|----------------|-------|----------------|-----------|----------------|-------|----------------|-------|----------------|-------|-------------|
|                                                                                                    |                      | <b>Simples</b> | Duplo | <b>Simples</b> | Duplo     | <b>Simples</b> | Duplo | <b>Simples</b> | Duplo | <b>Simples</b> | Duplo |             |
| Balanceado                                                                                                    | $\lambda = 1$        | 83.46          | 85.48 | 82.40          | 85.48     | 91.40          | 92.46 | 90.93          | 95.04 | 92.08          | 95.12 | 7.3946      |
|                                                                                                    | $\lambda \approx 9$  | $82.06\,$      | 85.22 | 83.10          | $84.24\,$ | 90.18          | 90.18 | 92.18          | 94.88 | 90.14          | 95.26 | 7.3811      |
|                                                                                                    | $\lambda \approx 49$ | 79.96          | 83.86 | 85.86          | 85.86     | 84.84          | 89.90 | 92.88          | 95.00 | 92.98          | 94.92 | 7.4061      |
| Não Balanceado                                                                                                    | $\lambda = 1$        | 81.64          | 85.56 | 88.32          | 91.60     | 94.10          | 95.06 | 93.80          | 94.98 | 93.14          | 95.06 | 7.3308      |
|                                                                                                    | $\lambda \approx 9$  | 82.66          | 87.10 | 81.82          | 86.58     | 87.72          | 92.16 | 90.72          | 95.20 | 91.24          | 93.98 | 7.4995      |
|                                                                                                    | $\lambda \approx 49$ | 80.76          | 83.49 | 81.16          | 85.76     | 85.54          | 91.10 | 92.48          | 94.72 | 93.08          | 94.64 | 7.5976      |
| Balanceado                                                                                                    | $\lambda = 1$        | 86.84          | 89.92 | 86.84          | 88.88     | 91.84          | 94.90 | 92.88          | 94.99 | 93.84          | 94.90 | 55.0695     |
|                                                                                                    | $\lambda \approx 9$  | $82.12\,$      | 86.44 | 83.12          | 85.97     | 89.14          | 93.94 | 93.14          | 95.06 | 92.14          | 94.96 | 56.7594     |
|                                                                                                    | $\lambda \approx 49$ | 84.92          | 87.90 | 83.92          | 86.90     | 88.92          | 94.90 | 92.90          | 94.96 | 93.92          | 94.92 | $55.9323\,$ |
| Não Balanceado                                                                                                    | $\lambda = 1$        | 84.60          | 87.86 | 84.68          | 86.74     | 89.72          | 93.82 | 91.04          | 95.00 | 92.88          | 94.88 | 55.9530     |
|                                                                                                    | $\lambda \approx 9$  | 83.62          | 87.60 | 83.56          | 86.58     | 87.50          | 90.50 | 92.30          | 95.05 | 92.44          | 95.06 | 55.8338     |
|                                                                                                    | $\lambda \approx 49$ | 83.72          | 87.84 | 85.66          | 88.76     | 87.72          | 95.72 | 91.66          | 94.58 | 92.70          | 95.72 | 55.8939     |
| Balanceado                                                                                                    | $\lambda = 1$        | 85.52          | 86.38 | 83.52          | 85.40     | 91.52          | 94.40 | 93.54          | 95.00 | 93.52          | 95.41 | 221.8200    |
|                                                                                                    | $\lambda \approx 9$  | 82.48          | 85.36 | 85.48          | 87.36     | 89.48          | 95.34 | 93.48          | 95.34 | 93.88          | 95.51 | 219.9650    |
|                                                                                                    | $\lambda \approx 49$ | 82.10          | 84.78 | 82.10          | 85.78     | 90.10          | 93.78 | 91.11          | 94.78 | 90.10          | 95.79 | 222.5220    |
| Não Balanceado                                                                                                    | $\lambda = 1$        | 85.36          | 88.66 | 90.42          | 92.72     | 85.42          | 92.72 | 90.62          | 95.14 | 92.50          | 95.68 | 221.9190    |
|                                                                                                    | $\lambda \approx 9$  | 82.88          | 85.80 | 85.88          | 90.53     | 91.84          | 95.68 | 93.72          | 95.08 | 94.84          | 95.05 | 212.6090    |
|                                                                                                    | $\lambda \approx 49$ | 83.28          | 86.22 | 84.26          | 86.20     | 90.14          | 93.08 | 93.04          | 95.18 | 93.18          | 95.22 | 212.8480    |
| 1 - Os tempos marcados estão apresentados em horas;<br>2 - As simulações foram realizadas utilizando o código em $C++$ apresentado no Apêndice B;<br>3 - Foram utilizadas 10000 réplicas de Monte Carlo, $J = 1000$ e $K = 500$ ;<br>4 - As simulações foram realizadas no cluster SIG Altix (cluster Gauss do CESUP). |                      |                |       |                |           |                |       |                |       |                |       |             |

| Desenho                                                                                                    | $\lambda$            | HC0            |       | HC2            |       | HC3            |       | HC4            |       | HC5            |       | Tempo       |
|----------------------------------------------------------------------------------------------------|----------------------|----------------|-------|----------------|-------|----------------|-------|----------------|-------|----------------|-------|-------------|
|                                                                                                    |                      | <b>Simples</b> | Duplo | <b>Simples</b> | Duplo | <b>Simples</b> | Duplo | <b>Simples</b> | Duplo | <b>Simples</b> | Duplo |             |
| Balanceado                                                                                                    | $\lambda = 1$        | 83.00          | 85.76 | 84.98          | 86.76 | 93.96          | 97.74 | 96.88          | 99.16 | 95.98          | 98.76 | 7.3946      |
|                                                                                                    | $\lambda \approx 9$  | $85.96\,$      | 88.88 | $83.96\,$      | 87.90 | $90.00\,$      | 95.90 | 94.98          | 98.94 | 95.98          | 98.90 | 7.3811      |
|                                                                                                    | $\lambda \approx 49$ | 84.54          | 86.87 | 85.58          | 90.87 | 92.60          | 97.80 | 96.62          | 97.96 | 95.58          | 98.82 | 7.4061      |
| Não Balanceado                                                                                                    | $\lambda = 1$        | 85.66          | 89.50 | 83.12          | 89.84 | 92.32          | 95.80 | 92.04          | 99.00 | 90.56          | 99.00 | 7.3308      |
|                                                                                                    | $\lambda \approx 9$  | 81.64          | 84.54 | 83.94          | 86.38 | 91.76          | 94.63 | 95.32          | 99.20 | 94.90          | 99.06 | 7.4995      |
|                                                                                                    | $\lambda \approx 49$ | 79.06          | 82.32 | 83.78          | 87.40 | 91.52          | 97.38 | 97.58          | 99.03 | 97.66          | 99.48 | 7.5976      |
| Balanceado                                                                                                    | $\lambda = 1$        | 86.96          | 88.96 | 84.00          | 87.96 | 92.96          | 98.76 | 94.96          | 99.00 | 97.77          | 98.96 | 55.0695     |
|                                                                                                    | $\lambda \approx 9$  | 83.88          | 88.72 | 82.88          | 87.74 | 90.86          | 94.74 | 95.88          | 98.72 | 95.90          | 98.24 | 56.7594     |
|                                                                                                    | $\lambda \approx 49$ | 80.14          | 89.24 | 90.14          | 93.24 | 90.14          | 94.24 | 94.14          | 99.00 | 96.14          | 98.84 | $55.9323\,$ |
| Não Balanceado                                                                                                    | $\lambda = 1$        | 88.06          | 93.86 | 88.10          | 92.88 | 94.08          | 97.76 | 96.08          | 98.90 | 95.06          | 97.74 | 55.9530     |
|                                                                                                    | $\lambda \approx 9$  | 82.02          | 88.90 | 86.00          | 94.84 | 93.96          | 98.70 | 95.90          | 98.99 | 95.98          | 98.66 | 55.8338     |
|                                                                                                    | $\lambda \approx 49$ | 84.56          | 86.44 | 84.56          | 87.44 | 90.52          | 93.42 | 97.40          | 99.38 | 97.46          | 99.71 | 55.8939     |
| Balanceado                                                                                                    | $\lambda = 1$        | 88.98          | 90.96 | 86.00          | 88.96 | 98.00          | 98.98 | 98.70          | 98.98 | 98.00          | 99.06 | 221.8200    |
|                                                                                                    | $\lambda \approx 9$  | 85.98          | 88.78 | 84.98          | 82.98 | 86.98          | 92.98 | 94.98          | 99.00 | 97.00          | 98.99 | 219.9650    |
|                                                                                                    | $\lambda \approx 49$ | 82.88          | 85.84 | 85.88          | 87.84 | 93.88          | 98.84 | 94.88          | 98.84 | 96.88          | 98.14 | 222.5220    |
| Não Balanceado                                                                                                    | $\lambda = 1$        | 80.98          | 90.08 | 90.02          | 95.10 | 98.00          | 99.03 | 97.14          | 99.02 | 96.98          | 99.04 | 221.9190    |
|                                                                                                    | $\lambda \approx 9$  | 84.50          | 87.46 | 82.50          | 86.46 | 95.54          | 95.46 | 97.94          | 99.10 | 96.13          | 99.16 | 212.6090    |
|                                                                                                    | $\lambda \approx 49$ | 80.78          | 84.72 | 80.74          | 87.72 | 93.74          | 97.12 | 97.72          | 99.00 | 96.35          | 99.10 | 212.8480    |
| 1 - Os tempos marcados estão apresentados em horas;<br>2 - As simulações foram realizadas utilizando o código em $C++$ apresentado no Apêndice B;<br>3 - Foram utilizadas 10000 réplicas de Monte Carlo, $J = 1000$ e $K = 500$ ;<br>4 - As simulações foram realizadas no cluster SIG Altix (cluster Gauss do CESUP). |                      |                |       |                |       |                |       |                |       |                |       |             |

| Desenho                                                                                                    | $\lambda$            | HC0            |       | HC2            |           | HC3            |           | HC <sub>4</sub> |       | HC5            |       | <b>Tempo</b> |
|----------------------------------------------------------------------------------------------------|----------------------|----------------|-------|----------------|-----------|----------------|-----------|-----------------|-------|----------------|-------|--------------|
|                                                                                                    |                      | <b>Simples</b> | Duplo | <b>Simples</b> | Duplo     | <b>Simples</b> | Duplo     | <b>Simples</b>  | Duplo | <b>Simples</b> | Duplo |              |
| ${\bf Balanceado}$                                                                                                    | $\lambda = 1$        | 82.68          | 84.30 | 83.64          | $85.32\,$ | 85.66          | 87.24     | 88.72           | 90.07 | 88.64          | 90.12 | 7.3532       |
|                                                                                                    | $\lambda \approx 9$  | $81.90\,$      | 83.14 | 82.88          | 84.32     | 84.92          | $87.34\,$ | 86.86           | 90.16 | 86.87          | 90.30 | 7.5438       |
|                                                                                                    | $\lambda \approx 49$ | 79.10          | 82.56 | 82.08          | 84.50     | 85.08          | 88.48     | 85.60           | 88.05 | 86.12          | 87.48 | 7.3637       |
| Não Balanceado                                                                                                    | $\lambda = 1$        | 81.98          | 85.94 | 83.40          | 85.34     | 84.46          | 86.52     | 86.68           | 90.04 | 88.82          | 89.60 | 7.4816       |
|                                                                                                    | $\lambda \approx 9$  | 79.24          | 82.96 | 80.44          | 83.80     | 85.20          | 86.68     | 85.90           | 91.12 | 88.30          | 89.74 | 7.5684       |
|                                                                                                    | $\lambda \approx 49$ | 85.30          | 86.26 | 84.74          | 86.52     | 85.94          | 87.70     | 85.76           | 90.16 | 87.30          | 90.52 | 7.3189       |
| Balanceado                                                                                                    | $\lambda = 1$        | 82.30          | 85.60 | 85.30          | 88.62     | 86.30          | 88.23     | 87.28           | 90.12 | 88.30          | 90.14 | 55.2214      |
|                                                                                                    | $\lambda \approx 9$  | $83.96\,$      | 84.92 | 84.96          | 86.90     | 87.96          | 90.92     | 88.94           | 90.00 | 89.96          | 90.51 | 55.9804      |
|                                                                                                    | $\lambda \approx 49$ | 79.90          | 82.88 | 80.90          | 81.88     | 85.96          | 88.83     | 87.88           | 90.05 | 88.91          | 90.00 | 56.8088      |
| Não Balanceado                                                                                                    | $\lambda = 1$        | 84.82          | 86.12 | 84.74          | 86.08     | 85.74          | 87.19     | 86.80           | 90.02 | 87.84          | 90.12 | 55.8701      |
|                                                                                                    | $\lambda \approx 9$  | 82.74          | 84.16 | 85.66          | 88.16     | 85.60          | 87.08     | 87.42           | 90.00 | 88.52          | 90.18 | 55.9991      |
|                                                                                                    | $\lambda \approx 49$ | 81.32          | 84.27 | 83.15          | 87.21     | 86.88          | 89.43     | 87.00           | 88.03 | 87.84          | 88.12 | 56.2784      |
| Balanceado                                                                                                    | $\lambda = 1$        | 81.02          | 83.14 | 84.04          | 85.18     | 86.02          | 88.22     | 87.02           | 90.12 | 87.60          | 90.18 | 221.0050     |
|                                                                                                    | $\lambda \approx 9$  | $82.12\,$      | 83.04 | 81.10          | 88.06     | 85.10          | 88.06     | 86.10           | 90.06 | 87.10          | 90.11 | 221.4560     |
|                                                                                                    | $\lambda \approx 49$ | 83.94          | 84.80 | 84.92          | 87.80     | 85.91          | 88.82     | 87.90           | 90.11 | 88.90          | 90.00 | 221.6140     |
| Não Balanceado                                                                                                    | $\lambda = 1$        | $83.32\,$      | 84.34 | 82.34          | $86.36\,$ | 85.30          | 87.40     | 85.82           | 90.05 | 86.58          | 90.36 | 221.3460     |
|                                                                                                    | $\lambda \approx 9$  | 84.70          | 85.60 | 82.72          | 85.71     | 87.60          | 86.70     | 88.34           | 90.00 | 87.60          | 90.33 | $222.5300\,$ |
|                                                                                                    | $\lambda \approx 49$ | $82.90\,$      | 84.50 | 84.86          | 86.44     | 86.80          | 88.02     | 87.24           | 91.10 | 88.64          | 89.74 | 211.4460     |
| 1 - Os tempos marcados estão apresentados em horas;<br>2 - As simulações foram realizadas utilizando o código em $C++$ apresentado no Apêndice B;<br>3 - Foram utilizadas 10000 réplicas de Monte Carlo, $J = 1000$ e $K = 500$ ;<br>4 - As simulações foram realizadas no cluster SIG Altix (cluster Gauss do CESUP). |                      |                |       |                |           |                |           |                 |       |                |       |              |

| Desenho                                                                                                    | $\lambda$            | HC0            |              | HC2            |           | HC3            |       | HC <sub>4</sub> |       | HC5            |       | <b>Tempo</b> |
|----------------------------------------------------------------------------------------------------|----------------------|----------------|--------------|----------------|-----------|----------------|-------|-----------------|-------|----------------|-------|--------------|
|                                                                                                    |                      | <b>Simples</b> | <b>Duplo</b> | <b>Simples</b> | Duplo     | <b>Simples</b> | Duplo | <b>Simples</b>  | Duplo | <b>Simples</b> | Duplo |              |
| Balanceado                                                                                                    | $\lambda = 1$        | 83.82          | 84.16        | 85.86          | 85.10     | $88.92\,$      | 93.14 | 92.84           | 95.12 | 93.82          | 95.14 | 7.3532       |
|                                                                                                    | $\lambda \approx 9$  | 80.84          | 83.74        | 85.92          | 86.76     | 88.96          | 93.80 | 92.10           | 95.05 | 92.94          | 93.74 | 7.5438       |
|                                                                                                    | $\lambda \approx 49$ | 84.64          | 85.72        | 85.68          | 88.66     | 89.70          | 90.66 | 91.70           | 93.68 | 93.64          | 94.15 | 7.3637       |
| Não Balanceado                                                                                                    | $\lambda = 1$        | 83.38          | 84.84        | 84.06          | 88.48     | 91.40          | 84.62 | 92.72           | 95.12 | 94.00          | 95.08 | 7.4816       |
|                                                                                                    | $\lambda \approx 9$  | $85.06\,$      | 88.34        | 89.24          | 91.78     | 91.70          | 92.43 | 90.56           | 95.06 | 91.30          | 95.03 | 7.5684       |
|                                                                                                    | $\lambda \approx 49$ | 85.68          | 87.58        | 88.98          | 90.46     | 92.40          | 94.94 | 93.22           | 95.00 | 93.04          | 95.00 | 7.3189       |
| Balanceado                                                                                                    | $\lambda = 1$        | 84.52          | 86.42        | 86.50          | 89.42     | 92.48          | 94.44 | 93.50           | 94.96 | 93.48          | 95.10 | 55.2214      |
|                                                                                                    | $\lambda \approx 9$  | $83.14\,$      | 84.90        | 84.12          | $87.90\,$ | 89.12          | 92.90 | 93.12           | 94.98 | 93.12          | 95.16 | 55.9804      |
|                                                                                                    | $\lambda \approx 49$ | $81.80\,$      | 84.72        | 83.80          | 85.70     | 90.80          | 91.11 | 92.80           | 94.83 | 91.70          | 94.80 | 56.8088      |
| Não Balanceado                                                                                                    | $\lambda = 1$        | 83.48          | 84.20        | 83.50          | 92.00     | 93.32          | 93.98 | 93.05           | 95.08 | 92.32          | 95.90 | 55.8701      |
|                                                                                                    | $\lambda \approx 9$  | 82.88          | 83.12        | 84.94          | 85.22     | 91.02          | 92.10 | 93.98           | 95.28 | 90.20          | 94.96 | 55.9991      |
|                                                                                                    | $\lambda \approx 49$ | 83.44          | 85.98        | 84.44          | 90.12     | 92.48          | 93.10 | 93.88           | 95.08 | 93.62          | 95.16 | 56.2784      |
| Balanceado                                                                                                    | $\lambda = 1$        | 82.02          | 84.14        | 83.02          | 85.14     | 91.02          | 93.14 | 92.02           | 95.03 | 93.02          | 94.71 | 221.0050     |
|                                                                                                    | $\lambda \approx 9$  | 83.92          | 84.92        | 85.92          | 87.92     | 90.92          | 94.92 | 94.92           | 95.14 | 93.92          | 95.92 | 221.4560     |
|                                                                                                    | $\lambda \approx 49$ | 82.66          | 84.58        | 85.66          | 86.58     | 90.64          | 91.58 | 92.64           | 92.58 | 90.66          | 95.08 | 221.6140     |
| Não Balanceado                                                                                                    | $\lambda = 1$        | 83.58          | 85.62        | 87.66          | $91.62\,$ | 88.64          | 92.62 | 92.58           | 94.58 | 93.62          | 95.29 | 221.3460     |
|                                                                                                    | $\lambda \approx 9$  | $83.90\,$      | 86.20        | 84.00          | 86.24     | 87.06          | 90.24 | 91.10           | 95.06 | 93.08          | 95.28 | $222.5300\,$ |
|                                                                                                    | $\lambda \approx 49$ | $87.50\,$      | 88.64        | 90.42          | 92.58     | 91.44          | 94.60 | 93.40           | 94.96 | 93.40          | 94.69 | 211.4460     |
| 1 - Os tempos marcados estão apresentados em horas;<br>2 - As simulações foram realizadas utilizando o código em $C++$ apresentado no Apêndice B;<br>3 - Foram utilizadas 10000 réplicas de Monte Carlo, $J = 1000$ e $K = 500$ ;<br>4 - As simulações foram realizadas no cluster SIG Altix (cluster Gauss do CESUP). |                      |                |              |                |           |                |       |                 |       |                |       |              |

| Desenho                                                                                                    | $\lambda$            | HC0            |       | HC2            |                    | HC3            |              | HC <sub>4</sub> |       | HC5            |       | <b>Tempo</b> |
|----------------------------------------------------------------------------------------------------|----------------------|----------------|-------|----------------|--------------------|----------------|--------------|-----------------|-------|----------------|-------|--------------|
|                                                                                                    |                      | <b>Simples</b> | Duplo | <b>Simples</b> | Duplo              | <b>Simples</b> | Duplo        | <b>Simples</b>  | Duplo | <b>Simples</b> | Duplo |              |
| Balanceado                                                                                                    | $\lambda = 1$        | 87.90          | 92.80 | 88.90          | 92.80              | 93.94          | 95.78        | 95.90           | 99.16 | 96.90          | 98.83 | 7.3532       |
|                                                                                                    | $\lambda \approx 9$  | $87.32\,$      | 88.74 | 90.30          | 94.76              | 93.32          | 97.78        | 97.30           | 98.87 | 97.32          | 98.72 | 7.5438       |
|                                                                                                    | $\lambda \approx 49$ | 85.32          | 87.56 | 86.40          | 92.56              | 90.46          | 96.60        | 95.54           | 98.62 | 95.40          | 97.58 | 7.3637       |
| Não Balanceado                                                                                                    | $\lambda = 1$        | 90.02          | 93.26 | 89.56          | 92.52              | 89.64          | 95.24        | 93.02           | 99.31 | 96.54          | 99.12 | 7.4816       |
|                                                                                                    | $\lambda \approx 9$  | $90.14\,$      | 94.28 | 92.74          | 94.40              | 95.90          | 98.86        | 96.28           | 99.02 | 95.92          | 99.15 | 7.5684       |
|                                                                                                    | $\lambda \approx 49$ | 88.64          | 90.16 | 89.70          | 92.22              | 93.28          | 97.16        | 95.06           | 99.00 | 97.22          | 99.16 | 7.3189       |
| Balanceado<br>60                                                                                                    | $\lambda = 1$        | 88.82          | 90.06 | 92.82          | $\overline{94.06}$ | 95.82          | 97.04        | 97.82           | 99.04 | 97.12          | 99.06 | 55.2214      |
|                                                                                                    | $\lambda \approx 9$  | 87.58          | 90.80 | 93.56          | 95.76              | 94.56          | 97.76        | $96.56\,$       | 98.89 | 96.56          | 98.76 | 55.9804      |
|                                                                                                    | $\lambda \approx 49$ | $86.56\,$      | 92.80 | 86.38          | 93.82              | 93.54          | 96.82        | 97.54           | 99.08 | 96.54          | 99.32 | 56.8088      |
| Não Balanceado                                                                                                    | $\lambda = 1$        | 88.36          | 91.62 | 87.14          | 93.56              | 95.10          | 97.48        | 96.76           | 98.94 | 97.01          | 98.42 | 55.8701      |
|                                                                                                    | $\lambda \approx 9$  | 85.44          | 90.36 | 92.48          | 94.32              | 93.50          | 94.24        | 94.32           | 98.84 | 95.44          | 99.24 | 55.9991      |
|                                                                                                    | $\lambda \approx 49$ | 85.64          | 89.62 | 90.64          | 92.62              | 93.60          | 94.60        | 97.64           | 99.21 | 98.63          | 99.52 | 56.2784      |
| Balanceado<br>100                                                                                                    | $\lambda = 1$        | 92.94          | 94.92 | 94.94          | 96.92              | 98.94          | 99.05        | 94.94           | 99.00 | 96.94          | 98.92 | 221.0050     |
|                                                                                                    | $\lambda \approx 9$  | 98.02          | 98.08 | 98.02          | 98.08              | 98.02          | 98.08        | 98.02           | 98.08 | 98.02          | 98.08 | 221.4560     |
|                                                                                                    | $\lambda \approx 49$ | 87.44          | 91.38 | 92.44          | 95.38              | 95.44          | 98.38        | 95.44           | 98.97 | 96.44          | 99.11 | 221.6140     |
| Não Balanceado                                                                                                    | $\lambda = 1$        | $83.92\,$      | 86.80 | 92.92          | 96.74              | 95.90          | 97.68        | 96.82           | 98.93 | 97.88          | 99.00 | 221.3460     |
|                                                                                                    | $\lambda \approx 9$  | $84.32\,$      | 86.50 | 88.40          | 90.44              | 95.40          | $\bf{97.52}$ | 97.52           | 98.76 | 96.40          | 99.51 | $222.5300\,$ |
|                                                                                                    | $\lambda \approx 49$ | $90.24\,$      | 93.46 | 93.26          | 95.46              | 95.28          | 97.10        | 93.28           | 99.04 | 95.28          | 99.48 | 211.4460     |
| 1 - Os tempos marcados estão apresentados em horas;<br>2 - As simulações foram realizadas utilizando o código em $C++$ apresentado no Apêndice B;<br>3 - Foram utilizadas 10000 réplicas de Monte Carlo, $J = 1000$ e $K = 500$ ;<br>4 - As simulações foram realizadas no cluster SIG Altix (cluster Gauss do CESUP). |                      |                |       |                |                    |                |              |                 |       |                |       |              |

| Desenho<br>$\mathbf n$                                                                                                    | $\lambda$            | HC0            | HC2   |                | HC3   |                | HC4   |                | HC5   |                | Tempo |          |
|----------------------------------------------------------------------------------------------------|----------------------|----------------|-------|----------------|-------|----------------|-------|----------------|-------|----------------|-------|----------|
|                                                                                                    |                      | <b>Simples</b> | Duplo | <b>Simples</b> | Duplo | <b>Simples</b> | Duplo | <b>Simples</b> | Duplo | <b>Simples</b> | Duplo |          |
| Balanceado                                                                                                    | $\lambda = 1$        | $84.64\,$      | 87.88 | 85.72          | 89.90 | 86.78          | 89.96 | 87.76          | 90.00 | 87.39          | 89.97 | 7.3920   |
|                                                                                                    | $\lambda \approx 9$  | 83.76          | 85.10 | 84.70          | 86.04 | 85.72          | 89.98 | 85.76          | 90.00 | 89.70          | 90.02 | 7.5388   |
|                                                                                                    | $\lambda \approx 49$ | 80.84          | 84.12 | 84.82          | 86.18 | 85.78          | 90.14 | 87.66          | 90.10 | 87.82          | 90.18 | 7.4891   |
| Não Balanceado                                                                                                    | $\lambda = 1$        | 80.62          | 84.82 | 82.56          | 86.06 | 85.64          | 88.36 | 85.70          | 88.41 | 86.38          | 87.11 | 7.6432   |
|                                                                                                    | $\lambda \approx 9$  | 81.40          | 83.08 | 83.04          | 85.60 | 85.36          | 87.40 | 86.48          | 89.97 | 87.54          | 89.36 | 7.4351   |
|                                                                                                    | $\lambda \approx 49$ | 79.58          | 83.74 | 80.62          | 84.46 | 85.34          | 88.54 | 87.66          | 90.00 | 87.50          | 90.00 | 7.6669   |
| Balanceado<br>60                                                                                                    | $\lambda = 1$        | 83.54          | 85.62 | 84.54          | 87.62 | 86.54          | 88.17 | 87.54          | 90.12 | 89.56          | 90.58 | 55.8420  |
|                                                                                                    | $\lambda \approx 9$  | 82.46          | 83.51 | 83.44          | 86.65 | 88.44          | 89.19 | 89.00          | 90.04 | 88.56          | 90.46 | 55.1949  |
|                                                                                                    | $\lambda \approx 49$ | 81.56          | 83.32 | 82.18          | 84.89 | 85.46          | 87.53 | 88.54          | 89.79 | 88.68          | 90.37 | 55.4217  |
| Não Balanceado                                                                                                    | $\lambda = 1$        | 84.28          | 85.06 | 85.48          | 86.26 | 85.64          | 89.42 | 88.98          | 89.92 | 88.60          | 89.54 | 55.7006  |
|                                                                                                    | $\lambda \approx 9$  | 80.92          | 82.70 | 84.70          | 85.62 | 85.64          | 86.54 | 86.42          | 90.07 | 87.44          | 90.04 | 55.1443  |
|                                                                                                    | $\lambda \approx 49$ | 78.76          | 81.86 | 82.74          | 84.96 | 84.60          | 86.96 | 87.36          | 90.26 | 88.52          | 91.69 | 55.4890  |
| Balanceado<br>100                                                                                                    | $\lambda = 1$        | 83.22          | 85.98 | 84.22          | 85.98 | 86.22          | 90.00 | 86.48          | 91.03 | 87.22          | 90.00 | 211.7410 |
|                                                                                                    | $\lambda \approx 9$  | 82.14          | 84.18 | 85.14          | 86.18 | 88.14          | 90.20 | 86.14          | 89.96 | 88.23          | 90.12 | 211.4520 |
|                                                                                                    | $\lambda \approx 49$ | 82.08          | 84.82 | 84.08          | 85.82 | 84.15          | 86.82 | 85.08          | 89.82 | 86.08          | 89.71 | 212.7690 |
| Não Balanceado                                                                                                    | $\lambda = 1$        | 84.60          | 86.94 | 85.70          | 88.04 | 85.74          | 89.96 | 88.84          | 90.10 | 87.84          | 89.98 | 212.5570 |
|                                                                                                    | $\lambda \approx 9$  | 83.70          | 84.60 | 84.60          | 86.58 | 86.53          | 87.52 | 88.33          | 90.12 | 89.76          | 90.56 | 215.2940 |
|                                                                                                    | $\lambda \approx 49$ | 81.30          | 83.90 | 84.20          | 85.76 | 86.40          | 88.30 | 87.62          | 89.96 | 86.00          | 90.85 | 212.4170 |
| 1 - Os tempos marcados estão apresentados em horas;<br>2 - As simulações foram realizadas utilizando o código em $C++$ apresentado no Apêndice B;<br>3 - Foram utilizadas 10000 réplicas de Monte Carlo, $J = 1000$ e $K = 500$ ;<br>4 - As simulações foram realizadas no cluster SIG Altix (cluster Gauss do CESUP). |                      |                |       |                |       |                |       |                |       |                |       |          |

| Desenho<br>$\mathbf n$                                                                                                    | $\lambda$            | HC0            |       | HC2            |       | HC3            |                      | HC4            |             | HC5            |       | <b>Tempo</b> |
|----------------------------------------------------------------------------------------------------|----------------------|----------------|-------|----------------|-------|----------------|----------------------|----------------|-------------|----------------|-------|--------------|
|                                                                                                    |                      | <b>Simples</b> | Duplo | <b>Simples</b> | Duplo | <b>Simples</b> | Duplo                | <b>Simples</b> | Duplo       | <b>Simples</b> | Duplo |              |
| Balanceado                                                                                                    | $\lambda = 1$        | 83.46          | 88.72 | 84.52          | 89.78 | 87.58          | 92.74                | 93.58          | 94.78       | 94.50          | 94.52 | 7.3920       |
|                                                                                                    | $\lambda \approx 9$  | 84.96          | 87.04 | $87.92\,$      | 92.04 | 89.90          | 95.08                | 92.92          | $\bf 95.00$ | 93.90          | 95.00 | 7.5388       |
|                                                                                                    | $\lambda \approx 49$ | 83.78          | 85.38 | 84.82          | 88.36 | 91.80          | 93.32                | 93.74          | 95.14       | 94.43          | 95.36 | 7.4891       |
| Não Balanceado                                                                                                    | $\lambda = 1$        | 84.18          | 83.42 | 83.16          | 83.50 | 83.08          | 84.62                | 84.98          | 86.72       | 83.04          | 84.88 | 7.6432       |
|                                                                                                    | $\lambda \approx 9$  | 93.82          | 81.96 | 82.79          | 84.38 | 90.57          | 91.66                | 90.20          | 94.88       | 90.93          | 95.42 | 7.4351       |
|                                                                                                    | $\lambda \approx 49$ | 81.94          | 85.61 | 83.28          | 86.12 | 86.22          | 92.22                | 92.46          | 95.06       | 93.78          | 94.72 | 7.6669       |
| Balanceado                                                                                                    | $\lambda = 1$        | 85.30          | 86.34 | 85.28          | 88.36 | 90.22          | 93.38                | 92.28          | 95.13       | 93.28          | 95.43 | 55.8420      |
|                                                                                                    | $\lambda \approx 9$  | 83.30          | 85.28 | 85.30          | 86.14 | 86.30          | 92.22                | 92.30          | 95.11       | 92.30          | 95.19 | 55.1949      |
|                                                                                                    | $\lambda \approx 49$ | 83.31          | 85.18 | 84.06          | 95.16 | 89.15          | 92.14                | 92.06          | 94.94       | 93.06          | 95.14 | 55.4217      |
| Não Balanceado                                                                                                    | $\lambda = 1$        | 85.03          | 86.44 | 85.84          | 89.14 | 90.18          | $\boldsymbol{93.56}$ | 92.17          | 94.82       | 93.08          | 94.62 | 55.7006      |
|                                                                                                    | $\lambda \approx 9$  | 85.24          | 87.86 | 84.08          | 85.90 | 86.06          | 91.44                | 93.08          | 94.82       | 93.04          | 94.74 | 55.1443      |
|                                                                                                    | $\lambda \approx 49$ | 83.70          | 85.62 | 83.78          | 85.47 | 90.15          | 93.16                | 93.64          | 95.54       | 90.12          | 93.63 | 55.4890      |
| Balanceado<br>100                                                                                                    | $\lambda = 1$        | 88.88          | 90.66 | 89.88          | 92.66 | 93.88          | 94.61                | 93.84          | 94.64       | 93.88          | 94.89 | 211.7410     |
|                                                                                                    | $\lambda \approx 9$  | 84.86          | 87.86 | 85.86          | 88.88 | 90.86          | 92.65                | 92.27          | 95.00       | 93.86          | 94.87 | 211.4520     |
|                                                                                                    | $\lambda \approx 49$ | 83.37          | 86.48 | 85.57          | 90.43 | 90.36          | 92.90                | 94.62          | 95.00       | 93.00          | 94.66 | 212.7690     |
| Não Balanceado                                                                                                    | $\lambda = 1$        | 84.24          | 87.46 | 85.67          | 89.63 | 90.67          | 93.94                | 94.93          | 95.13       | 93.64          | 95.24 | 212.5570     |
|                                                                                                    | $\lambda \approx 9$  | 84.78          | 85.30 | 84.00          | 85.79 | 90.69          | 93.00                | 93.63          | 95.40       | 94.58          | 95.45 | 215.2940     |
|                                                                                                    | $\lambda \approx 49$ | 83.45          | 84.53 | 86.75          | 87.18 | 90.34          | 93.12                | 94.12          | 95.00       | 94.26          | 95.00 | 212.4170     |
| 1 - Os tempos marcados estão apresentados em horas;<br>2 - As simulações foram realizadas utilizando o código em $C++$ apresentado no Apêndice B;<br>3 - Foram utilizadas 10000 réplicas de Monte Carlo, $J = 1000$ e $K = 500$ ;<br>4 - As simulações foram realizadas no cluster SIG Altix (cluster Gauss do CESUP). |                      |                |       |                |       |                |                      |                |             |                |       |              |

| Desenho                                                                                                    | $\lambda$            | HC0            |           | HC2            |       | HC3            |       | HC4            |       | HC5            |       | Tempo    |
|----------------------------------------------------------------------------------------------------|----------------------|----------------|-----------|----------------|-------|----------------|-------|----------------|-------|----------------|-------|----------|
|                                                                                                    |                      | <b>Simples</b> | Duplo     | <b>Simples</b> | Duplo | <b>Simples</b> | Duplo | <b>Simples</b> | Duplo | <b>Simples</b> | Duplo |          |
| Balanceado                                                                                                    | $\lambda = 1$        | 87.46          | $91.66\,$ | 90.44          | 94.62 | 92.42          | 96.68 | 95.50          | 98.92 | 96.44          | 98.79 | 7.3920   |
|                                                                                                    | $\lambda \approx 9$  | $85.72\,$      | 90.98     | 86.72          | 93.92 | 89.76          | 95.94 | 94.72          | 98.97 | 96.74          | 98.92 | 7.5388   |
|                                                                                                    | $\lambda \approx 49$ | 82.74          | 86.92     | 89.76          | 93.96 | 91.76          | 95.90 | 94.78          | 95.84 | 95.76          | 96.96 | 7.4891   |
| Não Balanceado                                                                                                    | $\lambda = 1$        | 88.50          | 91.72     | 87.62          | 92.24 | 95.32          | 98.38 | 96.62          | 99.00 | 97.54          | 99.11 | 7.6432   |
|                                                                                                    | $\lambda \approx 9$  | 85.92          | 90.25     | 88.56          | 92.44 | 90.20          | 95.34 | 95.40          | 99.10 | 95.08          | 97.47 | 7.4351   |
|                                                                                                    | $\lambda \approx 49$ | 84.86          | 86.22     | 86.60          | 88.20 | 94.30          | 98.14 | 97.94          | 98.06 | 97.22          | 98.71 | 7.6669   |
| Balanceado<br>60                                                                                                    | $\lambda = 1$        | 88.88          | 94.88     | 91.90          | 96.86 | 95.92          | 98.86 | 96.94          | 97.86 | 96.80          | 98.86 | 55.8420  |
|                                                                                                    | $\lambda \approx 9$  | 85.88          | 88.82     | 87.37          | 89.84 | 93.88          | 96.84 | 95.88          | 98.84 | 96.88          | 98.33 | 55.1949  |
|                                                                                                    | $\lambda \approx 49$ | 83.92          | 86.94     | 86.92          | 87.94 | 92.92          | 96.94 | 96.92          | 98.99 | 96.92          | 98.94 | 55.4217  |
| Não Balanceado                                                                                                    | $\lambda = 1$        | 90.78          | 93.54     | 91.78          | 94.48 | 95.82          | 97.48 | 96.76          | 99.02 | 95.82          | 97.34 | 55.7006  |
|                                                                                                    | $\lambda \approx 9$  | 85.74          | $88.20\,$ | 87.64          | 94.20 | 95.56          | 98.12 | 96.30          | 98.84 | 96.44          | 99.21 | 55.1443  |
|                                                                                                    | $\lambda \approx 49$ | 82.82          | 87.70     | 88.82          | 94.70 | 96.80          | 99.70 | 97.74          | 99.07 | 97.80          | 99.13 | 55.4890  |
| Balanceado<br>100                                                                                                    | $\lambda = 1$        | 85.34          | 88.85     | 90.14          | 93.28 | 95.76          | 97.67 | 96.19          | 98.98 | 97.31          | 98.66 | 211.7410 |
|                                                                                                    | $\lambda \approx 9$  | 80.88          | 84.86     | 86.50          | 88.17 | 88.73          | 91.36 | 94.88          | 98.86 | 96.88          | 99.16 | 211.4520 |
|                                                                                                    | $\lambda \approx 49$ | 83.84          | 86.90     | 85.82          | 88.90 | 94.82          | 95.90 | 95.82          | 98.97 | 96.82          | 98.90 | 212.7690 |
| Não Balanceado                                                                                                    | $\lambda = 1$        | 88.37          | 92.44     | 91.34          | 93.40 | 95.36          | 98.62 | 95.38          | 98.78 | 96.11          | 98.46 | 212.5570 |
|                                                                                                    | $\lambda \approx 9$  | $85.16\,$      | 88.98     | $87.12\,$      | 90.96 | 91.14          | 93.94 | 90.10          | 99.26 | 99.06          | 98.96 | 215.2940 |
|                                                                                                    | $\lambda \approx 49$ | 79.60          | 84.64     | 87.58          | 90.66 | 91.62          | 93.74 | 94.64          | 98.72 | 96.62          | 99.32 | 212.4170 |
| 1 - Os tempos marcados estão apresentados em horas;<br>2 - As simulações foram realizadas utilizando o código em $C++$ apresentado no Apêndice B;<br>3 - Foram utilizadas 10000 réplicas de Monte Carlo, $J = 1000$ e $K = 500$ ;<br>4 - As simulações foram realizadas no cluster SIG Altix (cluster Gauss do CESUP). |                      |                |           |                |       |                |       |                |       |                |       |          |

<span id="page-88-0"></span>

Dado que as estimativas intervalares ao utilizar bootstrap- $t$  duplo (bootstrap- $t$  duplo HC4 e bootstrap- duplo HC5) apresentaram boas coberturas, discutiremos um pouco sobre suas amplitudes. Todos os gráficos de amplitude a seguir referem-se ao nível nominal de 95% de confiança. Foi observado empiricamente com o uso de gráficos que, em média, as amplitudes das estimativas intervalares via bootstrap- $t$  duplo mostraram-se razoáveis, i.e, em média as amplitudes dos 10000 intervalos de confiança foram pequenas para todos os tamanhos amostrais considerados nesse estudo, em todos os níveis de heteroscedasticidade ( $\lambda \approx 9, \lambda \approx 49$ ) e no caso homoscedástico ( $\lambda = 1$ ) para desenhos balanceados e não balanceados. Contudo, houve amplitudes bastante elevadas para  $n = 20$  em várias réplica de Monte Carlo, principalmente para o intervalo bootstrap- $t$  duplo HC4, como pode-se observar nas Figuras [6](#page-89-0) a [9](#page-91-0) no caso não balanceado e  $\lambda \approx 49$ . Essas figuras contém diagramas de caixa formados por 10000 amplitudes dos intervalos de confiança obtidos pelas metodologias bootstrap-t duplo consideradas nesse estudo. Tanto em situações balanceadas como não balanceadas, o valor de  $\lambda$  não afetou de forma significativa as amplitudes das estimativas intervalares bootstrap- $t$  duplo. Alterações nas amplitudes foram observadas ao aumentar o tamanho da amostra. Observou-se amplitudes menores com  $n = 60$  e  $n = 100$ , ou seja, quando aumentou-se o tamanho da amostra, houve redução das amplitudes. As Figuras [10](#page-91-1) a [13](#page-93-0) são diagramas de caixa compostos pelas 10000 amplitudes dos intervalos de confiança obtidos pelos métodos bootstrap- $t$  duplo HC0, HC2, HC3, HC4 e HC5 para  $\lambda \approx 49$  e desenho não balanceados com  $n = 60$ .

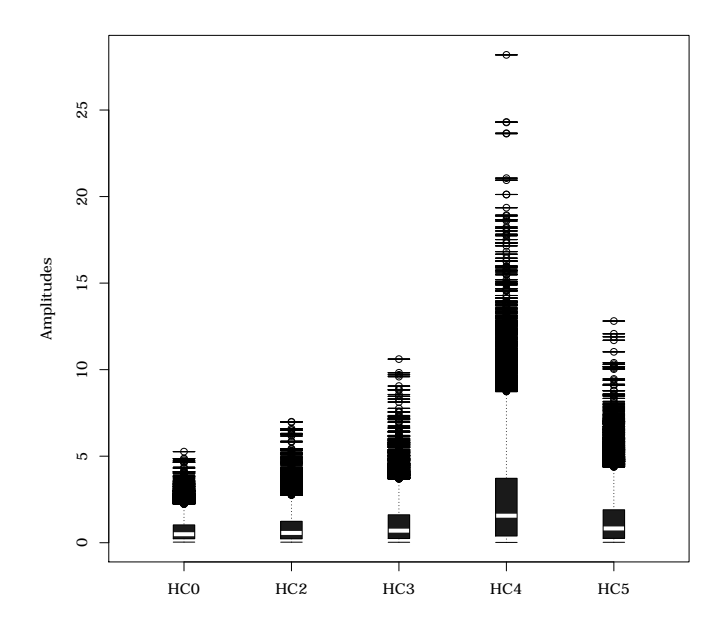

<span id="page-89-0"></span>Figura 6 – Amplitudes das estimativas intervalares via bootstrap-t duplo com  $n = 20$ , erros normais,  $\lambda \approx 49$  e desenho não balanceado.

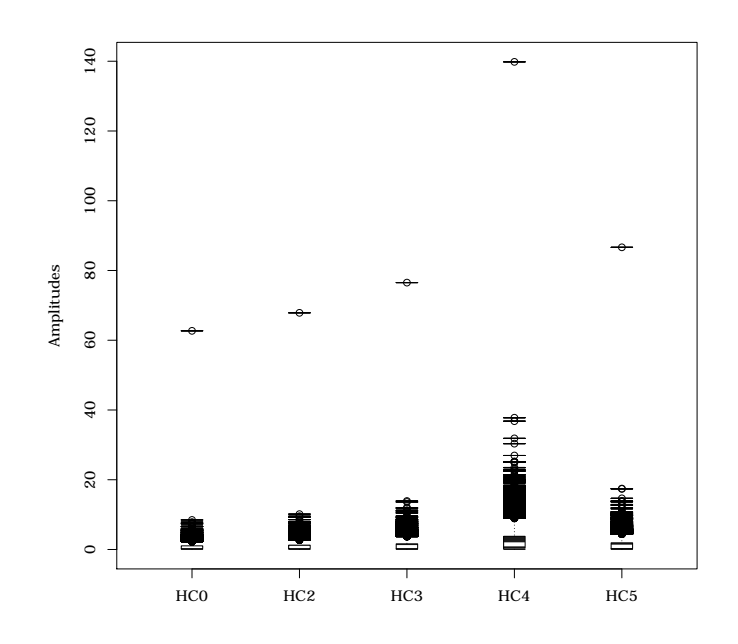

Figura 7 – Amplitudes das estimativas intervalares bootstrap-t duplo com  $n = 20$ , erros  $t_{(3)}, \lambda \approx 49$  e desenho não balanceado.

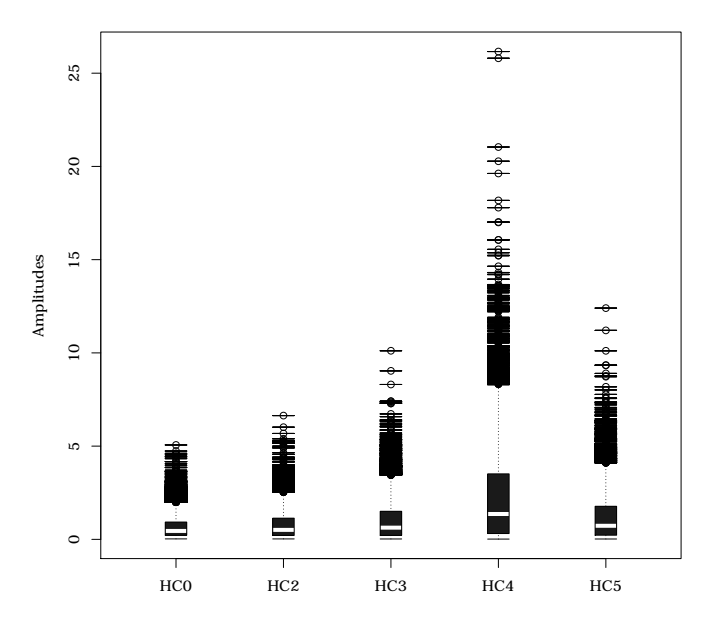

Figura 8 – Amplitudes das estimativas intervalares bootstrap-t duplo com  $n = 20$ , erros  $\chi_{(2)}^2,\,\lambda\approx 49$ e desenho não balanceado.

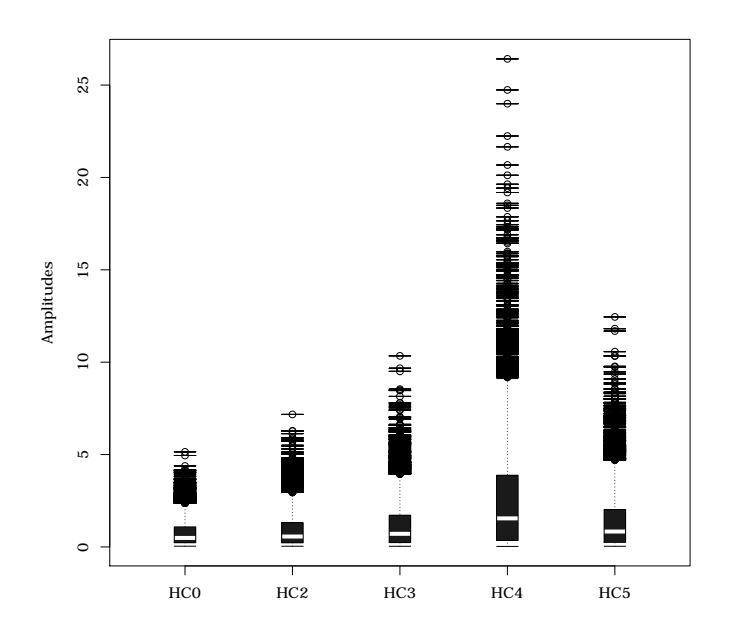

<span id="page-91-0"></span>Figura 9 – Amplitudes das estimativas intervalares bootstrap-t duplo com  $n = 20$ , erros Weibull,  $\lambda \approx 49$ e desenho não balanceado.

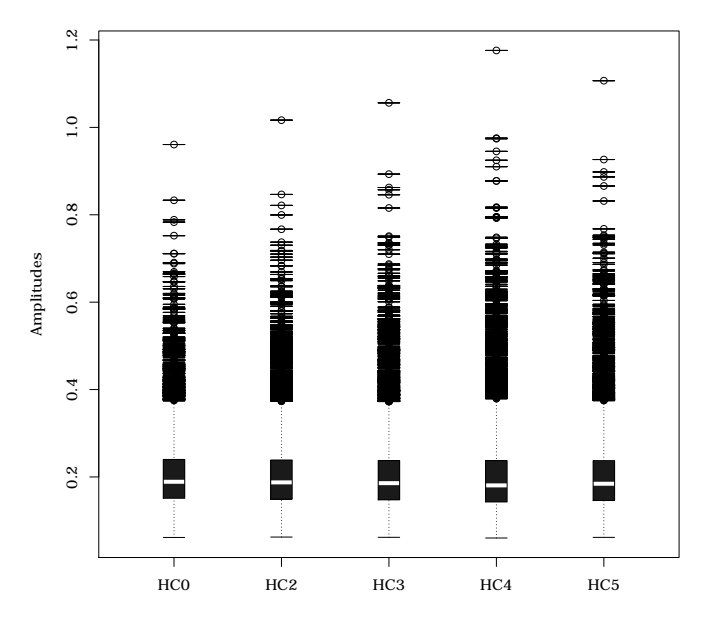

<span id="page-91-1"></span>Figura 10 – Amplitudes das estimativas intervalares bootstrap-t duplo com  $n = 60$ , erros normais, $\lambda \approx 49$ e desenho não balanceado.

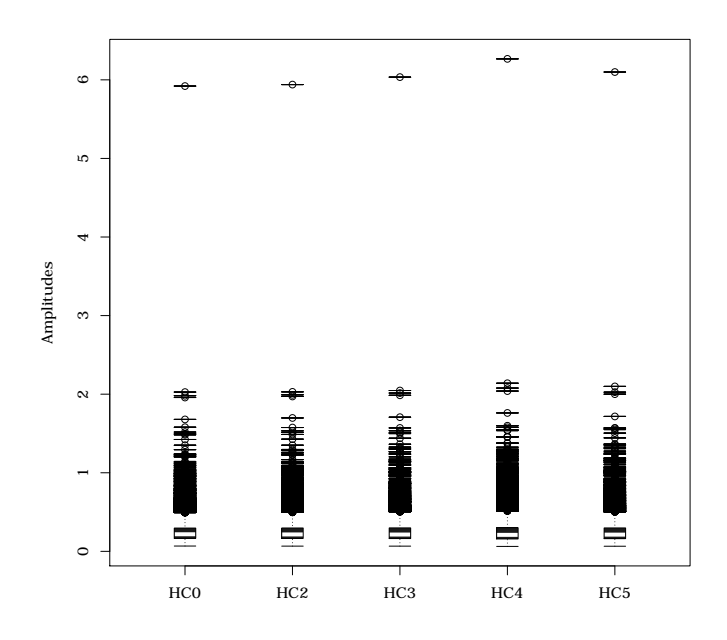

Figura 11 – Amplitudes das estimativas intervalares bootstrap-t duplo com  $n = 60$ , erros  $t_{(3)}, \lambda \approx 49$  e desenho não balanceado.

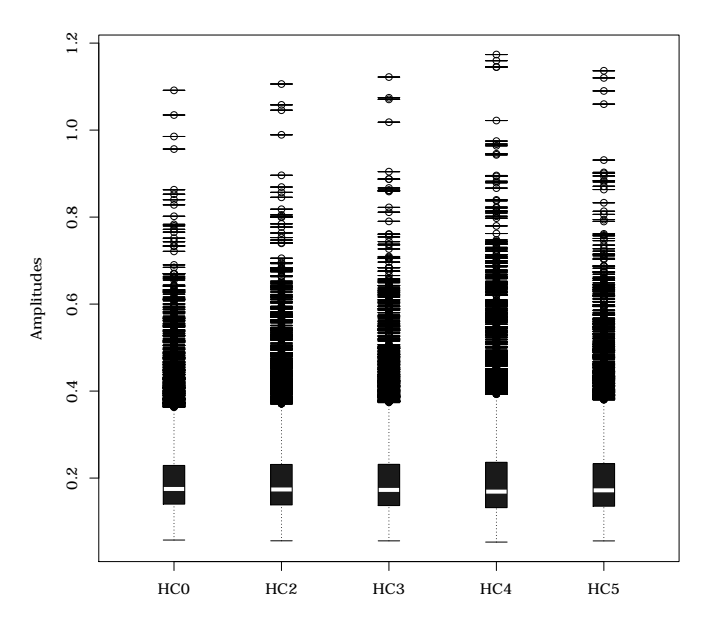

Figura 12 – Amplitudes das estimativas intervalares bootstrap-t duplo com  $n = 60$ , erros  $\chi_{(2)}^2,\,\lambda\approx 49$ e desenho não balanceado.

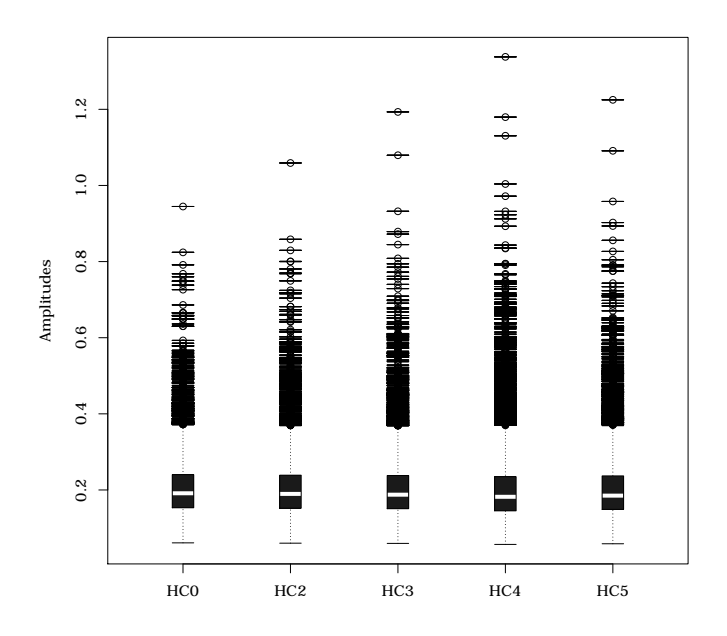

<span id="page-93-0"></span>Figura 13 – Amplitudes das estimativas intervalares bootstrap-t duplo com  $n = 60$ , erros Weibull,  $\lambda \approx 49$ e desenho não balanceado.

# Capítulo **5**

# **Aplicação**

# 5.1 Introdução

Esse capítulo contém uma aplicação para um conjunto de dados utilizando as metodologias discutidas nos capítulos anteriores. Serão considerados dados reais e o interesse recairá na construção de intervalos de confiança utilizando as metodologias descritas no Capítulo [3.](#page-39-0) Para a construção das estimativas intervalares foram implementadas funções escritas utilizando a linguagem R para fácil uso das metodologias. Tais funções realizam estimações intervalares em modelos lineares com heteroscedasticidade de forma desconhecida. Elas foram agrupadas no pacote hcci disponível no *Comprehensive* R *Archive Network* - CRAN em [<http://cran.r-project.org/>.](http://cran.r-project.org/) O pacote hcci foi implementado pelo autor dessa dissertação. Contribuições teóricas necessárias para construção do pacote foram obtidas com o Dr. Francisco Cribari Neto que orientou esse trabalho. Detalhes sobre o funcionamento do pacote também serão apresentados.

## <span id="page-94-0"></span>5.2 Estatísticas quasi- $t$  e quasi- $F$

Quando estamos trabalhando com modelos de regressão é comum testarmos hipóteses sobre os parâmetros que os indexam. Comumente, nosso interesse reside em testar se há relação de regressão entre a variável resposta  $y_i$  e os regressores  $x_{i2}, x_{i3}, \ldots, x_{ip}, i =$ 1*,* 2*, . . . ,* , em que é a quantidade de parâmetros de regressão no modelo. Um outro interesse é testar se determinado regressor contribui ou não para explicar variações em y. Quando a suposição [S3'] (homoscedasticidade) é verdadeira, frequentemente utilizamos a suposição de normalidade para a distribuição dos erros e sob essas suposições são realizados testes de hipóteses e são construídas estimativas intervalares em modelos lineares homoscedásticos. Em se tratando de testes de hipóteses, utilizamos os testes  $F e t$  para verificar a adequação global do modelo linear e a importância de um regressor para predição de  $y$ , respectivamente. Com respeito ao teste  $F$  (adequação global), quando os erros são homoscedásticos (vale [S3']), queremos testar

$$
\mathcal{H}_0: \beta_2 = \beta_3 = \ldots = \beta_p = 0
$$
contra  $\mathcal{H}_1$ : Não  $\mathcal{H}_0$ ,

em que  $\mathcal{H}_0$  é a hipótese nula e  $\mathcal{H}_1$  é a hipótese alternativa. Seja,  $\beta_s = (\beta_2, \ldots, \beta_p)$  o estimador de mínimos quadrados ordinários de  $\beta_s = (\beta_2, \ldots, \beta_p)$  e cov $(\widehat{\beta}_s)$  sua estrutura de covariância (bloco  $(p-1) \times (p-1)$  inferior) da matriz  $\sigma^2(X'X)^{-1}$  com  $s = 2, 3, \ldots, p$ . A estatística de teste utilizada é dada por

<span id="page-95-0"></span>
$$
F = \frac{\widehat{\beta}'_s[\widehat{\text{cov}}(\widehat{\beta}_s)]^{-1}\widehat{\beta}_s}{p-1},\tag{5.1}
$$

em que  $\widehat{\text{cov}}(\widehat{\beta}_s)$  é obtido substituindo  $\sigma^2$  por  $\widehat{\sigma}^2$  em  $\text{cov}(\widehat{\beta}_s)$ .

A distribuição da estatística de teste  $(5.1)$  sob  $\mathcal{H}_0$  e sob a suposição de normalidade dos erros é  $F(p - 1, n - p)$ . Rejeitamos a hipótese nula se  $F > F(p - 1, n - p)$ a um determinado nível de significância. Uma outra hipótese que usualmente estamos interessados em testar é

$$
\mathcal{H}_0: \beta_j = \beta_j^{(0)} \text{ contra } \mathcal{H}_1: \beta_j \neq \beta_j^{(0)},
$$

em que  $j = 2, \ldots, p \in \beta_j^{(0)}$  $\beta_j^{(0)}$  é uma dada constante, por exemplo,  $\beta_j^{(0)} = 0$ . A estatística de teste é dada por

<span id="page-95-1"></span>
$$
t = \frac{\widehat{\beta}_j - \beta_j^{(0)}}{\sqrt{\widehat{\sigma}^2 c_{jj}}},\tag{5.2}
$$

em que  $c_{jj}$  é o elemento  $jj$  da matriz  $(X'X)^{-1}$ . A distribuição da estatística [\(5.2\)](#page-95-1) sob a hipótese nula, normalidade dos erros e homoscedasticidade, é  $t_{n-p}$ . Rejeitamos a hipótese nula se  $|t| > |t_{n-p}|$  a um determinado nível de significância.

Quando a suposição [S3'] não é verdadeira (não há homoscedasticidade) temos que as estatísticas [\(5.1\)](#page-95-0) e [\(5.2\)](#page-95-1) não poderão mais serem utilizadas, pois elas não possuem mais distribuições  $F(p - 1, n - p)$  e  $t_{n-p}$ , respectivamente, quando a hipótese nula é verdadeira. Em se tratando da estatística [\(5.2\)](#page-95-1), ela não possui distribuição exata t de Student sob a hipótese nula e nem mesmo sua distribuição assintótica sob a hipótese nula é normal padrão. Contudo, podemos definir a estatística de teste [\(5.2\)](#page-95-1) com base em uma das estimativas consistentes da estrutura de covariância dos estimadores dos parâmetros de indexam um modelo linear de regressão com heteroscedasticidade de forma desconhecida apresentadas no Capítulo [2.](#page-31-0) Quando definimos a estatística [\(5.2\)](#page-95-1) considerando em seu denominador uma estimativa consistente do erro-padrão de  $\beta_j$ , obtemos o que é conhecido como estatística quasi-t. Sua distribuição nula assintótica é  $\mathcal{N}(0, 1)$ .

Em relação ao teste de adequação global (teste  $F$ ), no caso mais geral é de interesse testar mais de uma restrição, i.e.,  $\mathcal{H}_0: R\beta - r = 0$  contra  $\mathcal{H}_1: R\beta - r \neq 0$ , em que  $R$  é uma matriz  $k \times p$ , em que  $k \notin \infty$  número de restrições em teste e  $r \notin \text{um}$  vetor  $k \times 1$ . A estatística de teste quando vale [S3] é dada por

$$
W = \widehat{m}' R(X'X)^{-1} X' \widehat{\Omega}_l X(X'X)^{-1} R' \widehat{m}, \ l = 0, 2, 3, 4, 5,
$$
\n(5.3)

em que  $\widehat{m} = R\widehat{\beta} - r$  e  $\widehat{\Omega}_l$  é de tal forma que  $X'\widehat{\Omega}_lX$  é uma estimativa consistente para  $X' \Omega X$ . Sob  $\mathcal{H}_0$ , temos que  $W \stackrel{d}{\rightarrow} \chi^2_{(k)}$ , em que  $\stackrel{d}{\rightarrow}$  denota convergência em distribuição.

### 5.3 Pacote hcci

O pacote hcci até o presente momento contém cinco funções. Uma delas faz a estimação da estrutura de covariância dos estimadores dos parâmetros que indexam o modelo linear de regressão, duas funções se destinam à construção de estimativas intervalares usando bootstrap- $t$  e bootstrap percentil em esquemas simples e duplo e outras duas funções realizam os testes de hipóteses quasi- $F$  e quasi-t. Os dados utilizados na aplicação desse capítulo, apresentada na Seção [\(5.4\)](#page-98-0), estão também disponibilizados no pacote. Os dados poderão ser carregados utilizando o comando data(schools). O pacote disponibiliza as funções HC, Tboot, Pboot, QF e a função QT.

A linguagem R apresenta uma interface com as linguagens de programação de propósito geral C/C++ e Fortran. Essa interface fornece uma grande flexibilidade e ajuda a aumentar o desempenho computacional de programas escritos em R. Atualmente o pacote foi escrito utilizando apenas a linguagem R. Futuramente o que se pretende é transcrever as funções de R para C/C++ visando à melhoria na performance computacional para o cálculo das estimativas intervalares. É de interesse também fornecer suporte à GPU (*Graphics Processing Unit*), o que diminuirá bastante o tempo de processamento para usuários que tenham computadores com uma placa de vídeo dedicada com suporte a GPU.

#### 5.3.1 Função HC

A função HC calcula várias estimativas consistentes da estrutura de covariância dos parâmetros que indexam um modelo linear de regressão. Três argumentos são passados para a função: model, method e k. Como R é uma linguagem orientada a objetos, R suporta classes. O argumento model deve ser um objeto pertencente à classe lm. No caso da linguagem R, a classe se confunde com a função de mesmo nome chamada lm. A função HC retornará um erro caso class(model)=="lm" retorne FALSE. O segundo argumento da função HC (argumento method) refere-se ao método HC que será utilizado

para a construção da matriz de covariâncias dos estimadores dos parâmetros que indexam o modelo linear heteroscedástico passado como argumento para model. Os valores possíveis para serem passados para o argumento method são 0, 2, 3, 4 e 5, referindo-se aos métodos HC0, HC2, HC3, HC4 e HC5, respectivamente. Caso nenhuma opção seja passada ao argumento method, o padrão será utilizar method=4, ou seja, será utilizado o estimador HC4. O terceiro e último argumento da função HC (argumento k) é a constante  $k$ , que por padrão é 0*.*7. Esse argumento apenas influenciará no caso em que method=5. A constante faz parte do cálculo da matriz diagonal  $\Omega_5$ . A forma geral da função é HC(model, method, k).

#### 5.3.2 Funções QT e QF

As funções  $\mathbb{Q}$ T e  $\mathbb{Q}$ F realizam os testes quasi-t e quasi- $F$  descritos na Seção [5.2.](#page-94-0) A função QT recebe quatro argumentos: model, significance, hc e h0. Assim como na função HC, o argumento model da função QT deve pertencer à classe lm. Se um objeto de classe diferente for passado como argumento para model ocorrerá um erro e uma mensagem de advertência será exibida no *prompt* de comandos do R. O segundo e terceiro argumentos da função QT referem-se ao nível de significância do teste e ao método HC que será utilizado para o cálculo da estatística de teste. Esses argumentos são denotados por significance e hc, respectivamente, em que por padrão significance=0.05 e hc=4. O último argumento da função QT refere-se ao vetor de restrições para as hipóteses que estão sendo testadas. Por padrão, temos que  $\beta_1^{(0)} = 0$ ,  $\beta_2^{(0)} = 0, \ldots, \beta_p^{(0)} = 0$  (h0=0). Todos os argumentos da função QF são iguais aos da função QT, exceto o argumento h0, que deve ser uma matriz de restrições  $(k \times p)$ , em que k é o número de restrições e p a quantidade de parâmetros no modelo.

#### 5.3.3 Funções Pboot e Tboot

A função Pboot calcula as estimativas intervalares para modelos lineares de regressão usando o método bootstrap percentil com inicialização selvagem proposta por [Wu](#page-113-3) [\(1986\)](#page-113-3). Assim como na função HC, a função Pboot requer como opção para o primeiro argumento da função um modelo linear pertencente à classe lm, sendo essa opção passada para o argumento model. Da mesma forma que nas funções HC, QT e QF, caso um objeto de classe diferente seja passado como argumento uma mensagem de aviso será exibida. O segundo argumento (argumento significance) refere-se ao nível de significância adotado para a construção das estimativas intervalares. Caso nenhum nível seja passado o nível de significância adotado será  $\alpha = 0.05$ . O terceiro argumento (argumento **double**) da função Pboot refere-se ao tipo de esquema bootstrap percentil que será realizado, ou seja, se double=FALSE (que é o padrão da função), será utilizado o método bootstrap percentil,

caso contrário (double=TRUE), será utilizado o esquema bootstrap duplo percentil para o cálculo das estimativas intervalares. Essas estimativas são feitas para todos os parâmetros do modelo.

O quarto e quinto argumentos (J e K) da função Pboot referem-se ao número de amostras do bootstrap exterior e interior, respectivamente. Em casos que double=FALSE (padrão da função) se for passado algum valor para o argumento K, este será desconsiderado. Sendo assim, apenas as estimativas do bootstrap percentil serão calculadas. Se ao menos um valor não for passado para os argumentos J e K, ou seja, J=NULL ou K=NULL, a função calculará automaticamente a quantidade de réplicas do bootstrap exterior e interior, respectivamente. Para esse cálculo será considerada a sugestão apresentada por [Booth e Hall](#page-111-1) [\(1994\)](#page-111-1). Essa sugestão foi comentada na Seção [3.5](#page-55-0) do Capítulo [3.](#page-39-0) O sexto e último argumento da função Pboot (argumento distribution) refere-se à distribuição das variáveis aleatórias  $t_i^* \in t_i^{**}, i = 1, \ldots, n$ , que multiplicam as quantidades  $\hat{\varepsilon}_i$ / √  $\overline{1-h_i}$  $e \hat{\varepsilon}_i^* /$ √  $\overline{1-h_i},\ i=1,\ldots,n,$  para construção das amostras  $(y^*,X)$  e  $(y^{**},X)$  utilizadas no bootstrap percentil e bootstrap percentil duplo, respectivamente.

A função Tboot calcula estimativas intervalares para modelos lineares de regressão utilizando o método bootstrap- $t$  ou bootstrap- $t$  duplo. Todos os argumentos para a função Pboot e seus detalhes são válidos para a função Tboot, entretanto há um argumento a mais na função Tboot que se refere ao método HC utilizado para o cálculo dos erros-padrão utilizados pelos métodos bootstrap- $t$  e bootstrap- $t$  duplo. Esse argumento é denominado hc e pode assumir as opções 0, 2, 3, 4 e 5 referentes aos métodos HC0, HC2, HC3, HC4 e HC5, respectivamente.

# <span id="page-98-0"></span>5.4 Aplicações empíricas

A variável de interesse  $(y)$  refere-se às despesas per capita em escolas públicas e a variável independente  $(x)$  são as rendas per capita dos estados norte americanos em 1979. Os dados estão apresentados na Tabela [31.](#page-99-0) Os valores da variável renda serão reescalonados por 10<sup>-4</sup>, i.e., cada valor de x será dividido por 10<sup>4</sup> antes de se realizar a análise. O estado de Wisconsin será retirado da amostra por apresentar informação incompleta. A fonte original dos dados é o Departamento de Comércio dos Estados Unidos da América. Esses dados também estão disponíveis em [Greene](#page-112-0) [\(1997,](#page-112-0) Tabela 12.1, p. 541). Consideremos o modelo de regressão linear dado por

<span id="page-98-1"></span>
$$
y_i = \beta_1 + \beta_2 x_i + \varepsilon_i, \quad i = 1, 2, \dots, 50.
$$
 (5.4)

Com base no teste de Breusch-Pagan a hipótese nula de homoscedasticidade foi rejeitada ao nível de significância de 5% (p-valor  $\approx 0.0006$ ), o que indica a presença de heteroscedasticidade nos dados. Assim, não temos  $cov(\hat{\beta}) = \sigma^2 (X'X)^{-1}$ .

<span id="page-99-0"></span>

| Estado | Gasto | Renda | Estado | Gasto | Renda | Estado | Gasto  | Renda |
|--------|-------|-------|--------|-------|-------|--------|--------|-------|
| Alab.  | 275   | 6247  | La.    | 316   | 6640  | Ohio   | 322    | 7812  |
| Alas.  | 821   | 10851 | Maine  | 327   | 6333  | Okla.  | 320    | 6951  |
| Ariz.  | 339   | 7374  | Md.    | 427   | 8306  | Oreg.  | 397    | 7839  |
| Arka.  | 275   | 6183  | Mass.  | 427   | 8063  | Pa.    | 412    | 7733  |
| Cal.   | 387   | 8850  | Mich.  | 466   | 8442  | R.I.   | 342    | 7526  |
| Colo.  | 452   | 8001  | Minn.  | 477   | 7847  | S.C.   | 315    | 6242  |
| Ct.    | 531   | 8914  | Miss.  | 259   | 5736  | S.Dak. | 321    | 6841  |
| Del.   | 424   | 8604  | Mo.    | 274   | 7342  | Tenn.  | 268    | 6489  |
| Flor.  | 316   | 7505  | Mont.  | 433   | 7051  | Texas  | 315    | 7697  |
| Ga.    | 265   | 6700  | Nebr.  | 294   | 7391  | Utah   | 417    | 6622  |
| Hawaii | 403   | 8380  | Nev.   | 359   | 9032  | Vt.    | 353    | 6541  |
| Idaho  | 304   | 6813  | N.H.   | 279   | 7277  | Va.    | 356    | 7624  |
| Ill.   | 437   | 8745  | N.J.   | 423   | 8818  | Wash.  | 415    | 8450  |
| Ind.   | 345   | 7696  | N.Mex  | 388   | 6505  | D.C    | 428    | 10022 |
| Iowa   | 431   | 7873  | N.Y.   | 447   | 8267  | W.Va.  | 320    | 6456  |
| Kans.  | 355   | 8001  | N.C.   | 335   | 6607  | Wyo.   | 500    | 9096  |
| Ky.    | 260   | 6615  | N.Dak. | 311   | 7478  | Wisc.  | $\ast$ | 7597  |

Tabela 31 – Dados de gastos per capita em escolas públicas e renda per capita por estado em 1979 nos Estados Unidos.

O símbolo \* representa dados faltantes.

Utilizando o método de mínimos quadrados ordinários, obteve-se  $\hat{\beta}_1 = -151.2651$  $\beta_2 = 689.3881$ . O modelo estimado é dado por

<span id="page-99-1"></span>
$$
\hat{y} = -151.2651 + 689.3881x,\tag{5.5}
$$

em que  $\hat{y}$  é o valor predito da variável gasto per capita em escolas públicas e  $x$  é a renda per capita dos estados em um corte transversal no ano de 1979 nos Estados Unidos. Uma relação de regressão linear entre as variáveis  $y \in \mathcal{x}$  é clara, como pode ser observado na Figura [14.](#page-100-0) Com base no teste quasi-t concluiu-se que o parâmetro  $\beta_1$  não é importante para o modelo, sendo o  $p$ -valor da estatística de teste igual a 0.1874. Já com um  $p$ -valor (≈ 0*.*0016) foi observado que a variável renda per capita por estado é importante para predizer a variável despesas per capita em escolas públicas. É provável que esse fato seja refletido nos intervalos de confiança para os parâmetros que indexam o modelo [\(5.4\)](#page-98-1) que serão estimados mais a frente. Ou seja, as estimativas intervalares para o parâmetro  $\beta_1$ deverão conter o valor zero enquanto as estimativas dos intervalos para o parâmetro  $\beta_2$ não deverão conter o valor zero.

O coeficiente de determinação do modelo  $(5.5)$  é  $R^2 = 0.5868$ , ou seja, ele explica aproximadamente 59% da variabilidade total de  $y$ . O coeficiente de determinação ajustado do modelo [\(5.5\)](#page-99-1) é 0.5782.

Com base na matriz  $H = X(X'X)^{-1}X'$  é possível calcular o grau de alavancagem de cada observação. Essas medidas são dadas pelos elementos diagonais da matriz  $(h_i, i = 1, 2, \ldots, 50)$ . Foi verificado que as observações referentes aos estados do Alasca e Washington D.C. são pontos de alavanca, com  $h_2$  ( $\approx 0.2144$ ) e  $h_{48}$  ( $\approx 0.1277$ )  $> 3p/n$  (= 0.1200), em que  $3p/n = 3\overline{h}$ , sendo  $\overline{h}$  a alavancagem média. Observou-se também que a segunda observação, que se refere ao estado do Alasca, é um ponto bastante influente, com medida de alavancagem ultrapassando  $4p/n (= 0.1600)$ .

Dessa forma, estamos sob um esquema não balanceado em que possivelmente os métodos bootstrap- $t$  ou bootstrap- $t$  duplo utilizando o erro-padrão obtido pelo método HC4 será uma boa opção para a construção das estimativas intervalares para os parâmetros  $\beta_1$ ,  $\beta_2$  do modelo [\(5.4\)](#page-98-1). A Figura [14](#page-100-0) apresenta os dados considerados nessa aplicação juntamente com a reta estimada pelo modelo [\(5.5\)](#page-99-1).

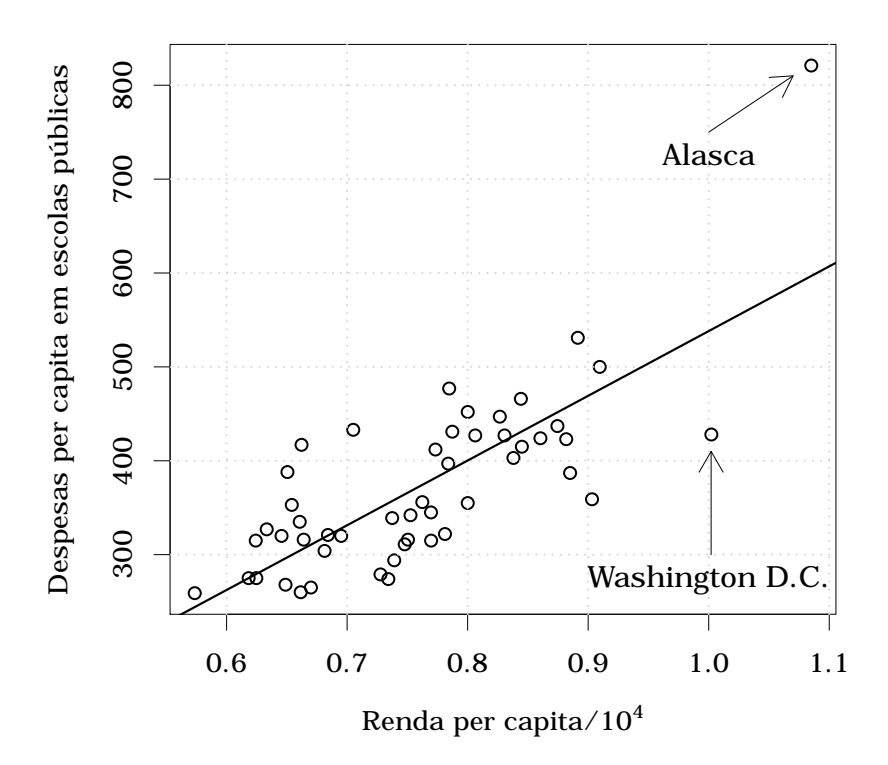

<span id="page-100-0"></span>Figura 14 – Renda per capita e despesas per capita em escolas públicas.

Utilizando o pacote hcci foi possível calcular as estimativas intervalares obtidas pelos métodos bootstrap percentil e bootstrap- $t$  em esquemas bootstrap simples e duplo. As estimativas referentes ao bootstrap- (esquema simples e duplo) consideraram os estimadores HC0, HC2, HC3, HC4 e HC5 da matriz de covariâncias dos estimadores

dos parâmetros que indexam o modelo [\(5.4\)](#page-98-1). Essas estimativas encontram-se na Tabela [32.](#page-105-0) O cálculo levou em consideração o nível de significância de 5% e foram utilizadas 1000 réplicas para o bootstrap exterior e 500 réplicas para o bootstrap interior, ou seja,  $J = 1000$  e  $K = 500$ . O custo computacional para o bootstrap-t e bootstrap percentil em R, utilizando a função Tboot foi muito reduzido, sendo o maior tempo observado de 3.5400 segundos para esquemas que utilizaram apenas um nível de bootstrap. Contudo,  $\alpha$  cálculo das estimativas intervalares por bootstrap- $t$  utilizando um esquema duplo apresentou custo computacional considerável, chegando a ultrapassar os 27 minutos para essa aplicação utilizando o cluster SGI Altix - Gauss. Um custo computacional elevado também foi observado quando se utilzou a função Pboot quando consideramos um segundo nível bootstrap; nesse exemplo, o tempo de execução ficou próximo aos 21 minutos. Em um computador com hardware mais modesto, que utiliza processador Intel(R) Core(TM) i3 CPU M 330 2.13GHz e 3Gb de memória RAM, o maior tempo de execução do método bootstrap- $t$  (apenas um nível bootstrap) foi de 6.8000 segundos. Já o maior tempo de execução observado das funções (Pboot e Tboot) que realizam estimativas intervalares e que fizeram uso de um segundo nível de bootstrap (double=TRUE) foi de 1.6652 horas nesse mesmo hardware. Os tempos de execução das funções Pboot e Tboot quando fazemos double=TRUE, ou seja, quando utilizamos o segundo nível de bootstrap, poderão ser bastante inconvenientes caso essas funções precisem ser chamadas repetidas vezes, como no caso de uma simulação de Monte Carlo. Para esses casos, o uso de linguagens compiladas, como C/C++, poderá ser a estratégia mais conveniente. Mesmo fazendo uso de uma máquina virtual para compilação das funções Pboot e Tboot usando compilação *Just-in-Time* (JIT), em R, observou-se que não há redução significativa nos tempos de execução dessas funções no cálculo das estimativas intervalares por bootstrap duplo. Em alguns casos é possível reduzir o custo computacional utilizando a sugestão apresentada por [Booth e Hall](#page-111-1) [\(1994\)](#page-111-1), que fornece escolhas adequadas e às vezes menos custosas de  $J$  e  $K$ . Essa sugestão foi apresentada na Seção [3.5](#page-55-0) do Capítulo [3.](#page-39-0) Para essa aplicação e continuando a considerar o nível de significância de  $\alpha = 0.05$ , os valores de J e K sugeridos foram 2199 e 88, respectivamente. As estimativas com os tempos de execuções das funções usando  $J = 2199$  e  $K = 88$  e fazendo uso do cluster SIG Altix - Gauss estão apre-sentadas na Tabela [33.](#page-106-0) Escolhendo  $J \in K$  pela proposta de [Booth e Hall](#page-111-1) [\(1994\)](#page-111-1), ou seja, utilizando o pacote hcci passando NULL como argumentos de J e K (J=NULL e K=NULL) nas funções Pboot ou Tboot, observou-se uma redução de 1.6652 horas para 0.5308 horas no maior tempo de execução nas estimativas realizadas em um computador com processador Intel(R) Core(TM) i3 CPU M 330 2.13GHz e 3Gb de memória RAM que levaram em consideração um segundo nível de bootstrap (double=TRUE).

Foi observado nessa aplicação que entre as estimativas intervalares que levaram em consideração esquemas bootstrap- $t$  e bootstrap- $t$  duplo os intervalos foram mais estreitos considerando o estimador HC4. Intervalos mais estreitos foram também observados nas estimativas intervalares calculadas pelo bootstrap percentil. Observou-se também que todas as estimativas intervalares para o parâmetro  $\beta_2$  apresentadas na Tabela [32](#page-105-0) e Tabela [33](#page-106-0) não contiveram o valor zero, em especial o intervalo obtido pelo método bootstrap-t HC4 que se mostrou nas simulações anteriores um dos mais adequados entre os estimadores considerados nesse trabalho. Pela relação estreita de intervalos de confiança e testes de hipóteses, esse fato mostra a importância da variável renda per capita por estado (regressor) para predizer a variável despesas per capita em escolas públicas (regressando). Já em se tratando do parâmetro  $\beta_1$  foi observado que o valor zero pertence a todos os intervalos, como pode ser observado nas Tabelas [32](#page-105-0) e [33.](#page-106-0) Contudo, na prática quase sempre optamos em deixar o intercepto no modelo para podermos fazer uso de estatísticas que necessitam do uso do intercepto. Essa inclusão e não inclusão do valor zero nos intervalos para os parâmetros  $\beta_1$  e  $\beta_2$ , respectivamente, condizem com a conclusão obtida pelo teste quasi-t. Consideremos agora o modelo abaixo,

<span id="page-102-0"></span>
$$
y_i = \beta_1 + \beta_2 x_i + \beta_3 x_i^2 + \varepsilon_i, \quad i = 1, 2, \dots, 50.
$$
 (5.6)

O modelo linear [\(5.6\)](#page-102-0) acrescenta o efeito quadrático  $(x_i^2)$  ao modelo inicial apresentado em  $(5.4)$ , em que,  $x_i^2$  refere-se a variável renda per capita ao quadrado. Nesse modelo os valores da variável  $x_i$  também foram reescalonados por  $10^4$ , ou seja,  $x_i$ ,  $i = 1, ..., 50$  é dividido por 10<sup>4</sup> . O modelo estimado é dado por

<span id="page-102-1"></span>
$$
\hat{y} = 832.9144 - 1834.2029x + 1587.0423x^2 \tag{5.7}
$$

Assim como no modelo [\(5.4\)](#page-98-1), pelo teste de Breusch-Pagan rejeitamos a hipótese nula de homoscedasticidade dos erros do modelo [\(5.6\)](#page-102-0) a um nível de significância de  $5\%$ ; *p*-valor  $\approx 0.0004$ . O modelo estimado descrito em  $(5.7)$  apresentou o coeficiente de determinação  $R^2 = 0.6553$ , ou seja, ele explica aproximadamente 66% da variabilidade total de  $y$ . O coeficiente de determinação ajustado do modelo  $(5.7)$  foi igual a 0.6407. A Figura [15](#page-103-0) apresenta o modelo ajustado definido em [\(5.7\)](#page-102-1).

As obervações 2, 24 e 48 referentes aos estados do Alasca, Mississippi e Washington D.C. são pontos de alavancas, em que *ℎ*<sup>2</sup> (≈ 0*.*6508), *ℎ*<sup>24</sup> (≈ 0*.*2000) e *ℎ*48(≈ 0*.*2079) *>*  $3p/n = 0.1800$ . A observação referente ao estado do Alasca é um ponto de alta alavancagem, em que  $h_2 > 4p/n = 0.2400$ . Dessa forma, estamos utilizando um conjunto de dados não balanceados, ou seja, há a presença de ponto de alta alavancagem. Com base nas simulações apresentadas no Capítulo [3,](#page-39-0) utilizar os métodos bootstrap- $t$  ou bootstrap- $t$ duplo utilizando o estimador HC4 será uma boa estratégia para o cálculo dos intervalos de confiança para os parâmetros que indexam o modelo [\(5.6\)](#page-102-0). Com base no teste quasi utilizando o estimador HC4 de  $\beta_j$ , com  $j = 1, 2, 3$ , observou-se que o intercepto bem como

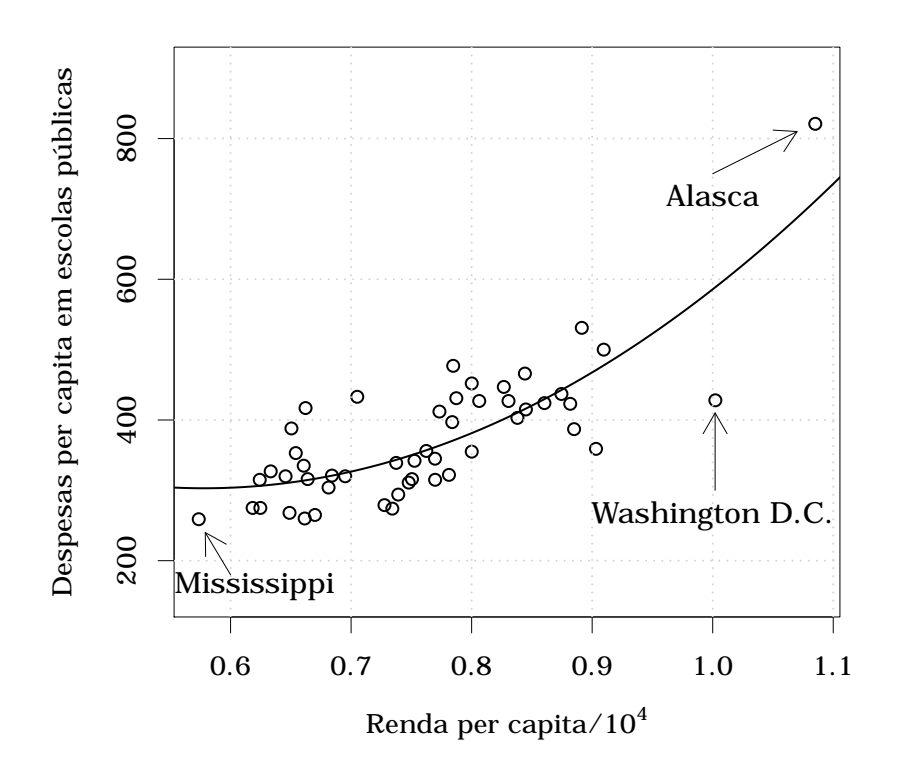

<span id="page-103-0"></span>Figura 15 – Renda per capita e despesas per capita em escolas públicas.

as variáveis  $x e x^2$  não são significativas para predizer o comportamento da variável resposta a um nível de significância de  $5\%$  com *p*-valores aproximadamente iguais a 0.3909. 0.4113 e 0.3862, respectivamente.

As Tabelas [34](#page-107-0) e [35](#page-108-0) apresentam as estimativas intervalares utilizando as metodologias bootstraps apresentadas no Capítulo [3](#page-39-0) para o modelo [\(5.6\)](#page-102-0). É importante perceber que conclusões melhores sobre a importância das variáveis explicativas para predição da variável resposta  $(y)$  podem ser tomadas utilizando as estimativas intervalares via bootstrap- $t$  simples ou bootstrap- $t$  duplo utilizando o estimador HC4 que fornecem, em geral, regiões de aceitação mais precisas do que as obtidas pelo teste quasi-t.

As estatísticas do teste quasi- $t$  bem como os  $p$ -valores calculados a partir dessas estatísticas para todos os parâmetros que indexaram os modelos [\(5.4\)](#page-98-1) e [\(5.6\)](#page-102-0), discutidas anteriormente, foram calculadas pela função QT do pacote hcci. O exemplo a seguir exemplifica o uso da função QT para os dois modelos considerados nessa aplicação.

#### **Exemplo 1:**

```
> library(hcci)
> data(schools)
> as.data.frame(schools[-50,],ncol=3)
> y = schools$Expenditure # Variável gastos em escolas públicas
> x = schools$Income/10000 # Variável renda/10^4
> modelo 1 = \text{lm}(y - x) # Modelo (5.5)
> modelo_2 = lm(y - x + I(x^2)) # Modelo (5.7)
> QT(modelo 1, significance = 0.05, hc=4, h0=0)$p value
 Intercept x
0.18738684 0.00158113
> QT(modelo 2, significance = 0.05, hc=4, h0=0)$p value
Intercept x \tI(x^2)0.3909289 0.4113231 0.3862390
```
As hipóteses nulas para os dois testes realizados pelo código acima referem-se a  $\mathcal{H}_0$ :  $\beta_1 = \beta_2 = 0$  para o modelo  $(5.4)$  e  $\mathcal{H}_0$ :  $\beta_1 = \beta_2 = \beta_3 = 0$  para o modelo  $(5.6)$ . O uso das funções Pboot e Tboot também é bastante simplificado. O trecho de código abaixo exemplifica o uso dessas funções para o cálculo de estimativas intervalares via bootstrap duplo HC4 e bootstrap percentil duplo para o modelo [\(5.6\)](#page-102-0).

#### **Exemplo 2:**

```
# IC bootstrap-t duplo HC4 para o modelo (4.6)
> Tboot(model=modelo_2, significance = 0.05, hc = 4, double = TRUE,
      J=NULL, K=NULL, distribution = "rademacher")
```

```
# IC bootstrap percentil duplo para o modelo (4.6)
> Pboot(model=modelo_2, significance = 0.05, double = FALSE,
      J=NULL, K=NULL, distribution = "rademacher")
```
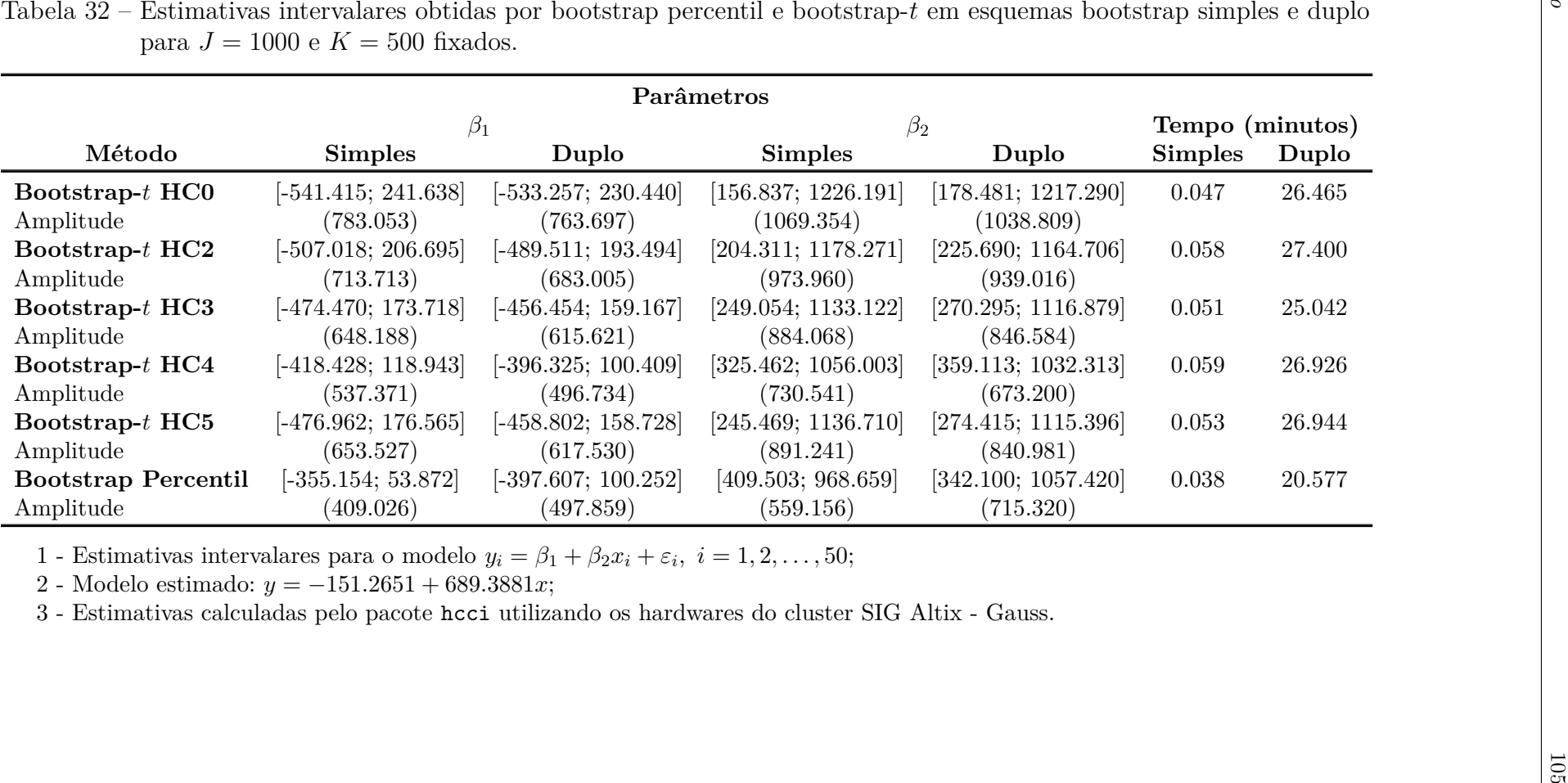

<span id="page-105-0"></span>

|                                |                                                                                                    |                       | Parâmetros                                                                                        |                     |                 |        |
|--------------------------------|----------------------------------------------------------------------------------------------------|-----------------------|---------------------------------------------------------------------------------------------------|---------------------|-----------------|--------|
|                                | $\beta_1$                                                                                                    |                       |                                                                                                   | $\beta_2$           | Tempo (minutos) |        |
| Método                         | <b>Simples</b>                                                                                                    | Duplo                 | <b>Simples</b>                                                                                    | Duplo               | <b>Simples</b>  | Duplo  |
| Bootstrap- $t$ HC0             | $[-554.938; 281.964]$                                                                                                    | $[-563.067; 322.434]$ | [85.518; 1262.513]                                                                                | [9.779; 1315.641]   | 0.071           | 8.723  |
| Amplitude                      | (836.902)                                                                                                    | (885.501)             | (1176.995)                                                                                        | (1305.862)          |                 |        |
| Bootstrap- $t$ HC2             | $[-519.405; 244.485]$                                                                                                    | $[-527.091; 280.726]$ | [138.176; 1210.663]                                                                               | [71.0155; 1214.106] | 0.115           | 9.828  |
| Amplitude                      | (763.89)                                                                                                    | (807.817)             | (1072.487)                                                                                        | (1143.091)          |                 |        |
| Bootstrap- $t$ HC3             | $[-485.792;208.838]$                                                                                                    | $[-492.773; 212.734]$ | [189.620; 1161.584]                                                                               | [128.750; 1164.710] | 0.106           | 9.265  |
| Amplitude                      | (694.630)                                                                                                    | (705.507)             | (971.964)                                                                                         | (1035.960)          |                 |        |
| Bootstrap- $t$ HC4             | $[-428.102; 147.164]$                                                                                                    | $[-414.504; 150.398]$ | [277.469; 1078.234]                                                                               | [271.239; 1080.208] | 0.111           | 10.285 |
| Amplitude                      | (575.266)                                                                                                    | (564.902)             | (800.765)                                                                                         | (808.969)           |                 |        |
| Bootstrap- $t$ HC <sub>5</sub> | $[-488.472; 211.720]$                                                                                                    | $[-495.486; 215.910]$ | [185.748; 1165.054]                                                                               | [124.812; 1168.130] | 0.104           | 10.776 |
| Amplitude                      | (700.192)                                                                                                    | (711.396)             | (979.306)                                                                                         | (1043.318)          |                 |        |
| <b>Bootstrap Percentil</b>     | $[-357.267; 58.536]$                                                                                                    | $[-421.613; 115.903]$ | [406.565; 967.193]                                                                                | [330.165; 1056.420] | 0.081           | 7.341  |
| Amplitude                      | (415.803)                                                                                                    | (537.516)             | (560.628)                                                                                         | (726.255)           |                 |        |
|                                | 1 - Estimativas intervalares para o modelo $y_i = \beta_1 + \beta_2 x_i + \varepsilon_i, i = 1, 2, , 50;$<br>2 - Modelo estimado: $y = -151.2651 + 689.3881x$ ; |                       | 3 - Estimativas calculadas pelo pacote hoci utilizando os hardwares do cluster SIG Altix - Gauss. |                     |                 |        |

<span id="page-106-0"></span>

|                                         |                                                                         | Parâmetros                                                                                                    |                                          |                                          |                                   |        |
|-----------------------------------------|-------------------------------------------------------------------------|----------------------------------------------------------------------------------------------------|------------------------------------------|------------------------------------------|-----------------------------------|--------|
| Método                                  | <b>Simples</b>                                                          | $\beta_2$<br>Duplo                                                                                                    | $\beta_3$<br><b>Simples</b>              | Duplo                                    | Tempo (minutos)<br><b>Simples</b> | Duplo  |
| Bootstrap- $t$ HC0<br>Amplitude         | $[-47188.180; 44049.990]$<br>(91238.170)                                | $[-60295.060; 52675.190]$<br>(112970.200)                                                                                                    | $[-30700.000; 33536.840]$<br>(64236.840) | $[-35961.030; 41431.280]$<br>(77392.310) | 0.066                             | 26.369 |
| Bootstrap- $t$ HC2<br>Amplitude         | $[-43425.580; 40485.460]$<br>(83911.040)                                | $[-54419.960; 49072.060]$<br>(103492.000)                                                                                                    | $[-27569.160; 30269.700]$<br>(57838.860) | $[-32835.040; 37002.890]$<br>(69837.930) | 0.069                             | 34.139 |
| Bootstrap- $t$ HC3<br>Amplitude         | $[-38986.690; 36224.360]$<br>(75211.050)                                | $[-46726.780; 45264.990]$<br>(91991.770)                                                                                                    | $[-24790.580; 26765.81]$<br>(51556.390)  | $[-29971.940; 31427.130]$<br>(61399.070) | 0.052                             | 26.717 |
| Bootstrap- $t$ HC4<br>Amplitude         | $[-29830.480; 30428.660]$<br>(60259.140)                                | $[-39807.340; 38266.570]$<br>(78073.910)                                                                                                    | $[-20476.000; 21023.560]$<br>(41499.560) | $[-24780.590; 26548.230]$<br>(51328.820) | 0.057                             | 28.023 |
| Bootstrap- $t$ HC5<br>Amplitude         | $[-32762.420; 34258.010]$<br>(67020.430)                                | $[-44508.680; 43346.060]$<br>(87854.740)                                                                                                    | $[-23327.580; 23245.990]$<br>(46573.570) | $[-28543.410; 30056.620]$<br>(58600.030) | 0.053                             | 32.130 |
| <b>Bootstrap Percentil</b><br>Amplitude | $[-4849.221; 1207.234]$<br>(6056.455)                                   | $[-5522.004; 1917.256]$<br>(7439.260)                                                                                                    | $[-416.055; 3579.675]$<br>(3995.730)     | $[-791.238; 3957.102]$<br>(4748.340)     | 0.031                             | 18.505 |
|                                         | 2 - Modelo estimado: $\hat{y} = 832.9144 - 1834.2029x + 1587.0423x^2$ ; | 1 - Estimativas intervalares para o modelo $y_i = \beta_1 + \beta_2 x_i + \beta_3 x_i^2 + \varepsilon_i$ , $i = 1, 2, , 50$ ;<br>3 - Estimativas calculadas pelo pacote heci utilizando os hardwares do cluster SIG Altix - Gauss. |                                          |                                          |                                   |        |

<span id="page-107-0"></span>
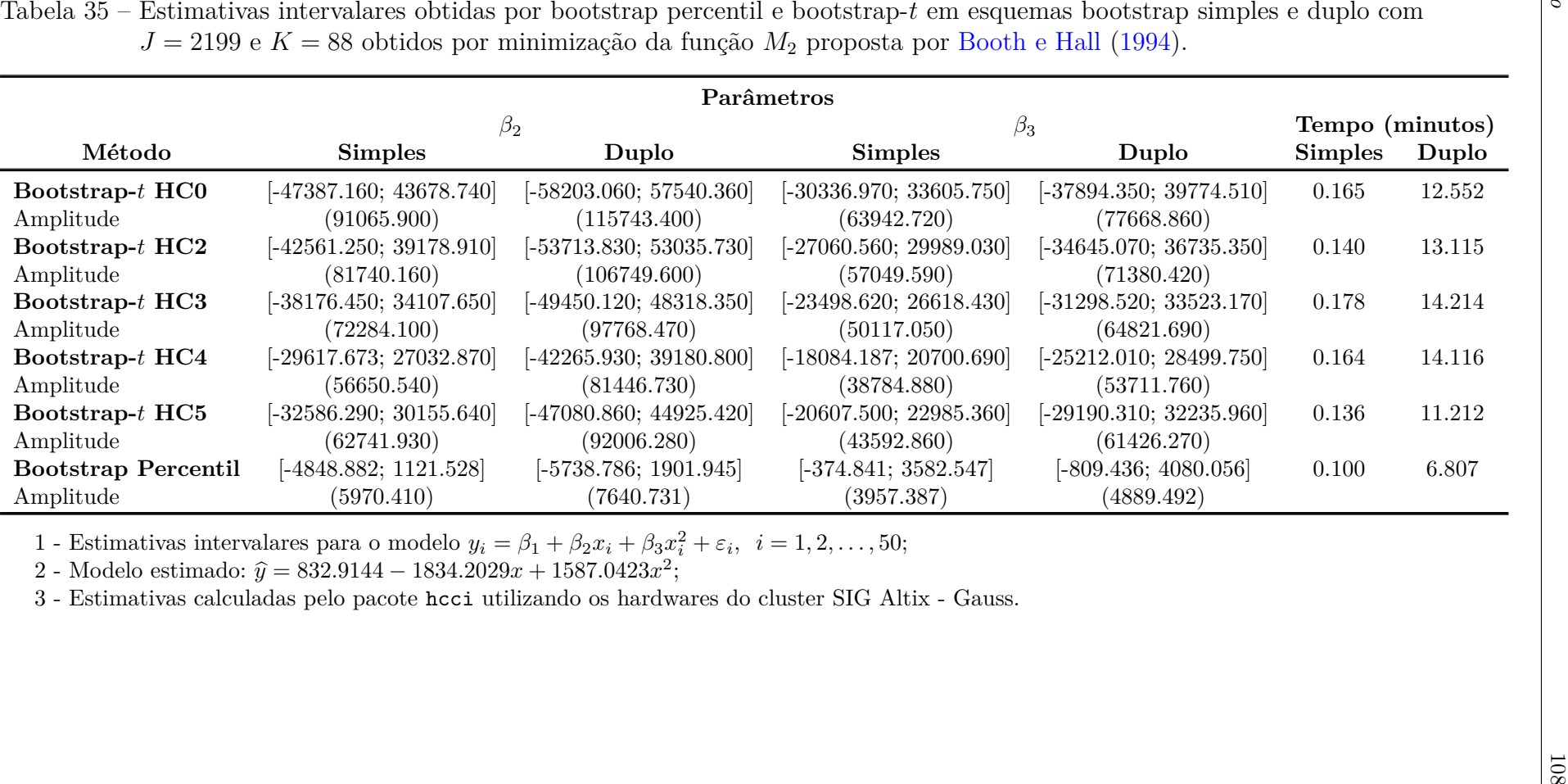

<span id="page-108-0"></span>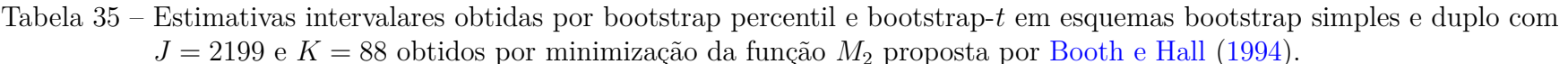

# Capítulo **6**

# **Considerações Finais**

O presente estudo teve como objetivo avaliar, em pequenas amostras (20*,* 60*,* 100), algumas metodologias utilizadas para o cálculo das estimativas intervalares em modelos lineares de regressão com heteroscedasticidade de forma desconhecida. Nas avaliações numéricas foi considerado um modelo de regressão linear com dois parâmetros, sendo  $\beta_1 = 1, \beta_2 = 1$  e o regressor obtido da distribuição  $t_{(3)}$ . As simulações levaram em considerações erros obtidos de diferentes distribuições de probabilidade sob diferentes níveis de heteroscedasticidade ( $\lambda \approx 9$  e  $\lambda \approx 49$ ) e o caso homoscedástico ( $\lambda = 1$ ). Também foram avaliados os desempenhos dos estimadores intervalares em situações em que os dados não apresentavam pontos de alavanca (desenho balanceado) e em situações em que os dados apresentavam pontos de alta alavancagem (desenho não balanceado).

Inicialmente foram avaliados via simulações de Monte Carlo, levando em consideração os percentuais de cobertura, os intervalos de confiança OLS, HC0, HC2, HC3, HC4 e HC5. Observou-se que as estimativas intervalares HC0, HC2, HC3, HC4 e HC5, não são precisas em pequenas amostras. Foi observado que em casos de dados com presença de pontos de alta alavancagem, as coberturas dos intervalos de confiança HC0, HC2, HC3, HC4 e HC5, em geral, foram melhores quando utilizados quantis  $t_{(n-2)}$ . Contudo, essas melhorias não são suficientes para garantir ótimos percentuais de cobertura em todas as situações analisadas.

Estimadores intervalares bootstrap também foram considerados. Foram avaliados os métodos bootstrap percentil e bootstrap- $t$  utilizando os estimadores pontuais HC0, HC2, HC3, HC4 e HC5. Ambas as metodologias foram avaliadas em esquemas simples e duplo. O método bootstrap percentil não apresentou boas estimativas em todos os cenários considerados nessa dissertação. Em contrapartida, observou-se bons percentuais de cobertura do estimador bootstrap percentil duplo em situações em que os dados não continham pontos de alta alavancagem (desenho balanceado). Coberturas razoáveis foram obtidas utilizando os métodos bootstrap- $t$  HC4 e bootstrap- $t$  HC5. Contudo, coberturas melhores foram obtidas utilizando os métodos bootstrap- $t$  duplo HC4 e bootstrap- $t$  duplo HC5 nos diversos cenários avaliados nesse trabalho. Para facilitar o uso dos métodos  $bootstrap-t$  e bootstrap percentil em esquemas simples e duplo foi criado o pacote na hcci versão 1.0.0 para a linguagem R.

# <span id="page-111-0"></span>**Referências**

AMDAHL, G. M. Validity of the single processor approach to achieving large scale computing capabilities. In: ACM. *Proceedings of the April 18-20, 1967, spring joint computer conference*. California, 1967. p. 483–485. Citado na página [26.](#page-26-0)

ANDERSON, T. W.; DARLING, D. A. Asymptotic theory of certain "goodness of fit"criteria based on stochastic processes. *The annals of mathematical statistics*, JSTOR, p. 193–212, 1952. Citado na página [71.](#page-71-0)

BEEBE, N. H. Comments on the future of TeX and METAFONT. *TUGboat*, v. 11, n. 4, p. 490–494, 1990. Citado na página [29.](#page-29-0)

BERAN, R. Prepivoting to reduce level error of confidence sets. *Biometrika*, Biometrika Trust, v. 74, n. 3, p. 457–468, 1987. Citado 4 vezes nas páginas [46,](#page-46-0) [47,](#page-47-0) [48](#page-48-0) e [49.](#page-49-0)

BOOTH, J. G.; HALL, P. Monte Carlo approximation and the iterated bootstrap. *Biometrika*, v. 81, p. 331–340, 1994. Citado 10 vezes nas páginas [12,](#page-12-0) [13,](#page-13-0) [55,](#page-55-0) [58,](#page-58-0) [59,](#page-59-0) [60,](#page-60-0) [98,](#page-98-0) [101,](#page-101-0) [106](#page-106-0) e [108.](#page-108-0)

CHEN, G.; BALAKRISHNAN, N. A general purpose approximate goodness-of-fit test. *Journal of Quality Technology*, American Society for Quality, v. 27, n. 2, p. 154–161, 1995. Citado 2 vezes nas páginas [71](#page-71-0) e [72.](#page-72-0)

CHESHER, A.; JEWITT, I. The bias of a heteroskedasticity consistent covariance matrix estimator. *Econometrica: Journal of the Econometric Society*, JSTOR, v. 55, p. 1217–1222, 1987. Citado na página [36.](#page-36-0)

CRAMéR, H. On the composition of elementary errors. *Skand. Akt.*, v. 11, p. 141–180, 1928. Citado na página [71.](#page-71-0)

CRIBARI-NETO, F. Asymptotic inference under heteroskedasticity of unknown form. *Computational Statistics & Data Analysis*, Elsevier, v. 45, n. 2, p. 215–233, 2004. Citado 3 vezes nas páginas [17,](#page-17-0) [31](#page-31-0) e [37.](#page-37-0)

CRIBARI-NETO, F.; FERRARI, S. L.; CORDEIRO, G. M. Improved heteroscedasticityconsistent covariance matrix estimators. *Biometrika*, v. 87, n. 4, p. 907–918, 2000. Citado 2 vezes nas páginas [17](#page-17-0) e [36.](#page-36-0)

CRIBARI-NETO, F.; FERRARI, S. L.; OLIVEIRA, W. A. Numerical evaluation of tests based on different heteroskedasticity-consistent covariance matrix estimators. *Journal of Statistical Computation and Simulation*, Taylor & Francis, v. 75, n. 8, p. 611–628, 2005. Citado na página [37.](#page-37-0)

CRIBARI-NETO, F.; GALVÃO, N. M. A class of improved heteroskedasticity-consistent covariance matrix estimators. *Communications in Statistics-Theory and Methods*, Taylor & Francis, v. 32, n. 10, p. 1951–1980, 2003. Citado 2 vezes nas páginas [17](#page-17-0) e [36.](#page-36-0)

CRIBARI-NETO, F.; LIMA, M. da G. A. Heteroskedasticity-consistent interval estimators. *Journal of Statistical Computation and Simulation*, v. 79, p. 787–803, 2009. Citado 2 vezes nas páginas [18](#page-18-0) e [38.](#page-38-0)

CRIBARI-NETO, F.; SOUZA, T. C.; VASCONCELLOS, K. L. Inference under heteroskedasticity and leveraged data. *Communications in Statistics–Theory and Methods*, Taylor & Francis, v. 36, n. 10, p. 1877–1888, 2007, Errata: v. 37, n. 20, p. 3329–3330, 2008. Citado 3 vezes nas páginas [18,](#page-18-0) [31](#page-31-0) e [37.](#page-37-0)

CRIBARI-NETO, F.; ZARKOS, S. G. Bootstrap methods for heteroskedastic regression models: evidence on estimation and testing. *Econometric Reviews*, Taylor & Francis, v. 18, n. 2, p. 211–228, 1999. Citado na página [36.](#page-36-0)

CRIBARI-NETO, F.; ZARKOS, S. G. Heteroskedasticity-consistent covariance matrix estimation: white's estimator and the bootstrap. *Journal of Statistical Computation and Simulation*, Taylor & Francis, v. 68, n. 4, p. 391–411, 2001. Citado na página [36.](#page-36-0)

DAVIDSON, R.; MACKINNON, J. G. *Estimation and Inference in Econometrics*. New York: Oxford University Press, 1993. Citado 3 vezes nas páginas [17,](#page-17-0) [31](#page-31-0) e [37.](#page-37-0)

DAVISON, A.; HINKLEY, D. *Bootstrap methods and their application*. Cambridge: Cambridge University Press, 1997. Citado 2 vezes nas páginas [43](#page-43-0) e [44.](#page-44-0)

EFRON, B. Bootstrap methods: another look at the jackknife. *The Annals of Statistics*, v. 7, p. 1–26, 1979. Citado na página [39.](#page-39-0)

EFRON, B. *The jackknife, the bootstrap and other resampling plans*. Philadelphia: SIAM, 1982. Citado na página [46.](#page-46-0)

EFRON, B.; TIBSHIRANI, R. *An introduction to the bootstrap*. New York: CRC press, 1993. Citado na página [42.](#page-42-0)

GREENE, W. H. *Econometric analysis, 3rd edition*. New York: Prentice Hall, 1997. Citado na página [98.](#page-98-0)

HINKLEY, D.; WEI, B.-C. Improvements of jackknife confidence limit methods. *Biometrika*, v. 71, n. 2, p. 331–339, 1984. Citado na página [46.](#page-46-0)

HORN, S. D.; HORN, R. A.; DUNCAN, D. B. Estimating heteroscedastic variances in linear models. *Journal of the American Statistical Association*, v. 70, p. 380–385, 1975. Citado 2 vezes nas páginas [17](#page-17-0) e [36.](#page-36-0)

JUDGE, G.; HILL, R.; GRIFFITHS, W. E.; LUTKEPOHL, H.; LEE, T. Introduction to the theory and practice of econometrics. 1988. Citado na página [35.](#page-35-0)

LEMONTE, A. J. A new exponential-type distribution with constant, decreasing, increasing, upside-down bathtub and bathtub-shaped failure rate function. *Computational Statistics & Data Analysis*, Elsevier, 2013. Citado na página [72.](#page-72-0)

MACKINNON, J. G.; WHITE, H. Some heteroskedasticity-consistent covariance matrix estimators with improved finite sample properties. *Journal of Econometrics*, v. 29, p. 305–325, 1985. Citado 3 vezes nas páginas [17,](#page-17-0) [31](#page-31-0) e [36.](#page-36-0)

RAMOS, W. A.; CORDEIRO, G. M.; MARINHO, P. R. D.; DIAS, C.R.B.; HAMEDANI, G.G. The zografos-balakrishnan log-logistic distribution: Properties and applications. *Journal of Statistical Theory and Applications*, Atlantis Press, v. 12, n. 3, p. 225–244, 2013. Citado na página [72.](#page-72-0)

RAMOS, W. A.; MARINHO, P. R. D.; SILVA, R. V.; CORDEIRO, G.M. The exponentiated lomax poisson distribution with an application to lifetime data. *Advances and Applications in Statistics*, Pushpa Publishing House, v. 34, n. 2, p. 107–135, 2013. Citado na página [72.](#page-72-0)

STEPHENS, M. A. Tests based on EDF statistics. *Goodness-of-Fit Techniques, RB D'Agostino and MS Stephens, Eds. Marcel Dekker*, New York, 1986. Citado na página [71.](#page-71-0)

von Mises, R. *Wahrscheinlichkeitsrechnung und ihre Anwendung in der Statistik und theoretischen Physik*. Leipzig: Deuticke, 1931. Citado na página [71.](#page-71-0)

WHITE, H. A heteroskedasticity-consistent covariance matrix estimator and a direct test for heteroskedasticity. *Econometrica*, v. 48, p. 817–838, 1980. Citado 3 vezes nas páginas [17,](#page-17-0) [31](#page-31-0) e [36.](#page-36-0)

WU, C. F. J. Jackknife, bootstrap and other resampling methods in regression analysis. *Annals of Statistics*, v. 14, p. 1261–1295, 1986. Citado 4 vezes nas páginas [18,](#page-18-0) [19,](#page-19-0) [51](#page-51-0) e [97.](#page-97-0)

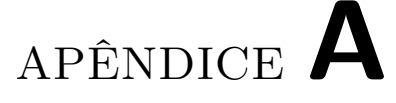

# Estatísticas Cramér-von Mises ( $W^*$ ) e **Anderson-Darling (**\* **) para a amostra** aleatória  $b_m = b_1, b_2, \ldots, b_m$

# A.1 Estimativa intervalar HC0

#### A.1.1 Desenho balanceado

Tabela 36 – Estatísticas de Cramér-von Mises  $(W^*)$  e Anderson-Darling  $(A^*)$  para desenhos balanceados verificando o ajuste da distribuição normal padrão à amos- $\text{tra aleatória } b_m, m = 1, 2, \ldots, 10000.$ 

|                      |                                | $\boldsymbol{n}$ |         |                    |            |            |         |  |  |
|----------------------|--------------------------------|------------------|---------|--------------------|------------|------------|---------|--|--|
| $\lambda$            | Distribuições                  |                  | 20      |                    | 60         | 100        |         |  |  |
|                      |                                | $W^{\ast}$       | $A^*$   | $\boldsymbol{W}^*$ | $A^{\ast}$ | $W^{\ast}$ | $A^*$   |  |  |
| $\lambda = 1$        | $\mathcal{N}(0,1)$             | 0.7197           | 4.8149  | 0.1351             | 0.9163     | 0.0898     | 0.6345  |  |  |
|                      |                                | 0.0861           | 0.5977  | 0.0649             | 0.4510     | 0.1749     | 1.0011  |  |  |
|                      | $\frac{t_{(3)}}{\chi_{(2)}^2}$ | 0.0649           | 0.5350  | 0.1199             | 0.6840     | 0.0119     | 0.1026  |  |  |
|                      | Weibull $(2,3)$                | 0.3224           | 2.1111  | 0.1518             | 1.0848     | 0.0502     | 0.3846  |  |  |
|                      | $\mathcal{N}(0,1)$             | 0.9310           | 5.7795  | 0.2552             | 1.7234     | 0.1012     | 0.7406  |  |  |
| $\lambda \approx 49$ |                                | 0.1234           | 1.1059  | 0.0924             | 0.5621     | 0.1162     | 0.6794  |  |  |
|                      | $\frac{t_{(3)}}{\chi_{(2)}^2}$ | 11.1227          | 66.3151 | 4.6095             | 28.5920    | 3.2399     | 19.8019 |  |  |
|                      | Weibull $(2,3)$                | 0.4617           | 3.1603  | 0.2277             | 1.5157     | 0.0923     | 0.6307  |  |  |

1 - ℋ<sup>0</sup> : 1*,* 2*, . . . ,* <sup>10000</sup> segue distribuição normal padrão;

*APÊNDICE A. Estatísticas Cramér-von Mises (*\* *) e Anderson-Darling (*\* *) para a amostra*  $a$ *leatória*  $b_m = b_1, b_2, \ldots, b_m$  115

Tabela 37 – Estatísticas de Cramér-von Mises  $(W^*)$  e Anderson-Darling  $(A^*)$  para desenhos balanceados verificando o ajuste da distribuição normal padrão à amostra aleatória  $b_m, m = 1, 2, ..., 10000$ .

|                        |                                | $\boldsymbol{n}$ |         |        |         |            |         |  |  |
|------------------------|--------------------------------|------------------|---------|--------|---------|------------|---------|--|--|
| $\boldsymbol{\lambda}$ | Distribuições                  |                  | 20      |        | 60      | 100        |         |  |  |
|                        |                                | $W^{\ast}$       | $A^*$   | $W^*$  | $A^*$   | $W^{\ast}$ | $A^*$   |  |  |
| $\lambda = 1$          | $\mathcal{N}(0,1)$             | 0.7153           | 4.7862  | 0.1340 | 0.9090  | 0.0892     | 0.6298  |  |  |
|                        |                                | 0.0867           | 0.5997  | 0.0655 | 0.4544  | 0.1758     | 1.0057  |  |  |
|                        | $\frac{t_{(3)}}{\chi_{(2)}^2}$ | 0.0651           | 0.5346  | 0.1199 | 0.6833  | 0.0118     | 0.1023  |  |  |
|                        | Weibull $(2,3)$                | 0.3198           | 2.0944  | 0.1510 | 1.0794  | 0.0497     | 0.3816  |  |  |
|                        | $\mathcal{N}(0,1)$             | 0.9259           | 5.7477  | 0.2536 | 1.7127  | 0.1005     | 0.7359  |  |  |
|                        | $t_{\binom{3}{2}}$             | 0.1226           | 1.0980  | 0.0932 | 0.5660  | 0.1168     | 0.6832  |  |  |
| $\lambda \approx 49$   | $\chi_{(2)}^2$                 | 11.0951          | 66.1556 | 4.6007 | 28.5383 | 3.2327     | 19.7599 |  |  |
|                        | Weibull(2,3)                   | 0.4586           | 3.1389  | 0.2261 | 1.5057  | 0.0919     | 0.6272  |  |  |

2 - As simulações aqui apresentadas referem-se ao caso balanceado.

### A.1.2 Desenho não balanceado

Tabela 38 – Estatísticas de Cramér-von Mises  $(W^*)$  e Anderson-Darling  $(A^*)$  para desenhos não balanceados verificando o ajuste da distribuição normal padrão à amostra aleatória  $b_m, m = 1, 2, ..., 10000$ .

|                      |                                | $\boldsymbol{n}$ |         |            |         |        |            |  |  |
|----------------------|--------------------------------|------------------|---------|------------|---------|--------|------------|--|--|
| $\lambda$            | Distribuições                  | 20               |         | 60         |         | 100    |            |  |  |
|                      |                                | $W^*$            | $A^*$   | $W^{\ast}$ | $A^*$   | $W^*$  | $A^{\ast}$ |  |  |
| $\lambda = 1$        | $\mathcal{N}(0,1)$             | 2.8716           | 17.2018 | 0.9937     | 6.6065  | 0.3305 | 2.4694     |  |  |
|                      |                                | 1.5251           | 10.1473 | 0.0763     | 0.6549  | 0.1748 | 1.0624     |  |  |
|                      | $\frac{t_{(3)}}{\chi_{(2)}^2}$ | 6.9310           | 40.6847 | 0.6316     | 3.6690  | 1.7990 | 9.9434     |  |  |
|                      | Weibull(2,3)                   | 2.5688           | 15.3573 | 1.0482     | 6.4367  | 0.3940 | 2.6071     |  |  |
|                      | $\mathcal{N}(0,1)$             | 3.4760           | 19.3682 | 0.6620     | 3.8600  | 0.1976 | 1.1684     |  |  |
|                      |                                | 2.0676           | 12.6600 | 1.5930     | 9.5358  | 1.2523 | 7.0894     |  |  |
| $\lambda \approx 49$ | $\frac{t_{(3)}}{\chi_{(2)}^2}$ | 1.5692           | 14.8589 | 2.8274     | 16.8843 | 3.0248 | 18.3131    |  |  |
|                      | Weibull $(2,3)$                | 3.3061           | 18.2303 | 0.7930     | 4.9770  | 0.7950 | 4.9900     |  |  |

1 -  $\mathcal{H}_0: b_1, b_2, \ldots, b_{10000}$  segue distribuição normal padrão;

*APÊNDICE A. Estatísticas Cramér-von Mises (*\* *) e Anderson-Darling (*\* *) para a amostra*  $a$ *leatória*  $b_m = b_1, b_2, \ldots, b_m$  116

| Tabela 39 – Estatísticas de Cramér-von Mises $(W^*)$ e Anderson-Darling $(A^*)$ para dese- |  |
|--------------------------------------------------------------------------------------------|--|
| nhos não balanceados verificando o ajuste da distribuição $t_{(n-2)}$ à amostra            |  |
| aleatória $b_m, m = 1, 2, , 10000$ .                                                       |  |

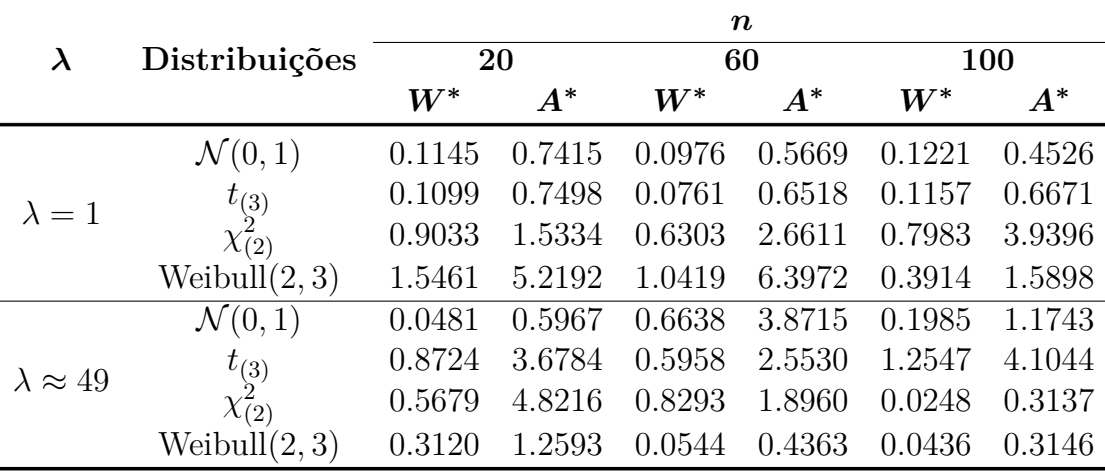

2 - As simulações aqui apresentadas referem-se ao caso não balanceado.

# A.2 Intervalo HC2

### A.2.1 Desenho balanceado

Tabela 40 – Estatísticas de Cramér-von Mises  $(W^*)$  e Anderson-Darling  $(A^*)$  para desenhos balanceados verificando o ajuste da distribuição normal padrão à amostra aleatória  $b_m, m = 1, 2, ..., 10000$ .

|                      |                                | $\boldsymbol{n}$     |         |                    |         |        |         |  |  |
|----------------------|--------------------------------|----------------------|---------|--------------------|---------|--------|---------|--|--|
| $\lambda$            | Distribuições                  |                      | 20      | 60                 |         | 100    |         |  |  |
|                      |                                | $\boldsymbol{W}^{*}$ | $A^*$   | $\boldsymbol{W}^*$ | $A^*$   | $W^*$  | $A^*$   |  |  |
| $\lambda = 1$        | $\mathcal{N}(0,1)$             | 0.7537               | 5.0456  | 0.1365             | 0.9257  | 0.0896 | 0.6324  |  |  |
|                      |                                | 0.0869               | 0.6097  | 0.0643             | 0.4473  | 0.1748 | 0.9997  |  |  |
|                      | $\frac{t_{(3)}}{\chi_{(2)}^2}$ | 0.0551               | 0.4888  | 0.1308             | 0.7441  | 0.0124 | 0.1052  |  |  |
|                      | Weibull $(2,3)$                | 0.3456               | 2.2598  | 0.1532             | 1.0929  | 0.0502 | 0.3841  |  |  |
|                      | $\mathcal{N}(0,1)$             | 0.9092               | 5.6461  | 0.2546             | 1.7200  | 0.1012 | 0.7409  |  |  |
|                      |                                | 0.1214               | 1.0887  | 0.0932             | 0.5659  | 0.1163 | 0.6801  |  |  |
| $\lambda \approx 49$ | $\frac{t_{(3)}}{\chi_{(2)}^2}$ | 10.9165              | 65.1336 | 4.6077             | 28.5779 | 3.2398 | 19.8004 |  |  |
|                      | Weibull $(2,3)$                | 0.4441               | 3.0410  | 0.2273             | 1.5133  | 0.0924 | 0.6312  |  |  |

1 -  $\mathcal{H}_0 : b_1, b_2, \ldots, b_{10000}$  segue distribuição normal padrão;

*APÊNDICE A. Estatísticas Cramér-von Mises (*\* *) e Anderson-Darling (*\* *) para a amostra*  $a$ *leatória*  $b_m = b_1, b_2, \ldots, b_m$  117

Tabela 41 – Estatísticas de Cramér-von Mises  $(W^*)$  e Anderson-Darling  $(A^*)$  para desenhos balanceados verificando o ajuste da distribuição  $t_{(n-2)}$  à amostra aleatória  $b_m, m = 1, 2, \ldots, 10000$ .

|                      |                                | $\boldsymbol{n}$ |         |                    |         |            |         |  |  |
|----------------------|--------------------------------|------------------|---------|--------------------|---------|------------|---------|--|--|
| $\lambda$            | Distribuições                  | 20               |         | 60                 |         | 100        |         |  |  |
|                      |                                | $W^{\ast}$       | $A^*$   | $\boldsymbol{W}^*$ | $A^*$   | $W^{\ast}$ | $A^*$   |  |  |
| $\lambda = 1$        | $\mathcal{N}(0,1)$             | 0.7498           | 5.0199  | 0.1354             | 0.9187  | 0.0902     | 0.6370  |  |  |
|                      |                                | 0.0874           | 0.6113  | 0.0648             | 0.4506  | 0.1756     | 1.0041  |  |  |
|                      | $\frac{t_{(3)}}{\chi_{(2)}^2}$ | 0.0552           | 0.4880  | 0.1308             | 0.7434  | 0.0123     | 0.1049  |  |  |
|                      | Weibull(2,3)                   | 0.3433           | 2.2448  | 0.1524             | 1.0876  | 0.0498     | 0.3811  |  |  |
|                      | $\mathcal{N}(0,1)$             | 0.9048           | 5.6187  | 0.2531             | 1.7097  | 0.1005     | 0.7363  |  |  |
|                      |                                | 0.1208           | 1.0821  | 0.0939             | 0.5697  | 0.1169     | 0.6838  |  |  |
| $\lambda \approx 49$ | $\frac{t_{(3)}}{\chi_{(2)}^2}$ | 10.8929          | 64.9977 | 4.5993             | 28.5265 | 3.2328     | 19.7595 |  |  |
|                      | Weibull(2,3)                   | 0.4414           | 3.0227  | 0.2258             | 1.5037  | 0.0920     | 0.6278  |  |  |

2 - As simulações aqui apresentadas referem-se ao caso balanceado.

#### A.2.2 Desenho não balanceado

Tabela 42 – Estatísticas de Cramér-von Mises  $(W^*)$  e Anderson-Darling  $(A^*)$  para desenhos não balanceados verificando o ajuste da distribuição normal padrão à amostra aleatória  $b_m, m = 1, 2, ..., 10000$ .

|                      |                                | $\boldsymbol{n}$ |         |            |         |                    |         |  |  |
|----------------------|--------------------------------|------------------|---------|------------|---------|--------------------|---------|--|--|
| $\lambda$            | Distribuições                  | 20               |         | 60         |         | 100                |         |  |  |
|                      |                                | $W^*$            | $A^*$   | $W^{\ast}$ | $A^*$   | $\boldsymbol{W}^*$ | $A^*$   |  |  |
|                      | $\mathcal{N}(0,1)$             | 5.5543           | 32.2310 | 1.2095     | 7.9442  | 0.3694             | 2.7296  |  |  |
|                      |                                | 7.5716           | 45.9578 | 0.0829     | 0.7245  | 0.1677             | 1.0237  |  |  |
| $\lambda = 1$        | $\frac{t_{(3)}}{\chi_{(2)}^2}$ | 6.8282           | 40.0591 | 1.0716     | 6.2123  | 2.1148             | 11.7119 |  |  |
|                      | Weibull(2,3)                   | 5.5687           | 32.5571 | 1.2865     | 7.8327  | 0.4504             | 2.9679  |  |  |
|                      | $\mathcal{N}(0,1)$             | 4.1137           | 22.7088 | 0.8048     | 4.7001  | 0.2273             | 1.3494  |  |  |
|                      |                                | 2.5182           | 16.0969 | 1.7716     | 10.6196 | 1.3261             | 7.5287  |  |  |
| $\lambda \approx 49$ | $\frac{t_{(3)}}{\chi_{(2)}^2}$ | 2.6730           | 23.4897 | 2.9249     | 17.4215 | 2.9942             | 18.1215 |  |  |
|                      | Weibull $(2,3)$                | 4.2957           | 23.4228 | 0.9425     | 5.9097  | 0.5110             | 2.9926  |  |  |

1 -  $\mathcal{H}_0 : b_1, b_2, \ldots, b_{10000}$  segue distribuição normal padrão;

*APÊNDICE A. Estatísticas Cramér-von Mises (*\* *) e Anderson-Darling (*\* *) para a amostra*  $a$ *leatória*  $b_m = b_1, b_2, \ldots, b_m$  118

| Tabela 43 – Estatísticas de Cramér-von Mises $(W^*)$ e Anderson-Darling $(A^*)$ para dese- |  |
|--------------------------------------------------------------------------------------------|--|
| nhos não balanceados verificando o ajuste da distribuição $t_{(n-2)}$ à amostra            |  |
| aleatória $b_m, m = 1, 2, , 10000$ .                                                       |  |

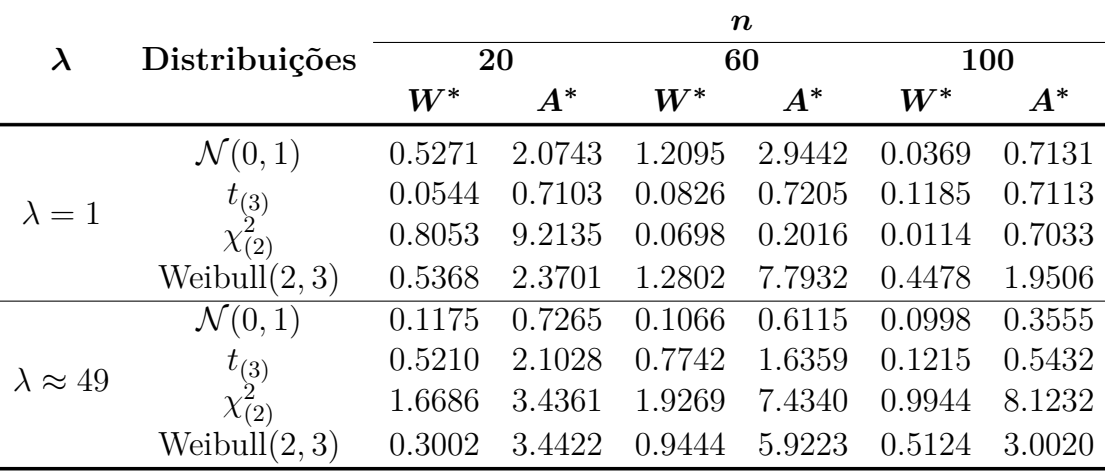

2 - As simulações aqui apresentadas referem-se ao caso não balanceado.

## A.3 Intervalo HC3

### A.3.1 Desenho balanceado

Tabela 44 – Estatísticas de Cramér-von Mises  $(W^*)$  e Anderson-Darling  $(A^*)$  para desenhos balanceados verificando o ajuste da distribuição normal padrão à amostra aleatória  $b_m, m = 1, 2, ..., 10000$ .

|                      |                                | $\boldsymbol{n}$ |         |                    |         |        |         |  |  |
|----------------------|--------------------------------|------------------|---------|--------------------|---------|--------|---------|--|--|
| $\lambda$            | Distribuições                  | 20               |         | 60                 |         | 100    |         |  |  |
|                      |                                | $W^{\ast}$       | $A^*$   | $\boldsymbol{W}^*$ | $A^*$   | $W^*$  | $A^*$   |  |  |
|                      | $\mathcal{N}(0,1)$             | 0.7918           | 5.3032  | 0.1379             | 0.9354  | 0.0906 | 0.6394  |  |  |
|                      |                                | 0.0866           | 0.6160  | 0.0635             | 0.4433  | 0.1746 | 0.9981  |  |  |
| $\lambda = 1$        | $\frac{t_{(3)}}{\chi_{(2)}^2}$ | 0.0553           | 0.5021  | 0.1425             | 0.8089  | 0.0130 | 0.1089  |  |  |
|                      | Weibull $(2,3)$                | 0.3721           | 2.4288  | 0.1546             | 1.1010  | 0.0502 | 0.3836  |  |  |
|                      | $\mathcal{N}(0,1)$             | 0.8848           | 5.4964  | 0.2540             | 1.7164  | 0.1012 | 0.7411  |  |  |
|                      |                                | 0.1193           | 1.0694  | 0.0939             | 0.5696  | 0.1164 | 0.6808  |  |  |
| $\lambda \approx 49$ | $\frac{t_{(3)}}{\chi_{(2)}^2}$ | 10.6935          | 63.8527 | 4.6053             | 28.5600 | 3.2396 | 19.7981 |  |  |
|                      | Weibull $(2,3)$                | 0.4251           | 2.9139  | 0.2269             | 1.5108  | 0.0925 | 0.6316  |  |  |

1 -  $\mathcal{H}_0 : b_1, b_2, \ldots, b_{10000}$  segue distribuição normal padrão;

*APÊNDICE A. Estatísticas Cramér-von Mises (*\* *) e Anderson-Darling (*\* *) para a amostra*  $a$ *leatória*  $b_m = b_1, b_2, \ldots, b_m$  119

Tabela 45 – Estatísticas de Cramér-von Mises  $(W^*)$  e Anderson-Darling  $(A^*)$  para desenhos balanceados verificando o ajuste da distribuição  $t_{(n-2)}$  à amostra aleatória  $b_m, m = 1, 2, \ldots, 10000$ .

|                      |                                | $\boldsymbol{n}$ |         |                    |         |            |         |  |  |
|----------------------|--------------------------------|------------------|---------|--------------------|---------|------------|---------|--|--|
| $\lambda$            | Distribuições                  | 20               |         | 60                 |         | 100        |         |  |  |
|                      |                                | $W^{\ast}$       | $A^*$   | $\boldsymbol{W}^*$ | $A^*$   | $W^{\ast}$ | $A^*$   |  |  |
|                      | $\mathcal{N}(0,1)$             | 0.7882           | 5.2802  | 0.1369             | 0.9288  | 0.0900     | 0.6349  |  |  |
| $\lambda = 1$        |                                | 0.0870           | 0.6172  | 0.0641             | 0.4464  | 0.1755     | 1.0023  |  |  |
|                      | $\frac{t_{(3)}}{\chi_{(2)}^2}$ | 0.0554           | 0.5010  | 0.1424             | 0.8082  | 0.0130     | 0.1086  |  |  |
|                      | Weibull(2,3)                   | 0.3700           | 2.4152  | 0.1538             | 1.0959  | 0.0498     | 0.3807  |  |  |
|                      | $\mathcal{N}(0,1)$             | 0.8810           | 5.4727  | 0.2526             | 1.7066  | 0.1006     | 0.7366  |  |  |
| $\lambda \approx 49$ |                                | 0.1188           | 1.0639  | 0.0946             | 0.5733  | 0.1170     | 0.6844  |  |  |
|                      | $\frac{t_{(3)}}{\chi_{(2)}^2}$ | 10.6736          | 63.7372 | 4.5972             | 28.5107 | 3.2328     | 19.7582 |  |  |
|                      | Weibull(2,3)                   | 0.4228           | 2.8984  | 0.2255             | 1.5016  | 0.0921     | 0.6283  |  |  |

2 - As simulações aqui apresentadas referem-se ao caso não balanceado.

#### A.3.2 Desenho não balanceado

Tabela 46 – Estatísticas de Cramér-von Mises  $(W^*)$  e Anderson-Darling  $(A^*)$  para desenhos não balanceados verificando o ajuste da distribuição normal padrão à amostra aleatória  $b_m, m = 1, 2, ..., 10000$ .

|                        |                                | $\boldsymbol{n}$     |        |            |        |        |        |  |  |
|------------------------|--------------------------------|----------------------|--------|------------|--------|--------|--------|--|--|
| $\boldsymbol{\lambda}$ | Distribuições                  |                      | 20     |            | 60     | 100    |        |  |  |
|                        |                                | $\boldsymbol{W}^{*}$ | $A^*$  | $W^{\ast}$ | $A^*$  | $W^*$  | $A^*$  |  |  |
|                        | $\mathcal{N}(0,1)$             | 0.2985               | 3.2752 | 0.7669     | 3.5261 | 1.4129 | 6.0177 |  |  |
|                        |                                | 2.0571               | 9.5789 | 0.5967     | 3.6497 | 0.1088 | 0.7090 |  |  |
| $\lambda = 1$          | $\frac{t_{(3)}}{\chi_{(2)}^2}$ | 0.1459               | 2.2682 | 0.6435     | 1.0513 | 0.4613 | 3.6604 |  |  |
|                        | Weibull $(2,3)$                | 1.9904               | 8.9205 | 0.5730     | 2.5072 | 0.5130 | 3.3668 |  |  |
|                        | $\mathcal{N}(0,1)$             | 0.0742               | 0.6948 | 0.0976     | 0.7122 | 0.0262 | 0.5626 |  |  |
|                        |                                | 2.7090               | 2.1210 | 1.9725     | 1.8410 | 1.4061 | 1.0049 |  |  |
| $\lambda \approx 49$   | $\frac{t_{(3)}}{\chi_{(2)}^2}$ | 4.8768               | 8.9558 | 3.0541     | 8.1504 | 2.9644 | 7.9372 |  |  |
|                        | Weibull(2,3)                   | 4.2375               | 3.8836 | 1.1175     | 6.9944 | 0.5644 | 3.3264 |  |  |

1 -  $\mathcal{H}_0: b_1, b_2, \ldots, b_{10000}$  segue distribuição normal padrão;

*APÊNDICE A. Estatísticas Cramér-von Mises (*\* *) e Anderson-Darling (*\* *) para a amostra*  $a$ *leatória*  $b_m = b_1, b_2, \ldots, b_m$  120

Tabela 47 – Estatísticas de Cramér-von Mises  $(W^*)$  e Anderson-Darling  $(A^*)$  para desenhos não balanceados verificando o ajuste da distribuição  $t_{(n-2)}$  à amostra aleatória  $b_m, m = 1, 2, ..., 10000$ .

|                      |                                | $\boldsymbol{n}$     |        |            |        |            |         |  |  |
|----------------------|--------------------------------|----------------------|--------|------------|--------|------------|---------|--|--|
| $\lambda$            | Distribuições                  |                      | 20     |            | 60     | 100        |         |  |  |
|                      |                                | $\boldsymbol{W}^{*}$ | $A^*$  | $W^{\ast}$ | $A^*$  | $W^{\ast}$ | $A^*$   |  |  |
|                      | $\mathcal{N}(0,1)$             | 0.1003               | 1.1189 | 1.4610     | 9.4882 | 0.4106     | 3.0015  |  |  |
|                      |                                | 0.5442               | 5.8003 | 0.0962     | 0.8449 | 0.1595     | 0.9824  |  |  |
| $\lambda = 1$        | $\frac{t_{(3)}}{\chi_{(2)}^2}$ | 0.7339               | 1.1480 | 1.6413     | 9.4993 | 2.4601     | 13.6530 |  |  |
|                      | Weibull $(2,3)$                | 0.3546               | 6.5025 | 0.3666     | 4.4678 | 0.5104     | 3.3497  |  |  |
|                      | $\mathcal{N}(0,1)$             | 0.7446               | 2.6993 | 0.9778     | 5.7163 | 0.2631     | 1.5689  |  |  |
|                      |                                | 0.1089               | 0.7498 | 0.0950     | 1.8563 | 0.1084     | 0.6019  |  |  |
| $\lambda \approx 49$ | $\frac{t_{(3)}}{\chi^2_{(2)}}$ | 0.8654               | 3.8704 | 0.1562     | 1.1632 | 0.2648     | 1.0400  |  |  |
|                      | Weibull $(2,3)$                | 0.2398               | 3.8893 | 0.1194     | 2.0066 | 0.5659     | 1.3357  |  |  |

2 - As simulações aqui apresentadas referem-se ao caso não balanceado.

# A.4 Intervalo HC5

#### A.4.1 Desenho balanceado

Tabela 48 – Estatísticas de Cramér-von Mises  $(W^*)$  e Anderson-Darling  $(A^*)$  para desenhos balanceados verificando o ajuste da distribuição normal padrão à amostra aleatória  $b_m, m = 1, 2, ..., 10000$ .

|                      | Distribuições                  | $\boldsymbol{n}$ |         |            |        |                      |        |  |
|----------------------|--------------------------------|------------------|---------|------------|--------|----------------------|--------|--|
| $\lambda$            |                                | 20               |         | 60         |        | 100                  |        |  |
|                      |                                | $W^*$            | $A^*$   | $W^{\ast}$ | $A^*$  | $\boldsymbol{W}^{*}$ | $A^*$  |  |
| $\lambda = 1$        | $\mathcal{N}(0,1)$             | 1.7650           | 5.1246  | 0.1370     | 0.9291 | 0.0903               | 0.6377 |  |
|                      |                                | 1.0869           | 6.6121  | 1.0641     | 3.4463 | 0.1747               | 0.9990 |  |
|                      | $\frac{t_{(3)}}{\chi_{(2)}^2}$ | 0.8538           | 8.4838  | 0.1367     | 0.7765 | 0.4127               | 3.1070 |  |
|                      | Weibull $(2,3)$                | 0.3543           | 2.3141  | 0.1537     | 1.0959 | 0.8502               | 3.3835 |  |
| $\lambda \approx 49$ | $\mathcal{N}(0,1)$             | 0.3321           | 1.3443  | 0.2453     | 2.0353 | 0.4345               | 0.5536 |  |
|                      |                                | 0.9876           | 1.4345  | 0.5424     | 0.6443 | 0.7643               | 0.6564 |  |
|                      | $\frac{t_{(3)}}{\chi_{(2)}^2}$ | 2.5547           | 12.4353 | 1.4343     | 6.5534 | 1.3454               | 7.3434 |  |
|                      | Weibull(2,3)                   | 1.5434           | 4.8981  | 0.7634     | 0.7854 | 0.4542               | 0.6435 |  |

1 -  $\mathcal{H}_0: b_1, b_2, \ldots, b_{10000}$  segue distribuição normal padrão;

*APÊNDICE A. Estatísticas Cramér-von Mises (*\* *) e Anderson-Darling (*\* *) para a amostra*  $a$ *leatória*  $b_m = b_1, b_2, \ldots, b_m$  121

Tabela 49 – Estatísticas de Cramér-von Mises  $(W^*)$  e Anderson-Darling  $(A^*)$  para desenhos balanceados verificando o ajuste da distribuição  $t_{(n-2)}$  à amostra aleatória  $b_m, m = 1, 2, \ldots, 10000$ .

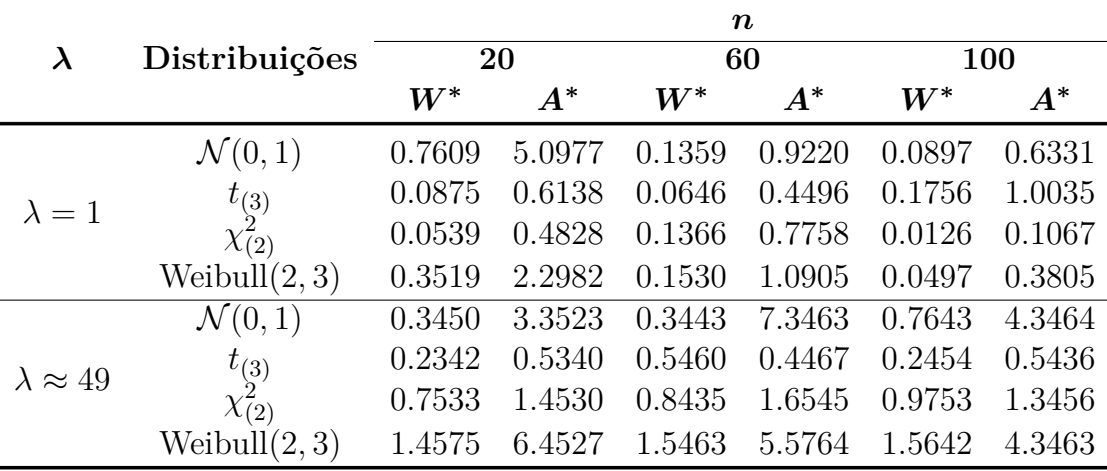

1 -  $\mathcal{H}_0 : b_1, b_2, \ldots, b_{10000}$  segue distribuição  $t_{(n-2)}$ ;

2 - As simulações aqui apresentadas referem-se ao caso não balanceado.

#### A.4.2 Desenho não balanceado

Tabela 50 – Estatísticas de Cramér-von Mises  $(W^*)$  e Anderson-Darling  $(A^*)$  para desenhos não balanceados verificando o ajuste da distribuição normal padrão à amostra aleatória  $b_m, m = 1, 2, ..., 10000$ .

|                      | Distribuições                  | $\boldsymbol{n}$ |         |                    |            |            |        |  |
|----------------------|--------------------------------|------------------|---------|--------------------|------------|------------|--------|--|
| $\lambda$            |                                | 20               |         | 60                 |            | 100        |        |  |
|                      |                                | $W^{\ast}$       | $A^*$   | $\boldsymbol{W}^*$ | $A^{\ast}$ | $W^{\ast}$ | $A^*$  |  |
| $\lambda = 1$        | $\mathcal{N}(0,1)$             | 0.4348           | 5.4335  | 0.1450             | 3.5463     | 0.5455     | 1.6733 |  |
|                      |                                | 0.6543           | 5.4535  | 0.5463             | 3.5435     | 0.4422     | 1.3465 |  |
|                      | $\frac{t_{(3)}}{\chi_{(2)}^2}$ | 0.4364           | 1.3453  | 0.4324             | 2.3456     | 0.4653     | 1.4362 |  |
|                      | Weibull $(2,3)$                | 0.8445           | 7.4532  | 0.4563             | 1.4364     | 0.0452     | 0.2134 |  |
| $\lambda \approx 49$ | $\mathcal{N}(0,1)$             | 0.2344           | 0.9834  | 0.4567             | 1.4565     | 0.1234     | 0.5435 |  |
|                      |                                | 0.5335           | 20.5436 | 1.5463             | 10.4632    | 0.8754     | 9.5435 |  |
|                      | $\frac{t_{(3)}}{\chi_{(2)}^2}$ | 0.6456           | 5.6532  | 0.6345             | 7.4353     | 0.5623     | 2.3456 |  |
|                      | Weibull(2,3)                   | 0.3462           | 4.5634  | 0.6230             | 4.5643     | 0.2433     | 1.3456 |  |

1 -  $\mathcal{H}_0 : b_1, b_2, \ldots, b_{10000}$  segue distribuição normal padrão;

*APÊNDICE A. Estatísticas Cramér-von Mises (*\* *) e Anderson-Darling (*\* *) para a amostra*  $a$ *leatória*  $b_m = b_1, b_2, \ldots, b_m$  122

Tabela 51 – Estatísticas de Cramér-von Mises  $(W^*)$  e Anderson-Darling  $(A^*)$  para desenhos não balanceados verificando o ajuste da distribuição  $t_{(n-2)}$  à amostra aleatória  $b_m, m = 1, 2, ..., 10000$ .

|                      | Distribuições      | $\boldsymbol{n}$ |        |                      |         |                      |          |
|----------------------|--------------------|------------------|--------|----------------------|---------|----------------------|----------|
| $\lambda$            |                    | 20               |        | 60                   |         | <b>100</b>           |          |
|                      |                    | $W^{\ast}$       | $A^*$  | $\boldsymbol{W}^{*}$ | $A^*$   | $\boldsymbol{W}^{*}$ | $A^\ast$ |
| $\lambda=1$          | $\mathcal{N}(0,1)$ | 0.0546           | 0.4235 | 0.0453               | 0.3553  | 0.06033              | 0.3453   |
|                      | $t_{\binom{3}{2}}$ | 0.1223           | 0.5563 | 0.1143               | 0.6543  | 0.1133               | 0.6454   |
|                      | $\chi_{(2)}^2$     | 0.6543           | 1.4235 | 0.5473               | 0.4564  | 0.5536               | 0.43743  |
|                      | Weibull $(2,3)$    | 0.1454           | 0.3473 | 0.6534               | 0.8643  | 1.4655               | 3.5653   |
| $\lambda \approx 49$ | $\mathcal{N}(0,1)$ | 0.0456           | 0.5324 | 0.0335               | 0.3455  | 0.0533               | 0.5432   |
|                      | $t_{\binom{3}{2}}$ | 0.1424           | 1.5435 | 0.5643               | 3.5343  | 0.4533               | 1.6534   |
|                      | $\chi_{(2)}^2$     | 0.2434           | 0.8353 | 0.3456               | 4.2453  | 0.7643               | 3.4564   |
|                      | Weibull $(2,3)$    | 1.4536           | 4.6535 | 1.7639               | 10.5356 | 0.45623              | 8.3452   |

# APÊNDICE **B**

# **Programa - Avaliação das estimativas intervalares**

Esse apêndice apresenta o código fonte do programa escrito na linguagem de programação C++ utilizado para realizar as simulações contidas nos resultados desse trabalho. O programa realiza simulações de Monte Carlo para avaliar as coberturas das estimativas intervalares para os parâmetros que indexam o modelo linear de regressão com heteroscedasticidade de forma desconhecida. São consideradas as estimativas intervalares sem uso de métodos de bootstrap utilizando os estimadores da matriz de covariância de  $\beta$  (HC0, HC2, HC3, HC4 e HC5) com os quantis obtidos das distribuições normal padrão e t de Student com  $n - p$  graus de liberdade. Também são considerados no mesmo código os estimadores intervalares bootstrap percentil e bootstrap- $t$  em esquemas simples e duplo. É possível também definir o nível de heteroscedasticidade que serão consideradas nas simulações, escolher o tamanho da amostra e a distribuição de probabilidade para os erros. Também é permitido escolher entre as distribuições normal padrão e Rademacher para gerar os valores  $t^* \in t^{**}, i = 1, ..., n$  considerados no bootstrap selvagem e também escolher entre esquemas balanceados e não balanceados, ou seja, dados sem pontos de alavancas e dados com pontos de alta alavancagem  $(h_i > 3p/n)$ .

Esse programa foi compilado utilizando o compilador g++ versão 4.8.1. Também foram utilizadas além das bibliotecas padrão da linguagem de programação C++, a biblioteca GSL versão 1.15 e a biblioteca Armadillo versão 3.900.6. Para utilização desse código, aconselha-se utilizar a biblioteca OpenBLAS que tem uma performance computacional melhor que a biblioteca BLAS. Outras otimizações de BLAS podem ser utilizadas a depender dos hardwares disponíveis. Esse código foi compilado e executado no cluster SIG Altix - Gauss do CESUP utilizando a biblioteca MKL.

## B.1 Código C++

```
1 /* *********************************************************************
2 Modelos de Regressao Linear com
3 Heteroscedasticidade de Forma Desconhecida
4
5 Intervalos de Confianca Bootstrap simples e duplo
6
7 Esse programa realiza simulacoes de Monte Carlo das estimativas
8 intervalares em modelos lineares com heteroscedasticidade de
9 forma desconhecida. Tambem sao feitas simulacoes de Monte Carlo
10 das estimativas intervalares utilizando os estimdores HC0 , HC2 ,
11 HC3 , HC4 e HC5 sem uso de bootstrap . As estimativas intervalares
12 por bootstrap-t simples e bootstrap-t duplo tambem fizeram uso
13 dos estimadores HC0 , HC2 , HC3 , HC4 e HC5 .
14
15 Foram calculadas as coberturas das estimativas intervalares utili -
16 lizando os niveis nominais de confiancas de 90% , 95% e 99%. Nesse
17 codigo apenas sera preciso informar o nivel de heteroscedasticidade
18 que o valor da constante "a" sera obtido automaticamente. Podera ser
19 escolhido 6 distribuicoes para os erros . Essas distribuicoes sao :
20 normal, t(3), chi-squared (2), weibull (2,3), gumbel type II (2.5,2) e
21 gamma (3 ,1.5). Tambem e possivel utilizar os geradores de numeros
22 pseudo - aleatorios fornecidos pela biblioteca GSL . Tais geradores
23 sao: tt800, mt19937, random256_bsd. Nesse trabalho foi utilizado
24 o gerador mt19937 de de Makoto Matsumoto e de Takuji Nishimura .
25
26 As estimativas intervalares avaliadas consideram os estimadores :
27
28 (1) HC0 com quantis da distribuicao t e da distribuicao normal ;
29 (2) HC2 com quantis da distribuicao t e da distribuicao normal ;
30 (3) HC3 com quantis da distribuicao t e da distribuicao normal ;
31 (4) HC4 com quantis da distribuicao t e da distribuicao normal ;
32 (5) HC5 com quantis da distribuicao t e da distribuicao normal ;
33 (6) Bootstrap percentil simpels ( um nivel de bootstrap );
34 (7) Bootstrap percentil duplo ( dois niveis de bootstrap );
35 (8) Bootstrap-t simples (um nivel de bootstrap) utilizando os estimadores
36 HC0 , HC2 , HC3 , HC4 e HC5 ;
37 (9) Bootstrap -t duplo ( dois niveis de bootstrap ) utilizando os estimadores
38 HC0 , HC2 , HC3 , HC4 e HC5 .
39
40 Todas as avaliacoes das estimativas intervalares descritas acima levam
41 em consideracao tres tamanhos de amostras (n=20, n=60 e n=100) para os
42 niveis de confiancas 90% , 95% e 99%.
43
44 Tambem e possivel escolher o nivel de heteroscedasticidade e se o esquema
45 sera balanceado ou nao balanceado , ou seja , com presenca e ausencia de
46 pontos de alta alavancagem .
47
48 ========================================================================
49 Orientando: Pedro Rafael Diniz Marinho;
50 E - mail - pedro . rafael . marinho@gmail . com ;
51 Mestrado em Estatistica - UFPE .
52
53 Orientador: Francisco Cribari Neto;
54 E-mail: cribari@de.ufpe.br;
55
56 *********************************************************************** */
```

```
57
58 // NOTAS SOBRE O PROGRAMA :
59
60 // Esse programa faz a avaliacao dos intervalos de confiancas
61 // sem utilizar esquemas bootstap e tambem utilizando esquemas
62 // bootstarp : bootstrap percetil , bootstrap percentil duplo ,
63 // bootstrap t e bootstrap t duplo para todos os HC 's: HC0 , HC2 ,
64 // HC3 , HC4 e HC5 . e evidente que o bootstrap percentil e bootstrap
65 // duplo percentil nao faz uso dos estimadores HC .
66
67 // Esse programa faz uso de duas correcoes . Uma correcao na quanti -
68 // dade do denominador da variavel z^* e a outra correcao corrige o
69 // desvio que entra no calculo dos limites do intervalo de confinaca .
70 // Esse esquema nao e correto mas foi mantido nesse codigo fonte . O
71 // esquema correto do bootstrap t duplo foi acrescentado . Esse esquema
72 // foi inspirado no algoritmo do artigo B.D., McCULLOUGH , H .D., VINOD .
73 // Implementing the Double Bootstrap, Computational Economics, 12,
74 // 79 -95 , 1998.
75
76
77 /* Versoes das biliotecas utilizadas
78 Armadillo - versao 3.900.6
79 g++ - versao 4.8.1
80 GSL - 1.15
81 */
82
83 /* Compilando o codigo usando a biblioteca armadillo, openblas e gsl.
84 O usuario deve se certificar que a biblioteca armadillo esta confi -
85 gurada para reconhecer o openblas . Caso nao esteja reconhecendo da -
86 ra um erro o uso da flag - lopenblas . O usuario tem duas opcao :
87 compilar sem usar a flag ou instalar a biblioteca openblas que e
88 mais otimizada. Comando para compilacao: g++ -03 -o 04 C04.cpp
89 - lopenblas - lgsl - larmadillo
90 \times/
91
92 /*Instalacao da biblioteca armadillo no GNU/Linux
93 Ubuntu: apt-get install libarmadillo2 && libarmadillo-dev
94 Fedora: yum install armadillo
95 Manjaro: yaourt -S armadillo
96 Site: http://arma.sourceforge.net/
97
98 Para instalar a biblioteca pelo codigo fonte siga os seguintes passos :
99 (1) cmake
100 (2) Na pasta da biblioteca execute :
101 (2.1) ./ configure
102 (2.2) make
103 (2.3) make install
104 \times105
106 /*A compilacao da biblioteca blas pode ser 32-bits. Logo, nao sera
107 eficiente a sua utilizacao . */
108 # define ARMA_DONT_USE_BLAS
109 //# define ARMA_USE_LAPACK
110
111 #include <iostream>
112 #include <omp.h>
113 #include <sstream>
114 #include <string.h>
```

```
115 # include < fstream > /* Biblioteca para leitura e escrita em arquivos */
116 #include <math.h>
117 #include <gsl/gsl_rng.h>
118 #include <gsl/gsl_randist.h>
119 #include <gsl/gsl_statistics.h>
120 #include <gsl/gsl_cdf.h>
121 #include <time.h>
122 #include "armadillo" /* Biblioteca de Algebra Linear para C++ */
123
124 using namespace arma ;
125 using namespace std ;
126
127 namespace myfunctions {
128 double quantil (vec dados, double p, int n) {
129 vec xx = sort(dados);
130 double x[n];
131 for (int i = 0; i < n; i++){
132 x[i] = xx(i);133 133 Example 12 Freturn gsl_stats_quantile_from_sorted_data (x, 1, n, p);
134 }
135 // ESSE QUANTIL e O QUE e DESCRITO NA MAIORIA DOS ALGORITMOS BOOTSTRAP .
136 // ESSE QUANTIL PEGA A POSICAO (n+1)*alpha, EM QUE alfa e O PERCENTIL DE
137 // INTERESSE.
138 double quantil1 (vec dados, double p, int n) {
139 vec xx = sort (dados);140 int indice = floor((n + 1) * p);
141 if (indice < 0)
142 indice = 0;
143 if (indice \geq n)
144 indice = n - 1;
145 double resul = xx (indice);
146 return resul;
147 }
148 }
149
150 // (1) Esse namespace tata-se de funcoes gerais que nao estao implementadas
151 // na biblioteca armadillo .
152 // (2) Apesar de algumas das funcoes implementadas nesse namespace estarem
153 // implementadas em bibliotecas como por exemplo a GSL , as funcoes aqui im -
154 // plementadas podem trabalhar diretamente com os tipos de dados
155 // suportados pela biblioteca armadillo .
156 // (3) As funcoes buscam ser de facil uso .
157 // (4) Informacoes para o uso das funcoes implementadas nesse namespace po -
158 // dem ser encontradas nos comentarios destas funcoes .
159
160 // Para rodar o programa apenas mude os valores das variaveis definidas no
161 // painel de controle definido logo abaixo :
162
163 int nrep = 5000; // NUMERO DE REPLICAS DE MONTE CARLO .
164 int nrep_boot = 1000; // NUMERO DE REPLICAS DO BOOTSTRAP T-PERCENTIL.
165 int nrep_boot_duplo = 500; // NUMERO DE REPLICAS DO BOOTSTRAP DUPLO T - PERCENTIL .
166 int samplesize = 5; // NUMERO DE REPLICACOES DA MATRIZ X. A MATRIZ X SERA REPLI -
167 // CADAS samplisize VEZES .
168 int nobs = 20; // NUMERO DE OBSERVACOES . SE esquema = 1, A MATRIZ X TERA nobs
169 // LINHAS. NO CASO EM QUE esquema = 2 A MATRIZ X TERA nobs*samplesize LINHAS.
170 int esquema = 2; // SE esquema = 1 A OPCAO samplesize SERA DESCONSIDERADA. DESSA
171 // FORMA , A SEGUNDA COLUNA DA MATRIX X SERA GERADA DIRETAMENTE DE UMA DISTRIBUICAO
172 // T COM 3 GRAUS DE LIBERDADE . CASO A ESCOLHA SEJA esquema = 2 GERAMOS INICIALMENTE
```

```
173 // UMA MATRIZ COM nobs LINHAS E POSTERIORMENTE REPLICAMOS ESSA MATRIZ samplesize
174 // VEZES .
175 double lambda = 49; // BASTA FIXAR O VALOR DE LAMBDA QUE O VALOR DA CONSTANTE "a "
176 // e ESCOLHIDO AUTOMATICAMENTE . ASSIM O VALOR DE LAMBDA TRABALHADO SERA MUITO
177 // PROXIMO AO VALOR DE LAMBIDA ESCOLHIDO . POR EXEMPLO , PARA " lambda = 9" O
178 // LAMBIDA ESCOLHIDO E IGUAL A 9.00017.
179 int balanceado = 2; // BALANCEADO ( SEM PONTOS DE ALAVANCA ) SE balanceado = 1.
180 // NAO BALANCEADO , OU SEJA , COM PONTOS DE ALAVANCA SE balanceado = 2;
181 int dist_erro = 4; // ECOLHA DA DISTRIBUICAO DOS ERROS: 1: normal, 2: t(3);
182 // 3: chi - squared (2) , 4: weibull (2 ,3) , 5: gumbel type II (2.5 ,2) , 6: gamma (3 ,1.5).
183 int dist_t = 1; // 1: rademacher, 2: normal padrao.
184 int ncorrecoes = 2; // NUMERO DE CORRECOES UTILIZADAS . SE ncorrecoes = 1
185 // APENAS O ERRO PADRAO ( QUANTIDADE NO DENOMINADOR DA VARIaVEL z ^{*}) SERA
186 // CORRIGIDO . PARA ISSO , E UTILIZADO O BOOTSTRAP INTERIOR PARA ESTIMATIVA
187 // DO VIES . SE ncorrecoes = 2, TAMBEM SERA CORRIGIDO O DESVIO QUE ENTRA NO
188 // CALCULO DO INTERVALO DE CONFIANCA . PARA ISSO , E UTILIZADO O BOOTSTAP EXTERIOR .
189
190 int main ()
191 {
192 time t rawtime:
193 struct tm *timeinfo;
194 time (krawtime):
195 timeinfo = localtime (& rawtime);
196
197 const clock_t tempo_inicial = clock ();
198
199 ofstream saida (" n100_l49_ew_nb . txt ");
200
201 // BANCO DE DADOS AUXILIARES . ESSES BANCOS DE DADOS SERAO UTILIZADOS
202 // PARA CONSTRUCAO DE GRAFICOS NA LINGUAGEM R. TODOS OS DADOS REFEREM-SE
203 // AO NIVEL NOMINAL DE 95%.
204 ofstream lils_ols (" lim_inf_lim_sup_ols . txt ");
205 ofstream lils_hc0 (" lim_inf_lim_sup_hc0 . txt ");
206 ofstream lils_hc2 (" lim_inf_lim_sup_hc2 . txt ");
207 ofstream lils_hc3 (" lim_inf_lim_sup_hc3 . txt ");
208 ofstream lils_hc4("lim_inf_lim_sup_hc4.txt");
209 ofstream lils_hc5 (" lim_inf_lim_sup_hc5 . txt ");
210
211 ofstream lils_percentil (" lim_inf_lim_sup_percentil . txt");
212 ofstream lils_percentil_duplo (" lim_inf_lim_sup_percentil_duplo . txt ");
213 ofstream lils_hc0_bootstrapt (" lim_inf_lim_sup_hc0_bootstrapt . txt");
214 ofstream lils_hc0_bootstrapt_duplo (" lim_inf_lim_sup_hc0_bootstrapt_duplo . txt ");
215 ofstream lils_hc2_bootstrapt (" lim_inf_lim_sup_hc2_bootstrapt . txt ");
216 ofstream lils_hc2_bootstrapt_duplo (" lim_inf_lim_sup_hc2_bootstrapt_duplo . txt ");
217 ofstream lils_hc3_bootstrapt (" lim_inf_lim_sup_hc3_bootstrapt . txt ");
218 ofstream lils_hc3_bootstrapt_duplo (" lim_inf_lim_sup_hc3_bootstrapt_duplo . txt ");
219 ofstream lils_hc4_bootstrapt (" lim_inf_lim_sup_hc4_bootstrapt . txt");
220 ofstream lils_hc4_bootstrapt_duplo(" lim_inf_lim_sup_hc4_bootstrapt_duplo.txt");
221 ofstream lils_hc5_bootstrapt (" lim_inf_lim_sup_hc5_bootstrapt . txt");
222 ofstream lils_hc5_bootstrapt_duplo(" lim_inf_lim_sup_hc5_bootstrapt_duplo.txt");
223
224 ofstream pivo_ols (" pivo_ols . txt ");
225 ofstream pivo_hc0 (" pivo_hc0 . txt ");
226 ofstream pivo_hc2 (" pivo_hc2 . txt ");
227 ofstream pivo_hc3 (" pivo_hc3 . txt ");
228 ofstream pivo_hc4 (" pivo_hc4 . txt ");
229 ofstream pivo_hc5 (" pivo_hc5 . txt ");
230
```

```
231 // VETOR DE UNS . VETOR COM OS PARAMETROS VERDADEIROS .
232
233 vec beta = ones < vec > (2);
234
235 // Definicao do gerador
236 gsl_rng *r ;
237
238 // GERADOR UTILZADO .
239
240 if (gerador ==1){
241 r = gs1_rng_allloc(gsl_rng_tts800);242 }
243 if ( gerador ==2){
244 r = gs1_rng_alloc (gs1_rng_mt19937);245 }
246 if (gerador ==3) {
247 r = gs1_rng_allloc(gsl_rng_random256_bsd);248 }
249
250 // DEFININDO SEMENTE DO GERADOR .
251
252 gsl_rng_set (r, semente);
253
254 mat X(nobs, 2);
255
256 // PRIMEIRO ESQUEMA PARA GERACAO DA MATRIZ X.
257
258 if ( esquema ==1){
259 X = \text{ones} < \text{mat} > (\text{nobs}, 2);260 if (balanceado == 2){
261 for (int linhas = 0; linhas < nobs; linhas ++) {
\chi(linhas, 1) = gsl_ran_tdist(r, 3);
263 }
264 } else {
265 int contando_influencia = 1;
266 while (contando_influencia!=0){
267 contando_influencia = 0;
268 double alavanca = 4.0/nobs;
269 for (int i = 0; i < nobs; i++) {
270 X(i, 1) = g s l_{\text{ran\_tdist}}(r, 3);271 }
272 mat matriz_chapeu = X*inv (sympd (trans (X) * X) ) * trans (X) ;
273 vec diag_chapeu = diagvec ( matriz_chapeu );
274 for (int i = 0; i < nobs; i++){
275 if ( diag_chapeu (i ) > alavanca ){
276 contando_influencia = 1;
277 \qquad \qquad \}278 }
279 }
280 }
281 }
282
283 if (esquema == 2) {
284 X = ones \langle \text{mat} \rangle (\text{nobs}, 2);285 if (balanceado == 2)\{286 for (int linhas = 0; linhas < nobs; linhas ++){
287 X(\text{linhas } ,1) = \text{gsl\_ran\_tdist}(r,3);288 }
```

```
289 }
290 else {
291 int contando_influencia = 1;
292 while ( contando_influencia !=0){
293 contando_influencia = 0;
294 double alavanca = 4.0/ nobs ;
295 for (int i = 0; i < nobs; i++) {
\chi(i,1) = gsl\_ran\_tdist(r,3);297 }
298 mat matriz_chapeu = X * inv(sympd(trans(X) * X)) * trans(X);299 vec diag_chapeu = diagvec ( matriz_chapeu );
300 for (int i = 0; i < nobs; i++)301 if (diag_chapeu (i) > alavanca){
302 contando_influencia = 1;
303 }
304 }
305 }
306 }
307
308 mat X1 ;
309 X1 = X;310 int 1 = 1;
311
312 while (1<samplesize){
313 X = \text{join} \text{cols}(X, X1);314 1++;315 }
316 nobs = nobs * samplesize ;
317 }
318
319 // SEGUNDO ESQUEMA PARA GERACAO DA MATRIZ X.
320
321 // PREDITOR LINEAR .
322 // cout << X << endl;
323 mat eta = X*beta;
324
325 // P = (X'X)^{-1} - 1**X'326
327 mat P = inv(sympd(trans(X)*X))*trans(X);328
329 // TRANSPOSTA DA MATRIZ P.
330
331 mat Pt = trans (P);
332
333 // MATRIZ CHAPEU, H = X(X'X)^{-1}(-1)X'.
334
335 mat H = X*P;
336
337 // VETOR DE MEDIDAS DE ALAVANCAGEM .
338
339 vec h = diagvec(H);
340
341 // USADO EM HC0 , HC2 , HC3 , HC4 E HC5 .
342 vec weight0 = ones<vec>(nobs), weight2 = 1.0/(1.0-h),
343 weight3 = 1.0/pow ((1.0-h), 2.0), weight4 (nobs), weight5 (nobs);
344
345 double media_h = mean(h);
346 for (int 1=0; 1<nobs; 1++) {
```

```
347 if ((h(1)/\text{median}_h) < 4.0){
348 weight4(1) = 1.0/pow((1-h(1)),h(1)/media_h);
349 } else {
350 weight4(1) = 1.0/pow((1-h(1)),4.0);
351 }
352 }
353
354 double max ;
355 if (4.0) = (0.7 * \text{arma} : \text{max}(h)) / \text{median}(h)356 max = 4.0;
357 else
358 max = 0.7* \text{arma} :: \text{max}(h) / \text{median}(h);
359
360 for (int l = 0; l < nobs; l++){
361 if ((h(1) / media_h) < = max)362 weight5 (1) = 1.0/sqrt (pow ((1-h(1)), h(1)/media_h));
363 else
364 weight5(1) = 1.0/sqrt(pow((1-h(1)), max));
365 }
366
367 // ARMAZENA OS PONTOS DE ALTA ALAVANCAGEM .
368 vec contador = zeros < vec > (nobs);
369
370 // CONTANDO O NUMERO DE PONTOS DE ALAVANCA .
371
372 for (int d=0; d < nobs; d + +) {
373 if (h(d ) >4.0/ nobs ) // CONSIDERADO PONTO DE ALAVANCA OBSERVACOES
374 // MAIORES QUE 2p/n.
375 contador (d) = 1;
376 else
377 contador (d) = 0;
378 }
379
380 // "A " e UM VETOR COM POSSIVEIS CANDIDATOS A SER O VALOR DE "a"
381 // QUE NOS DARA UM LAMBDA PROXIMO DO VALOR DE lambda ESCOLHIDO .
382
383 vec A (4000000);
384 A (0) = 0;
385 for ( int s =1; s <4000000; s ++){
386 A(s) = A(s-1)+0.00001;387 }
388
389 double lambda_utilizado , a_utilizado ;
390
391 if ( lambda ==1){
392 a_utilizado =0;
393 }
394
395 if ( lambda !=1){
396 int s = 0;
397 mat resultado ;
398 while ( lambda_utilizado <= lambda -0.00001){
399 resultado = exp(A(s) * X.col(1));400 lambda_utilizado = resultado . max ()/ resultado . min ();
401 s ++;
402 }
403 a_{u}utilizado = as_scalar(A(s));
404 }
```

```
405
406 vec sigma2 ( nobs ), sigma ( nobs );
407
408 // VETOR DE VARIANCIAS .
409
410 signa2 = exp(a.utilizado * X.col(1));411
412 // VETOR DE DESVIOS PADROES .
413 sigma = sqrt(sigma2);
414
415 // RAZAO ENTRE O MAXIMO E O MINIMO DAS VARIANCIAS .
416 lambda = sigma2 . max ()/ sigma2 . min ();
417
418 // DADOS PRELIMINARES . INFORMACOES SOBRE O NUMERO DE REPLICAS DE
419 // MONTE CARLO , BOOTSTRAP , BOOTSTRAP DUPLO . TAMBEM E APRESENTADO
420 // INFORMACOES SOBRE O VALOR DE LAMBDA UTILIZADO E O VALOR DE "a"
421 // ESCOLHIDO , ASSIM COMO O NUMERO DE PONTOS DE ALTA ALAVANCAGEM .
422
423 saida << "\n \t \t DADOS DA SIMULACAO" << endl << endl;
424 saida << ">> [*] nobs = " << nobs << endl;
425 saida << ">> * [*] lambda = " << lambda << endl;
426 saida << ">> [*] a = " << a_utilizado << endl;
427 saida \langle\langle \rangle ">> [*] nrep = " \langle\langle \rangle nrep \langle \rangle endl;
428 saida << ">> [*] nrep_boot = " << nrep_boot << endl ;
429 saida << ">> [*] nrep_boot_duplo = " << nrep_boot_duplo << endl ;
430 saida << ">> [*] ncorrecoes = " << ncorrecoes << endl ;
431 saida << ">> [*] h_max = " << h.max () << ", 2p/n = " << 4.0/nobs
432 \langle\langle\ \ \vert\ e \ \ 4p/n = \ \ \vert\ \ \langle\ \ 8.0/nobs \ \ \langle\ \ \epsilon \ \ {\rm end1};433 saida << ">> [*] Quant . de pontos de alavanca = " <<
434 arma::sum(contador) << endl;
435 if ( dist_erro ==1)
436 saida << ">> [*] Distribuicao do erro = normal " << endl ;
437 if ( dist_erro ==2)
438 saida << ">> [*] Distribuicao do erro = t (3)" << endl ;
439 if ( dist_erro ==3)
440 saida << ">> [*] Distribuicao do erro = qui-quadrado (2)" << endl;
441 if ( dist_erro ==4)
442 saida << ">> [*] Distribuicao do erro = weibull (2,3)" << endl;
443 if ( dist_erro ==5)
444 saida << ">> [*] Distribuicao do erro = gumbel (2.5 ,2)" << endl ;
445 if ( dist_erro ==6)
446 saida << ">> [*] Distribuicao do erro = gama (3 ,1.5)" << endl ;
447
448 if ( dist_t ==1)
449 saida << ">> [*] Distribuicao de t^* = rademacher " << endl;
450 if (dist t == 2)
451 saida << ">> [*] Distribuicao de t<sup>^</sup>* = normal padrao" << endl;
452
453 if ( gerador ==1)
454 saida << ">> [*] Gerador utilizado = tt800 " << endl ;
455 if ( gerador ==2)
456 saida << ">> [*] Gerador utilizado = mt19937 " << endl ;
457 if ( gerador ==3)
458 saida << ">> [*] Gerador utilizado = random256_bsd " << endl ;
459
460 saida << ">> [*] Semente do gerador = " << semente << endl ;
461 saida << ">> [*] Horario de inico da simulacao: " << asctime (timeinfo);
462
```

```
463 // VARIAVEIS DO BOOTSTRAP .
464
465 vec epsilon_chapeu ( nobs ), y_estrela ( nobs ) , beta_chapeu_boot ;
466 vec beta2_chapeu_boot ;
467 vec beta2_chapeu_boot_temp ( nrep_boot );
468
469 vec z_estrela0 ( nrep_boot ), z_estrela2 ( nrep_boot ), z_estrela3 ( nrep_boot ),
470 z_estrela4 ( nrep_boot ), z_estrela5 ( nrep_boot ) , z0_estrela_duplo ( nrep_boot ),
471 z2_estrela_duplo ( nrep_boot ), z3_estrela_duplo ( nrep_boot ),
472 z4_estrela_duplo ( nrep_boot ), z5_estrela_duplo ( nrep_boot ),
473 z_estrela_estrela0 ( nrep_boot_duplo ), z_estrela_estrela2 ( nrep_boot_duplo ) ,
474 z_estrela_estrela3 ( nrep_boot_duplo ), z_estrela_estrela4 ( nrep_boot_duplo ) ,
475 z_estrela_estrela5 ( nrep_boot_duplo );
476
477 // VARIAVEL UTILIZADA NO BOOTSTRAP PERCENTIL .
478
479 vec betaj_estrela_menos_betaj ( nrep_boot );
480
481 // VARIAVEL UTILIZADA NO BOOTSTRAP PERCENTIL .
482 vec beta2 (nrep_boot);
483
484 vec cob95_percentil ( nrep ), cob99_percentil ( nrep ),
485 cob90_percentil ( nrep ), ncobesq95_percentil ( nrep ),
486 ncobdi95_percentil ( nrep ), ncobesq99_percentil ( nrep ),
487 ncobdi99_percentil ( nrep ), ncobesq90_percentil ( nrep ),
488 ncobdi90_percentil ( nrep ), ampl95_percentil ( nrep ),
489 ampl90_percentil ( nrep ), ampl99_percentil ( nrep );
490
491 vec cob95_percentil_duplo ( nrep ), cob99_percentil_duplo ( nrep ),
492 cob90_percentil_duplo ( nrep ) , ncobesq95_percentil_duplo ( nrep ),
493 ncobdi95_percentil_duplo ( nrep ) , ncobesq99_percentil_duplo ( nrep ),
494 ncobdi99_percentil_duplo ( nrep ), ncobesq90_percentil_duplo ( nrep ),
495 ncobdi90_percentil_duplo ( nrep ) , ampl95_percentil_duplo ( nrep ),
496 ampl90_percentil_duplo ( nrep ) , ampl99_percentil_duplo ( nrep );
497
498 vec cob_0_95_t_percentil (nrep), cob_0_99_t_percentil (nrep),
499 cob_0_90_t_percentil ( nrep ) , ncobesq_0_95_t_percentil ( nrep ),
500 ncobdi_0_95_t_percentil (nrep), ncobesq_0_99_t_percentil (nrep),
501 ncobdi_0_99_t_percentil (nrep), ncobesq_0_90_t_percentil (nrep),
502 ncobdi_0_90_t_percentil (nrep), ampl_0_95_t_percentil (nrep),
503 ampl_0_90_t_percentil (nrep), ampl_0_99_t_percentil (nrep);
504
505 vec cob_2_95_t_percentil (nrep), cob_2_99_t_percentil (nrep),
506 cob_2_90_t_percentil (nrep), ncobesq_2_95_t_percentil (nrep),
507 ncobdi_2_95_t_percentil (nrep), ncobesq_2_99_t_percentil (nrep),
508 ncobdi_2_99_t_percentil (nrep), ncobesq_2_90_t_percentil (nrep),
509 ncobdi_2_90_t_percentil (nrep), ampl_2_95_t_percentil (nrep),
510 ampl_2_90_t_percentil (nrep), ampl_2_99_t_percentil (nrep);
511
512 vec cob_3_95_t_percentil ( nrep ), cob_3_99_t_percentil ( nrep ),
513 cob_3_90_t_percentil (nrep), ncobesq_3_95_t_percentil (nrep),
514 ncobdi_3_95_t_percentil (nrep), ncobesq_3_99_t_percentil (nrep),
515 ncobdi_3_99_t_percentil (nrep), ncobesq_3_90_t_percentil (nrep),
516 ncobdi_3_90_t_percentil (nrep), ampl_3_95_t_percentil (nrep),
517 ampl_3_90_t_percentil (nrep), ampl_3_99_t_percentil (nrep);
518
519 vec cob_4_95_t_percentil (nrep), cob_4_99_t_percentil (nrep),
520 cob_4_90_t_percentil (nrep), ncobesq_4_95_t_percentil (nrep),
```

```
521 ncobdi_4_95_t_percentil (nrep), ncobesq_4_99_t_percentil (nrep),
522 ncobdi_4_99_t_percentil (nrep), ncobesq_4_90_t_percentil (nrep),
523 ncobdi_4_90_t_percentil (nrep), ampl_4_95_t_percentil (nrep),
524 ampl_4_90_t_percentil (nrep), ampl_4_99_t_percentil (nrep);
525
526 vec cob_5_95_t_percentil (nrep), cob_5_99_t_percentil (nrep),
527 cob_5_90_t_percentil (nrep), ncobesq_5_95_t_percentil (nrep),
528 ncobdi_5_95_t_percentil (nrep), ncobesq_5_99_t_percentil (nrep),
529 ncobdi_5_99_t_percentil (nrep), ncobesq_5_90_t_percentil (nrep),
530 ncobdi_5_90_t_percentil (nrep), ampl_5_95_t_percentil (nrep),
531 ampl_5_90_t_percentil (nrep), ampl_5_99_t_percentil (nrep);
532
533 // double li95 , li90 , ls90 , ls95 , li99 , ls99 ;
534
535 double li_0_90 , li_2_90 , li_3_90 , li_4_90 , li_5_90 ,
536 ls_0_90 , ls_2_90 , ls_3_90 , ls_4_90 , ls_5_90 ,
537 li_0_95 , li_2_95 , li_3_95 , li_4_95 , li_5_95 ,
538 ls_0_95 , ls_2_95 , ls_3_95 , ls_4_95 , ls_5_95 ,
539 li_0_99 , li_2_99 , li_3_99 , li_4_99 , li_5_99 ,
540 ls_0_99 , ls_2_99 , ls_3_99 , ls_4_99 , ls_5_99 ;
541
542 // VARIAVEIS DO BOOTSTRAP DUPLO .
543
544 vec epsilon_chapeu_boot_duplo , beta_chapeu_boot_duplo ,
545 beta2_chapeu_boot_duplo , y_estrela_estrela , t_estrela_estrela ;
546
547 vec cob_0_95_t_percentil_duplo (nrep), cob_0_99_t_percentil_duplo (nrep),
548 cob_0_90_t_percentil_duplo ( nrep ) , ncobesq_0_95_t_percentil_duplo ( nrep ),
549 ncobdi_0_95_t_percentil_duplo (nrep), ncobesq_0_99_t_percentil_duplo (nrep),
550 ncobdi_0_99_t_percentil_duplo (nrep), ncobesq_0_90_t_percentil_duplo (nrep),
551 ncobdi_0_90_t_percentil_duplo ( nrep ), ampl_0_95_t_percentil_duplo ( nrep ),
552 ampl_0_90_t_percentil_duplo (nrep), ampl_0_99_t_percentil_duplo (nrep);
553
554 vec cob_2_95_t_percentil_duplo ( nrep ), cob_2_99_t_percentil_duplo ( nrep ),
555 cob_2_90_t_percentil_duplo ( nrep ) , ncobesq_2_95_t_percentil_duplo ( nrep ),
556 ncobdi_2_95_t_percentil_duplo (nrep), ncobesq_2_99_t_percentil_duplo (nrep),
557 ncobdi_2_99_t_percentil_duplo ( nrep ), ncobesq_2_90_t_percentil_duplo ( nrep ) ,
558 ncobdi_2_90_t_percentil_duplo (nrep), ampl_2_95_t_percentil_duplo (nrep),
559 ampl_2_90_t_percentil_duplo (nrep), ampl_2_99_t_percentil_duplo (nrep);
560
561 vec cob_3_95_t_percentil_duplo ( nrep ), cob_3_99_t_percentil_duplo ( nrep ),
562 cob_3_90_t_percentil_duplo ( nrep ) , ncobesq_3_95_t_percentil_duplo ( nrep ),
563 ncobdi_3_95_t_percentil_duplo ( nrep ), ncobesq_3_99_t_percentil_duplo ( nrep ) ,
564 ncobdi_3_99_t_percentil_duplo ( nrep ), ncobesq_3_90_t_percentil_duplo ( nrep ) ,
565 ncobdi_3_90_t_percentil_duplo ( nrep ), ampl_3_95_t_percentil_duplo ( nrep ),
566 ampl_3_90_t_percentil_duplo ( nrep ), ampl_3_99_t_percentil_duplo ( nrep );
567
568 vec cob_4_95_t_percentil_duplo ( nrep ), cob_4_99_t_percentil_duplo ( nrep ),
569 cob_4_90_t_percentil_duplo ( nrep ) , ncobesq_4_95_t_percentil_duplo ( nrep ),
570 ncobdi_4_95_t_percentil_duplo (nrep), ncobesq_4_99_t_percentil_duplo (nrep),
571 ncobdi_4_99_t_percentil_duplo (nrep), ncobesq_4_90_t_percentil_duplo (nrep),
572 ncobdi_4_90_t_percentil_duplo (nrep), ampl_4_95_t_percentil_duplo (nrep),
573 ampl_4_90_t_percentil_duplo ( nrep ), ampl_4_99_t_percentil_duplo ( nrep );
574
575 vec cob_5_95_t_percentil_duplo (nrep), cob_5_99_t_percentil_duplo (nrep),
576 cob_5_90_t_percentil_duplo (nrep), ncobesq_5_95_t_percentil_duplo (nrep),
577 ncobdi_5_95_t_percentil_duplo (nrep), ncobesq_5_99_t_percentil_duplo (nrep),
578 ncobdi_5_99_t_percentil_duplo (nrep), ncobesq_5_90_t_percentil_duplo (nrep),
```
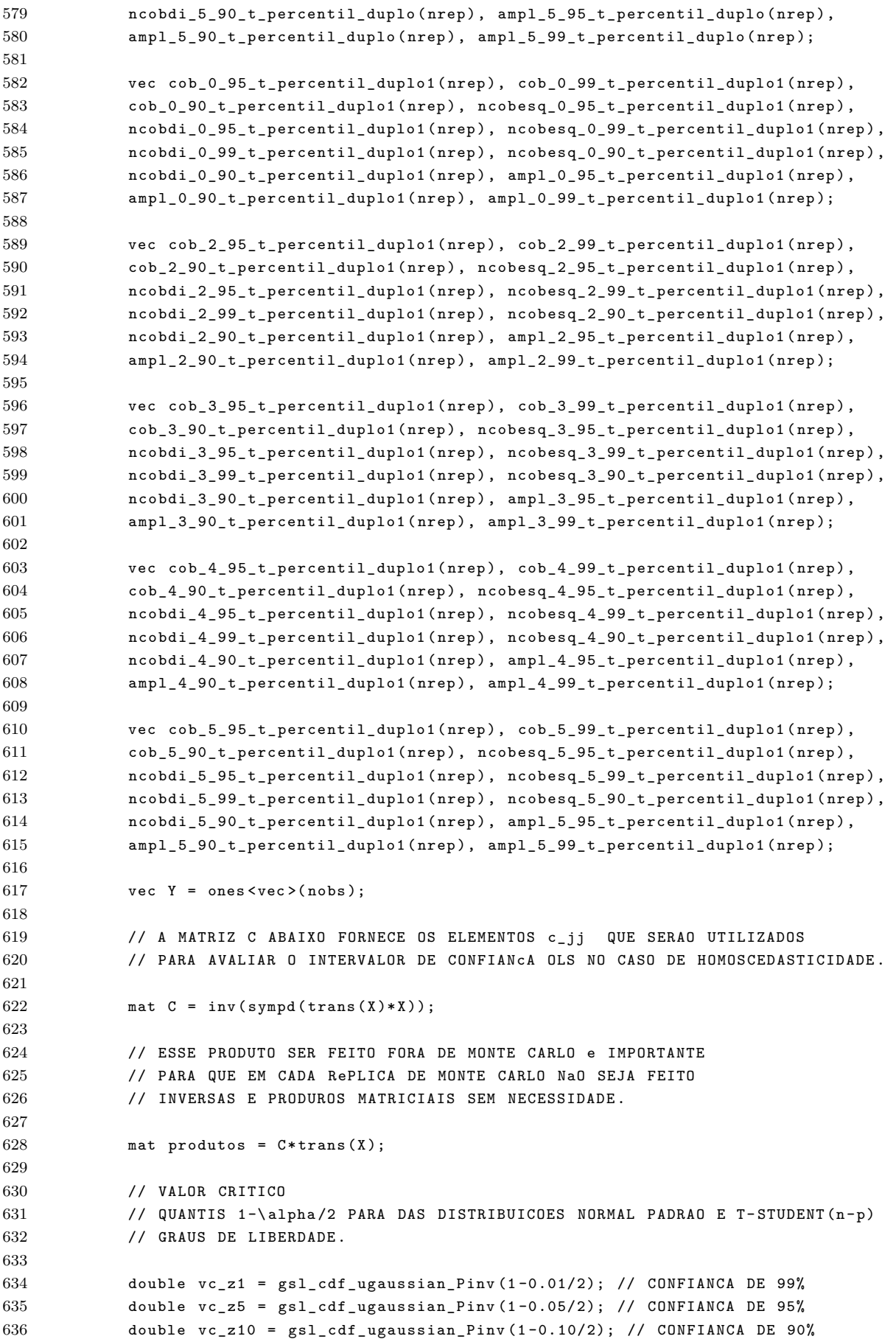

```
637 double vc_t1 = gsl_cdf_tdist_Pinv (1 -0.01/2 , nobs -2); // CONFIANCA DE 99%
638 double vc_t = gs1_cdf_tdist_Pinv(1-0.05/2, nobs-2); // CONFIANCA DE 95%
639 double vc_t10 = gsl_cdf_tdist_Pinv (1 -0.10/2 , nobs -2); // CONFIANCA DE 90%
640
641 vec cob90_t_ols (nrep), cob95_t_ols (nrep), cob99_t_ols (nrep),
642 cob90_t_hc0 (nrep), cob95_t_hc0 (nrep), cob99_t_hc0 (nrep),
643 cob90_t_hc2(nrep), cob95_t_hc2(nrep), cob99_t_hc2(nrep),
644 cob90_t_hc3 (nrep), cob95_t_hc3 (nrep), cob99_t_hc3 (nrep),
645 cob90_t_hc4 ( nrep ), cob95_t_hc4 ( nrep ), cob99_t_hc4 ( nrep ),
646 cob90_t_hc5 ( nrep ), cob95_t_hc5 ( nrep ), cob99_t_hc5 ( nrep );
647
648 vec ncobesq90_t_ols (nrep), ncobesq95_t_ols (nrep), ncobesq99_t_ols (nrep),
649 ncobesq90_t_hc0 ( nrep ), ncobesq95_t_hc0 ( nrep ) , ncobesq99_t_hc0 ( nrep ),
650 ncobesq90_t_hc2 ( nrep ), ncobesq95_t_hc2 ( nrep ) , ncobesq99_t_hc2 ( nrep ),
651 ncobesq90_t_hc3 ( nrep ), ncobesq95_t_hc3 ( nrep ) , ncobesq99_t_hc3 ( nrep ),
652 ncobesq90_t_hc4 ( nrep ), ncobesq95_t_hc4 ( nrep ) , ncobesq99_t_hc4 ( nrep ),
653 ncobesq90_t_hc5 ( nrep ), ncobesq95_t_hc5 ( nrep ) , ncobesq99_t_hc5 ( nrep );
654
655 vec ncobdi90_t_ols ( nrep ), ncobdi95_t_ols ( nrep ), ncobdi99_t_ols ( nrep ) ,
656 ncobdi90_t_hc0 (nrep), ncobdi95_t_hc0 (nrep), ncobdi99_t_hc0 (nrep),
657 ncobdi90_t_hc2(nrep), ncobdi95_t_hc2(nrep), ncobdi99_t_hc2(nrep),
658 ncobdi90_t_hc3 ( nrep ), ncobdi95_t_hc3 ( nrep ), ncobdi99_t_hc3 ( nrep ),
659 ncobdi90_t_hc4 ( nrep ), ncobdi95_t_hc4 ( nrep ), ncobdi99_t_hc4 ( nrep ),
660 ncobdi90_t_hc5 ( nrep ), ncobdi95_t_hc5 ( nrep ), ncobdi99_t_hc5 ( nrep );
661
662 vec cob90_z_ols ( nrep ), cob95_z_ols ( nrep ), cob99_z_ols ( nrep ),
663 cob90_z_hc0 (nrep), cob95_z_hc0 (nrep), cob99_z_hc0 (nrep),
664 cob90_z_hc2(nrep), cob95_z_hc2(nrep), cob99_z_hc2(nrep),
665 cob90_z_hc3 ( nrep ) , cob95_z_hc3 ( nrep ), cob99_z_hc3 ( nrep ),
666 cob90_z_hc4 ( nrep ) , cob95_z_hc4 ( nrep ), cob99_z_hc4 ( nrep ),
667 cob90_z_hc5 ( nrep ) , cob95_z_hc5 ( nrep ), cob99_z_hc5 ( nrep );
668
669 vec ncobesq90_z_ols ( nrep ), ncobesq95_z_ols ( nrep ) , ncobesq99_z_ols ( nrep ),
670 ncobesq90_z_hc0 ( nrep ), ncobesq95_z_hc0 ( nrep ) , ncobesq99_z_hc0 ( nrep ),
671 ncobesq90_z_hc2 ( nrep ), ncobesq95_z_hc2 ( nrep ) , ncobesq99_z_hc2 ( nrep ),
672 ncobesq90_z_hc3 ( nrep ), ncobesq95_z_hc3 ( nrep ) , ncobesq99_z_hc3 ( nrep ),
673 ncobesq90_z_hc4 ( nrep ), ncobesq95_z_hc4 ( nrep ) , ncobesq99_z_hc4 ( nrep ),
674 ncobesq90_z_hc5 ( nrep ), ncobesq95_z_hc5 ( nrep ) , ncobesq99_z_hc5 ( nrep );
675
676 vec ncobdi90_z_ols ( nrep ), ncobdi95_z_ols ( nrep ), ncobdi99_z_ols ( nrep ) ,
677 ncobdi90_z_hc0 (nrep), ncobdi95_z_hc0 (nrep), ncobdi99_z_hc0 (nrep),
678 ncobdi90_z_hc2(nrep), ncobdi95_z_hc2(nrep), ncobdi99_z_hc2(nrep),
679 ncobdi90_z_hc3 (nrep), ncobdi95_z_hc3 (nrep), ncobdi99_z_hc3 (nrep),
680 ncobdi90_z_hc4 ( nrep ), ncobdi95_z_hc4 ( nrep ), ncobdi99_z_hc4 ( nrep ),
681 ncobdi90_z_hc5 ( nrep ), ncobdi95_z_hc5 ( nrep ), ncobdi99_z_hc5 ( nrep );
682
683 vec ampl90_t_ols (nrep), ampl95_t_ols (nrep), ampl99_t_ols (nrep),
684 ampl90_t_hc0(nrep), ampl95_t_hc0(nrep), ampl99_t_hc0(nrep),
685 ampl90_t_hc2(nrep), ampl95_t_hc2(nrep), ampl99_t_hc2(nrep),
686 ampl90_t_hc3(nrep), ampl95_t_hc3(nrep), ampl99_t_hc3(nrep),
687 ampl90_t_hc4(nrep), ampl95_t_hc4(nrep), ampl99_t_hc4(nrep),
688 ampl90_t_hc5(nrep), ampl95_t_hc5(nrep), ampl99_t_hc5(nrep);
689
690 vec ampl90_z_ols (nrep), ampl95_z_ols (nrep), ampl99_z_ols (nrep),
691 ampl90_z_hc0 ( nrep ), ampl95_z_hc0 ( nrep ), ampl99_z_hc0 ( nrep ),
692 ampl90_z_hc2(nrep), ampl95_z_hc2(nrep), ampl99_z_hc2(nrep),
693 ampl90_z_hc3(nrep), ampl95_z_hc3(nrep), ampl99_z_hc3(nrep),
694 ampl90_z_hc4 (nrep), ampl95_z_hc4 (nrep), ampl99_z_hc4 (nrep),
```

```
695 ampl90_z_hc5 ( nrep ), ampl95_z_hc5 ( nrep ), ampl99_z_hc5 ( nrep );
696
697 // UTILIZADO NA GERACAO DO VALOR DE t^*.
698 double numero ;
699
700 // AQUI COMECA O LACO DE MONTE CARLO .
701 //# pragma opm paralell for
702 for (int i=0; i < nrep; i++)703 if ( dist_erro ==1){
704 for (int v=0; v < nobs; v++){
705 Y(v) = eta(v) + sigma(v) * gsl\_ran\_gaussian(r, 1.0);706 }
707 }
708 if ( dist_erro ==2){
709 for (int v=0; v<nobs; v++){
710 Y(v) = eta(v) + sigma(v) * (gsl\_ran\_tdist(r,3)/sqrt(1.5));711 }
712 }
713
714 if ( dist_erro ==3){
715 for (int v=0; v < nobs; v++){
716 Y(v) = eta(v) + sigma(v) * (gsl\_ran\_chisq(r,2) - 2.0)/2.0;717 }
718 }
719
720 if ( dist_erro ==4){
721 for(int v=0; v < nobs; v++){
Y(y) = eta(y) + sigma(y) * (gsl\_ran\_weibull(r,2,3))723 -1.785959)/0.6491006;
724 }
725 }
726
727 if ( dist_erro ==5){
728 for (int v=0; v < nobs; v++) {
Y(\nu) = eta(\nu) + sigma(\nu) * (gsl\_ran\_gumbel2(r, 2.5, 2))730 -1.965001)/2.032706;
731 }
732 }
733
734 // DISTRIBUICAO GAMMA PARA OS ERROS USANDO O ALGORITMO DE KNUTH .
735 if ( dist_erro ==6){
736 for \int \arctan y = 0; v \lt n \text{obs}; v \neq +1}
737 Y(v) = eta(v) + sigma(v) * (gsl\_ran\_gamma\_knuth (r, 2.5, 2)738 -1.550078)/1.052454;
739 }
740 }
741
742 mat temp = produtos*Y;
743 mat resid2 = pow ((Y -X * temp ) ,2.0); // EPSILON AO QUADRADO .
744
745 // MATRIZ OMEGA ESTIMADO . E UMA MATRIZ DIAGONAL N POR N .
746 mat omega0 = diagmat (resid2% weight0);
747 // MATRIZ OMEGA ESTIMADO . E UMA MATRIZ DIAGONAL N POR N .
748 mat omega2 = diagmat (resid2% weight2);
749 // MATRIZ OMEGA ESTIMADO . E UMA MATRIZ DIAGONAL N POR N .
750 mat omega3 = diagmat (resid2% weight3);
751 // MATRIZ OMEGA ESTIMADO . E UMA MATRIZ DIAGONAL N POR N .
752 mat omega4 =diagmat (resid2% weight4);
```

```
753 // MATRIZ OMEGA ESTIMADO . E UMA MATRIZ DIAGONAL N POR N .
754 mat omega5 =diagmat (resid2% weight5);
755
756 mat HCO = P*omega0*Pt:
757 mat HC2 = P* \omega_0 a^2 + Pt;
758 mat HCS = P* \omega = 3*Pt;759 mat H C4 = P* \text{omega}4 * Pt;
760 mat HCS = P* \omega = 5*Pt;
761
762 vec diagonal_hc4 = diagvec (HC4);
763 double variancia_maxima = diagonal_hc4 . max ();
764 double variancia_minima = diagonal_hc4 . min ();
765
766 double 0LS = as\_scalar(sum(resid2)) / (nobs - 2) * C(1,1);767
768 // epsilon_chapeu = Y -X* temp ; // ESTIMATIVAS DOS ERROS .
769 epsilon_chapeu = Y - X* temp ; // ESTIMATIVAS DOS ERROS .
770
771 vec hc0_b (nrep_boot), hc2_b (nrep_boot), hc3_b (nrep_boot), hc4_b (nrep_boot),
772 hc5_b (nrep_boot), u_estrela (nrep_boot), Z0_j (nrep_boot), Z2_j (nrep_boot),
773 Z3_j (nrep_boot), Z4_j (nrep_boot), Z5_j (nrep_boot);
774
775 vec hc0_duplo ( nrep_boot_duplo ), hc2_duplo ( nrep_boot_duplo ),
776 hc3_duplo (nrep_boot_duplo), hc4_duplo (nrep_boot_duplo),
777 hc5_duplo(nrep_boot_duplo);
778
779 // CALCULO DAS QUANTIDADES PIVOTAIS CALCULADAS (\ hat {\ beta_j } - 1)/\ sqrt { HCk (1 ,1)}.
780 // ESSES PIVOS SERAO UTILIZADOS PARA VARIFICAR O AJUSTAMENTO DESSES VALORES A UMA
781 // DISTRIBUICAO t(n-p) OU A UMA DISTRIBUICAO NORMAL PADRAO. COM ESSES VALORES PODERA
782 // SER CALCULADO AS ESTATISTICAS DE CRAMeR - VON MISSES E ANDERSON DARLING BEM COMO
783 // CONSTRUIR QQ - PLOTS OU PP - PLOTS .
784
785 double pivools , pivohc0 , pivohc2 , pivohc3 , pivohc4 , pivohc5 ;
786
787 pivools = (\text{temp}(1) - 1)/\text{sqrt}(0LS);788 pivohc0 = temp(1) - 1)/sqrt(HCO(1,1));789 pivohc2 = (\text{temp}(1) - 1)/\text{sqrt}(HC2(1,1));790 \n  \text{pivohc3} = (\text{temp (1)} - 1)/\text{sqrt(HC3(1,1))};791 pivohc4 = (temp(1) - 1)/sqrt(HC4(1,1));792 pivohc5 = temp(1) - 1)/sqrt(HCS(1,1));793
794 pivo_ols << pivools << endl ;
795 pivo_hc0 << pivohc0 << endl ;
796 pivo_hc2 << pivohc2 << endl ;
797 pivo_hc3 << pivohc3 << endl ;
798 pivo_hc4 << pivohc4 << endl ;
799 pivo_hc5 << pivohc5 << endl ;
800
801 // INTERVALOS PARA QUANTIL DE UMA DISTRIBUICAO T-STUDENT COM n-p
802 // GRAUS DE LIBERDADE . AVALIACAO DOS INTERVALOS SEM UTILIZAR BOOTSTRAP .
803 // CONFIANCA DE 90%
804
805 double li = temp(1) - vc_t10*sqrt(0LS);806 double ls = temp(1) + vc_t10*sqrt(0LS);807
808 if (li \leq beta(1) && beta(l) \leq 1s)
809 cob90_t_ols(i) = 1;
810 else
```

```
811 cob90_t_ols(i) = 0;
812
813 if (beta (1) < li)
814 ncobesq90_t_ols (i) = 1;
815 else
816 ncobesq90_t_ols(i) = 0;
817
818 if (beta (1) > 1s)
819 ncobdi90_t_ols(i) = 1;
820 else
821 ncobdi90_t_ols(i) = 0;822 ampl90_t_ols(i) = ls - li;
823
824 1i = temp(1) - vc_t10*sqrt(HCO(1,1));825 \text{ls} = \text{temp}(1) + \text{vc\_t10} * \text{sqrt}( \text{HCO}(1,1));826
827 if (li \leq beta(1) && beta(1) \leq 1s828 cob90_t_hc0(i) = 1;
829 else
830 cob90_t_hc0(i) = 0;
831
832 if (beta (1) < li)
833 ncobesq90_t_hc0 (i) = 1;834 else
835 ncobesq90_t_hc0(i) = 0;
836
837 if ( beta (1) > ls )
838 ncobdi90_t_hc0 (i) = 1;839 else
840 ncobdi90_t_hc0(i) = 0;
841 ampl90_t_hc0(i) = ls - li;
842
843 \ln = \text{temp}(1) - \text{vc\_t10} * \text{sqrt}( \text{HC2}(1,1));844 ls = temp(1) + vc_t10 * sqrt(HC2(1,1));
845
846 if (li \le beta(1) \& k \text{ beta}(1) \le 1s)847 cob90_t_hc2(i) = 1;
848 else
849 cob90_t_hc2(i) = 0;
850
851 if (beta (1) < li)
852 ncobesq90_t_hc2(i) = 1;
853 else
854 ncobesq90_t_hc2(i) = 0;
855
856 if (beta (1)) > ls)
857 ncobdi90_t_hc2(i) = 1;
858 else
859 ncobdi90_t_hc2(i) = 0;
860 ampl90_t_hc2 (i) = ls - li ;
861
862 li = temp(1) - vc_t10 * sqrt(HC3(1,1));
863 ls = temp (1) + vc_t10 * sqrt ( HC3 (1 ,1));
864
865 if (li \le beta(1) \& b \ne b \ne a(1) \le 1s)866 cob90_t_hc3(i) = 1;
867 else
868 cob90 t hc3(i) = 0;
```

```
869
870 if (beta (1) < li)
871 ncobesq90_t_hc3(i) = 1;
872 else
873 ncobesq90_t_hcsq3 i) = 0;874
875 if (beta (1) > 1s)
876 ncobdi90_t_hc3(i) = 1;
877 else
878 ncobdi90_t_hc3(i) = 0;
879 amp190_t_hcs(i) = ls - li;880
881 \ln = \text{temp}(1) - \text{vc}_\text{10} * \text{sqrt}( \text{HCA}(1,1));882 1s = temp(1) + vc_t10*sqrt(HC4(1,1));883
884 if (li \leq beta(1) \& beta(1) \leq -ls885 cob90_t_hc4(i) = 1;
886 else
887 cob90_t_hc4(i) = 0;
888
889 if (beta (1) < li)
890 ncobesq90_t_hc4(i) = 1;
891 else
892 ncobesq90_t_hc4(i) = 0;
893
894 if (beta (1) > ls)
895 \text{ncobdi90_t_hcd(i)} = 1;896 else
897 ncobdi90_t_hci90_t_0i = 0;898 ampl90_t_hc4 (i) = ls - li ;
899
900 li = temp(1) - vc_t10*sqrt(HCS(1,1));901 ls = temp(1) + vc_t10*sqrt(HC5(1,1));902
903 if (li \leq beta(1) && beta(l) \leq 1s)
904 cob90_t_hc5(i) = 1;
905 else
906 cob90_t_hc5(i) = 0;
907
908 if ( beta (1) < li )
909 ncobesq90_t_hc5 (i) = 1;
910 else
911 ncobesq90_t_hc5 (i) = 0;
912
913 if ( beta (1) > ls )
914 ncobdi90_t_hc5(i) = 1;
915 else
\verb|916| ~~ \verb|ncobdi90_t_hc5(i)| = 0;917 ampl90_t_hc5 (i) = ls - li ;
918
919 // CONFIANCA DE 95%
920
921 li = temp(1) - vc_t5*sqrt(0LS);922 1s = temp(1) + vc_t5*sqrt(0LS);923
924 lils_ols << li << endl ;
925 lils_ols << ls << endl ;
926
```

```
927 if (li \leq beta(1) && beta(1) \leq 1s928 cob95_t_ols(i) = 1;
929 else
930 cob95 t ols (i) = 0;
931
932 if (beta (1) < li)
933 ncobesq95_t_ols (i) = 1;
934 else
935 0.935 0.935 0.935 0.935 0.935 0.935 0.935 0.935 0.935 0.935 0.935 0.935 0.935 0.935 0.935 0.935 0.935 0.935 0.935 0.935 0.935 0.935 0.935 0.935 0.935 0.935 0.935 936
937 if (beta (1) > ls)
938 ncobdi95_t_ols(i) = 1;939 else
940 0 ncobdi95_t_ols(i) = 0;941 ampl95_t_ols (i) = ls - li ;
942
943 li = temp(1) - vc_t5*sqrt(HCO(1,1));944 1s = temp(1) + vc_t5*sqrt(HCO(1,1));945
946 lils hc0 << li << endl;
947 lils_hc0 << ls << endl ;
948
949 if (li \le beta(1) \& b \text{ beta}(1) \le 1s)950 cob95_t_hc0(i) = 1;
951 else
952 cob95_t_hc0(i) = 0;
953
954 if (beta (1) < li)
955 ncobesq95_t_hc0 (i) = 1;
956 else
957 ncobesq95_t_hc0(i) = 0;
958
959 if ( beta (1) > ls )
960 ncobdi95_t_hc0 (i) = 1;
961 else
962 ncobdi95_t_hc0 (i) = 0;
963 ampl95_t_hc0 (i) = ls - li ;
964
965 \qquad \qquad li = temp (1) - vc_t5*sqrt (HC2(1,1));
966 \log 96 ls = temp (1) + vc_t5 * sqrt (HC2 (1,1));
967
968 lils_hc2 << li << endl ;
969 lils hc2 << ls << endl;
970
971 if (li \le beta(1) \& k \text{ beta}(1) \le 1s)972 cob95_t_hc2(i) = 1;
973 else
974 cob95_t_hc2(i) = 0;
975
976 if (beta (1) < li)
977 ncobesq95_t_hc2(i) = 1;
978 else
979 ncobesq95_t_hc2 (i) = 0;
980
981 if (beta (1) > ls)
982 ncobdi95_t_hc2(i) = 1;
983 else
984 ncobdi95_t_hc2(i) = 0;
```

```
985 ampl95_t_hc2(i) = ls - li;
986
987 <br>11 = temp (1) - vc_t5*sqrt (HC3(1,1));
988 \text{ls} = \text{temp}(1) + \text{vc}_\text{t} + \text{sgrt}( \text{H} \text{C}3(1,1));989
990 lils_hc3 << li << endl ;
991 lils_hc3 << ls << endl;
992
993 if (li \leq beta(1) && beta(l) \leq ls994 cob95_t_hc3(i) = 1;
995 else
996 cob95_t_hc3(i) = 0;
997
998 if (beta (1) < li)
999 ncobesq95_t_hc3 (i) = 1;
1000 else
1001 ncobesq95_t_hc3(i) = 0;
1002
1003 if (beta (1) > ls)
1004 ncobdi95_t_hc3(i) = 1;1005 else
1006 ncobdi95_t_hc3(i) = 0;1007 ampl95_t_hc3(i) = ls - li;
1008
1009 \ln = \text{temp}(1) - \text{vc}_\text{t} + \text{sqrt}( \text{HC4}(1,1));1010 1s = temp(1) + vc_t 5*sqrt(HC4(1,1));1011
1012 1ils_hc4 << li << endl;
1013 1ils_hc4 << ls << endl;
1014
1015 if (li \le beta(1) \& b \ne 1) \le 1s)
1016 cob95_t_hc4(i) = 1;
1017 else
1018 cob95_t_hc4(i) = 0;
1019
1020 if (beta (1) < li)
1021 ncobesq95_t_hc4(i) = 1;
1022 else
1023 ncobsq95_t_hc4(i) = 0;1024
1025 if (beta (1) > ls)
1026 ncobdi95_t_hc4(i) = 1;
1027 else
1028 ncobdi95_t_hc4(i) = 0;
1029 amp195_t_hc4(i) = ls - li;1030
1031 \ln = \text{temp}(1) - \text{vc}_\text{1} + \text{sqrt}(\text{HCS}(1,1));1032 1s = temp(1) + vc_t5*sqrt(HC5(1,1));1033
1034 lils_hc5 << li << endl;
1035 lils_hc5 << ls << endl;
1036
1037 if (li \leq beta(1) \& btheta beta(l) \leq 1s)
1038 cob95_t_hc5(i) = 1;
1039 else
1040 cob95_t_hc5(i) = 0;
1041
1042 if (beta (1) < li)
```

```
1043 ncobesq95_t_hc5(i) = 1;
1044 else
1045 ncobesq95_t_hc5(i) = 0;
1046
1047 if (beta (1) > 1s)
1048 ncobdi95_t_hc5(i) = 1;
1049 else
1050 ncobdi95_t_hc5(i) = 0;
1051 ampl95_t_hc5(i) = ls -li;
1052
1053 // CONFIANCA DE 99%
1054
1055 1i = temp(1) - vc_t1*sqrt(0LS);1056 1s = temp(1) + vc_t1*sqrt(0LS);1057
1058 if (li \leq beta(1) && beta(l) \leq 1s)
1059 cob99_t_ols(i) = 1;
1060 else
1061 cob99_t_ols(i) = 0;
1062
1063 if (beta (1) < li)
1064 ncobesq99_t_ols(i) = 1;
1065 else
1066 ncobesq99_t_ols(i) = 0;
1067
1068 if (beta (1) > ls)
1069 ncobdi99_t_ols(i) = 1;
1070 else
1071 ncobdi99_t_ols(i) = 0;
1072 ampl99_t_ols(i) = ls - li;
1073
1074 1i = temp(1) - vc_t1*sqrt(HCO(1,1));1075 1s = temp(1) + vc_t1*sqrt(HCO(1,1));1076
1077 if (li \le beta(1) \& k \text{ beta}(1) \le 1s)1078 cob99_t_hc0(i) = 1;
1079 else
1080 \cosh 99 - t \ln 0 (i) = 0;1081
1082 if (beta (1) < li)
1083 ncobesq99_t_hc0(i) = 1;
1084 else
1085 ncobesq99_t_hc0(i) = 0;
1086
1087 if (beta (1) > 1s)
1088 ncobdi99_t_hc0(i) = 1;
1089 else
1090 ncobdi99_t_hc0 ( i) = 0;1091 amp199_t_h00(i) = ls - li;1092
1093 1i = temp(1) - vc_t1*sqrt(HC2(1,1));1094 1s = temp(1) + vc_t1*sqrt(HC2(1,1));1095
1096 if (li \le beta(1) \& b \text{ beta}(1) \le 1s)1097 cob99_t_hc2(i) = 1;
1098 else
1099 cob99_t_hc2(i) = 0;
1100
```

```
1101 if (beta (1) < 1i)1102 ncobesq99_t_hc2(i) = 1;
1103 else
1104 ncobesq99 t hc2 (i) = 0;
1105
1106 if (beta (1) > 1s)1107 ncobdi99_t_hc2(i) = 1;
1108 else
1109 ncobdi99_t_hc2(i) = 0;1110 amp199_t_hc2(i) = ls - li;1111
1112 1i = temp(1) - vc_t1*sqrt(HC3(1,1));1113 1s = temp(1) + vc_t1*sqrt(HC3(1,1));1114
1115 if (li \le beta(1) \& k \text{ beta}(1) \le 1s)1116 cob99_t_hc3(i) = 1;
1117 else
1118 \cosh 99 - t - \ln 3 (i) = 0;1119
1120 if (beta (1) < li)
1121 ncobsq99_t_hcs(1) = 1;1122 else
1123 ncobesq99_t_hcs(1) = 0;1124
1125 if (beta (1) > 1s)1126 ncobdi99_t_hc3(i) = 1;1127 else
1128 ncobdi99_t_hc3(i) = 0;
1129 amp199_t_hcs(1) = 1s - 1i;1130
1131 \ln = \text{temp}(1) - \text{vc_t1} * \text{sqrt}( \text{HC4}(1,1));1132 1s = temp(1) + vc_t1*sqrt(HC4(1,1));1133
1134 if (li \le beta(1) \& k \text{ beta}(1) \le 1s)1135 cob99_t_hc4(i) = 1;
1136 else
1137 cob99_t_hc4(i) = 0;
1138
1139 if (beta (1) < li)
1140 ncobesq99_t_hc4(i) = 1;
1141 else
1142 ncobesq99_t_hc4(i) = 0;
1143
1144 if (beta (1) > ls)
1145 ncobdi99_t_hci4 (i) = 1;1146 else
1147 ncobdi99_t_hc4(i) = 0;
1148 ampl99_t_hc4(i) = ls - li;
1149
1150 1i = temp(1) - vc_t1*sqrt(HC5(1,1));1151 1s = temp(1) + vc_t1*sqrt(HC5(1,1));1152
1153 if (li \le beta(1) \& b \text{ beta}(1) \le 1s)1154 cob99_t_hc5(i) = 1;
1155 else
1156 cob99_t_hc5(i) = 0;
1157
1158 if (beta (1) < li)
```
```
1159 ncobesq99_t_hc5(i) = 1;
1160 else
1161 ncobesq99_t_hc5(i) = 0;
1162
1163 if (beta (1) > 1s)1164 ncobdi99_t_hc5(i) = 1;
1165 else
1166 ncobdi99_t_hc5(i) = 0;
1167 amp199_t_hc5(i) = ls - li;1168
1169 // INTERVALOS PARA QUANTIL DE UMA DISTRIBUICAO NORMAL PADRAO .
1170 // AVALIACAO DOS INTERVALOS SEM UTILIZAR BOOTSTRAP .
1171 // CONFIANCA DE 90%
1172
1173 1i = temp(1) - vc_210*sqrt(0LS);1174 \ln 5 = \text{temp}(1) + \text{vc\_z10} * \text{sqrt}(0LS);1175
1176 if (li \le beta(1) \& k \text{ beta}(1) \le 1s)
1177 cob90_z_ols(i) = 1;
1178 else
1179 \cosh 90_z = \ln (\text{i}) = 0;1180
1181 if (beta (1) < li)
1182 ncobsq90_z_ols(i) = 1;1183 else
1184 ncobesq90_z_ols(i) = 0;
1185
1186 if (beta (1) > 1s)1187 ncobdi90_z_ols(i) = 1;1188 else
1189 \qquad \qquad \text{ncobdi90 z ols} (i) = 0;1190 amp190_z_01s(i) = 1s - 1i;1191
1192 <br>11 = temp(1) - vc_210*sqrt(HCO(1,1));1193 1s = temp(1) + vc_210*sqrt(HCO(1,1));1194
1195 if (li \le beta(1) \& b \text{ beta}(1) \le 1s)1196 \cosh 90_z \ln \cosh 196 = 1;
1197 else
1198 \cosh 90_z \cdot \cosh 90_z = 0;
1199
1200 if (beta (1) < 1i)1201 ncobesq90_z_hc0(i) = 1;
1202 else
1203 ncobesq90_z_hc0(i) = 0;
1204
1205 if (beta (1) > 1s)1206 ncobdi90_z_hc0 (i) = 1;1207 else
1208 ncobdi90_z_hc0 (i) = 0;1209 amp190_z_hc0(i) = ls - li;1210
1211 \qquad \qquad 1i = temp (1) - vc_z10 * sqrt (HC2(1,1));
1212 1s = temp(1) + vc_210*sqrt(HC2(1,1));1213
1214 if (li \leq beta(1) \& btheta beta(l) \leq l s)1215 cob90_z_hc2(i) = 1;
1216 else
```

```
1217 cob90_z_hc2(i) = 0;
1218
1219 if (beta (1) < li)
1220 ncobesq90 z hc2 (i) = 1;
1221 else
1222 ncobsq90_z_hc2(i) = 0;1223
1224 if (beta(1) > 1s)1225 ncobdi90_z_nnc2(i) = 1;1226 else
1227 ncobdi90_z_hci190_z_0 = 0;
1228 ampl90_z_hc2(i) = ls - li;
1229
1230 \ln 1 = \text{temp}(1) - \text{vc\_z10} * \text{sqrt}(HCS(1,1));1231 1s = temp(1) + vc_210*sqrt(HC3(1,1));1232
1233 if (li \leq beta(1) && beta(l) \leq ls1234 cob90_z_hc3(i) = 1;
1235 else
1236 cob90 z hc3 (i) = 0;1237
1238 if (beta (1) < li)
1239 ncobesq90_z_hc3(i) = 1;
1240 else
1241 ncobesq90_z_hc3(i) = 0;
1242
1243 if (beta (1) > ls)
1244 ncobdi90_z_nnc3 (i) = 1;1245 else
1246 ncobdi90_z_hci3 (i) = 0;1247 ampl90_z_hc3(i) = ls - li;
1248
1249 1i = temp(1) - vc_210*sqrt(HC4(1,1));1250 1s = temp(1) + vc_210*sqrt(HC4(1,1));1251
1252 if (li \leq beta(1) \& btheta beta (l) \leq l s1253 cob90_z_hc4(i) = 1;
1254 else
1255 cob90_z_hc4(i) = 0;
1256
1257 if (beta (1) < 1i)1258 ncobesq90_z_hc4(i) = 1;
1259 else
1260 ncobsq90_z_hc4(i) = 0;1261
1262 if (beta (1) > 1s)1263 ncobdi90_z_hc4(i) = 1;
1264 else
1265 ncobdi90_z_hc4(i) = 0;
1266 amp190_z_hc4(i) = ls - li;1267
1268 1i = temp(1) - vc_210*sqrt(HC5(1,1));1269 1s = temp(1) + vc_210*sqrt(HCS(1,1));1270
1271 if (li \leq beta(1) \& btheta beta(l) \leq 1s)
1272 cob90_z_hc5(i) = 1;
1273 else
1274 cob90 z hc5 (i) = 0;
```

```
1275
1276 if (beta (1) < li)
1277 ncobesq90_z_hc5(i) = 1;
1278 else
1279 ncobesq90_z_hc5(i) = 0;1280
1281 if (beta (1) > 1s)1282 ncobdi90_z_hc5(i) = 1;
1283 else
1284 ncobdi90_z_hc5(i) = 0;
1285 amp190_z_hcb(i) = ls - li;1286
1287 // CONFIANCA DE 95%
1288
1289 1i = temp(1) - vc_25*sqrt(0LS);1290 1s = temp(1) + vc_z5*sqrt(0LS);1291
1292 if (li \le beta(1) \& k \text{ beta}(1) \le 1s)
1293 cob95_z_ols(i) = 1;
1294 else
1295 \cosh 95_z = 01s (i) = 0;1296
1297 if (beta (1) < li)
1298 ncobesq95_z_ols(i) = 1;
1299 else
1300 ncobesq95_z_ols(i) = 0;1301
1302 if (beta (1) > 1s)1303 ncobdi95_z_ols(i) = 1;1304 else
1305 ncobdi95_z_ols(i) = 0;1306 \text{ampl95}_{z}\text{--}ols (i) = ls - li;
1307
1308 \qquad \qquad 1i = temp(1) - vc_z5*sqrt(HC0(1,1));
1309 \text{ls} = \text{temp}(1) + \text{vc}_25 \text{ *} \text{sqrt}( \text{HCO}(1,1));1310
1311 if (li \leq beta(1) \& beta(1) \leq 1s)1312 cob95_z_hc0(i) = 1;
1313 else
1314 cob95_z_hc0(i) = 0;
1315
1316 if (beta (1) < li)
1317 ncobesq95_z_hc0(i) = 1;
1318 else
1319 ncobesq95_z_hc0(i) = 0;
1320
1321 if (beta(1) > 1s)1322 ncobdi95_z_hc0 (i) = 1;1323 else
1324 ncobdi95_z_hc0(i) = 0;
1325 ampl95_z_hc0(i) = ls - li;
1326
1327 <br>11 = temp(1) - vc_z5*sqrt(HC2(1,1));1328 \ln = \text{temp}(1) + \text{vc}_25* \text{sqrt}(HC2(1,1));1329
1330 if (li \leq beta(1) \& btheta beta (l) \leq 1s)
1331 cob95_z_hc2(i) = 1;
1332 else
```

```
1333 cob95_z_hc2(i) = 0;
1334
1335 if (beta (1) < 1i)1336 ncobesq95_z_hc2(i) = 1;
1337 else
1338 ncobesq95_z_nc2(i) = 0;1339
1340 if (beta (1) > ls)
1341 ncobdi95_z_hc2(i) = 1;1342 else
1343 ncobdi95_z_hc2 (i) = 0;1344 ampl95_z_hc2(i) = ls - li;
1345
1346 \ln 1 = \text{temp}(1) - \text{vc}_25* \text{sqrt}(HCS(1,1));1347 1s = temp(1) + vc_25*sqrt(HC3(1,1));1348
1349 if (li \le beta(1) \& b \text{ beta}(1) \le 1s)1350 cob95_z_hc3(i) = 1;
1351 else
1352 cob95_z_hc3(i) = 0;
1353
1354 if (beta (1) < li)
1355 ncobesq95_z_hc3(i) = 1;
1356 else
1357 ncobesq95_z_hc3(i) = 0;
1358
1359 if (beta (1) > ls)
1360 ncobdi95_z_hc3(i) = 1;
1361 else
1362 ncobdi95_z_hc3(i) = 0;
1363 ampl95_z_hc3(i) = ls - li;
1364
1365 \qquad \qquad li = temp(1) - vc_z5*sqrt(HC4(1,1));
1366 \ln 5 = \text{temp}(1) + \text{vc}_2 5 * \text{sqrt}( \text{HC4}(1,1));1367
1368 if (li <= beta (1) && beta (1) <= ls)
1369 cob95_z_hc4(i) = 1;
1370 else
1371 cob95_z_hc4(i) = 0;
1372
1373 if (beta (1) < li)
1374 ncobesq95_z_hc4(i) = 1;
1375 else
1376 ncobesq95_z_hc4(i) = 0;
1377
1378 if (beta (1) > ls)
1379 ncobdi95_z_hc4(i) = 1;1380 else
1381 ncobdi95_z_hci4 (i) = 0;1382 ampl95_z_hc4(i) = 1s - li;
1383
1384 \ln = \text{temp}(1) - \text{vc}_25* \text{sqrt}(HCS(1,1));1385 ls = temp(1) + vc_Z5*sqrt(HC5(1,1));1386
1387 if (li \leq beta(1) && beta(l) \leq 1s)
1388 cob95_z_hc5(i) = 1;
1389 else
1390 cob95 z hcs(i) = 0;
```

```
1391
1392 if (beta (1) < 1i)1393 ncobesq95_z_hc5(i) = 1;
1394 else
1395 ncobesq95_z_hc5(i) = 0;1396
1397 if (beta (1) > ls)
1398 ncobdi95_z_hc5(i) = 1;
1399 else
1400 \t ncobdi95_z_hcb(i) = 0;1401 ampl95_z_hc5(i) = ls -li;
1402
1403 // CONFIANCA DE 99%
1404
1405 <br>11 = temp(1) - vc_21*sqrt(0LS);
1406 1s = temp(1) + vc_21*sqrt(0LS);1407
1408 if (li \le beta(1) \& k \text{ beta}(1) \le 1s)
1409 cob99_z_ols(i) = 1;
1410 else
1411 cobb99_z_ols(i) = 0;1412
1413 if (beta (1) < li)
1414 ncobesq99_z_ols(i) = 1;
1415 else
1416 ncobesq99_z_ols(i) = 0;
1417
1418 if (beta (1) > ls)
1419 ncobdi99_z_ols(i) = 1;1420 else
1421 ncobdi99_z_ols(i) = 0;
1422 ampl99_z_ols(i) = 1s - 1i;
1423
1424 11 = temp(1) - vc_21*sqrt(HCO(1,1));1425 1s = temp(1) + vc_21*sqrt(HCO(1,1));1426
1427 if (li \leq beta(1) \& beta(1) \leq 1s)1428 cob99_z_hc0(i) = 1;
1429 else
1430 \cosh 99_z \text{hcl} (i) = 0;1431
1432 if (beta (1) < 1i)1433 ncobesq99_z_hc0(i) = 1;
1434 else
1435 ncobesq99_z_hc0(i) = 0;
1436
1437 if (beta (1) > 1s)1438 ncobdi99_z_hc0 ( i) = 1;1439 else
1440 ncobdi99_z_hco(i) = 0;1441 ampl99_z_hc0(i) = 1s - li;
1442
1443 <br>11 = temp(1) - vc_21*sqrt(HC2(1,1));1444 \text{ls} = \text{temp}(1) + \text{vc}_2 \text{1} * \text{sqrt}(\text{HC2}(1,1));1445
1446 if (li \le beta(1) \& b \ne 1) \le 1s1447 \t\cob99_z \t\cob99_z \t\cosh2(i) = 1;1448 else
```

```
1449 cob99_z_hc2(i) = 0;
1450
1451 if (beta (1) < 1i)1452 ncobesq99 z hc2(i) = 1;
1453 else
1454 ncobesq99_z_hc2(i) = 0;
1455
1456 if (beta (1) > ls)
1457 ncobdi99_z_hc2(i) = 1;
1458 else
1459 ncobdi99_z_hc2 (i) = 0;1460 amp199_zz_hc2(i) = ls - li;1461
1462 <br>11 = temp(1) - vc_21*sqrt(HC3(1,1));1463 <br> 1s = temp(1) + vc_z1*sqrt(HC3(1,1));1464
1465 if (li \le beta(1) \& b \text{ beta}(1) \le 1s)1466 cob99_z_hc3(i) = 1;
1467 else
1468 cob99_z_hc3(i) = 0;
1469
1470 if (beta (1) < li)
1471 ncobesq99_z_hc3(i) = 1;
1472 else
1473 ncobesq99_z_hc3(i) = 0;
1474
1475 if (beta (1) > ls)
1476 ncobdi99_z_hc3(i) = 1;
1477 else
1478 ncobdi99_z_hc3(i) = 0;
1479 ampl99_z_hc3(i) = ls - li;
1480
1481 \qquad \qquad 1i = temp(1) - vc_z1*sqrt(HC4(1,1));
1482 1s = temp(1) + vc_21*sqrt(HC4(1,1));1483
1484 if (li <= beta (1) & & beta (1) <= ls)
1485 cob99_z_hc4(i) = 1;
1486 else
1487 cob99_z_hc4(i) = 0;
1488
1489 if (beta (1) < li)
1490 ncobesq99_z_hc4(i) = 1;
1491 else
1492 ncobesq99_z_hc4(i) = 0;
1493
1494 if (beta (1) > ls)
1495 ncobdi99_z_hc4(i) = 1;
1496 else
1497 ncobdi99_z_hc4(i) = 0;
1498 amp199_z_hc4(i) = ls - li;1499
1500 \ln = \text{temp}(1) - \text{vc}_21 * \text{sqrt}(HCS(1,1));1501 ls = temp(1) + vc_21*sqrt(HC5(1,1));1502
1503 if (li \leq beta(1) \& beta(1) \leq -ls1504 cob99_z_hc5(i) = 1;
1505 else
1506 cob99 z hc5 (i) = 0;
```

```
1507
1508 if ( beta (1) < 1i)
1509 ncobesq99_z_hc5(i) = 1;
1510 else
1511 ncobesq99_z_hc5(i) = 0;
1512
1513 if (beta (1) > 1s)1514 ncobdi99_z_nhc5 (i) = 1;1515 else
1516 ncobdi99_z_hc5(i) = 0;1517 amp199_zz_hc5(i) = ls - li;1518
1519 u_estrela.zeros();
1520 double u_estrela_numerador = 0, contador0_Z_j = 0, contador2_Z_j = 0,
1521 contador3_Z_j = 0, contador4_Z_j = 0, contador5_Z_j = 0;
1522
1523 mat Xtemp = X*temp;
1524
1525 // AQUI COMECA O LACO BOOTSTRAP .
1526 // A PARTIR DESSE PONTO SERAO CONSTRUIDOS ESQUEMAS BOOTSTRAP E BOOTSTRAP
1527 // DUPLO PARA GERACAO DE INTERVALOS DE CONFIANCAS MAIS PRECISOS .
1528 for(int k=0; k < nrep\_boot; k++){
1529 u_estrela_numerador = 0;
1530 // VARIAVEL RESPOSTA UTILIZADA NO BOOTSTRAP .
1531 vec y_estrela (nobs), t_estrela (nobs);
1532 // NUMERO ALEATORIO COM MEDIA ZERO E VARINCIA UM .
1533 if \text{(dist_t = = 2)}1534 for (int t=0; t <b>nobs</b>; t++)1535 numero = gsl_ran_gaussian (r, 1.0);
1536 t_estrela (t) = numero ;
1537 }
1538 }
1539
1540 if (dist_t = = 1){
1541 for (int t = 0; t < nobs; t++){
1542 numero = gs1_rng_uniform(r);
1543 if (numero \leq 0.5)
1544 t_estrela (t) = -1;
1545 if (numero > 0.5)
1546 t_estrela(t) = 1;
1547 }
1548 //media_t_estrela << mean(t_estrela) << endl;
1549
1550 }
1551
1552 y_estrela = Xtemp+t_estrela% epsilon_chapeu/sqrt (1-h); // CONFERIDO.
1553
1554 // cout << gsl_rng_uniform_int(r,nobs) << endl;
1555 // AQUI TEMOS AS ESTIMATIVAS DE \hat {{\beta^{*}}_j}.
1556 \frac{\times}{\text{EMBRANDO QUE NOSSO INTERESSE EH \hat{{\beta ^*}}_2}1557
1558 // ESTIMATIVA DOS BETAS ESTRELA (BOOTSTRAP). \hat { beta ^{*}}
1559 beta_chapeu_boot = produtos*y_estrela;
1560 beta2_chapeu_boot_temp (k) = as_scalar (beta_chapeu_boot (1));
1561
1562 mat Xtemp_b = X*beta_chapeu_boot;
1563 mat resid2_b = pow((y_estrela-X*)beta_chapeu_boot), 2.0);
1564
```

```
1565 // MATRIZ OMEGA ESTIMADA . E UMA MATRIZ DIAGONAL N POR N .
1566 mat omega0 = diagmat (resid2 b% weight0);
1567 // MATRIZ OMEGA ESTIMADA . E UMA MATRIZ DIAGONAL N POR N .
1568 mat omega2 = diagmat (resid2 b% weight2);
1569 // MATRIZ OMEGA ESTIMADA . E UMA MATRIZ DIAGONAL N POR N .
1570 mat omega3 = diagmat (resid2_b% weight3);
1571 // MATRIZ OMEGA ESTIMADA . E UMA MATRIZ DIAGONAL N POR N .
1572 mat omega4 = diagmat (resid2_b% weight4);
1573 // MATRIZ OMEGA ESTIMADA . E UMA MATRIZ DIAGONAL N POR N .
1574 mat omega5 = diagmat (resid2_b weight5);
1575
1576 mat HCO_b = P* omega0*Pt;
1577 mat HC2_b = P*omega2 * Pt;
1578 mat HCS_b = P*omega3*Pt;
1579 mat HCA_b = P*omega4 * Pt;
1580 mat HCS_b = P* \omega = 5*Pt;
1581
1582 h c 0_b(k) = s qrt (as\_scalar(HCO_b(1,1)));
1583 hc2_b(k) = sqrt(as_scalar(HC2_b(1,1)));
1584 hc3 b(k) = sqrt ( as scalar ( HC3 b (1 ,1)) ;
1585 hc4_b(k) = sqrt(as_scalar(HC4_b(1,1)));
1586 hc5_b(k) = sqrt(as\_scalar(HC5_b(1,1)));
1587
1588 z_estrela0 (k) = ( as_scalar ( beta2_chapeu_boot_temp (k )
1589 -\text{temp}(1)) / \text{sqrt}( \text{HCO}_b(1,1));1590 z_estrela2(k) = (as_scalar(beta2_chapeu_boot_temp(k)
1591 -\text{temp}(1))/sqrt(\text{HC2}_b(1,1));1592 z_estrela3(k) = (as_scalar(beta2_chapeu_boot_temp(k)
1593 - temp (1)))/sqrt (HC3_b(1,1));
1594 z_estrela4(k) = (as_scalar(beta2_chapeu_boot_temp(k)
1595 - temp (1)) / sqrt (HC4 b (1 \, .1));
1596 z_estrela5 (k) = (as_scalar (beta2_chapeu_boot_temp (k)
1597 - temp (1))) / sqrt (HC5_b (1,1));
1598
1599 // BETA2 DA REPLICA DE BOOTSTRAP .
1600 beta2(k) = beta_chapeu_boot(1);
1601 // SERA UTILIZADO NO BOOTSTRAP DUPLO .
1602 epsilon_chapeu_boot_duplo = y_estrela-X*beta_chapeu_boot;
1603
1604 // VETOR QUE IRA ARMAZENAR AS ESTIMATIVAS HC DO BOOTSTRAP DUPLO QUE
1605 // SERA UTILIZADO PARA CORRIGIR O ERRO PADRAO DO BOOTSTRAP EXTERIOR .
1606 vec hc_duplo0 (nrep_boot_duplo);
1607 vec hc_duplo2(nrep_boot_duplo);
1608 vec hc_duplo3 (nrep_boot_duplo);
1609 vec hc_duplo4 (nrep_boot_duplo);
1610 vec hc_duplo5 (nrep_boot_duplo);
1611
1612 double desvio0_b = sqrt(as_scalar(HCO_b(1,1)));
1613 double desvio2_b = sqrt(as_scalar(HC2_b(1,1)));
1614 double desvio3_b = sqrt(as_scalar(HCS_b(1,1)));
1615 double desvio4_b = sqrt (as_scalar (HC4_b(1,1)));
1616 double desvios_b = sqrt(as_scalar(HCS_b(1,1)));
1617
1618 contador0_2Z_j = 0;1619 contador2_Z_j = 0;1620 contador3_Z_j = 0;
1621 contador4_Z_i = 0;1622 contador5 Z j = 0;
```

```
1623
1624 // AQUI COMECA O BOOTSTRAP DUPLO .
1625 //# pragma omp parallel for
1626 for (int m=0:m<nrep boot duplo:m++){
1627
1628 // VARIAVEL RESPOSTA DENTRO DO BOOTSTRAP DUPLO .
1629 vec y_estrela_estrela (nobs);
1630 // NUMERO ALEATORIO COM MEDIA 0 E VARIANCIA 1.
1631 vec t_estrela_estrela (nobs);
1632
1633 if (dist_t == 2){
1634 for (int t = 0; t < nobs; t++){
1635 numero = gsl_ran_gaussian (r, 1.0);
1636 t_estrela_estrela (t) = numero ;
1637 }
1638 }
1639
1640 if (dist_t = 1){
1641 for (int t=0; t < n_0) (t \neq 0; t < n_0)1642 numero = gsl_rng_uniform(r);
1643 if (numero <= 0.5)
1644 t_estrela_estrela (t) = -1;
1645 if ( numero >0.5)
1646 t_estrela_estrela(t) = 1;
1647 }
1648 }
1649
1650 y_estrela_estrela = Xtemp_b+
1651 t_estrela_estrela% epsilon_chapeu_boot_duplo/sqrt (1-h);
1652
1653 // A VARIAVEL PRODUTOS REFERE-SE A (X \times X) -1X'
1654 beta_chapeu_boot_duplo = produtos*y_estrela_estrela;
1655 // RESIDUO AO QUADRADO .
1656 mat resid2_b_duplo = pow((y_estrela_estrela
1657 - X * \beta = \alpha , X * \beta = \alpha , \alpha , \alpha , \alpha , \alpha , \alpha , \alpha , \alpha , \alpha , \alpha , \alpha , \alpha , \alpha , \alpha , \alpha , \alpha , \alpha , \alpha , \alpha , \alpha , \alpha , \alpha , \alpha , \alpha , \alpha , \alpha , \alpha , \alpha , \alpha1658
1659 // MATRIZ OMEGA ESTIMADA . e UMA MATRIZ DIAGONAL N POR N .
1660 mat omega0 = diagmat (resid2_b_duplo% weight0);
1661 // MATRIZ OMEGA ESTIMADA . e UMA MATRIZ DIAGONAL N POR N .
1662 mat omega2 = diagmat (resid2_b_duplo%weight2);
1663 // MATRIZ OMEGA ESTIMADA . e UMA MATRIZ DIAGONAL N POR N .
1664 mat omega3 = diagmat (resid2_b_duplo%weight3);
1665 // MATRIZ OMEGA ESTIMADA . e UMA MATRIZ DIAGONAL N POR N .
1666 mat omega4 = diagmat (resid2_b_duplo%weight4);
1667 // MATRIZ OMEGA ESTIMADA . e UMA MATRIZ DIAGONAL N POR N .
1668 mat omega5 = diagmat (resid2_b_duplo%weight5);
1669
1670 mat HC0_b_duplo = P* omega0 * Pt ;
1671 mat HC2_b_duplo = P*omega2*Pt;
1672 mat HC3_b_duplo = P*omega3*Pt;
1673 mat HC4_b_duplo = P*omega4*Pt;
1674 mat HC5_b_duplo = P*omega5*Pt;
1675
1676 hc0_duplo (m) = sqrt (as_scalar (HCO_b_duplo (1,1)));
1677 hc2_duplo (m) = sqrt (as_scalar (HC2_b_duplo (1,1)));
1678 hc3_duplo (m) = sqrt (as_scalar (HC3_b_duplo (1,1)));
1679 hc4_duplo (m) = sqrt (as_scalar (HC4_b_duplo (1,1)));
1680 hc5_duplo (m) = sqrt (as_scalar (HCS_b_b_duplo (1,1)));
```

```
1681
1682 z_estrela_estrela0 (m ) = ( as_scalar ( beta_chapeu_boot_duplo (1)
1683 - beta_chapeu_boot (1)))/sqrt (HCO_b_duplo (1,1));
1684 z_estrela_estrela2 (m ) = ( as_scalar ( beta_chapeu_boot_duplo (1)
1685 - beta_chapeu_boot(1)))/sqrt(HC2_b_duplo(1,1));
1686 z_estrela_estrela3 (m) = (as_scalar (beta_chapeu_boot_duplo (1)
1687 - beta_chapeu_boot(1)))/sqrt(HC3_b_duplo(1,1));
1688 z_estrela_estrela4(m) = (as_scalar (beta_chapeu_boot_duplo (1)
1689 - beta_chapeu_boot (1)))/sqrt (HC4_b_duplo (1,1));
1690 z<sup>estrela_estrela5 (m) = (as_scalar (beta_chapeu_boot_duplo (1)</sup>
1691 - beta_chapeu_boot(1)))/sqrt(HC5_b_duplo(1,1));
1692
1693 if (z_estrela_estrela0(m) <= z_estrela0(k))
1694 contador0_Z_j = contador0_Z_j +1;
1695 if (z_estrela_estrela_2(m) < = z_estrela_2(k))1696 contador2_Z_j = contador2_Z_j +1;
1697 if (z_estimate z_0 + z_0) if (z_0 + z_0)1698 contador3_Zj = contador3_Zj +1;
1699 if (z_estrela_estrela4 (m) <= z_estrela4 (k))
1700 contador4_ZZ_j = contador4_ZZ_j +1;
1701 if (z_estimate z = z_0) if (z_0 = z_0)1702 contador5_zZ_j = contador5_zZ_j +1;
1703
1704 if ( beta_chapeu_boot_duplo (1) <=2* beta_chapeu_boot (1) - temp (1))
1705 1705 u_estrela_numerador = 1+u_estrela_numerador;
1706
1707 } // AQUI TERMINA O LACO DO BOOTSTRAP DUPLO .
1708
1709 Z_0_j(k) = \text{contact}(k) - \text{z}_j / \text{nrep\_boot\_duplo};
1710 Z_2_i(k) = \text{contact2}_2 \div \text{i/nrep\_boot\_duplo};
1711 23_j(k) = \text{contact3}_Z_j / \text{nrep\_boot\_duplo};
1712 Z4_{-}j(k) = \text{contador}4_{-}Z_{-}j/nrep\_boot\_duplo;1713 25_j (k) = \text{contact} 5_2_j / \text{nrep\_boot\_duplo};
1714 u_estrela (k) = u_estrela_numerador/nrep_boot_duplo;
1715 betaj_estrela_menos_betaj (k) = beta_chapeu_boot (1) - temp (1);
1716
1717 // BOOTSTRAP T CORRIGINDO A QUANTIDADE NO DENOMIZADOR DA VARIAVEL
1718 // z<sup>2</sup>*(errado). O ESQUEMA CORRETO TAMBEM ESTA SENDO CALCULADO NES-
1719 // SE CODIGO FONTE. ELE FAZ USO DA VARIAVEL Z_j PARA CORRIGIR O
1720 // QUANTIL CALCULADO SOBRE z^*.
1721
1722 z0_estrela_duplo (k) = (as_scalar (beta2_chapeu_boot_temp (k)-temp (1)))/
1723 (2* sum (hc0_duplo )/ nrep_boot_duplo - desvio0_b );
1724 z2_estrela_duplo (k) = (as_scalar (beta2_chapeu_boot_temp (k)-temp (1)))/
1725 (2*sum (hc2_duplo)/nrep_boot_duplo-desvio2_b);
1726 z3_estrela_duplo (k) = (as_scalar (beta2_chapeu_boot_temp (k)-temp (1)))/
1727 (2* sum ( hc3_duplo )/ nrep_boot_duplo - desvio3_b );
1728 z_4_estrela_duplo (k) = (as_scalar (beta2_chapeu_boot_temp (k)-temp (1)))/
1729 (2*sum (hc4_duplo)/nrep_boot_duplo-desvio4_b);
1730 z5_eestrela_duplo (k) = (as_scalar (beta2_chapeu_boot_temp (k)-temp (1)))/
1731 (2* sum (hc5_duplo )/ nrep_boot_duplo - desvio5_b );
1732 B // AQUI TERMINA O LACO BOOTSTRAP.
1733
1734 // @@@@@@@@@@@@@@@@@@@@@@@@@@@@@@@@@@@@@@@@@@@@@@@@@@@@@@@@@@@@@@@@
1735 // INTERVALOS PARA 90%
1736 // @@@@@@@@@@@@@@@@@@@@@@@@@@@@@@@@@@@@@@@@@@@@@@@@@@@@@@@@@@@@@@@@
1737
1738 // CONTANDO CONVERGENCIAS PARA O BOOSTRAP T DUPLO . ( ESSE ESQUEMA
```
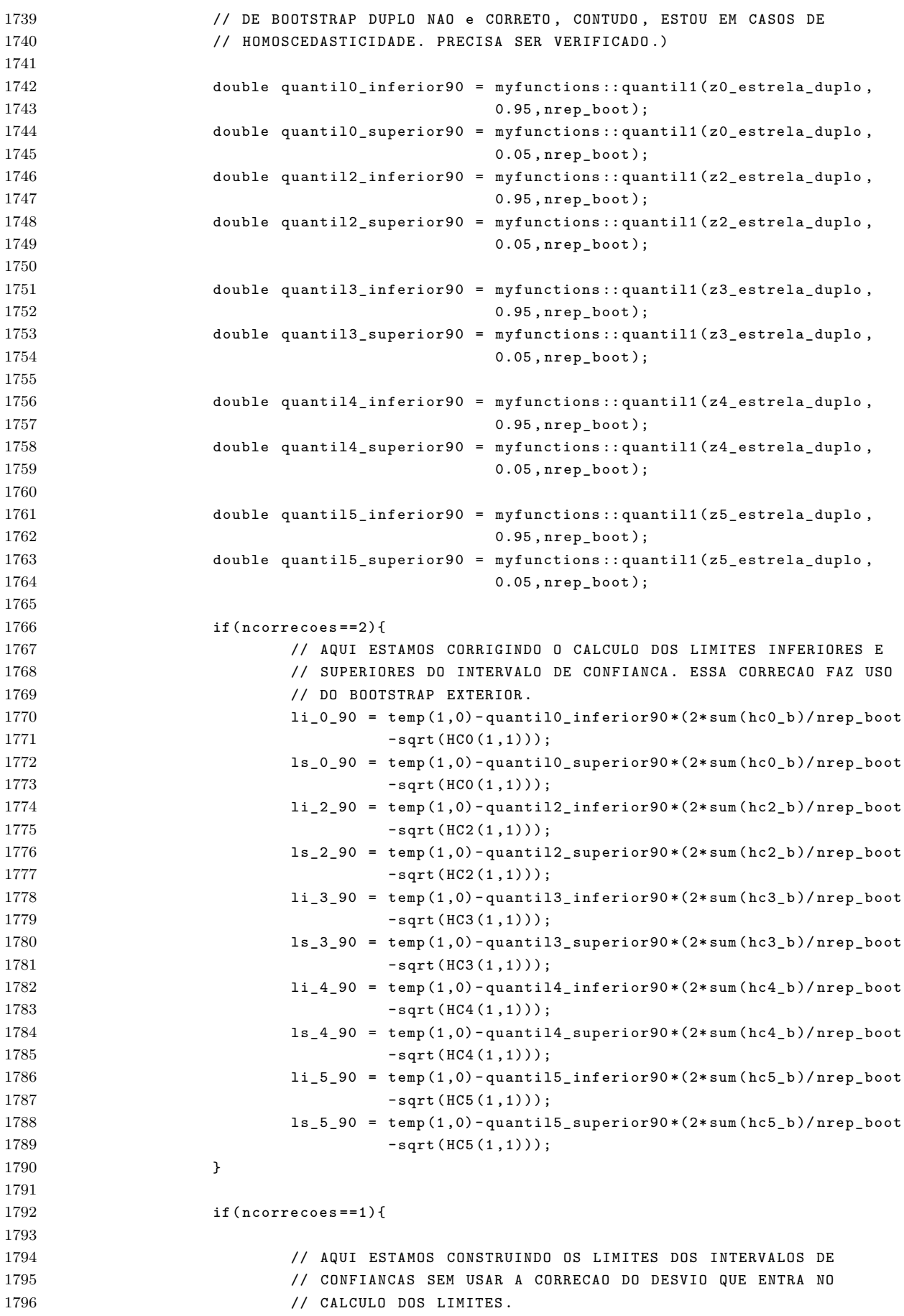

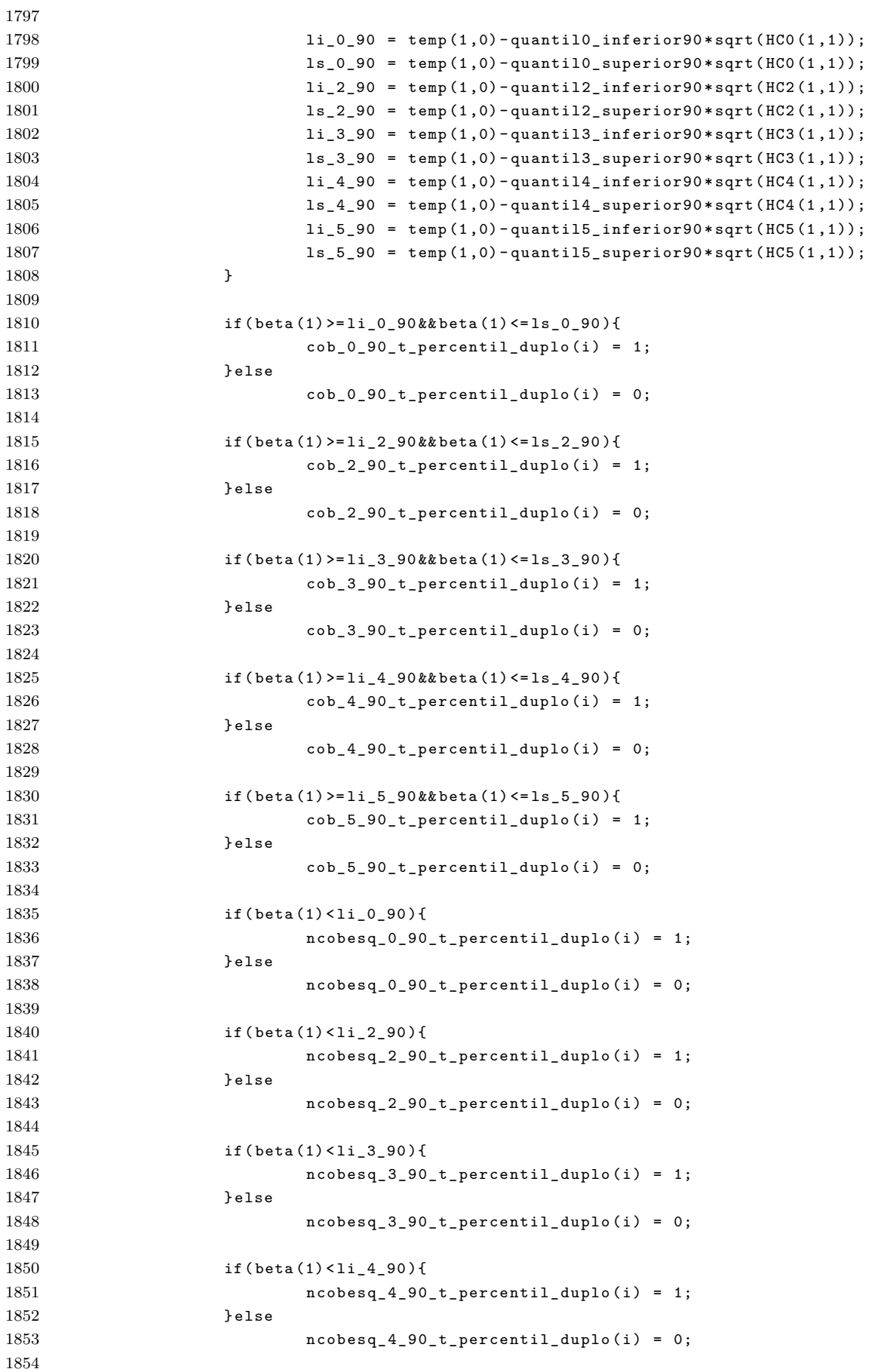

```
1855 if ( beta (1) < li_5_90 ){
1856 ncobesq_5_90_t_percentil_duplo(i) = 1;
1857 } else
1858 ncobesq 5 90 t percentil duplo (i) = 0;
1859
1860 if (beta (1) > ls_0_90) {
1861 1861 ncobdi_0_90_t_percentil_duplo (i) = 1;
1862 } else
1863 ncobdi_0_90_t_percentil_duplo (i) = 0;
1864
1865 ampl_0_90_t_percentil_duplo(i) = ls_0_90-li_0_90;
1866
1867 if ( beta (1) > ls_2_90 ){
1868 ncobdi_2_90_t_percentil_duplo (i) = 1;
1869 } else
1870 ncobdi 2 90 t percentil duplo (i) = 0;
1871
1872 ampl_2_90_t_percentil_duplo(i) = ls_2_90-li_2_90;
1873
1874 if (beta (1) > 1s 3 90) {
1875 ncobdi_3_90_t_percentil_duplo(i) = 1;
1876 } else
1877 ncobdi_3_90_t_percentil_duplo(i) = 0;
1878
1879 ampl_3_90_t_percentil_duplo (i) = ls_3_90-li_0_90;
1880
1881 if (beta (1) > 1s_4_90) {
1882 ncobdi_4_90_t_percentil_duplo (i) = 1;
1883 } else
1884 ncobdi_4_90_t_percentil_duplo(i) = 0;
1885
1886 ampl_4_90_t_percentil_duplo(i) = ls_4_90-li_4_90;
1887
1888 if ( beta (1) > ls_5_90 ){
1889 ncobdi_5_90_t_percentil_duplo (i) = 1;
1890 } else
1891 ncobdi_5_90_t_percentil_duplo (i) = 0;
1892
1893 ampl_5_90_t_percentil_duplo (i) = ls_5_90-li_5_90;
1894
1895 // CONTANDO CONVERGENCIAS PARA O BOOTSTRAP T
1896 // ( AQUI NAO E O BOOSTRAP DUPLO .)
1897
1898 quantil0_inferior90 = myfunctions:: quantil1 (z_estrela0,0.95, nrep_boot);
1899 quantil0_superior90 = myfunctions::quantil1 (z_estrela0,0.05,nrep_boot);
1900 \text{li}_090 = \text{temp}(1,0) - \text{quantil}_0\text{inferior90*sqrt(HCO(1,1))};1901 \text{ls}_0 = 90 = \text{temp}(1, 0) - \text{quantil}_0 = \text{support0*sqrt}(HCO(1, 1));1902
1903 quantil2_inferior90 = myfunctions::quantil1(z_estrela2,0.95,nrep_boot);
1904 quantil2_superior90 = myfunctions::quantil1(z_estrela2,0.05,nrep_boot);
1905 li_2_90 = temp(1,0)-quantil2_inferior90*sqrt(HC2(1,1));
1906 \ln 2 - 90 = \text{temp}(1, 0) - \text{quantil2} - \text{superior90} * \text{sqrt}(HC2(1, 1));1907
1908 quantil3_inferior90 = myfunctions:: quantil1 (z_estrela3,0.95, nrep_boot);
1909 quantil3_superior90 = myfunctions::quantil1 (z_estrela3,0.05, nrep_boot);
1910 \ln 3.90 = \text{temp}(1, 0) - \text{quanti}3_1 \text{inferior}90 \cdot \text{sqrt}(HCS(1,1));1911 1911 18_3_90 = temp(1,0)-quantil3_superior90*sqrt(HC3(1,1));
1912
```

```
1913 quantil4_inferior90 = myfunctions::quantil1 (z_estrela4, 0.95, nrep_boot);
1914 quantil4_superior90 = myfunctions::quantil1 (z_estrela4,0.05,nrep_boot);
1915 11_4_90 = \text{temp}(1,0) - \text{quantil4\_inferior}90 * \text{sqrt}(HCA(1,1));1916 1s_4_90 = temp(1,0) - quantil4_superior90 * sqrt(HC4(1,1));1917
1918 quantil5_inferior90 = myfunctions:: quantil1 (z_estrela5,0.95, nrep_boot);
1919 quantil5_superior90 = myfunctions::quantil1 (z_estrela5,0.05,nrep_boot);
1920 \text{li}_590 = \text{temp}(1,0) - \text{quantil}_5\text{inferior90} * \text{sqrt}(HCS(1,1));1921 15_5_90 = temp(1,0)-quantil5_superior90*sqrt(HC5(1,1));
1922
1923 if ( beta (1) >= li_0_90 && beta (1) <= ls_0_90 ){
1924 \cosh 0.90 \text{ t-periodi} ( i) = 1;
1925 } else
1926 cob_0_90_t_percentil (i) = 0;
1927
1928 if (\beta_2) if (\beta_1) = li 2 90 && beta (1) <= ls 2 90 ){
1929 cob_2_90_t_percentil (i) = 1;
1930 } else
1931 cob_2_90_t_percentil (i) = 0;
1932
1933 if ( beta (1) >= li_3_90 && beta (1) <= ls_3_90 ){
1934 cob_3_90_t_percentil (i) = 1;
1935 } else
1936 cob_3_90_t_percentil (i) = 0;
1937
1938 if (beta (1) >= li_4_90 && beta (1) <= ls_4_90 ){
1939 \cosh 4 - 90 - t \cdot \text{percentil} (i) = 1;1940 } else
1941 cob_4_90_t_percentil (i) = 0;
1942
1943 if (\beta_1) > 1i 5 90 && beta (1) < 1s 5 90 }
1944 cob_5_90_t_percentil (i) = 1;
1945 } else
1946 cob_5_90_t_percentil (i) = 0;
1947
1948 if (beta (1) < li_0_90) {
1949 ncobesq_0_90_t_percentil(i) = 1;1950 } else
1951 ncobsq_0_90_t_p = 0;
1952
1953 if ( beta (1) < li_2_90 ){
1954 ncobesq_2_90_t_percentil (i) = 1;
1955 } else
1956 ncobesq_2_90_t_percentil (i) = 0;
1957
1958 if (beta (1) < li_3_90) {
1959 ncobesq_3_90_t_percentil (i) = 1;
1960 } else
1961 1961 ncobesq_3_90_t_percentil (i) = 0;
1962
1963 if (beta (1) < li_4_90) {
1964 ncobesq_4_90_t_percentil (i) = 1;
1965 } else
1966 ncobesq_4_90_t_percentil (i) = 0;
1967
1968 if (beta (1) < 1i 5 90) {
1969 ncobesq_5_90_t_percentil (i) = 1;
1970 } else
```

```
1971 ncobesq_5_90_t_percentil (i) = 0;
1972
1973 if ( beta (1) > ls_0_90 ){
1974 ncobdi_0_90_t_percentil (i) = 1;
1975 } else
\verb|1976| ~~ \verb|ncobdi_0_90_t_pertientil(i) = 0;1977
1978 ampl_0_90_t_percentil (i) = 1s_0_90-1i_0_90;
1979
1980 if ( beta (1) > \frac{1}{3} 2_90 ) {
1981 ncobdi_2_90_t_percentil(i) = 1;1982 } else
1983 ncobdi_2_90_t_percenti(i) = 0;1984
1985 ampl_2_90_t_percentil (i) = ls_2_90-li_2_90;
1986
1987 if (beta (1) > 1s_3_90) {
1988 ncobdi_3_90_t_percentil (i) = 1;
1989 } else
1990 ncobdi_3_90_t_percentil (i) = 0;
1991
1992 ampl_3_90_t_percentil (i) = ls_3_90-li_3_90;
1993
1994 if ( beta(1) > 1s_4 - 90 ) {
1995 ncobdi_4_90_t_percentil (i) = 1;
1996 } else
1997 ncobdi_4_90_t_percentil (i) = 0;
1998
1999 ampl_4_90_t_percentil (i) = 1s_4_90-1i_4_90;
2000
2001 if ( beta (1) > ls_5_90 ){
\verb|2002| ~~ \verb|ncobdi_5_90_t_pertentil(i) = 1;2003 } else
\verb|2004| \qquad \qquad \verb|ncobdi_5_90_t_percentil(i) = 0;2005
2006 ampl_5_90_t_percentil (i) = ls_5_90-li_5_90;
2007
2008 // INTERVALO BOOTSTRAP PERCENTIL .
2009 double li90 = myfunctions:: quantil1 (beta2, 0.05, nrep_boot);
2010 double ls90 = myfunctions:: quantil1 (beta2, 0.95, nrep_boot);
2011 if (beta (1) >= li90 && beta (1) <= ls90)
2012 cob90_percentil (i) = 1;
2013 else
2014 cob90_percentil (i) = 0;
2015
2016 ampl90_percentil (i) = ls90 - li90 ;
2017
2018 if ( beta (1) < li90 )
2019 ncobesq90_percentil (i) = 1;
2020 else
2021 ncobesq90_percentil (i) = 0;
2022
2023 if ( beta (1) > ls90 )
2024 ncobdi90_percentil (i) = 1;
2025 else
2026 ncobdi90_percentil (i) = 0;
2027
2028 // INTERVALO PERCENTIL BOOTSTRAP DUPLO - 90% ( BOOTSTRAP EXTERIOR ).
```

```
2029 double hat_ql90 = myfunctions:: quantil1 (u_estrela, 0.05, nrep_boot);
2030 double hat qu90 = myfunctions: quantil1 (u estrela ,0.95, nrep boot);
2031 ls90 = myfunctions:: quantil1 (beta2, hat_qu90, nrep_boot);
2032 li90 = myfunctions:: quantil1 (beta2, hat_ql90, nrep_boot);
2033
2034 // ls90 = temp (1) - myfunctions :: quantil1 ( betaj_estrela_menos_betaj ,
2035 // hat_ql90 , nrep_boot );
2036 // li90 = temp (1) - myfunctions :: quantil1 ( betaj_estrela_menos_betaj ,
2037 // hat_qu90 , nrep_boot );
2038
2039 ampl90_percentil_duplo ( i) = ls90 - li90 ;
2040
2041 if ( li90 <= beta (1) && beta (1) <= ls90 )
2042 cob90_percentil_duplo (i ) = 1;
2043 else
2044 cob90 percentil duplo (i) = 0;
2045
2046 if ( beta (1) < li90 )
2047 ncobesq90_percentil_duplo(i) = 1;
2048 else
2049 ncobesq90_percentil_duplo(i) = 0;
2050
2051 if ( beta (1) > ls90 )
2052 ncobdi90_percentil_duplo(i) = 1;
2053 else
2054 ncobdi90_percentil_duplo(i) = 0;
2055
2056 // INTERVALO BOORSTRAP T DUPLO ( CORRETO ). BASEADO NO ALGORITMO
2057 // DAS PAGINAS 84 -85 DO ARTIGO : IMPLEMENTING THE DOUBLE BOOTSTRAP ,
2058 // MCCULLOUCH AND VINOD , COMPUTATIONAL ECONOMICS , 1998.
2059
2060 quantil0_inferior90 = myfunctions:: quantil1 (z_estrela0,
2061 myfunctions :: quantil 1 ( Z0_j ,
2062 0.95, nrep_boot ), nrep_boot );
2063 quantil0_superior90 = myfunctions :: quantil1 ( z_estrela0 ,
2064 myfunctions :: quantil 1 (20_j,
2065 0.05, nrep_boot), nrep_boot);
2066
2067 li_0_90 = temp(1,0)-quantil0_inferior90*sqrt(HC0(1,1));
2068 \text{ls}_0 = \text{ls}_0 = \text{temp}(1,0) - \text{quantil}_0 = \text{superior90} * \text{sqrt}(\text{HCO}(1,1));2069
2070 quantil2_inferior90 = myfunctions :: quantil1 ( z_estrela2 ,
2071 myfunctions :: quantil (22<sub>-1</sub>),
2072 0.95, nrep_boot ), nrep_boot );
2073 quantil2_superior90 = myfunctions :: quantil1 (z_estrela2,
2074 myfunctions :: quantil 1 ( Z2_j ,
2075 0.05, nrep_boot), nrep_boot);
2076 li_2_90 = temp(1,0) - quantil_2_inferior90 * sqrt(HC2(1,1));2077 1s_2_90 = temp(1,0)-quantil2_superior90*sqrt(HC2(1,1));
2078
2079 quantil3_inferior90 = myfunctions :: quantil1 ( z_estrela3 ,
2080 myfunctions :: quantil 1 (23_j,
2081 0.95 , nrep_boot ) , nrep_boot );
2082 quantil3_superior90 = myfunctions :: quantil1 ( z_estrela3 ,
2083 myfunctions :: quantil 1 (23_j,
2084 0.05, nrep_boot), nrep_boot);
2085
2086 \bf{li}390 = temp (1,0) - quanti13 inferior90 * sqrt(HC3 (1,1));
```

```
2087 ls_3_90 = temp(1,0)-quantil3_superior90*sqrt(HC3(1,1));
2088
2089 quantil4_inferior90 = myfunctions :: quantil1 ( z_estrela4 ,
2090 myfunctions :: quantil1 ( Z4 j , myfunctions :: quantil1 ( Z4 j ,
2091 0.95 , nrep_boot ) , nrep_boot );
2092 quantil4_superior90 = myfunctions :: quantil1 ( z_estrela4 ,
2093 myfunctions :: quantil 1 (Z4_{-j},
2094 2004 2001 (and the contract of the contract of the contract of the contract of the contract of the contract of the contract of the contract of the contract of the contract of the contract of the contract of the contra
2095
2096 \ln 4.90 = \text{temp}(1, 0) - \text{quantil4}\n\ln 4.12097 1s_4_90 = temp(1,0)-quantil4_superior90*sqrt(HCA(1,1));
2098
2099 quantil5_inferior90 = myfunctions::quantil1(z_estrela5,
2100 myfunctions :: quantil 1 (25_j,
2101 0.95, nrep_boot), nrep_boot);
2102 quantil5_superior90 = myfunctions::quantil1(z_estrela5,
2103 myfunctions :: quantil 1 (25_j,
2104 0.05, nrep_boot), nrep_boot);
2105
2106 1i 5 90 = temp (1,0) - quantil5 inferior90 * sqrt ( HC5 (1,1));
2107 ls_5_90 = temp(1,0) - quantil5_superior90*sqrt(HCS(1,1));2108
2109 if (beta (1) >= li_0_90 && beta (1) <= ls_0_90 ){
2110 cob_0_90_t_percentil_duplo1(i) = 1;
2111 } else
2112 cob_0_90_t_percentil_duplo1(i) = 0;
2113
2114 if (beta (1) >= li_2_90 && beta (1) <= ls_2_90 ) {
2115 cob_2_90_t_percentil_duplo1 (i) = 1;
2116 } else
2117 cob_2_90_t_percentil_duplo1 (i) = 0;
2118
2119 if ( beta (1) >= li_3_90 && beta (1) <= ls_3_90 ){
2120 cob_3_90_t_percentil_duplo1(i) = 1;
2121 } else
2122 cob_3_90_t_percentil_duplo1(i) = 0;
2123
2124 if ( beta (1) >= li_4_90 && beta (1) <= ls_4_90 ){
2125 cob_4_90_t_percentil_duplo1 (i) = 1;
2126 } else
2127 cob_4_90_t_percentil_duplo1(i) = 0;
2128
2129 if (\beta_2) if (\beta_1) >= li 5 90 && beta (1) <= ls 5 90) {
2130 cob_5_90_t_percentil_duplo1 (i) = 1;
2131 } else
2132 cob_5_90_t_percentil_duplo1(i) = 0;
2133
2134 if (beta (1) < li_0_90) {
2135 ncobesq_0_90_t_percentil_duplo1 (i) = 1;
2136 } else
2137 ncobesq_0_90_t_percentil_duplo1 (i) = 0;
2138
2139 if ( beta (1) < li_2_90 ){
2140 ncobesq_2_90_t_percentil_duplo1(i) = 1;
2141 } else
2142 ncobesq_2_90_t_percentil_duplo1(i) = 0;
2143
2144 if (beta (1) < 1i 3 90) {
```

```
2145 ncobesq_3_90_t_percentil_duplo1 (i) = 1;
2146 } else
2147 ncobesq_3_90_t_percentil_duplo1 (i) = 0;
2148
2149 if (beta (1) < 1i_4_90) {
2150 ncobesq_4_90_t_percentil_duplo1(i) = 1;
2151 } belse
2152 ncobesq_4_90_t_percentil_duplo1(i) = 0;
2153
2154 if ( beta (1) < li_5_90 ){
2155 ncobesq_5_90_t_percentil_duplo1(i) = 1;
2156 } else
2157 ncobesq_5_90_t_percentil_duplo1 (i) = 0;
2158
2159 if ( beta (1) > ls_0_90 ){
2160 ncobdi_0_90_t_percentil_duplo1 (i) = 1;
2161 } else
2162 ncobdi_0_90_t_percentil_duplo1(i) = 0;
2163
2164 ampl_0_90_t_percentil_duplo1 (i) = ls_0_90 - li_0_90 ;
2165
2166 if ( beta (1) > ls_2_90 ){
2167 ncobdi_2_90_t_percentil_duplo1(i) = 1;
2168 } else
2169 ncobdi_2_90_t_percentil_duplo1 (i) = 0;
2170
2171 ampl_2_90_t_percentil_duplo1 (i) = ls_2_90 - li_2_90 ;
2172
2173 if ( beta (1) > ls_3_90 ){
2174 ncobdi_3_90_t_percentil_duplo1(i) = 1;
2175 } else
2176 ncobdi_3_90_t_percentil_duplo1 (i) = 0;
2177
2178 ampl_3_90_t_percentil_duplo1(i) = ls_3_90 - li_3_90;
2179
2180 if ( beta (1) > 1s_4_90 ) {
2181 ncobdi_4_90_t_percentil_duplo1 (i) = 1;
2182 } else
2183 ncobdi_4_90_t_percentil_duplo1(i) = 0;
2184
2185 ampl_4_90_t_percentil_duplo1(i) = ls_4_90-li_4_90;
2186
2187 if ( beta (1) > ls_5_90 ){
2188 ncobdi_5_90_t_percentil_duplo1(i) = 1;
2189 } else
2190 ncobdi_5_90_t_percentil_duplo1(i) = 0;
2191
2192 ampl_5_90_t_percentil_duplo1 (i) = ls_5_90 - li_5_90 ;
2193
2194 // @@@@@@@@@@@@@@@@@@@@@@@@@@@@@@@@@@@@@@@@@@@@@@@@@@@@@@@@@@@@@@@@
2195 // INTERVALOS PARA 95%
2196 // @@@@@@@@@@@@@@@@@@@@@@@@@@@@@@@@@@@@@@@@@@@@@@@@@@@@@@@@@@@@@@@@
2197
2198 // CONTANDO CONVERGENCIAS PARA O BOOSTRAP T DUPLO . ( ESSE ESQUEMA DE
2199 // BOOTSTRAP DUPLO NAO e CORRETO , CONTUDO , ESTOU EM CASOS DE HOMOS -
2200 // CEDASTICIDADE . PRECISA SER VERIFICADO .)
2201
2202 double quantil0_inferior95 = myfunctions :: quantil1 ( z0_estrela_duplo ,
```
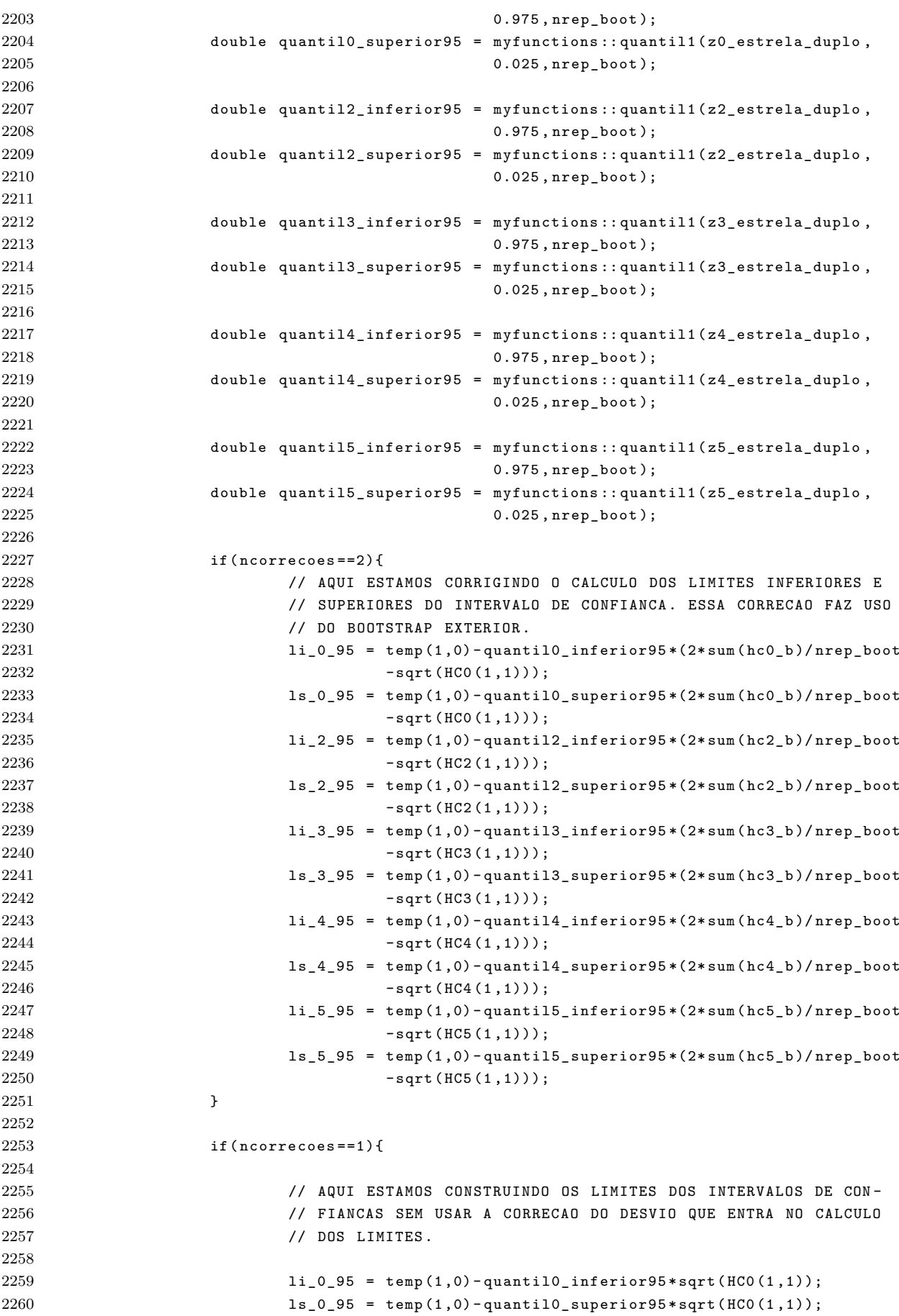

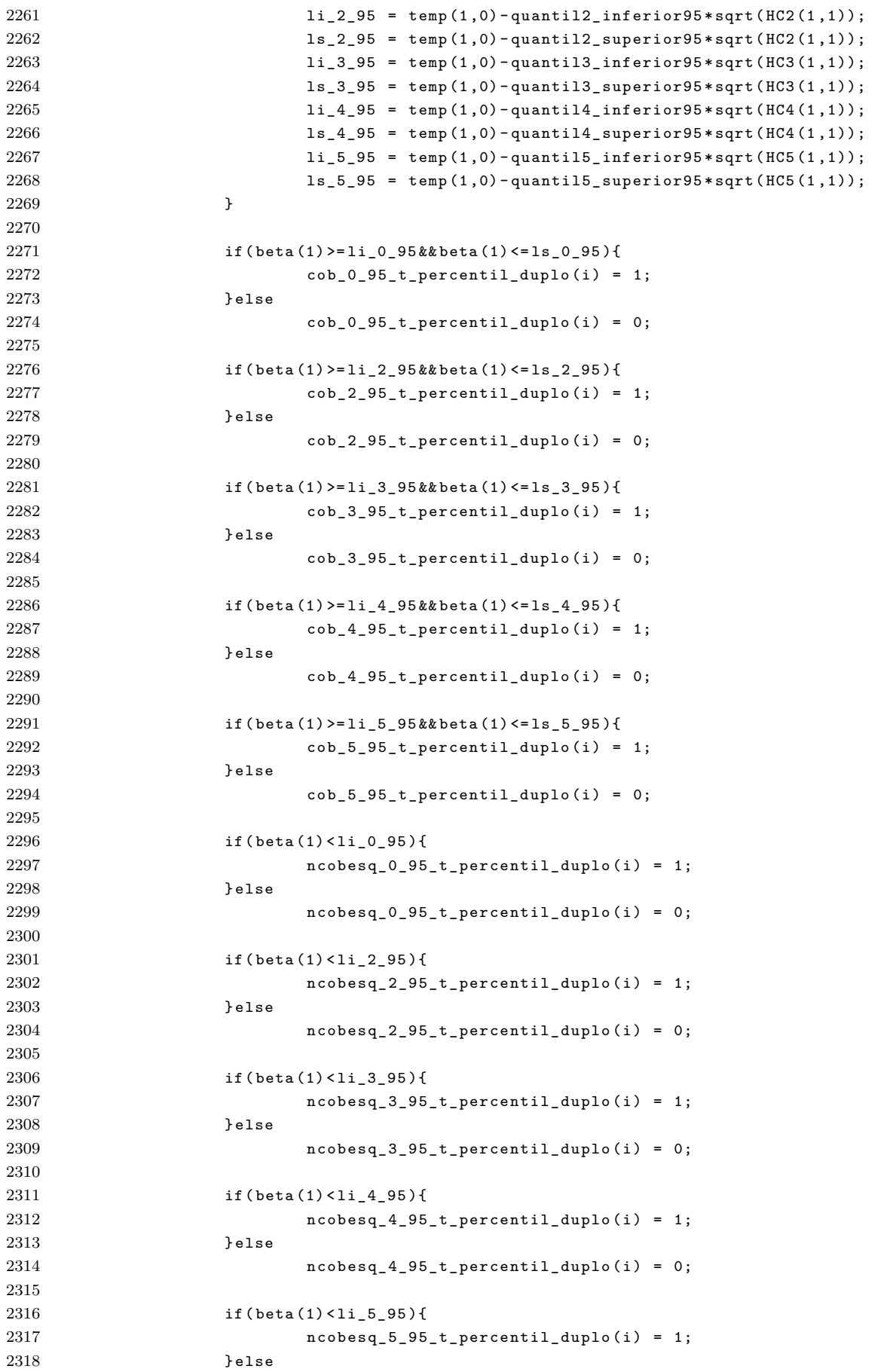

```
2319 ncobesq_5_95_t_percentil_duplo (i) = 0;
2320
2321 if ( beta (1) > ls_0_95 ){
2322 ncobdi_0_95_t_percentil_duplo (i) = 1;
2323 } else
2324 ncobdi_0_95_t_percentil_duplo (i) = 0;
2325
2326 ampl_0_95_t_percentil_duplo(i) = ls_0_95-li_0_95;
2327
2328 if (beta (1) > 1s 2 95) {
2329 ncobdi_2_95_t_percentil_duplo(i) = 1;
2330 } else
2331 ncobdi_2_95_t_percentil_duplo (i) = 0;
2332
2333 ampl_2_95_t_percentil_duplo (i) = ls_2_95 - li_2_95 ;
2334
2335 if (\beta_1) > 1s 3 95){
2336 ncobdi_3_95_t_percentil_duplo (i) = 1;
2337 } else
2338 ncobdi_3_95_t_percentil_duplo (i) = 0;
2339
2340 ampl_3_95_t_percentil_duplo (i) = ls_3_95 - li_0_95 ;
2341
2342 if ( beta (1) > ls_4_95 ){
2343 ncobdi_4_95_t_percentil_duplo (i) = 1;
2344 } else
2345 ncobdi_4_95_t_percentil_duplo (i) = 0;
2346
2347 ampl_4_95_t_percentil_duplo(i) = ls_4_95-li_4_95;
2348
2349 if (beta (1) > 1s 5 95) {
2350 ncobdi_5_95_t_percentil_duplo (i) = 1;
2351 } else
2352 ncobdi_5_95_t_percentil_duplo (i) = 0;
2353
2354 ampl_5_95_t_percentil_duplo (i) = ls_5_95 - li_5_95 ;
2355
2356 // CONTANDO CONVERGENCIAS PARA O BOOTSTRAP T
2357 // ( AQUI NaO e O BOOSTRAP DUPLO .)
2358
2359 quantil0_inferior95 = myfunctions :: quantil1 ( z_estrela0 ,0.975 , nrep_boot );
2360 quantil0_superior95 = myfunctions:: quantil1 (z_estrela0, 0.025, nrep_boot);
2361 \ln 0.95 = \text{temp}(1, 0) - \text{quantil0\_interior95} * \text{sqrt}(HCO(1,1));2362 ls_0_95 = temp (1,0) - quantil0_superior95 * sqrt (HCO(1,1));
2363
2364 lils_hc0_bootstrapt << li_0_95 << endl ;
2365 lils_hc0_bootstrapt << ls_0_95 << endl;
2366
2367 quantil2_inferior95 = myfunctions::quantil1 (z_estrela2, 0.975, nrep_boot);
2368 quantil2_superior95 = myfunctions:: quantil1 (z_estrela2, 0.025, nrep_boot);
2369 li_2=95 = temp(1,0) - quantil_2_inferior95*sqrt(HC2(1,1));2370 ls_2_95 = temp (1,0) - quantil2_superior95*sqrt (HC2 (1,1));
2371
2372 lils_hc2_bootstrapt << li_2_95 << endl;
2373 lils_hc2_bootstrapt << ls_2_95 << endl ;
2374
2375 quantil3_inferior95 = myfunctions :: quantil1 ( z_estrela3 ,0.975 , nrep_boot );
2376 quantil3_superior95 = myfunctions:: quantil1 (z_estrela3, 0.025, nrep_boot);
```
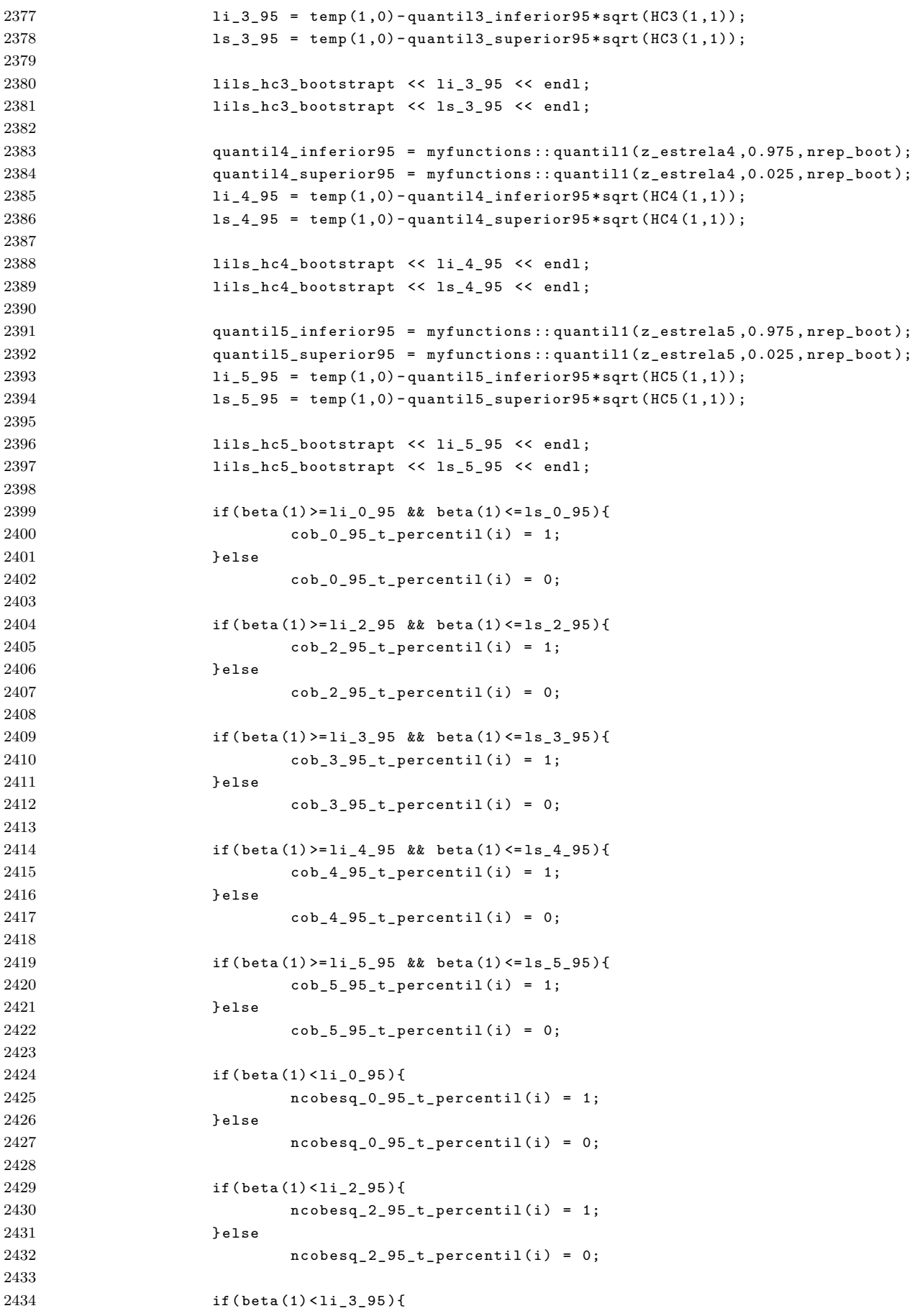

```
2435 ncobesq_3_95_t_percentil (i) = 1;
2436 } else
2437 ncobesq_3_95_t_percentil(i) = 0;
2438
2439 if ( beta (1) < li_4_95 ){
\verb|1440| = \verb|142| + \verb|142| + \verb|142| + \verb|142| + \verb|142| + \verb|142| + \verb|142| + \verb|142| + \verb|142| + \verb|142| + \verb|142| + \verb|142| + \verb|142| + \verb|142| + \verb|142| + \verb|142| + \verb|142| + \verb|142| + \verb|142| + \verb|142| + \verb|142| + \verb|142| + \verb|142| + \verb|142| + \verb|142| + \verb|142| + \verb|2441 belse
2442 ncobesq_4_95_t_percentil (i) = 0;
2443
2444 if ( beta (1) < li_5_95 ){
2445 ncobesq_5_95_t_percentil (i) = 1;
2446 } else
2447 ncobesq_5_95_t_percentil (i) = 0;
2448
2449 if ( beta (1) > ls_0_95 ){
2450 ncobdi_0_95_t_percentil (i) = 1;
2451 } else
2452 ncobdi_0_95_t_percentil (i) = 0;
2453
2454 ampl_0_95_t_percentil (i ) = ls_0_95 - li_0_95 ;
2455
2456 if ( beta (1) > ls_2_95 ){
2457 ncobdi_2_95_t_percentil (i) = 1;
2458 } else
2459 ncobdi_2_95_t_percentil (i) = 0;
2460
2461 ampl_2_95_t_percentil (i ) = ls_2_95 - li_2_95 ;
2462
2463 if ( beta (1) > ls_3_95 ){
2464 ncobdi_3_95_t_percentil (i) = 1;
2465 } else
2466 ncobdi_3_95_t_percentil (i) = 0;
2467
2468 ampl_3_95_t_percentil (i ) = ls_3_95 - li_3_95 ;
2469
2470 if (beta (1) > 1s_4_95 ) {
2471 ncobdi_4_95_t_percentil (i) = 1;
2472 } else
2473 ncobdi_4_95_t_percentil (i) = 0;
2474
2475 ampl_4_95_t_percentil (i ) = ls_4_95 - li_4_95 ;
2476
2477 if ( beta (1) > ls_5_95 ){
2478 ncobdi_5_95_t_percentil (i) = 1;
2479 } else
2480 ncobdi_5_95_t_percentil (i) = 0;
2481
2482 ampl_5_95_t_percentil (i ) = ls_5_95 - li_5_95 ;
2483
2484
2485 // INTERVALO BOOTSTRAP PERCENTIL .
2486 double li95 = myfunctions :: quantil1 ( beta2 ,0.025 , nrep_boot );
2487 double 1s95 = myfunctions:: quantil1 (beta2, 0.975, nrep_boot);
2488
2489 lils_percentil << li95 << endl ;
2490 lils_percentil << ls95 << endl ;
2491
2492 if ( beta (1) >= li95 && beta (1) <= ls95 )
```

```
2493 cob95_percentil (i) = 1;
2494 else
2495 cob95_percentil (i) = 0;
2496
2497 ampl95_percentil (i) = ls95 - li95 ;
2498
2499 if ( beta (1) < li95)
2500 ncobesq95_percentil (i) = 1;
2501 else
2502 ncobesq95_percentil (i) = 0;
2503
2504 if ( beta (1) > ls95 )
2505 ncobdi95_percentil (i) = 1;
2506 else
2507 ncobdi95_percentil (i) = 0;
2508
2509 // INTERVALO PERCENTIL BOOTSTRAP DUPLO - 95% ( BOOTSTRAP EXTERIOR ).
2510
2511 double hat_ql95 = myfunctions::quantil1 (u_estrela, 0.025, nrep_boot);
2512 double hat_qu95 = myfunctions :: quantil1 (u_estrela, 0.975, nrep_boot);
2513 1s95 = myfunctions:: quantil1 (beta2, hat_qu95, nrep_boot);
2514 195 = myfunctions:: quantil1 (beta2, hat_ql95, nrep_boot);
2515
2516 lils_percentil_duplo << li95 << endl ;
2517 lils_percentil_duplo << ls95 << endl ;
2518
2519 ampl95_percentil_duplo(i) = ls95-li95;
2520
2521 if ( li95 <= beta (1) && beta (1) <= ls95 )
2522 cob95_percentil_duplo(i) = 1;
2523 else
2524 cob95_percentil_duplo(i) = 0;
2525
2526 if ( beta (1) < li95 )
2527 ncobesq95_percentil_duplo(i) = 1;
2528 else
2529 ncobesq95_percentil_duplo(i) = 0;
2530
2531 if ( beta (1) > ls95 )
2532 ncobdi95_percentil_duplo(i) = 1;
2533 else
2534 ncobdi95_percentil_duplo(i) = 0;
2535
2536 // INTERVALO BOORSTRAP T DUPLO ( CORRETO ). BASEADO NO ALGORITMO
2537 // DAS PAGINAS 84 -85 DO ARTIGO : IMPLEMENTING THE DOUBLE BOOTSTRAP ,
2538 // MCCULLOUCH AND VINOD , COMPUTATIONAL ECONOMICS , 1998.
2539
{\tt quantil0\_informors5 = myfunctions::quantil(z\_estrela0 \, ,}2541 myfunctions :: quantil1 (Z0_j,
2542 0.975 , nrep_boot ), nrep_boot );
2543 quantil0_superior95 = myfunctions :: quantil1 ( z_estrela0 ,
2544 myfunctions :: quantil 1 ( Z0_j ,
2545 0.025 , nrep_boot ), nrep_boot );
2546
2547 li_0_95 = temp(1,0)-quantil0_inferior95*sqrt(HC0(1,1));
2548 ls_0_95 = temp(1,0)-quantil0_superior95*sqrt(HC0(1,1));
2549
2550 lils_hc0_bootstrapt_duplo << li_0_95 << endl ;
```

```
2551 lils_hc0_bootstrapt_duplo << ls_0_95 << endl ;
2552
2553 quantil2_inferior95 = myfunctions :: quantil1 ( z_estrela2 ,
2554 myfunctions :: quantil 1 ( Z2_j ,
2555 0.975 , nrep_boot ), nrep_boot );
2556 quantil2_superior95 = myfunctions :: quantil1 ( z_estrela2 ,
2557 myfunctions :: quantil 1 (22_j,
2558 0.025 , nrep_boot ), nrep_boot );
2559
2560 \ln 2.95 = \text{temp}(1, 0) - \text{quantil2}\n\text{inferior95*sqrt}(HC2(1, 1));2561 ls_2_95 = temp(1,0)-quantil2_superior95*sqrt(HC2(1,1));
2562
2563 lils_hc2_bootstrapt_duplo << li_2_95 << endl ;
2564 lils_hc2_bootstrapt_duplo << ls_2_95 << endl ;
2565
2566 quantil3 inferior95 = myfunctions :: quantil1 (z estrela3,
2567 myfunctions :: quantil 1 (23_j,
2568 0.975 , nrep_boot ), nrep_boot );
2569
2570 quantil3_superior95 = myfunctions :: quantil1 ( z_estrela3 ,
2571 myfunctions :: quantil 1 (23_j,
2572 0.025 , nrep_boot ), nrep_boot );
2573
2574 <br>
1i_{-}3_{-}95 = \text{temp}(1,0) - \text{quanti}13_{\text{}}1 \text{inferior}95 * \text{sqrt}(HCS(1,1));2575 ls_3_95 = temp(1,0)-quantil3_superior95*sqrt(HC3(1,1));
2576
2577 lils_hc3_bootstrapt_duplo << li_3_95 << endl ;
2578 lils_hc3_bootstrapt_duplo << ls_3_95 << endl ;
2579
2580 quantil4_inferior95 = myfunctions :: quantil1 ( z_estrela4 ,
2581 myfunctions :: quantil 1 (24 j,
2582 0.975 , nrep_boot ), nrep_boot );
2583 quantil4_superior95 = myfunctions :: quantil1 ( z_estrela4 ,
2584 myfunctions :: quantil 1 ( Z4_j ,
2585 0.025 , nrep_boot ), nrep_boot );
2586
2587 li_4_95 = temp(1,0)-quantil4_inferior95*sqrt(HC4(1,1));
2588 1s_4_95 = temp(1,0) - quantil4_superior95*sqrt(HC4(1,1));2589
2590 lils_hc4_bootstrapt_duplo << li_4_95 << endl ;
2591 lils_hc4_bootstrapt_duplo << ls_4_95 << endl ;
2592
2593 quantil5 inferior95 = myfunctions :: quantil1 (z estrela5,
2594 myfunctions :: quantil 1 (25_j,
2595 0.975 , nrep_boot ), nrep_boot );
2596 quantil5_superior95 = myfunctions :: quantil1 ( z_estrela5 ,
2597 myfunctions :: quantil 1 (25_j ,
2598 0.025 , nrep_boot ), nrep_boot );
2599
2600 li_5_95 = temp(1,0)-quantil5_inferior95*sqrt(HC5(1,1));
2601 ls_5_95 = temp (1 ,0) - quantil5_superior95 * sqrt ( HC5 (1 ,1));
2602
2603 lils_hc5_bootstrapt_duplo << li_5_95 << endl ;
2604 lils_hc5_bootstrapt_duplo << ls_5_95 << endl ;
2605
2606 if ( beta (1) >= li_0_95 && beta (1) <= ls_0_95 ){
2607 cob_0_95_t_percentil_duplo1 (i) = 1;
2608 } else
```

```
2609 cob_0_95_t_percentil_duplo1(i) = 0;
2610
2611 if ( beta (1) >= li_2_95 && beta (1) <= ls_2_95 ){
2612 cob_2_95_t_percentil_duplo1(i) = 1;
2613 } else
2614 cob_2_95_t_percentil_duplo1 (i) = 0;
2615
2616 if ( beta (1) >= li_3_95 && beta (1) <= ls_3_95 ){
2617 cob_3_95_t_percentil_duplo1 (i) = 1;
2618 } else
2619 cob_3_95_t_percentil_duplo1 (i) = 0;
2620
2621 if ( beta (1) >= li_4_95 && beta (1) <= ls_4_95 ){
2622 cob_4_95_t_percentil_duplo1 (i) = 1;
2623 } else
2624 cob_4_95_t_percentil_duplo1(i) = 0;
2625
2626 if (beta (1) >= li_5_95 && beta (1) <= ls_5_95 ){
2627 cob_5_95_t_percentil_duplo1 (i) = 1;
2628 } else
2629 cob_5_95_t_percentil_duplo1 (i) = 0;
2630
2631 if ( beta (1) < li_0_95 ){
2632 ncobesq_0_95_t_percentil_duplo1 (i) = 1;
2633 } else
2634 ncobesq_0_95_t_percentil_duplo1 (i) = 0;
2635
2636 if ( beta (1) < li_2_95 ){
2637 ncobesq_2_95_t_percentil_duplo1 (i) = 1;
2638 } else
2639 ncobesq_2_95_t_percentil_duplo1 (i) = 0;
2640
2641 if ( beta (1) < li_3_95 ){
2642 ncobesq_3_95_t_percentil_duplo1 (i) = 1;
2643 } else
2644 ncobesq_3_95_t_percentil_duplo1 (i) = 0;
2645
2646 if ( beta (1) < li_4_95 ){
2647 ncobesq_4_95_t_percentil_duplo1 (i) = 1;
2648 } else
2649 ncobesq_4_95_t_percentil_duplo1 (i) = 0;
2650
2651 if (beta (1) < 1i 5 95) {
2652 ncobesq_5_95_t_percentil_duplo1 (i) = 1;
2653 } else
2654 ncobesq_5_95_t_percentil_duplo1 (i) = 0;
2655
2656 if ( beta (1) > ls_0_95 ){
2657 ncobdi_0_95_t_percentil_duplo1 (i) = 1;
2658 } else
2659 ncobdi_0_95_t_percentil_duplo1 (i) = 0;
2660
2661 ampl_0_95_t_percentil_duplo1 (i) = ls_0_95 - li_0_95 ;
2662
2663 if ( beta (1) > ls_2_95 ){
2664 ncobdi_2_95_t_percentil_duplo1(i) = 1;
2665 } else
2666 ncobdi_2_95_t_percentil_duplo1 (i) = 0;
```

```
2667
2668 ampl_2_95_t_percentil_duplo1(i) = ls_2_95 - li_2_95;
2669
2670 if ( beta (1) > ls_3_95 ){
2671 ncobdi_3_95_t_percentil_duplo1 (i) = 1;
2672 } else
2673 ncobdi_3_95_t_percentil_duplo1 (i) = 0;
2674
2675 ampl_3_95_t_percentil_duplo1 (i) = ls_3_95 - li_3_95 ;
2676
2677 if ( beta (1) > ls_4_95 ){
2678 ncobdi_4_95_t_percentil_duplo1 (i) = 1;
2679 } else
2680 ncobdi_4_95_t_percentil_duplo1 (i) = 0;
2681
2682 ampl 4 95 t percentil duplo1 (i) = ls 4 95 - li 4 95;
2683
2684 if ( beta (1) > ls_5_95 ){
2685 ncobdi_5_95_t_percentil_duplo1 (i) = 1;
2686 } else
2687 ncobdi_5_95_t_percentil_duplo1 (i) = 0;
2688
2689 ampl_5_95_t_percentil_duplo1 (i) = ls_5_95 - li_5_95 ;
2690
2691 // @@@@@@@@@@@@@@@@@@@@@@@@@@@@@@@@@@@@@@@@@@@@@@@@@@@@@@@@@@@@@@
2692 // INTERVALOS PARA 99%
2693 // @@@@@@@@@@@@@@@@@@@@@@@@@@@@@@@@@@@@@@@@@@@@@@@@@@@@@@@@@@@@@@
2694
2695 // CONTANDO CONVERGENCIAS PARA O BOOSTRAP T DUPLO . ( ESSE ESQUEMA
2696 // DE BOOTSTRAP DUPLO NAO e CORRETO , CONTUDO , ESTOU EM CASOS DE
2697 // HOMOSCEDASTICIDADE . PRECISA SER VERIFICADO .)
2698
2699 double quantil0_inferior99 = myfunctions :: quantil1 ( z0_estrela_duplo ,
2700 0.995, nrep_boot );
2701 double quantil0_superior99 = myfunctions :: quantil1 ( z0_estrela_duplo ,
2702 0.005 , nrep_boot );
2703
2704 double quantil2_inferior99 = myfunctions :: quantil1 ( z2_estrela_duplo ,
2705 0.995 , nrep_boot );
2706 double quantil2_superior99 = myfunctions :: quantil1 ( z2_estrela_duplo ,
2707 0.005 , nrep_boot );
2708
2709 double quantil3_inferior99 = myfunctions :: quantil1 ( z3_estrela_duplo ,
2710 0.995 , nrep_boot );
2711 double quantil3_superior99 = myfunctions :: quantil1 ( z3_estrela_duplo ,
2712 0.005, nrep_boot);
2713
2714 double quantil4_inferior99 = myfunctions :: quantil1 ( z4_estrela_duplo ,
2715 0.995 , nrep_boot );
2716 double quantil4_superior99 = myfunctions :: quantil1 ( z4_estrela_duplo ,
2717 0.005 , nrep_boot );
2718
2719 double quantil5_inferior99 = myfunctions :: quantil1 ( z5_estrela_duplo ,
2720 0.995 , nrep_boot );
2721 double quantil5_superior99 = myfunctions :: quantil1 ( z5_estrela_duplo ,
2722 0.005 , nrep_boot );
2723
2724 if ( ncorrecoes ==2){
```
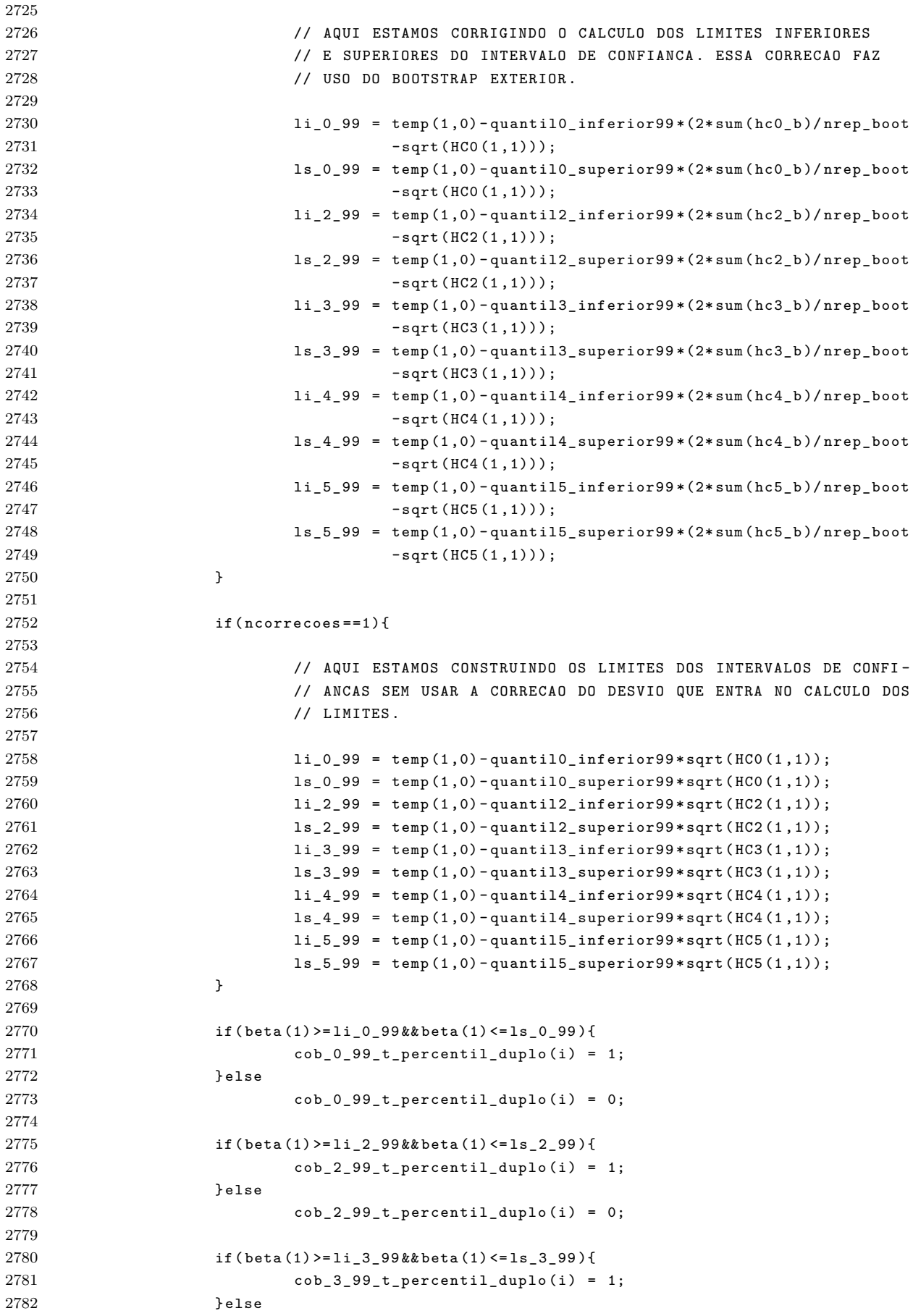

```
2783 cob_3_99_t_percentil_duplo (i) = 0;
2784
2785 if ( beta (1) >= li_4_99 && beta (1) <= ls_4_99 ){
2786 cob_4_99_t_percentil_duplo(i) = 1;
2787 } else
2788 cob_4_99_t_percentil_duplo (i) = 0;
2789
2790 if ( beta (1) >= li_5_99 && beta (1) <= ls_5_99 ){
2791 cob_5_99_t_percentil_duplo (i) = 1;
2792 } else
2793 cob_5_99_t_percentil_duplo (i) = 0;
2794
2795 if ( beta (1) < li_0_99 ){
2796 ncobesq_0_99_t_percentil_duplo (i) = 1;
2797 } else
2798 ncobesq_0_99_t_percentil_duplo (i) = 0;
2799
2800 if ( beta (1) < li_2_99 ){
2801 ncobesq_2_99_t_percentil_duplo (i) = 1;
2802 } else
2803 ncobesq_2_99_t_percentil_duplo (i) = 0;
2804
2805 if ( beta (1) < li_3_99 ){
2806 ncobesq_3_99_t_percentil_duplo (i) = 1;
2807 } else
2808 ncobesq_3_99_t_percentil_duplo (i) = 0;
2809
2810 if ( beta (1) < 1i_4_99 ) {
2811 ncobesq_4_99_t_percentil_duplo(i) = 1;
2812 } else
2813 ncobesq_4_99_t_percentil_duplo (i) = 0;
2814
2815 if ( beta (1) < li_5_99 ){
2816 ncobesq_5_99_t_percentil_duplo (i) = 1;
2817 } else
2818 ncobesq_5_99_t_percentil_duplo (i) = 0;
2819
2820 if ( beta (1) > ls_0_99 ){
2821 ncobdi_0_99_t_percentil_duplo (i) = 1;
2822 } else
2823 ncobdi_0_99_t_percentil_duplo (i) = 0;
2824
2825 ampl_0_99_t_percentil_duplo(i) = ls_0_99-li_0_99;
2826
2827 if ( beta (1) > ls_2_99 ){
2828 ncobdi_2_99_t_percentil_duplo (i) = 1;
2829 } else
2830 ncobdi_2_99_t_percentil_duplo (i) = 0;
2831
2832 ampl_2_99_t_percentil_duplo (i) = ls_2_99 - li_2_99 ;
2833
2834 if ( beta (1) > ls_3_99 ){
2835 ncobdi_3_99_t_percentil_duplo (i) = 1;
2836 } else
2837 ncobdi_3_99_t_percentil_duplo (i) = 0;
2838
2839 ampl_3_99_t_percentil_duplo (i) = ls_3_99 - li_0_99 ;
2840
```

```
2841 if ( beta (1) > ls_4_99 ){
2842 ncobdi_4_99_t_percentil_duplo (i) = 1;
2843 } else
2844 ncobdi 4 99 t percentil duplo (i) = 0;
2845
2846 ampl_4_99_t_percentil_duplo(i) = ls_4_99-li_4_99;
2847
2848 if ( beta (1) > ls_5_99 ){
2849 ncobdi_5_99_t_percentil_duplo (i) = 1;
2850 } else
2851 ncobdi_5_99_t_percentil_duplo (i) = 0;
2852
2853 ampl_5_99_t_percentil_duplo (i) = ls_5_99 - li_5_99 ;
2854
2855 // CONTANDO CONVERGENCIAS PARA O BOOTSTRAP T
2856 // ( AQUI NAO E O BOOSTRAP DUPLO .)
2857
2858 quantil0_inferior99 = myfunctions :: quantil1 ( z_estrela0 ,
2859 0.995 , nrep_boot );
2860 quantil0_superior99 = myfunctions::quantil1(z_estrela0,
2861 0.005 , nrep_boot );
2862
2863 li_0_99 = temp(1,0)-quantil0_inferior99*sqrt(HC0(1,1));
2864 ls_0_99 = temp (1 ,0) - quantil0_superior99 * sqrt ( HC0 (1 ,1));
2865
2866 quantil2_inferior99 = myfunctions::quantil1(z_estrela2,
2867 0.995 , nrep_boot );
2868 quantil2_superior99 = myfunctions :: quantil1 ( z_estrela2 ,
2869 0.005 , nrep_boot );
2870
2871 li 2 99 = temp (1.0) - quantil2 inferior99 * sqrt ( HC2 (1.1));
2872 ls_2_99 = temp(1,0)-quantil2_superior99*sqrt(HC2(1,1));
2873
2874 quantil3_inferior99 = myfunctions :: quantil1 ( z_estrela3 ,
2875 0.995 , nrep_boot );
2876 quantil3_superior99 = myfunctions :: quantil1 ( z_estrela3 ,
2877 0.005 , nrep_boot );
2878
2879 1i_3_99 = temp(1,0)-quantil3_inferior99*sqrt(HC3(1,1));
2880 ls_3_99 = temp (1,0) - quantil3_superior99 * sqrt (HC3 (1,1));
2881
2882 quantil4_inferior99 = myfunctions :: quantil1 ( z_estrela4 ,
2883 0.995 , nrep_boot );
2884 quantil4_superior99 = myfunctions :: quantil1 (z_estrela4,
2885 0.005 , nrep_boot );
2886
2887 1i_{-}4_{-}99 = temp(1,0) - quantil4_{-}inferior99*sqrt(HC4(1,1));2888 \text{ls}_4_99 = \text{temp}(1,0) - \text{quantil}_4_ \text{superiorg9*sqrt(HC4(1,1));}2889
2890 quantil5_inferior99 = myfunctions :: quantil1 ( z_estrela5 ,
2891 0.995 , nrep_boot );
2892 quantil5_superior99 = myfunctions :: quantil1 ( z_estrela5 ,
2893 0.005 , nrep_boot );
2894
2895 li_5_99 = temp(1,0)-quantil5_inferior99*sqrt(HC5(1,1));
2896 ls_5_99 = temp(1,0)-quantil5_superior99*sqrt(HC5(1,1));
2897
2898 if ( beta (1) >= li_0_99 && beta (1) <= ls_0_99 ){
```

```
2899 cob_0_99_t_percentil (i) = 1;
2900 } else
2901 cob_0_99_t_percentil (i) = 0;
2902
2903 if ( beta (1) >= li_2_99 && beta (1) <= ls_2_99 ){
2904 cob_2_99_t_percentil (i) = 1;
2905 } else
2906 cob_2_99_t_percentil (i) = 0;
2907
2908 if ( beta (1) > = li_3_99 & & beta (1) <= ls_3_99 ){
2909 cob_3_99_t_percentil (i) = 1;
2910 } else
2911 cob_3_99_t_percentil (i) = 0;
2912
2913 if ( beta (1) >= li_4_99 && beta (1) <= ls_4_99 ){
2914 cob_4_99_t_percentil (i) = 1;
2915 } else
2916 cob_4_99_t_percentil (i) = 0;
2917
2918 if (beta (1) >= li_5_99 && beta (1) <= ls_5_99 ){
2919 cob_5_99_t_percentil (i) = 1;
2920 } else
2921 cob_5_99_t_percentil (i) = 0;
2922
2923 if ( beta (1) < li_0_99 ){
2924 ncobesq_0_99_t_percentil (i) = 1;
2925 } else
2926 ncobesq_0_99_t_percentil(i) = 0;
2927
2928 if ( beta (1) < li_2_99 ){
2929 ncobesq_2_99_t_percentil (i) = 1;
2930 } else
2931 ncobesq_2_99_t_percentil (i) = 0;
2932
2933 if ( beta (1) < li_3_99 ){
2934 ncobesq_3_99_t_percentil (i) = 1;
2935 } else
2936 ncobesq_3_99_t_percentil (i) = 0;
2937
2938 if ( beta (1) < li_4_99 ){
2939 ncobesq_4_99_t_percentil (i) = 1;
2940 } else
2941 ncobesq_4_99_t_percentil(i) = 0;
2942
2943 if ( beta (1) < li_5_99 ){
2944 ncobesq_5_99_t_percentil(i) = 1;
2945 } else
2946 ncobesq_5_99_t_percentil (i) = 0;
2947
2948 if ( beta (1) > ls_0_99 ){
2949 ncobdi_0_99_t_percentil (i) = 1;
2950 } else
\verb|2951| |\verb|n| cboldi_0_99_t| \verb|percentil(i) = 0;2952
2953 ampl_0_99_t_percentil (i) = ls_0_99 - li_0_99 ;
2954
2955 if ( beta (1) > ls_2_99 ){
2956 ncobdi_2_99_t_percentil (i) = 1;
```

```
2957 } else
2958 ncobdi_2_99_t_percentil (i) = 0;
2959
2960 ampl 2 99 t percentil (i) = ls 2 99-li 2 99;
2961
2962 if ( beta (1) > ls_3_99 ){
2963 ncobdi_3_99_t_percentil (i) = 1;
2964 } else
2965 ncobdi_3_99_t_percentil (i) = 0;
2966
2967 ampl_3_99_t_percentil (i) = ls_3_99 - li_3_99 ;
2968
2969 if ( beta (1) > ls_4_99 ){
2970 ncobdi_4_99_t_percentil (i) = 1;
2971 } else
2972 ncobdi 4 99 t percentil (i) = 0;
2973
2974 ampl_4_99_t_percentil (i) = ls_4_99-li_4_99;
2975
2976 if (beta (1) > 1s 5 99) {
2977 ncobdi_5_99_t_percentil (i) = 1;
2078 } else
2979 ncobdi_5_99_t_percentil (i) = 0;
2980
2981 ampl_5_99_t_percentil (i) = ls_5_99 - li_5_99 ;
2982
2983
2984 // INTERVALO BOOTSTRAP PERCENTIL .
2985 double li99 = myfunctions :: quantil1 ( beta2 ,0.005 , nrep_boot );
2986 double ls99 = myfunctions::quantil1 (beta2, 0.995, nrep_boot);
2987 if ( beta (1) >= li99 && beta (1) <= ls99 )
2988 cob99_percentil (i ) = 1;
2989 else
2990 cob99_percentil (i) = 0;
2991
2992 ampl99_percentil (i) = ls99 - li99 ;
2993
2994 if ( beta (1) < li99 )
2995 ncobesq99_percentil (i) = 1;
2996 else
2997 ncobesq99_percentil(i) = 0;
2998
2999 if ( beta (1) > ls99 )
3000 ncobdi99_percentil (i) = 1;
3001 else
3002 ncobdi99_percentil (i) = 0;
3003
3004 // INTERVALO PERCENTIL BOOTSTRAP DUPLO - 99% ( BOOTSTRAP EXTERIOR ).
3005 double hat_ql99 = myfunctions::quantil1 (u_estrela, 0.005, nrep_boot);
3006 double hat_qu99 = myfunctions::quantil1 (u_estrela, 0.995, nrep_boot);
3007 1s99 = myfunctions::quantil1(beta2,hat_qu99,nrep_boot);
3008 li99 = myfunctions::quantil1 (beta2, hat_ql99, nrep_boot);
3009
3010 // ls99 = temp(1)-myfunctions::quantil1(betaj_estrela_menos_betaj,
3011 // hat_ql99 , nrep_boot );
3012 // li99 = temp (1) - myfunctions :: quantil1 ( betaj_estrela_menos_betaj ,
3013 // hat_qu99 , nrep_boot );
3014
```

```
3015 ampl99_percentil_duplo (i) = ls99 - li99 ;
3016
3017 if ( li99 <= beta (1) && beta (1) <= ls99 )
3018 cob99 percentil duplo (i) = 1;
3019 else
3020 cob99_percentil_duplo (i) = 0;
3021
3022 if ( beta (1) < li99 )
3023 ncobesq99_percentil_duplo (i) = 1;
3024 else
3025 ncobesq99_percentil_duplo (i) = 0;
3026
3027 if ( beta (1) > ls99 )
3028 ncobdi99_percentil_duplo (i) = 1;
3029 else
3030 ncobdi99 percentil duplo (i) = 0;
3031
3032 // INTERVALO BOORSTRAP T DUPLO ( CORRETO ). BASEADO NO ALGORITMO
3033 // DAS PAGINAS 84 -85 DO ARTIGO : IMPLEMENTING THE DOUBLE BOOTSTRAP ,
3034 // MCCULLOUCH AND VINOD , COMPUTATIONAL ECONOMICS , 1998.
3035
3036 quantil0_inferior99 = myfunctions::quantil1(z_estrela0,
3037 myfunctions :: quantil 1 ( Z0_j , 0.995 ,
3038 nrep_boot ), nrep_boot );
3039 quantil0_superior99 = myfunctions:: quantil1 (z_estrela0,
3040 myfunctions :: quantil 1 ( Z0_j , 0.005 ,
3041 nrep_boot), nrep_boot);
3042
3043 li 0 99 = temp (1 ,0) - quantil0 inferior99* sqrt (HCO (1 ,1));
3044 ls_0_99 = temp(1,0)-quantil0_superior99*sqrt(HC0(1,1));
3045
3046 quantil2_inferior99 = myfunctions::quantil1(z_estrela2,
3047 myfunctions:: quantil 1 ( Z2_j, 0.995,
3048 nrep_boot ), nrep_boot );
3049 quantil2_superior99 = myfunctions::quantil1 (z_estrela2,
3050 myfunctions :: quantil 1 (22_j,
3051 0.005, nrep_boot), nrep_boot);
3052
3053 li_2_99 = temp(1,0)-quantil2_inferior99*sqrt(HC2(1,1));
3054 ls_2_99 = temp (1,0) - quantil2_superior99 * sqrt (HC2 (1,1));
3055
3056 quantil3_inferior99 = myfunctions :: quantil1 ( z_estrela3 ,
3057 myfunctions :: quantil 1 (23_j, 0.995,
3058 nrep_boot), nrep_boot);
3059 quantil3_superior99 = myfunctions :: quantil1 ( z_estrela3 ,
3060 myfunctions:: quantil1 (Z3_j, 0.005, myfunctions: quantil1 (Z3_j, 0.005,
3061 nrep_boot ), nrep_boot );
3062
3063 li_3_99 = temp(1,0)-quantil3_inferior99*sqrt(HC3(1,1));
3064 ls_3_99 = temp(1,0)-quantil3_superior99*sqrt(HCS(1,1));
3065
3066 quantil4_inferior99 = myfunctions:: quantil1 (z_estrela4,
3067 myfunctions :: quantil 1 ( Z4_j , 0.995 ,
3068 nrep_boot), nrep_boot);
3069 quantil4_superior99 = myfunctions::quantil1 (z_estrela4,
3070 myfunctions :: quantil 1 (Z4<sub>-1</sub>),
3071 0.005, nrep_boot), nrep_boot);
3072
```

```
3073 li_4_99 = temp(1,0)-quantil4_inferior99*sqrt(HC4(1,1));
3074 ls_4_99 = temp(1,0)-quantil4_superior99*sqrt(HC4(1,1));
3075
3076 quantil5 inferior99 = myfunctions :: quantil1 (z estrela5,
3077 myfunctions :: quantil1 (25_j,
3078 0.995, nrep_boot), nrep_boot);
3079
3080 quantil5_superior99 = myfunctions :: quantil1 ( z_estrela5 ,
3081 myfunctions :: quantil 1 (25_j,
3082 0.005 , nrep_boot ), nrep_boot );
3083
3084 li_5_99 = temp(1,0)-quantil5_inferior99*sqrt(HC5(1,1));
3085 ls_5_99 = temp(1,0)-quantil5_superior99*sqrt(HC5(1,1));
3086
3087 if ( beta (1) >= li_0_99 && beta (1) <= ls_0_99 ){
3088 cob_0_99_t_percentil_duplo1 (i) = 1;
3089 } else
3090 cob_0_99_t_percentil_duplo1(i) = 0;
3091
3092 if (beta (1) >= li_2_99 && beta (1) <= ls_2_99 ){
3093 cob_2_99_t_percentil_duplo1 (i) = 1;
3094 } else
3095 cob_2_99_t_percentil_duplo1 (i) = 0;
3096
3097 if ( beta (1) >= li_3_99 && beta (1) <= ls_3_99 ){
3098 cob_3_99_t_percentil_duplo1 (i) = 1;
3099 } else
3100 cob_3_99_t_percentil_duplo1(i) = 0;
3101
3102 if (beta (1) >= li_4_99 && beta (1) <= ls_4_99 ){
3103 cob_4_99_t_percentil_duplo1 (i) = 1;
3104 } else
3105 cob_4_99_t_percentil_duplo1(i) = 0;
3106
3107 if ( beta (1) >= li_5_99 && beta (1) <= ls_5_99 ){
3108 cob_5_99_t_percentil_duplo1 (i) = 1;
3109 } else
3110 cob_5_99_t_percentil_duplo1 (i) = 0;
3111
3112 if ( beta (1) < li_0_99 ){
3113 ncobesq_0_99_t_percentil_duplo1(i) = 1;
3114 } else
3115 ncobesq_0_99_t_percentil_duplo1(i) = 0;
3116
3117 if ( beta (1) < li_2_99 ){
3118 ncobesq_2_99_t_percentil_duplo1(i) = 1;
3119 } else
3120 ncobesq_2_99_t_percentil_duplo1(i) = 0;
3121
3122 if ( beta (1) < li_3_99 ){
3123 ncobesq_3_99_t_percentil_duplo1 (i ) = 1;
3124 } else
3125 ncobesq_3_99_t_percentil_duplo1(i) = 0;
3126
3127 if ( beta (1) < li_4_99 ){
3128 ncobesq_4_99_t_percentil_duplo1(i) = 1;
3129 } else
3130 ncobesq_4_99_t_percentil_duplo1(i) = 0;
```

```
3132 if (beta (1) < 1i 5 99) {
3133 ncobesq_5_99_t_percentil_duplo1(i) = 1;
3134 } else
3135 ncobesq_5_99_t_percentil_duplo1(i) = 0;
3136
3137 if ( beta (1) > ls_0_99 ){
3138 ncobdi_0_99_t_percentil_duplo1(i) = 1;
3139 } else
3140 ncobdi_0_99_t_percentil_duplo1(i) = 0;
3141
3142 ampl_0_99_t_percentil_duplo1 (i) = ls_0_99 - li_0_99 ;
3143
3144 if ( beta (1) > ls_2_99 ){
3145 ncobdi_2_99_t_percentil_duplo1 (i) = 1;
3146 } else
3147 ncobdi_2_99_t_percentil_duplo1 (i) = 0;
3148
3149 ampl_2_99_t_percentil_duplo1 (i) = ls_2_99 - li_2_99 ;
3150
3151 if ( beta (1) > ls_3_99 ){
3152 ncobdi_3_99_t_percentil_duplo1(i) = 1;
3153 } else
3154 ncobdi_3_99_t_percentil_duplo1(i) = 0;
3155
3156 ampl_3_99_t_percentil_duplo1 (i) = ls_3_99 - li_3_99 ;
3157
3158 if ( beta (1) > ls_4_99 ){
3159 ncobdi_4_99_t_percentil_duplo1(i) = 1;
3160 } else
3161 ncobdi_4_99_t_percentil_duplo1(i) = 0;
3162
3163 ampl_4_99_t_percentil_duplo1 (i) = ls_4_99 - li_4_99 ;
3164
3165 if ( beta (1) > ls_5_99 ){
3166 n \text{cobdi}_599_t_p \text{percentil}_duplo1(i) = 1;3167 } else
3168 ncobdi_5_99_t_percentil_duplo1 (i) = 0;
3169
3170 ampl_5_99_t_percentil_duplo1 (i) = ls_5_99 - li_5_99 ;
3171 } // AQUI TERMINA O LACO MONTE CARLO
3172
3173 time_t rawtime_1 ;
3174 time (& rawtime_1);
3175 timeinfo = localtime (&rawtime_1);
3176 saida << ">> [*] Horario de termino da simulacao: " << asctime (timeinfo) << endl;
3177 saida << "(*) TEMPO DE EXECUCAO: " << float (clock () -
3178 tempo_inicial )/ CLOCKS_PER_SEC << " segundos / " <<
3179 (float (clock () - tempo_inicial )/ CLOCKS_PER_SEC )/60 << " minutos / " <<
3180 ((float (clock () - tempo_inicial )/ CLOCKS_PER_SEC )/60)/60 << " horas / " <<
3181 ((( float ( clock () - tempo_inicial )/ CLOCKS_PER_SEC )/60)/60)/24 << " dias ."
3182 << endl << endl ;
3183
3184 saida << " - - - - - - - - - - - - - - - - - - - - - - - - - - - - - - - - - - - - - - - - - - - - - - - - - - - - - - - - - -" << endl ;
3185 saida << " INTERVALOS SEM BOOTSTRAP " << endl ;
3186 saida << " - - - - - - - - - - - - - - - - - - - - - - - - - - - - - - - - - - - - - - - - - - - - - - - - - - - - - - - - - -" << "\ n "
3187 << endl ;
3188 saida << "....... INTERVALO T" << endl ;
```

```
3189 saida << "....... NIVEL DE CONFIANCA : 90%" << endl ;
3190 saida << " COBERTURA : "
3191 << "0LS = " << (sum(cob90_t_01s)/nrep)*100 << "3192 << "HCO = " << (sum (cob90_t_hc0)/nrep)*100 << ",
3193 << "HC2 = " << \text{Sum}(\text{cob90}_t,\text{hc2})/\text{mrep} \*100 << ",
3194 << "HC3 = " << (\texttt{sum}(\texttt{cobs90_t\_t}\_\texttt{nc3})/\texttt{nrep})*100 << ",
3195 <br> << "HC4 = " << (sum(cob90_t_hc4)/nrep)*100 << ", "
3196 << "HC5 = " << \text{(sum}(\text{cobs90_t hcs})/\text{nrep} *100 << endl;
3197 saida << " AMPLITUDE : "
3198 << "0LS = " << sum(amp190_t_01s)/nrep << "", "
3199 << " HC0 = " << sum ( ampl90_t_hc0 )/ nrep << ", "
3200 << "HC2 = " << sum \frac{1}{90} (ampl90_t_hc2)/nrep << ", '
3201 << " HC3 = " << sum ( ampl90_t_hc3 )/ nrep << ", "
3202 << "HC4 = " << sum (\text{amp190_t_h} )/nrep << ", "
3203 << "HC5 = " << sum (\text{amp190_t.hcb}/\text{prep} << endl;
3204 saida << " NAO COB . ESQ .: "
3205 \leq "0LS = " << (sum(ncobesq90_t_ols)/nrep)*100 \leq ", "
3206 \leq \leq \text{HCO} = \text{``} \leq \leq (\text{sum}(\text{ncobesq90_t h00})\text{mrep})*100 \leq ", "
3207 \leq "HC2 = " \leq (sum (ncobesq90_t_hc2)/nrep)*100 \leq ", "
3208 \leq "HCS = " << (sum(ncobesq90 t hcs3) / nrep) *100 << ", "
3209 << "HC4 = " << \text{(sum(ncobesq90_t_hc4) / nrep)}*100 << ", "
3210 << "HC5 = " << (sum(ncobesq90_t_hc5)/nrep)*100 << endl;
3211 saida << " NAO COB . DIR .: "
3212 << " OLS = " << ( sum ( ncobdi90_t_ols )/ nrep )*100 << ", "
3213 << "HCO = " << (\text{sum}(\text{ncobdi90_t.hc0})/\text{nrep})*100 << ",
3214 << "HC2 = " << (sum(ncobdi90_t_hc2)/nrep)*100 << ",
3215 << "HC3 = " << (\text{sum}(\text{ncobdi90_t.hcs})/\text{nrep})*100 << ",
3216 << "HC4 = " << (sum (ncobdi90_t_hc4)/nrep)*100 << ", "
3217 \leq "HC5 = " \leq (sum(ncobdi90 t hc5)/nrep)*100 \leq "\n" \leq endl;
3218
3219 saida << "....... INTERVALO T" << endl ;
3220 saida << "....... NIVEL DE CONFIANCA : 95%" << endl ;
3221 saida << " COBERTURA : "
3222 << "0LS = " << (sum(cob95_t_ols)/nrep)*100 << ", "
3223 \leq \leq \text{HCO} = \text{''} \leq \left(\text{sum}(\text{cob95}_\text{L} \text{hc0})/\text{nrep}\right) * 100 \leq \leq ", '
3224 << "HC2 = " << (sum (cob95_t_hc2)/nrep)*100 << ",
3225 << "HC3 = " << (\text{sum}( \text{cobj5}_t_{hc3}) / \text{nrep})*100 << ", '
3226 \leq "HC4 = " \leq (sum (cob95_t_hc4)/nrep)*100 \leq ", "
3227 << "HC5 = " << (sum(cob95_t_hc5)/nrep)*100 << endl;
3228 saida << " AMPLITUDE : "
3229 <br> \lt\lt "OLS = " \lt\lt sum (\text{ampl95_t_ols})/\text{nrep} \lt\lt ", "
3230 << "HCO = " << sum (\text{amp195_t.hco})/nrep << ", '
3231 << "HC2 = " << sum (\text{amp195}_t_{h} (2) /nrep << ",
3232 << "HC3 = " << sum (ampl95_t_hc3)/nrep << ", '
3233 << " HC4 = " << sum ( ampl95_t_hc4 )/ nrep << ", "
3234 << "HC5 = " << sum (\text{amp195_t_hc5})/nrep << endl;
3235 saida << " NAO COB . ESQ .: "
3236 << " OLS = " << ( sum ( ncobesq95_t_ols )/ nrep )*100 << ", "
3237 << " HC0 = " << ( sum ( ncobesq95_t_hc0 )/ nrep )*100 << ", "
3238 \leq "HC2 = " << (sum(ncobesq95_t_hc2)/nrep)*100 \leq ", "
3239 << " HC3 = " << ( sum ( ncobesq95_t_hc3 )/ nrep )*100 << ", "
3240 << "HC4 = " << \text{(sum} (\text{ncobesq95}_t \text{c}^2) / \text{nrep} \cdot *100 << ", "
3241 << "HC5 = " << (sum(ncobesq95_t_hc5)/nrep)*100 << endl;
3242 saida << " NAO COB . DIR .: "
3243 \leq \leq \leq 0LS = \leq \leq \leq \leq \leq \leq \leq \leq \leq \leq \leq \leq \leq \leq \leq \leq \leq \leq \leq \leq \leq \leq \leq \leq \leq \leq \leq \leq \leq \leq \leq \leq3244 \leq "HC0 = " \leq (sum(ncobdi95_t_hc0)/nrep)*100 \leq ", "
3245 << "HC2 = " << \{ sum(ncobdi95_t_h02) / nrep) * 100 << ",
3246 \leq \leq \leq \leq \leq \leq \leq \leq \leq \leq \leq \leq \leq \leq \leq \leq \leq \leq \leq \leq \leq \leq \leq \leq \leq \leq \leq \leq \leq \leq \leq \leq \leq \leq \leq \leq
```
```
3247 <br> \lt\lt "HC4 = " \lt\lt (sum(ncobdi95_t_hc4)/nrep)*100 \lt\lt ", "
3248 << "HC5 = " << (sum(ncobdi95 t hc5)/nrep)*100 << "\n" << endl;
3249
3250 saida << "....... INTERVALO T" << endl :
3251 saida << "....... NIVEL DE CONFIANCA : 99%" << endl ;
3252 saida << " COBERTURA : "
3253 \leq "0LS = " << (sum(cob99_t-ols)/nrep)*100 << "3254 << "HCO = " << \text{(sum}(\text{cobs99\_t\_hc0})/\text{nrep} *100 << ", "
3255 << "HC2 = " << \text{(sum}( \text{cob99}_t \text{hc2}) / \text{nrep} \neq 100 << ", '
3256 << "HC3 = " << \text{(sum}( \text{cob99}_t \text{hc3}) / \text{nrep} \neq 100 << ", '
3257 << "HC4 = " << (\text{sum}( \text{cobj9\_t\_hc4}) / \text{nrep})*100 << ", '
3258 << " HC5 = " << ( sum ( cob99_t_hc5 )/ nrep )*100 << endl ;
3259 saida << " AMPLITUDE : "
3260 << "0LS = " << sum(amp199_t_01s)/nrep << ", "
3261 <br> << "HCO = " << sum (\text{ampl99}_t_{h}^{0.0})/\text{mrep}<< ",
3262 << "HC2 = " << sum (ampl99_t_hc2)/nrep << ",
3263 << " HC3 = " << sum ( ampl99_t_hc3 )/ nrep << ", "
3264 <br> \lt\lt "HC4 = " \lt\lt sum (\text{ampl99}_t, \text{hc4}) / \text{nrep} \lt\lt ", "
3265 << "HC5 = " << sum (ampl99_t_hc5)/nrep << endl;
3266 saida << " NAO COB . ESQ .: "
3267 << " 0LS = " << (\text{sum}(\text{ncobesq99}_t_{ols})/\text{nrep}) *100 << ", "
3268 << "HCO = " << (\text{sum}(\text{ncobesq99_t\_hc0})/\text{nrep})*100 << ", '
3269 << "HC2 = " << (\text{sum}(\text{ncobesq99_t_{nc}2})/\text{nrep})*100 << ", '
3270 << " HC3 = " << ( sum ( ncobesq99_t_hc3 )/ nrep )*100 << ", "
3271 << "HC4 = " << (sum(ncobesq99_t_hc4)/nrep)*100 << ", "
3272 << "HC5 = " << (\text{sum}(\text{ncobesq99_t} t_n c5) / \text{nrep})*100 << endl;
3273 saida << " NAO COB . DIR .: "
3274 <br> \lt\lt "OLS = " \lt\lt (sum(ncobdi99_t_ols)/nrep)*100 \lt\lt ", "
3275 \leq "HCO = " \leq (sum (ncobdi99 t hc0)/nrep)*100 \leq ", "
3276 \leq "HC2 = " \leq (sum(ncobdi99_t_hc2)/nrep)*100 \leq ", "
3277 \leq "HC3 = " \leq (sum(ncobdi99 t hc3)/nrep)*100 \leq ", "
3278 << "HC4 = " << (\text{sum}(\text{ncobdi99}_t_{hc})/\text{nrep})*100 << ", "
3279 << "HC5 = " << (\text{sum}(\text{ncobdi99_t.hc5})/\text{nrep} *100 << "\n" << endl;
3280
3281 saida << "....... INTERVALO Z" << endl ;
3282 saida << "....... NIVEL DE CONFIANCA: 90%" << endl;
3283 saida << " COBERTURA : "
3284 << "0LS = " << (sum(cob90_z_0ls)/nrep)*100 << ", "
3285 << " HC0 = " << ( sum ( cob90_z_hc0 )/ nrep )*100 << ", "
3286 << "HC2 = " << (\text{sum}( \text{cobs90}_{z_h} \text{ln} c2) / \text{nrep})*100 << ", "
3287 \leq "HC3 = " \leq (sum (cob90_z_hc3)/nrep)*100 \leq ", "
3288 << "HC4 = " << \text{(sum}( \text{cob90}_{z} \text{cbo2}_{h} \text{cbo3}_{h} ) /nrep) *100 << ", "
3289 << "HC5 = " << (\text{sum}( \text{cob90}_{z} \text{cbo}) / \text{nrep})*100 << endl;
3290 saida << " AMPLITUDE : "
3291 <br> \lt\lt "0LS = " \lt\lt sum(am190_z_0ls)/nrep \lt\lt ", "
3292 << "HC0 = " << sum (\text{ampl90}_{z-\text{hc0}})/\text{nrep} << ",
3293 << "HC2 = " << sum (\text{amp190}_{z-hc2})/nrep << ",
3294 \langle\langle\, "HC3 = " \langle\, sum(\texttt{ampl90_zz_hc3})/\texttt{mrep} \langle\, ", "
3295 << "HC4 = " << sum (\text{amp190}_{z} \text{100} /nrep << ", "
3296 << "HC5 = " << sum (ampl90_z_hc5)/nrep << endl;
3297 saida << " NAO COB . ESQ .: "
3298 \leq "0LS = " << (sum(ncobesq90_z2_o01s)/nrep)*100 << "3299 << "HCO = " << \text{(sum (ncobesq90_z_ hco)/nrep)*100} << ", "
3300 << "HC2 = " << (\text{sum}(\text{ncobesq90}_{z}\text{nc2})/\text{nrep})*100 << ", "
3301 << " HC3 = " << ( sum ( ncobesq90_z_hc3 )/ nrep )*100 << ", "
3302 << "HC4 = " << (\text{sum}(\text{ncobesq90}_{Z_h} \text{nc4}) / \text{nrep} * 100 << ", '
3303 << "HC5 = " << \frac{1}{2} (sum(\text{ncobesq90} \text{ z} \text{ -} \text{hc5}) / \text{nrep})*100 << endl;
3304 saida << " NAO COB . DIR .: "
```
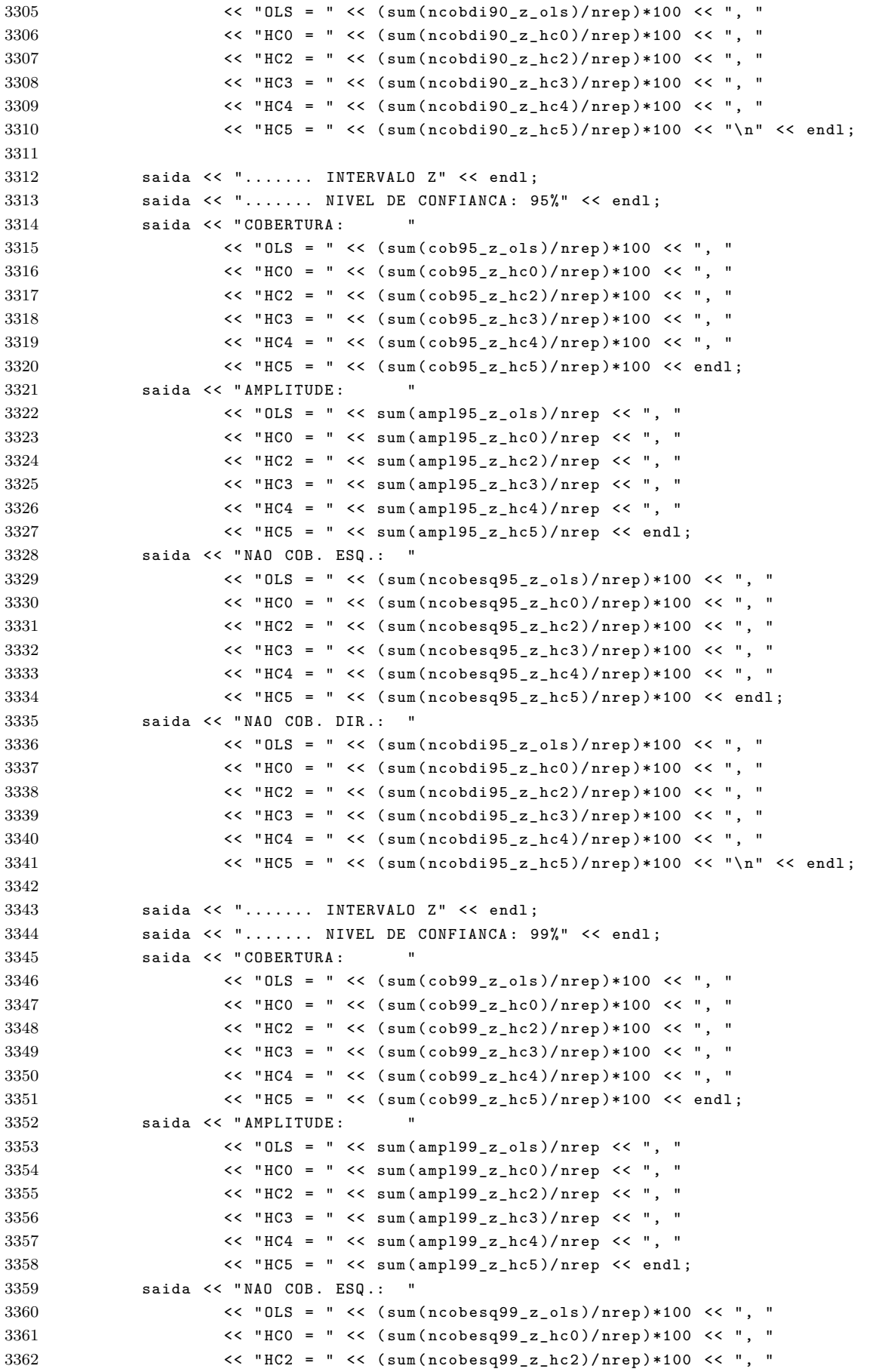

 << " HC3 = " << ( sum ( ncobesq99\_z\_hc3 )/ nrep )\*100 << ", "  $<<$  "HC4 = "  $<<$  (sum (ncobesq99 z hc4)/nrep)\*100  $<<$  ", "  $\leq$  "HC5 = "  $\leq$  (sum(ncobesq99\_z\_hc5)/nrep)\*100  $\leq$  endl; saida << " NAO COB . DIR .: " << " OLS = " << ( sum ( ncobdi99\_z\_ols )/ nrep )\*100 << ", " 3368 << "HC0 = " << ( $\text{sum}(\text{ncobdi99\_z\_hc0})/\text{nrep}$ )\*100 << ", " 3369 << "HC2 = " << ( $\text{sum}(\text{ncobdi99}_{z-\text{nc2}}) / \text{nrep}$ )\*100 << ", " << " HC3 = " << ( sum ( ncobdi99\_z\_hc3 )/ nrep )\*100 << ", " << "HC4 = " << ( $\text{sum}(\text{ncobdi99}_{Z} \text{nc4}) / \text{nrep}$ ) \*100 << ", " << "HC5 = " << ( $\text{sum}(\text{ncobdi99}_z_\text{nc5})/\text{nrep}$ )\*100 << "\n" << endl; saida << " - - - - - - - - - - - - - - - - - - - - - - - - - - - - - - - - - - - - - - - - - - - - - - - - - - - - - - - - - -" << endl ; saida << " INTERVALOS USANDO BOOTSTRAP " << endl ; saida << " - - - - - - - - - - - - - - - - - - - - - - - - - - - - - - - - - - - - - - - - - - - - - - - - - - - - - - - - - -" << "\ n " << endl ; saida << "....... BOOTSTRAP PERCENTIL " << endl ; saida << "....... NIVEL DE CONFIANCA:  $90\%$ " << "\n" << endl; saida << " COBERTURA : " << ( sum ( cob90\_percentil )/ nrep )\*100 << endl ; 3381 saida << "APLITUDE: " << (sum(ampl90\_percentil)/nrep) << endl; saida << " NAO COB . ESQ .: " << ( sum ( ncobesq90\_percentil )/ nrep )\*100 << endl ; saida << " NAO COB . DIR .: " << ( sum ( ncobdi90\_percentil )/ nrep )\*100 << "\ n" << endl ; saida << "....... BOOTSTRAP PERCENTIL DUPLO " << endl ; saida << "....... NIVEL DE CONFIANCA:  $90\%$ " << "\n" << endl; 3388 saida << "COBERTURA: " << (sum(cob90\_percentil\_duplo)/nrep)\*100 << endl; saida << " APLITUDE : " << ( sum ( ampl90\_percentil\_duplo )/ nrep ) << endl ; 3390 saida << "NAO COB. ESQ.: " << (sum(ncobesq90\_percentil\_duplo)/nrep)\*100 << endl; 3391 saida << "NAO COB. DIR.: " << (sum(ncobdi90\_percentil\_duplo)/nrep)\*100 << "\n" << endl ; saida << "....... BOOTSTRAP T" << endl ; 3395 saida << "....... NIVEL DE CONFIANCA:  $90\%$ " << "\n" <<endl; saida << " COBERTURA : " << " HC0 = " << ( sum ( cob\_0\_90\_t\_percentil )/ nrep )\*100 << ", "  $\leq$  "HC2 = "  $\leq$  (sum(cob\_2\_90\_t\_percentil)/nrep)\*100  $\leq$  ", << " HC3 = " << ( sum ( cob\_3\_90\_t\_percentil )/ nrep )\*100 << ", " 3400 << "HC4 = " << ( $\text{sum}(\text{coh}\_4\_90\_t\_percent1)/n\text{rep}$ )\*100 << ", " << " HC5 = " << ( sum ( cob\_5\_90\_t\_percentil )/ nrep )\*100 << endl ; saida << " APLITUDE : " << "HCO = " <<(sum(ampl\_0\_90\_t\_percentil)/nrep) << ", " << "HC2 = " << ( $\text{sum}(\text{ampl}_2, 90 \text{ t}_p \text{ercentil}) / \text{nrep}$ ) << ", " << " HC3 = " << ( sum ( ampl\_3\_90\_t\_percentil )/ nrep ) << ", "  $\leq$  " $HCA = " < (sum(*ampl_4_90_t_p=10*)*1/100)$   $\leq$  ", " << "HC5 = " << (sum(ampl\_5\_90\_t\_percentil)/nrep) << endl; saida << " NAO COB . ESQ .: " << " HC0 = " << ( sum ( ncobesq\_0\_90\_t\_percentil )/ nrep )\*100 << ", " << " HC2 = " << ( sum ( ncobesq\_2\_90\_t\_percentil )/ nrep )\*100 << ", " << " HC3 = " << ( sum ( ncobesq\_3\_90\_t\_percentil )/ nrep )\*100 << ", " << "HC4 = " << ( $\text{sum}(\text{now, no})$  +  $\text{sum}(\text{now, no})$  +  $\text{sum}(\text{now, no})$  +  $\text{sum}(\text{now, no})$  +  $\text{sum}(\text{now, no})$  +  $\text{sum}(\text{now, no})$  +  $\text{sum}(\text{now, no})$  +  $\text{sum}(\text{now, no})$  +  $\text{sum}(\text{now, no})$  +  $\text{sum}(\text{now, no})$  +  $\text{sum}(\text{now, no})$  +  $\text{sum}(\text{now,$  << " HC5 = " << ( sum ( ncobesq\_5\_90\_t\_percentil )/ nrep )\*100 << endl ; saida << " NAO COB . DIR .: " << " HC0 = " << ( sum ( ncobdi\_0\_90\_t\_percentil )/ nrep )\*100 << " , " << " HC2 = " << ( sum ( ncobdi\_2\_90\_t\_percentil )/ nrep )\*100 << " , " << " HC3 = " << ( sum ( ncobdi\_3\_90\_t\_percentil )/ nrep )\*100 << " , " << "HC4 = " << ( $\text{sum}(\text{ncobdi}_490_t_p)$  = percentil)/nrep)\*100 << ", " << "HC5 = " <<  $\frac{1}{2}$  (sum $\frac{1}{2}$ ,  $\frac{1}{2}$ ,  $\frac{1}{2}$ ,  $\frac{1}{2}$ ,  $\frac{1}{2}$ ,  $\frac{1}{2}$ ,  $\frac{1}{2}$ ,  $\frac{1}{2}$ ,  $\frac{1}{2}$ ,  $\frac{1}{2}$ ,  $\frac{1}{2}$ ,  $\frac{1}{2}$ ,  $\frac{1}{2}$ ,  $\frac{1}{2}$ ,  $\frac{1}{2}$ ,  $\frac{1}{2}$ ,  $\frac{1}{2}$ 

```
3421 saida << "....... BOOTSTRAP T DUPLO " << endl ;
3422 saida << "....... NIVEL DE CONFIANCA: 90\%" << "\n" << endl;
3423 saida << " COBERTURA : "
3424 \leq "HCO = " \leq (sum (\cosh 0.90 \text{ L}_{per} ercentil duplo1)/nrep \rangle * 100 \leq ", "
3425 << "HC2 = " << (\text{sum}(\text{coh}_2\_90_t\_percential\_duplo1)/nrep)*100 << ", "
3426 << "HC3 = " << (\texttt{sum}(\texttt{coh\_3\_90\_t\_percentil\_duplo1}) / \texttt{nrep})*100 << ",
3427 \leq "HC4 = "\leq (sum (\cosh 4.90 \pm \text{percential\_duplo1} / \text{nrep})*100 \leq ", "
3428 << " HC5 = " << ( sum ( cob_5_90_t_percentil_duplo1 )/ nrep )*100 << endl ;
3429 saida << " APLITUDE : "
3430 \leq "HCO = "\leq \leq \left(\text{sum}(\text{ampl}_099C_t_{pre})\right)\left(\text{mrep}\right) \leq ", "
3431 << " HC2 = " << ( sum ( ampl_2_90_t_percentil_duplo1 )/ nrep ) << ", "
3432 << " HC3 = " << ( sum ( ampl_3_90_t_percentil_duplo1 )/ nrep ) << ", "
3433 \leq "HC4 = " \leq (sum (ampl_4_90_t_percentil_duplo1)/nrep) \leq ", "
3434 << " HC5 = " << ( sum ( ampl_5_90_t_percentil_duplo1 )/ nrep ) << endl ;
3435 saida << " NAO COB . ESQ .: "
3436 << " HC0 = " << ( sum ( ncobesq_0_90_t_percentil_duplo1 )/ nrep )*100 << ", "
3437 << " HC2 = " << ( sum ( ncobesq_2_90_t_percentil_duplo1 )/ nrep )*100 << ", "
3438 << " HC3 = " << ( sum ( ncobesq_3_90_t_percentil_duplo1 )/ nrep )*100 << ", "
3439 \leq "HCA = " < (sum(ncobesq_4_90_t_p-percentil_duplo1)/nrep)*100 < "3440 << " HC5 = " << ( sum ( ncobesq_5_90_t_percentil_duplo1 )/ nrep )*100 << endl ;
3441 saida << " NAO COB . DIR .: "
3442 << " HC0 = " << ( sum ( ncobdi_0_90_t_percentil_duplo1 )/ nrep )*100 << ", "
3443 << " HC2 = " << ( sum ( ncobdi_2_90_t_percentil_duplo1 )/ nrep )*100 << ", "
3444 << " HC3 = " << ( sum ( ncobdi_3_90_t_percentil_duplo1 )/ nrep )*100 << ", "
3445 \leq "HC4 = " \leq (sum (ncobdi_4_90_t_percentil_duplo1)/nrep)*100 \leq ", "
3446 << "HC4 = " << (sum(ncobdi_5_90_t_percentil_duplo1)/nrep)*100 << "\n"
3447 << endl ;
3448
3449 saida << "....... BOOTSTRAP T DUPLO ( ESQUEMA ERRADO )" << endl ;
3450 saida << "....... NIVEL DE CONFIANCA: 90'' << "\n" << endl;
3451 saida \leq "CORERTURA :
3452 << " HC0 = " << ( sum ( cob_0_90_t_percentil_duplo )/ nrep )*100 << ", "
3453 << " HC2 = " << ( sum ( cob_2_90_t_percentil_duplo )/ nrep )*100 << ", "
3454 << " HC3 = " << ( sum ( cob_3_90_t_percentil_duplo )/ nrep )*100 << ", "
3455 << " HC4 = " << ( sum ( cob_4_90_t_percentil_duplo )/ nrep )*100 << ", "
3456 << " HC5 = " << ( sum ( cob_5_90_t_percentil_duplo )/ nrep )*100 << endl ;
3457 saida << " APLITUDE : "
3458 << " HC0 = " << ( sum ( ampl_0_90_t_percentil_duplo )/ nrep ) << " , "
3459 \leq "HC2 = "\leq \leq \left(\text{sum}(\text{ampl}_290_t\_percentil}_duplo)/nrep\right) \leq ", "
3460 \leq "HC3 = " \leq (sum (ampl_3_90_t_percentil_duplo)/nrep) \leq ", "
3461 \leq "HCA = " < (sum(ampamp1_4_90_t1_2_02_2_1_02_01_0)/nrep) < ", "
3462 << " HC5 = " << ( sum ( ampl_5_90_t_percentil_duplo )/ nrep ) << endl ;
3463 saida << " NAO COB . ESQ .: "
3464 << " HC0 = " << ( sum ( ncobesq_0_90_t_percentil_duplo )/ nrep )*100 << ", "
3465 << " HC2 = " << ( sum ( ncobesq_2_90_t_percentil_duplo )/ nrep )*100 << ", "
3466 \leq "HC3 = " \leq (sum (ncobesq_3_90_t_percentil_duplo)/nrep)*100 \leq ", "
3467 << " HC4 = " << ( sum ( ncobesq_4_90_t_percentil_duplo )/ nrep )*100 << ", "
3468 << " HC5 = " << ( sum ( ncobesq_5_90_t_percentil_duplo )/ nrep )*100 << endl ;
3469 saida << " NAO COB . DIR .: "
3470 << " HC0 = " << ( sum ( ncobdi_0_90_t_percentil_duplo )/ nrep )*100 << ", "
3471 << " HC2 = " << ( sum ( ncobdi_2_90_t_percentil_duplo )/ nrep )*100 << ", "
3472 << " HC3 = " << ( sum ( ncobdi_3_90_t_percentil_duplo )/ nrep )*100 << ", "
3473 << " HC4 = " << ( sum ( ncobdi_4_90_t_percentil_duplo )/ nrep )*100 << ", "
3474 << " HC5 = " << ( sum ( ncobdi_5_90_t_percentil_duplo )/ nrep )*100 << "\ n"
3475 << endl ;
3476
3477 saida << "....... BOOTSTRAP PERCENTIL " << endl ;
3478 saida << "....... NIVEL DE CONFIANCA: 95\%" << "\n" << endl:
```

```
3479 saida << "COBERTURA: " << (sum(cob95_percentil)/nrep)*100 << endl;
3480 saida << " APLITUDE : " << ( sum ( ampl95_percentil )/ nrep ) << endl ;
3481 saida << " NAO COB . ESQ .: " << ( sum ( ncobesq95_percentil )/ nrep )*100 << endl ;
3482 saida << " NAO COB . DIR .: " << ( sum ( ncobdi95_percentil )/ nrep )*100 << "\ n"
3483 << endl \cdot3484
3485 saida << "....... BOOTSTRAP PERCENTIL DUPLO " << endl ;
3486 saida << "....... NIVEL DE CONFIANCA: 95\%" << "\n" << endl;
3487 saida << " COBERTURA : " << ( sum ( cob95_percentil_duplo )/ nrep )*100 << endl ;
3488 saida << "APLITUDE: " << (sum(amp195_percentil_duplo)/nrep) << endl;
3489 saida << " NAO COB . ESQ .: " << ( sum ( ncobesq95_percentil_duplo )/ nrep )*100
3490 << endl ;
3491 saida << " NAO COB . DIR .: " << ( sum ( ncobdi95_percentil_duplo )/ nrep )*100 << "\ n"
3492 << endl ;
3493
3494 saida << "....... BOOTSTRAP T" << endl ;
3495 saida << "....... NIVEL DE CONFIANCA: 95\%" << "\n" <<endl;
3496 saida << " COBERTURA : "
3497 << " HC0 = " << ( sum ( cob_0_95_t_percentil )/ nrep )*100 << ", "
3498 << " HC2 = " << ( sum ( cob_2_95_t_percentil )/ nrep )*100 << ", "
3499 << " HC3 = " << ( sum ( cob_3_95_t_percentil )/ nrep )*100 << ", "
3500 << " HC4 = " << ( sum ( cob_4_95_t_percentil )/ nrep )*100 << ", "
3501 << " HC5 = " << ( sum ( cob_5_95_t_percentil )/ nrep )*100 << endl ;
3502 saida << " APLITUDE : "
3503 \leq "HCO = "\leq \leq \left(\text{sum}(\text{ampl}_0\ 95_t\ t_{\text{per}}\ \text{cential})/\text{nrep}\right) \leq ", "
3504 << "HC2 = " << \text{sum}(\text{sum}(\text{ampl}_2, 95_t_{pre}) \times \text{min}(\text{ampl}_1, 2.95_t_{pre})",
3505 << "HC3 = " << (\text{sum}(\text{ann}(1,3,295_t_{pre}))) /nrep) << ",
3506 \leq \leq \leq \leq \leq \leq \leq \leq \leq \leq \leq \leq \leq \leq \leq \leq \leq \leq \leq \leq \leq \leq \leq \leq \leq \leq \leq \leq \leq \leq \leq \leq \leq \leq \leq \leq3507 << " HC5 = " << ( sum ( ampl_5_95_t_percentil )/ nrep ) << endl ;
3508 saida << " NAO COB . ESQ .: "
3509 << " HC0 = " << ( sum ( ncobesq_0_95_t_percentil )/ nrep )*100 << ", "
3510 << " HC2 = " << ( sum ( ncobesq_2_95_t_percentil )/ nrep )*100 << ", "
3511 << " HC3 = " << ( sum ( ncobesq_3_95_t_percentil )/ nrep )*100 << ", "
3512 << " HC4 = " << ( sum ( ncobesq_4_95_t_percentil )/ nrep )*100 << ", "
3513 << " HC5 = " << ( sum ( ncobesq_5_95_t_percentil )/ nrep )*100 << endl ;
3514 saida << " NAO COB . DIR .: "
3515 << " HC0 = " << ( sum ( ncobdi_0_95_t_percentil )/ nrep )*100 << " , "
3516 << " HC2 = " << ( sum ( ncobdi_2_95_t_percentil )/ nrep )*100 << " , "
3517 << " HC3 = " << ( sum ( ncobdi_3_95_t_percentil )/ nrep )*100 << " , "
3518 \leq "HCA = " < (sum(ncold i_4_95_t_percentil)/nrep)*100 < " "3519 << " HC5 = " << ( sum ( ncobdi_5_95_t_percentil )/ nrep )*100 << "\ n"
3520 << endl ;
3521
3522 saida << "....... BOOTSTRAP T DUPLO" << endl;
3523 saida << "....... NIVEL DE CONFIANCA: 95%" << "\n" << endl;
3524 saida << " COBERTURA : "
3525 << " HC0 = " << ( sum ( cob_0_95_t_percentil_duplo1 )/ nrep )*100 << ", "
3526 << " HC2 = " << ( sum ( cob_2_95_t_percentil_duplo1 )/ nrep )*100 << ", "
3527 << " HC3 = " << ( sum ( cob_3_95_t_percentil_duplo1 )/ nrep )*100 << ", "
3528 << " HC4 = " << ( sum ( cob_4_95_t_percentil_duplo1 )/ nrep )*100 << ", "
3529 << " HC5 = " << ( sum ( cob_5_95_t_percentil_duplo1 )/ nrep )*100 << endl ;
3530 saida << " APLITUDE : "
3531 << " HC0 = " << ( sum ( ampl_0_95_t_percentil_duplo1 )/ nrep ) << ", "
3532 << " HC2 = " << ( sum ( ampl_2_95_t_percentil_duplo1 )/ nrep ) << ", "
3533 \leq "\leq "\leq \leq \leq \leq \leq \leq \leq \leq \leq \leq \leq \leq \leq \leq \leq \leq \leq \leq \leq \leq \leq \leq \leq \leq \leq \leq \leq \leq \leq \leq \leq \leq \leq \3534 \leq "HCA = " < (\text{sum}(\text{amp1}_495_t\_t\_percent11}_duplo1)/nrep) < ", "
3535 << " HC5 = " << ( sum ( ampl_5_95_t_percentil_duplo1 )/ nrep ) << endl ;
3536 saida << " NAO COB . ESQ .: "
```

```
3537 << " HC0 = " << ( sum ( ncobesq_0_95_t_percentil_duplo1 )/ nrep )*100 << ", "
3538 << " HC2 = " << ( sum ( ncobesq_2_95_t_percentil_duplo1 )/ nrep )*100 << ", "
3539 << " HC3 = " << ( sum ( ncobesq_3_95_t_percentil_duplo1 )/ nrep )*100 << ", "
3540 \leq "HCA = "\leq \leq \leq \leq \leq \leq \leq \leq \leq \leq \leq \leq \leq \leq \leq \leq \leq \leq \leq \leq \leq \leq \leq \leq \leq \leq \leq \leq \leq \leq \leq \leq \leq \3541 << " HC5 = " << ( sum ( ncobesq_5_95_t_percentil_duplo1 )/ nrep )*100 << endl ;
3542 saida << " NAO COB . DIR .: "
3543 << " HC0 = " << ( sum ( ncobdi_0_95_t_percentil_duplo1 )/ nrep )*100 << ", "
3544 \leq "HC2 = " \leq (sum (ncobdi_2_95_t_percentil_duplo1)/nrep)*100 \leq ", "
3545 << " HC3 = " << ( sum ( ncobdi_3_95_t_percentil_duplo1 )/ nrep )*100 << ", "
3546 << " HC4 = " << ( sum ( ncobdi_4_95_t_percentil_duplo1 )/ nrep )*100 << ", "
3547 << " HC4 = " << ( sum ( ncobdi_5_95_t_percentil_duplo1 )/ nrep )*100 << "\ n "
3548 << endl ;
3549
3550 saida << "....... BOOTSTRAP T DUPLO ( ESQUEMA ERRADO )" << endl ;
3551 saida << "...... NIVEL DE CONFIANCA: 95\%" << "\n" << endl;
3552 saida << " COBERTURA : "
3553 << " HC0 = " << ( sum ( cob_0_95_t_percentil_duplo )/ nrep )*100 << ", "
3554 << " HC2 = " << ( sum ( cob_2_95_t_percentil_duplo )/ nrep )*100 << ", "
3555 << " HC3 = " << ( sum ( cob_3_95_t_percentil_duplo )/ nrep )*100 << ", "
3556 << " HC4 = " << ( sum ( cob_4_95_t_percentil_duplo )/ nrep )*100 << ", "
3557 << " HC5 = " << ( sum ( cob_5_95_t_percentil_duplo )/ nrep )*100 << endl ;
3558 saida << " APLITUDE : "
3559 << " HC0 = " << ( sum ( ampl_0_95_t_percentil_duplo )/ nrep ) << " , "
3560 << " HC2 = " << ( sum ( ampl_2_95_t_percentil_duplo )/ nrep ) << " , "
3561 << " HC3 = " << ( sum ( ampl_3_95_t_percentil_duplo )/ nrep ) << " , "
3562 <br> \langle < "HC4 = " \langle < (sum(ampl_4_95_t_percentil_duplo)/nrep) \langle < ", "
3563 << "HC5 = " << \text{(sum(amp_5_95_t_p=500)(nrep)} << endl;
3564 saida << " NAO COB . ESQ .: "
3565 << " HC0 = " << ( sum ( ncobesq_0_95_t_percentil_duplo )/ nrep )*100 << ", "
3566 << " HC2 = " << ( sum ( ncobesq_2_95_t_percentil_duplo )/ nrep )*100 << ", "
3567 << " HC3 = " << ( sum ( ncobesq_3_95_t_percentil_duplo )/ nrep )*100 << ", "
3568 << " HC4 = " << ( sum ( ncobesq_4_95_t_percentil_duplo )/ nrep )*100 << ", "
3569 << " HC5 = " << ( sum ( ncobesq_5_95_t_percentil_duplo )/ nrep )*100 << endl ;
3570 saida << " NAO COB . DIR .: "
3571 << " HC0 = " << ( sum ( ncobdi_0_95_t_percentil_duplo )/ nrep )*100 << ", "
3572 << " HC2 = " << ( sum ( ncobdi_2_95_t_percentil_duplo )/ nrep )*100 << ", "
3573 << " HC3 = " << ( sum ( ncobdi_3_95_t_percentil_duplo )/ nrep )*100 << ", "
3574 << " HC4 = " << ( sum ( ncobdi_4_95_t_percentil_duplo )/ nrep )*100 << ", "
3575 << " HC5 = " << ( sum ( ncobdi_5_95_t_percentil_duplo )/ nrep )*100 << "\ n"
3576 << endl ;
3577
3578 saida << "....... BOOTSTRAP PERCENTIL " << endl ;
3579 saida << "...... NIVEL DE CONFIANCA: 99\%" << "\n" << endl;
3580 saida << " COBERTURA : " << ( sum ( cob99_percentil )/ nrep )*100 << endl ;
3581 saida << " APLITUDE : " << ( sum ( ampl99_percentil )/ nrep ) << endl ;
3582 saida << " NAO COB . ESQ .: " << ( sum ( ncobesq99_percentil )/ nrep )*100 << endl ;
3583 saida << " NAO COB . DIR .: " << ( sum ( ncobdi99_percentil )/ nrep )*100 << "\ n "
3584 << endl ;
3585
3586 saida << "....... BOOTSTRAP PERCENTIL DUPLO " << endl ;
3587 saida << "....... NIVEL DE CONFIANCA: 99\%" << "\n" << endl;
3588 saida << " COBERTURA : " << ( sum ( cob99_percentil_duplo )/ nrep )*100 << endl ;
3589 saida << " APLITUDE : " << ( sum ( ampl99_percentil_duplo )/ nrep ) << endl ;
3590 saida << " NAO COB . ESQ .: " << ( sum ( ncobesq99_percentil_duplo )/ nrep )*100
3591 << endl ;
3592 saida << "NAO COB. DIR.: " << (sum(ncobdi99_percentil_duplo)/nrep)*100 << "\n"
3593 << endl ;
3594
```

```
3595 saida << "....... BOOTSTRAP T" << endl ;
3596 saida << "....... NIVEL DE CONFIANCA: 99\%" << "\n" <<endl;
3597 saida << " COBERTURA : "
3598 << "HCO = " << (sum(cob_0_99_1t_p) = s = 1000 s = s = 1000 s = s = 1000 s = s = 1000 s = s = 1000 s = s = 1000 s = s = 1000 s = s = 1000 s = s = 1000 s = s = 1000 s = s = 1000 s = s = 1000 s = s = 1000 s 
3599 << " HC2 = " << ( sum ( cob_2_99_t_percentil )/ nrep )*100 << ", "
3600 << " HC3 = " << ( sum ( cob_3_99_t_percentil )/ nrep )*100 << ", "
3601 << " HC4 = " << ( sum ( cob_4_99_t_percentil )/ nrep )*100 << ", "
3602 << " HC5 = " << ( sum ( cob_5_99_t_percentil )/ nrep )*100 << endl ;
3603 saida << " APLITUDE : "
3604 << " HC0 = " <<( sum ( ampl_0_99_t_percentil )/ nrep ) << ", "
3605 << " HC2 = " << ( sum ( ampl_2_99_t_percentil )/ nrep ) << ", "
3606 << " HC3 = " << ( sum ( ampl_3_99_t_percentil )/ nrep ) << ", "
3607 \leq "HCA = " < (sum(amp1_4_99_t_{pe} (precential)/nrep) \leq ", "
3608 << " HC5 = " << ( sum ( ampl_5_99_t_percentil )/ nrep ) << endl ;
3609 saida << " NAO COB . ESQ .: "
3610 \leq "HCO = " \leq (sum (ncobesq 0_99_t_percentil)/nrep)*100 \leq ", "
3611 << " HC2 = " << ( sum ( ncobesq_2_99_t_percentil )/ nrep )*100 << ", "
3612 << " HC3 = " << ( sum ( ncobesq_3_99_t_percentil )/ nrep )*100 << ", "
3613 \leq "HCA = "\leq \leq \leq \leq \leq \leq \leq \leq \leq \leq \leq \leq \leq \leq \leq \leq \leq \leq \leq \leq \leq \leq \leq \leq \leq \leq \leq \leq \leq \leq \leq \leq \leq \3614 << " HC5 = " << ( sum ( ncobesq_5_99_t_percentil )/ nrep )*100 << endl ;
3615 saida << " NAO COB . DIR .: "
3616 << " HC0 = " << ( sum ( ncobdi_0_99_t_percentil )/ nrep )*100 << ", "
3617 << " HC2 = " << ( sum ( ncobdi_2_99_t_percentil )/ nrep )*100 << ", "
3618 << " HC3 = " << ( sum ( ncobdi_3_99_t_percentil )/ nrep )*100 << ", "
3619 << " HC4 = " << ( sum ( ncobdi_4_99_t_percentil )/ nrep )*100 << ", "
3620 << " HC5 = " << ( sum ( ncobdi_5_99_t_percentil )/ nrep )*100 << "\ n"
3621 << endl ;
3622
3623 saida << "....... BOOTSTRAP T DUPLO " << endl ;
3624 saida << "....... NIVEL DE CONFIANCA: 99%" << "\n" << endl;
3625 saida << " COBERTURA : "
3626 << " HC0 = " << ( sum ( cob_0_99_t_percentil_duplo1 )/ nrep )*100 << ", "
3627 << " HC2 = " << ( sum ( cob_2_99_t_percentil_duplo1 )/ nrep )*100 << ", "
3628 << " HC3 = " << ( sum ( cob_3_99_t_percentil_duplo1 )/ nrep )*100 << ", "
3629 << " HC4 = " << ( sum ( cob_4_99_t_percentil_duplo1 )/ nrep )*100 << ", "
3630 << " HC5 = " << ( sum ( cob_5_99_t_percentil_duplo1 )/ nrep )*100 << endl ;
3631 saida << " APLITUDE : "
3632 << " HC0 = " << ( sum ( ampl_0_99_t_percentil_duplo1 )/ nrep ) << ", "
3633 << " HC2 = " << ( sum ( ampl_2_99_t_percentil_duplo1 )/ nrep ) << ", "
3634 << " HC3 = " << ( sum ( ampl_3_99_t_percentil_duplo1 )/ nrep ) << ", "
3635 \leq "HCA = "\leq \leq \leq \leq \leq \leq \leq \leq \leq \leq \leq \leq \leq \leq \leq \leq \leq \leq \leq \leq \leq \leq \leq \leq \leq \leq \leq \leq \leq \leq \leq \leq \leq \3636 << " HC5 = " << ( sum ( ampl_5_99_t_percentil_duplo1 )/ nrep ) << endl ;
3637 saida << " NAO COB . ESQ .: "
3638 << " HC0 = " << ( sum ( ncobesq_0_99_t_percentil_duplo1 )/ nrep )*100 << " , "
3639 << " HC2 = " << ( sum ( ncobesq_2_99_t_percentil_duplo1 )/ nrep )*100 << " , "
3640 \leq "HC3 = " \leq (sum (ncobesq_3_99_t_percentil_duplo1)/nrep)*100 \leq ",
3641 << " HC4 = " << ( sum ( ncobesq_4_99_t_percentil_duplo1 )/ nrep )*100 << " , "
3642 << " HC5 = " << ( sum ( ncobesq_5_99_t_percentil_duplo1 )/ nrep )*100 << endl ;
3643 saida << " NAO COB . DIR .: "
3644 << " HC0 = " << ( sum ( ncobdi_0_99_t_percentil_duplo1 )/ nrep )*100 << ", "
3645 << " HC2 = " << ( sum ( ncobdi_2_99_t_percentil_duplo1 )/ nrep )*100 << ", "
3646 << " HC3 = " << ( sum ( ncobdi_3_99_t_percentil_duplo1 )/ nrep )*100 << ", "
3647 << " HC4 = " << ( sum ( ncobdi_4_99_t_percentil_duplo1 )/ nrep )*100 << ", "
3648 << " HC4 = " << ( sum ( ncobdi_5_99_t_percentil_duplo1 )/ nrep )*100 << "\ n"
3649 << endl ;
3650
3651 saida << "....... BOOTSTRAP T DUPLO ( ESQUEMA ERRADO )" << endl ;
3652 saida << "....... NIVEL DE CONFIANCA: 99\%" << "\n" << endl:
```
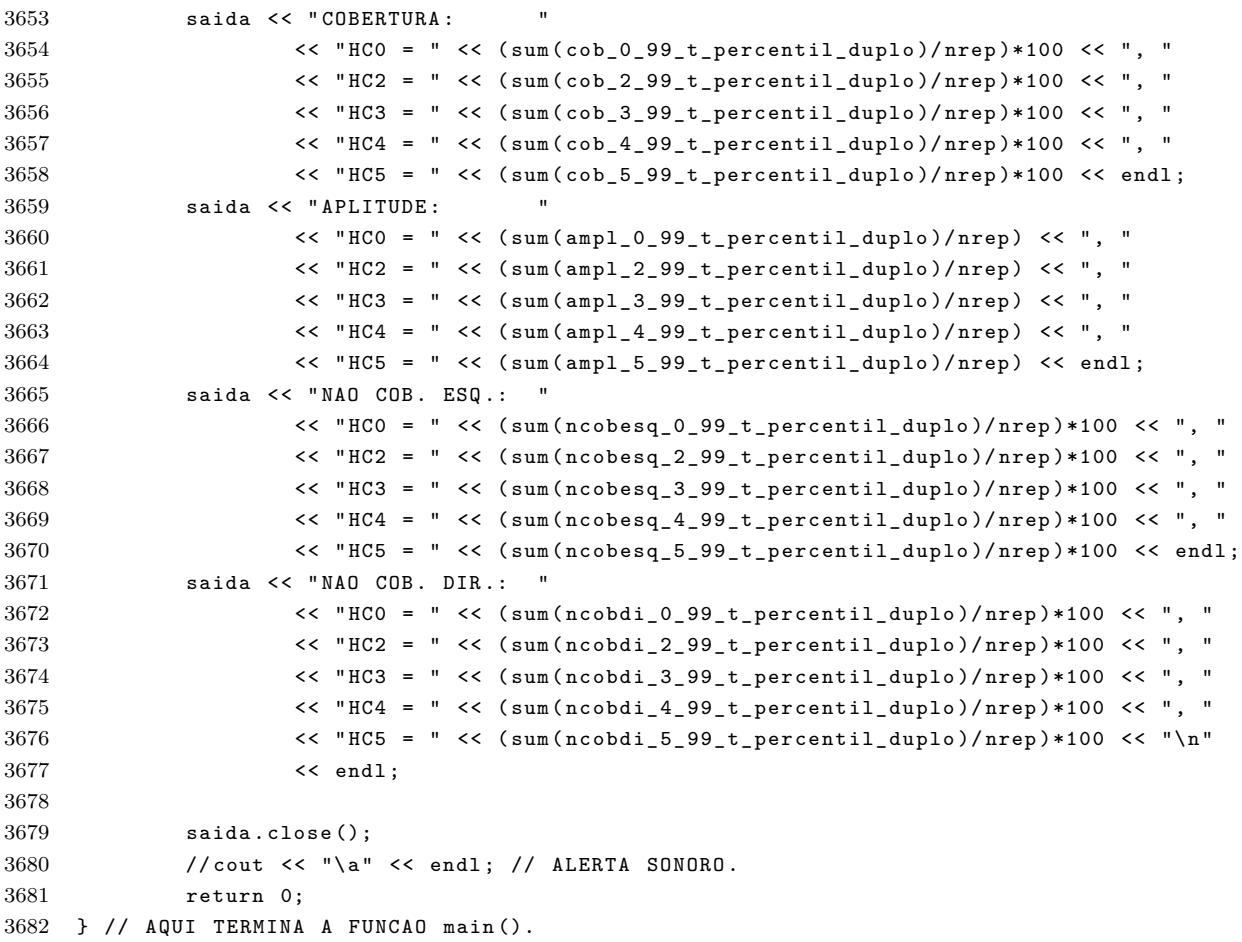

# APÊNDICE **C**

## **Programa - Funções em R para o cálculo das estimativas intervalares bootstrap simples e duplo**

Esse apêndice apresenta os códigos de funções que calculam algumas estimativas intervalares para os parâmetros que indexam o modelo linear de regressão com heteroscedasticidade de forma desconhecida. Essas funções (Pboot, Tboot) foram escritas utilizando a linguagem R e estão presentes no pacote hcci. Também é apresentada a função HC que estima a matriz de covariância de  $\hat{\beta}$ . Maiores informações de como utilizar essas funções foram apresentadas no Capítulo [5.](#page-94-0) Outras informações poderão ser encontradas nos manuais do pacote hcci disponível em  $\langle \text{http://cran.r-project.org/}\rangle$ .

## C.1 Função HC

```
1 HC \le function (model, method=4, k=0.7) {
\overline{2}3 if ( class ( model )!=" lm ") stop (" The argument model must have class lm .")
4 if (method%in%c(0,2,3,4,5) == FALSE){
5 warning (" The argument method should be 0, 2, 3, 4 or 5. How did you
6 choose method = ", method , " that is not an option , the
7 calculation is considering method = 4.")
8 method =4 L
9 }
10
11 X = as.matrix(cbind(1, model%model[, -1]))12 bread_1 = solve (t(X)%*%X)%*%t(X)13 bread_2 = X%*% solve (t(X)%*%X)14 error_hat = as. vector (model $ residuals)
15 h = as. vector (hatvalues. lm (model))
16
17 if (method == 0L) {
18 omega = diag (error_hat ^2)
19 hc = break_1%*% omega%*% bread_2
```
*APÊNDICE C. Programa - Funções em R para o cálculo das estimativas intervalares bootstrap simples e duplo* 189

```
20 \rightarrow21
22 if (method == 2L) {
23 omega = diag ((error hat 2) / (1 - h))
24 hc = break_1%*% omega%*% bread_2
25 }
26
27 if (method ==3L) {
28 omega = diag((error_hat ^2)/((1 - h)^2))
29 hc = break_1%*% omega%*% bread_2
30 }
31
32 if (method ==4L) {
33 delta = pmin(4, h/mean(h))34 omega = diag((error_hat^2)/((1-h)^delta))
35 hc = bread_1%*% omega%*% bread_2
36 }
37
38 if (method ==5L) {
39 alpha = pmin(h/mean(h), max(4, k*max(h)/mean(h)))40 omega = diag ((error\_hat ^2)/ sqrt ((1-h)\hat{ }</math>alpha))
41 hc = break_1%*% omega%*% bread_2
42 }
43 hc
44 }
```
### C.2 Função Pboot

```
1 Pboot \leq function (model, significance=0.05,
2 double = FALSE , J= NULL , K= NULL , distribuction =" rademacher "){
3
4 if ( class ( model )!=" lm ") stop (" The argument model must have class lm .")
5 if ( significance >=1 || significance <=0){
6 stop (" The significance level should belong to the open interval (0 ,1).")
7 }
8
9 # Booth, J.G. and Hall, P. (1994). Monte Carlo approximation and the
10 # iterated bootstrap . Biometrika , 81 , 331 -340.
11
12 if (is.null(J) == TRUE || is.null(K) == TRUE){
13 L = length (model$residuals)^314 gamma2 = ((1/2) * (1 - significance)^{-(-2)} * (5/4 - significance))^-(1/3)15 J = as.integer(gamma2 * L^{(2/3)})16 K = as.integer (gamma 2^-(-1)*L^-(1/3))17 }
18
19 is . wholenumber <- function (x, tol = . Machine$double. eps ^0.5)
20 \cos(x - \text{round}(x)) < \text{tol}21
22 while (is. wholenumber (K/2) = FALSE & & is. wholenumber ((J+1)* significance ) = FALSE {
23 while (is. wholenumber (K/2) == FALSE) {
24 K = K + 1
25 }
26 while (is. wholenumber ((J+1)* significance ) = = FALSE ) {
27 J = J + 128 }
29 while (is. wholenumber ((J+1)/K)==FALSE) {
```
*APÊNDICE C. Programa - Funções em R para o cálculo das estimativas intervalares bootstrap simples e duplo* 190

```
30 K = K+1
31 }
32 }
33
34 number_parameters = length ( model$coefficients )
35 X = as.matrix(cbind(1,model$model[,-1]))
36 n = \dim(X) [1]
37 beta = as. vector (model$coefficients)
38 h = as. vector (hatvalues. lm (model))
39 Xbeta = X\%*\%beta
40 error_hat = as . vector ( model$residuals )
41 root_1_less_h = sqrt(1-h)42 U = matrix_beta_star = matrix (, nrow =J , ncol = number_parameters )
43 matrix_u = matrix (, nrow =K , ncol = number_parameters )
44
45 # Aqui inicia o primeiro bootstrap .
46 # browser ()
47
48 for (j in 1: J ){
49
50 if ( distribuction ==" rademacher "){
51 t_{start} = asvector(sample(c(-1,1),size=length(model$fitted.values),52 replace=TRUE))
53 } else t_star = rnorm ( length ( model$fitted . values ) ,0 ,1)
54
55 y_star = as. vector (Xbeta + t_star*error_hat/root_1_less_h)
56 model_string = as . character ( model$call$formula )
57 model_star = \ln(f \text{ formula}=as.f \text{ formula} (past('y\_star'',58 as.character (model_string [3]), sep="")))
59 error_hat_star = as . vector ( model_star$residuals )
60 beta star = as . vector (model star$coefficients)
61 matrix_beta_star [j ,] = as . vector ( beta_star )
62
63 Xbeta\_star = X% * %beta\_star64
65 # Aqui comeca o bootstrap duplo .
66 if (double == TRUE) {
67 for (k \in 1:K)68 if ( distribuction ==" rademacher "){
69 t_start = as. vector (sample (c (-1, 1)),70 size=length (model$fitted. values),
71 replace = TRUE ))
72 } else t_star_star = rnorm ( length ( model$fitted . values ) ,0 ,1)
73
74 y_star_star = as . vector ( Xbeta_star
75 + t_star_star * error_hat_star / root_1_less_h )
76 model_string = as . character ( model$call$formula )
77 model_star_star = lm (formula=as.formula (paste ("y_star_star~",
78 as . character ( model_string [3]) , sep ="")))
79 beta_star_star = as . vector ( model_star_star$coefficients )
80
81 for (m in 1: number_parameters) {
82 if \beta if \beta is \frac{1}{\pi} (beta_star \lceil m \rceil) \frac{1}{\pi} = 2* beta_star \lceil m \rceil-beta \lceil m \rceil) {
83 matrix_u [k ,m] = 1
84 } else matrix_u [k,m] = 0
85 }
86 } # Aqui termina o segundo bootstrap .
87
```
*APÊNDICE C. Programa - Funções em R para o cálculo das estimativas intervalares bootstrap simples e duplo* 191

```
88 U[j,] = as vector (apply (matrix_u, 2, mean))89 } # Aqui termina o IF
90 } # Aqui termina o primeiro bootstrap .
91
92 ic_inf_simple = ic_sup_simple = ic_inf_double = ic_sup_double <- vector ()
93
94 for (m in 1: number_parameters ){
95 ic_inf_simple [m ] = quantile ( as . vector ( matrix_beta_star [ ,m ]) , significance /2)
96 ic_sup_simple [m ] = quantile ( as . vector ( matrix_beta_star [ ,m ]) , 1- significance /2)
97
98 if ( double == TRUE ){
99 ic\_inf\_double [m] = quantile (as. vector (matrix_beta_s; m]),100 quantile (as . vector (U[,m]), significance /2))
101 ic\_sup\_double[m] = quantile(as.vector(matrix\_beta\_star[, m]),
102 quantile (as. vector (U[,m]), 1-significance /2))
103 }
104 }
105
106 result = list ("beta" = beta, "ci_lower_simple" = ic_inf_simple,
107 " ci_upper_simple " = ic_sup_simple, " ci_lower_double " = ic_inf_double,
108 " ci_upper_double" = ic_sup_double)
109 class (result) \leftarrow "list"
110 return (result)
111 }
```
#### C.3 Função Tboot

```
1 Tboot <-
2 function (model, significance=0.05, hc=4,
3 double = FALSE , J= NULL , K= NULL , distribuction =" rademacher "){
4
5 if ( class ( model )!=" lm ") stop (" The argument model must have class lm .")
6 if (significance >=1 || significance <=0) {
7 stop (" The significance level should belong to the open interval (0 ,1).")
8 }
9 if (hc\text{sin}C(0,2,3,4,5)) == FALSE){
10 warning (" The argument hc should be 0, 2, 3, 4 or 5. How did you choose hc = ",
11 hc, " that is not an option, the calculation is considering hc = 4.")
12 hc=4
13 \quad \lambda14
15 # Booth , J.G. and Hall , P. (1994). Monte Carlo approximation
16 # and the iterated bootstrap. Biometrika, 81, 331-340.
17
18 if (is.null(J) == TRUE || is null(K) == TRUE){
19 L = length (model$residuals)^320 gamma2 = ((1/2) * (1-significance)^{(-2)} * (5/4-significance))^({1/3})21 J = as.integer(gamma2 * L^{(2/3)})22 K = as.integer (gamma2^(-1)*L^-(1/3))
23 }
24
25 is . wholenumber \le function (x, \text{ tol} = . Machine $double . eps \hat{O}. 5)
26 abs (x - round(x)) < tol27
28 while (is. wholenumber (K/2) == FALSE && is. wholenumber ((J+1)* significance ) == FALSE ) {
29 while (is. wholenumber (K/2) = FALSE) {
30 K = K + 1
```
*APÊNDICE C. Programa - Funções em R para o cálculo das estimativas intervalares bootstrap simples e duplo* 192

```
31 }
32 while (is. wholenumber ((J+1)* significance) == FALSE) {
33 J = J + 134 }
35 while (is. wholenumber ((J+1)/K)==FALSE) {
36 K = K + 1
37 }
38 }
39 number_parameters = length ( model$coefficients )
40 \qquad X = as.matrix(cbind(1, model\nodel[,-1]))41 n = \dim(X)[1]
42 beta = as . vector ( model$coefficients )
43 h = as. vector (hatvalues. lm (model))
44 Xbeta = X\%*\%beta
45 error_hat = as . vector ( model$residuals )
46 root_1_less_h = sqrt(1-h)47 standard_error = as. vector (sqrt (diag (HC (model, method=4))))
48 Z = z_star = matrix (, nrow =J , ncol = number_parameters )
49 Z_temp = matrix (, nrow =K , ncol = number_parameters )
50
51 # Aqui inicia o primeiro bootstrap .
52 for(i \text{ in } 1:J){
53
54 if ( distribuction ==" rademacher "){
55 t_{start} = as. vector (sample (c (-1, 1), size = length (model) fitted. values),
56 replace = TRUE ))
57 } else t_star = rnorm ( length ( model$fitted . values ) ,0 ,1)
58
59 y_star = as . vector ( Xbeta + t_star * error_hat / root_1_less_h )
60 model_string = as . character ( model$call$formula )
61 model star = lm ( formula = as . formula ( paste ("v star ~" ,
62 as.character (model_string [3]), sep="")))
63 error_hat_star = as . vector ( model_star$residuals )
64 beta_star = as . vector ( model_star$coefficients )
65 standard_error_star = sqrt(diag(HC(model_star, method=hc)))
66
67 for (m in 1: number_parameters ){
68 z_star [j,m] = as. numeric ((beta_star [m] - beta [m])/standard_error_star [m])
69 }
70
71 Xbeta_star = X %*% beta_star
72
73 if (doub)e == TRUE) {
74 # Aqui comeca o bootstrap duplo
75 for (k in 1: K ){
76 if ( distribuction ==" rademacher "){
77 t_s t_star_star = as. vector ( sample (c(-1,1) , size=length (model$fitted. values ),
78 replace = TRUE ))
79    delse t_star_star = rnorm ( length ( model $fitted . values ) , 0, 1)
80 y_star_star = as . vector ( Xbeta_star + t_star_star * error_hat_star / root_1_less_h )
81 model_string = as . character ( model$call$formula )
82 model_star_star = lm (formula=as.formula (paste ("y_star_star ~",
83 as . character (model_string [3]), sep = "")))
84 beta_star_star = as. vector (model_star_star$coefficients)
85 standard_error_star_star = sqrt (diag (HC (model_star_star, method=hc)))
86
87 for (1 in 1: number_parameters) {
88 z_star_star = as . numeric (( beta_star_star [l]
```
89 - beta\_star [1])/standard\_error\_star\_star [1]) 90 if  $(z_{\text{start}} = a s \cdot \text{numeric} (z_{\text{start}}[j,1]))$   $Z_{\text{temp}}[k,1] = 1$ 91 else  $Z_\text{temp}[k,1] = 0$ 92 } 93 } # Aqui termina o bootstrap duplo  $94$  Z[j,] = as.vector(apply(Z\_temp,2,mean)) 95 } # AQUI TERMINA O PRIMEIRO IF DO BOOTSTRAP . 96 } # Aqui termina o primeiro bootstrap 97 98 ic\_inf\_simple <- vector () 99 ic\_sup\_simple <- vector () 100 ic\_inf\_double <- vector () 101 ic\_sup\_double <- vector () 102 103 for (m in 1: number\_parameters) {  $104$  ic\_inf\_simple [m] = beta [m] - as.numeric (quantile (as. vector  $(z$ \_star [,m]), 105 1-significance /2)) \* standard\_error [m] 106  $ic\_sup\_simple[m] = beta[m] - as.nameic (quantile (as. vector(z\_star[,m]),$ 107 significance /2)) \* standard\_error [m] 108  $109$  if (double == TRUE) { 110  $ic\_inf\_double [m] = beta [m] -$ 111 **as.numeric (quantile (as.vector (z\_star [,m])**, 112 **as.numeric (quantile (Z[,m]**, 1-significance /2)))) \* standard\_error [m] 113  $ic\_sup\_double [m] = beta [m] -$ 114 **as.numeric (quantile (as.vector (z\_star [,m])**, 115 **as.numeric (quantile (Z[,m], significance /2)))**) \* standard\_error [m] 116 } 117 } 118 result = list ("beta" = beta, "ci\_lower\_simple" = ic\_inf\_simple, 119  $"ci\_upper\_simple" = ic\_sup\_simple$ , 120  $"ci_lower_double" = ic_linf_double$ , 121  $"ci\_upper\_double" = ic\_sup\_double$ ,  $"J" = J$ , 122 "K" = K)  $123$  class (result)  $\leftarrow$  "list" 124 return (result) 125 }

*APÊNDICE C. Programa - Funções em R para o cálculo das estimativas intervalares bootstrap simples e duplo* 193